# **UNIVERSIDAD NACIONAL DE INGENIERÍA**

## **FACULTAD DE INGENIERÍA MECÁNICA**

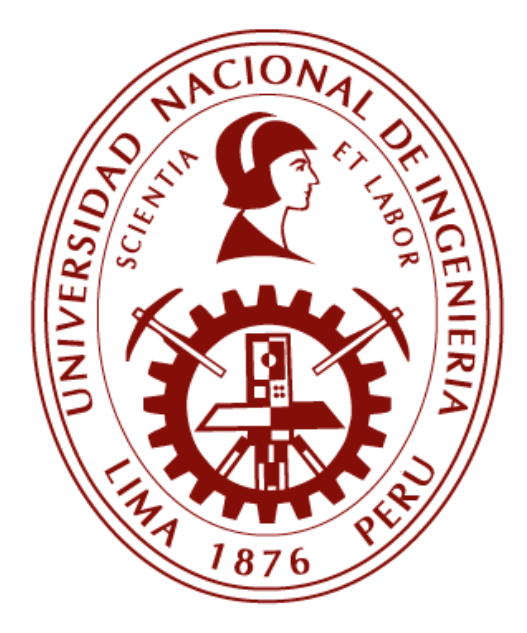

**TESIS** 

## **"ANÁLISIS DE LA ESTABILIDAD INTACTA DE EMBARCACIONES PESQUERAS UTILIZANDO LOS CRITERIOS DE SEGUNDA GENERACIÓN"**

**PARA OBTENER EL TÍTULO PROFESIONAL DE: INGENIERO NAVAL** 

**ELABORADO POR: LUIS EDUARDO CHUQUILLANQUI CAMARENA** 

> **ASESOR Dr. JUAN JOSÉ UCHUYA LÓPEZ LIMA – PERÚ 2019**

#### **DEDICATORIA:**

Dedico este trabajo a todas las personas que estuvieron esperando cosas grandes de mí. A mis padres por su apoyo incondicional, a mis profesores por todos sus consejos y amigos con los que siempre discute sobre diferentes tópicos de cómo mejorar las cosas en el país a través de la investigación.

#### **AGRADECIMIENTO:**

Al Ingeniero y gran amigo William Martin Cipriano Quinteros por la exigencia y la preocupación en que este trabajo se lleve a cabo a pesar de las muchas limitaciones que surgieron en el camino.

#### **RESUMEN**

En los últimos años, el número de siniestros de embarcaciones pesqueras ocurridos en el litoral peruano se han incrementado, una de las causas de estos siniestros está relacionada a problemas de estabilidad intacta, como bien sabemos la pesca representa uno de los sectores industriales con los más altos índices de accidentes ocupacionales, considerada una de las actividades más peligrosas del mundo. La seguridad de las embarcaciones pesqueras, se rige a las exigencias de los criterios técnicos establecidos en el Convenio Internacional de Torremolinos. Sin embargo, estos criterios, no analizan fenómenos como: Rolido Paramétrico *(Parametric Roll)*, Guiñada Brusca *(Broaching)*, Perdida de Estabilidad *(Pure Loss of Stability)* y Condición de Buque sin Maquina y Gobierno *(Dead Ship Condition)*, estableciendo de esta manera una brecha en la seguridad de las embarcaciones pesqueras. A pesar que en las últimas décadas la IMO *(International Maritime Organization)* viene realizando incansables esfuerzos para establecer criterios técnicos, es en 2005 con el desarrollo del Criterios de Estabilidad Intacta de Segunda Generación que la IMO desea actualizar la forma de como medir la estabilidad utilizando un nuevo criterio.

En este sentido, en esta tesis de investigación desarrollamos un código numérico, donde incorpora los Criterios de Estabilidad de Segunda Generación, y se analizan los tipos de fallas y los niveles de vulnerabilidad a la zozobra de las embarcaciones pesqueras. Así mismo, se presenta los resultados numéricos de los análisis de diferentes cascos de embarcaciones que forman parte de la flota pesquera peruana.

#### **ABSTRACT**

In the last years, the number of accidents occurred front Peruvian's coasts have been increasing, one of this type of accidents is related stability issues. As everyone knows fishing represents the sector with the rate of occupational accidents higher, considering fishing the sector more dangerous around the world. The safety of fishing vessels is connected directly with Stability criteria propose in International Code of Torremolinos, however this criterion does not analyses stability failure as Parametric Roll, Pure Loss of Stability, Surf-Riding/Broaching and Dead Ship Condition, letting a gap in fishing vessels security. Despite in the last decades the IMO has been trying to implement technical criteria, it is in 2005 with the development of the secondgeneration intact stability criteria that the IMO desires to upgrade the measure intact stability using a new criterion.

In this sense, in this thesis it is have been a number code, where include the IMO the second-generation intact stability criteria, that analyses failure modes of fishing vessels. Also, the number results of the different fishing vessels of Peruvian fleet will be presented.

## ÍNDICE

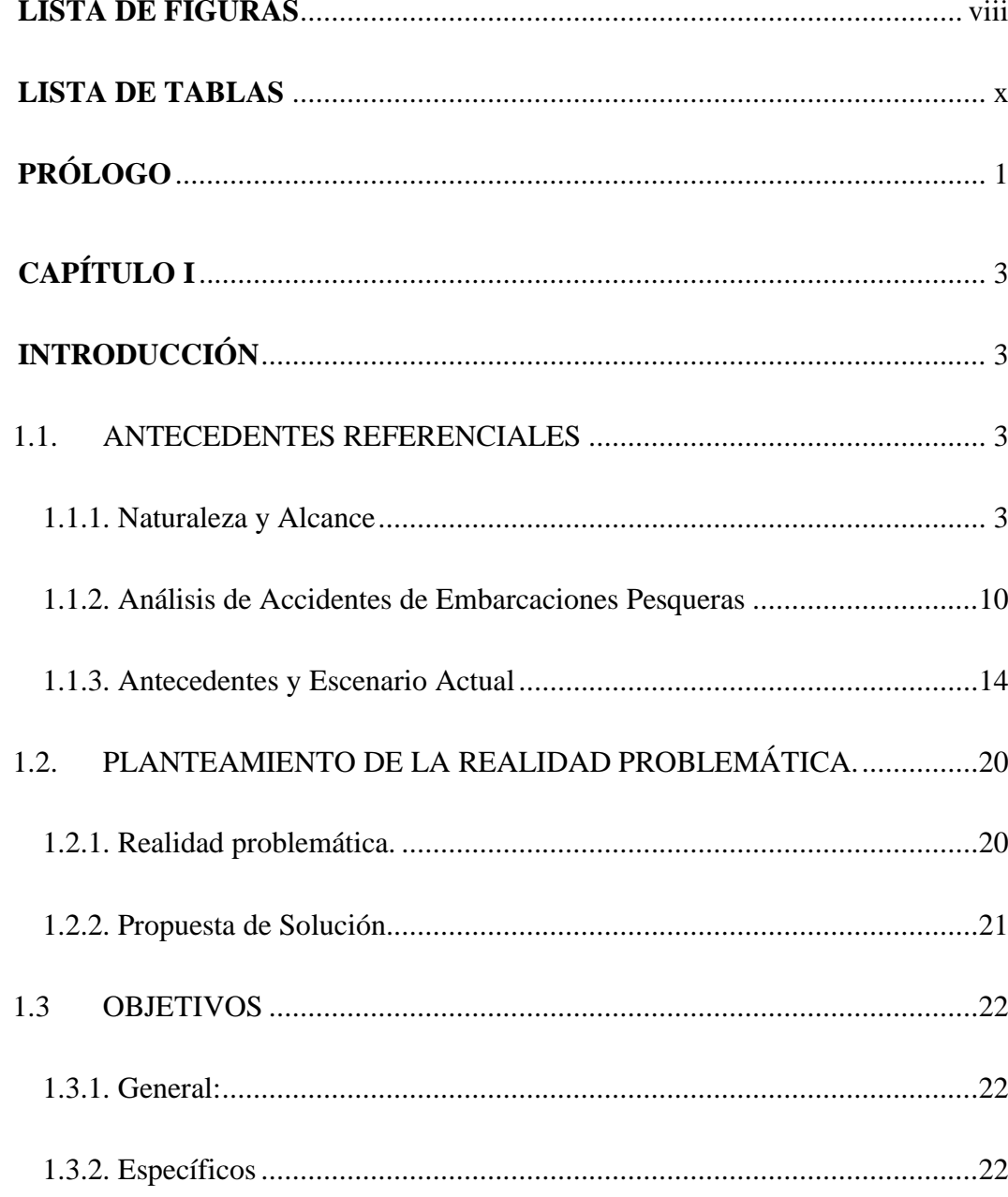

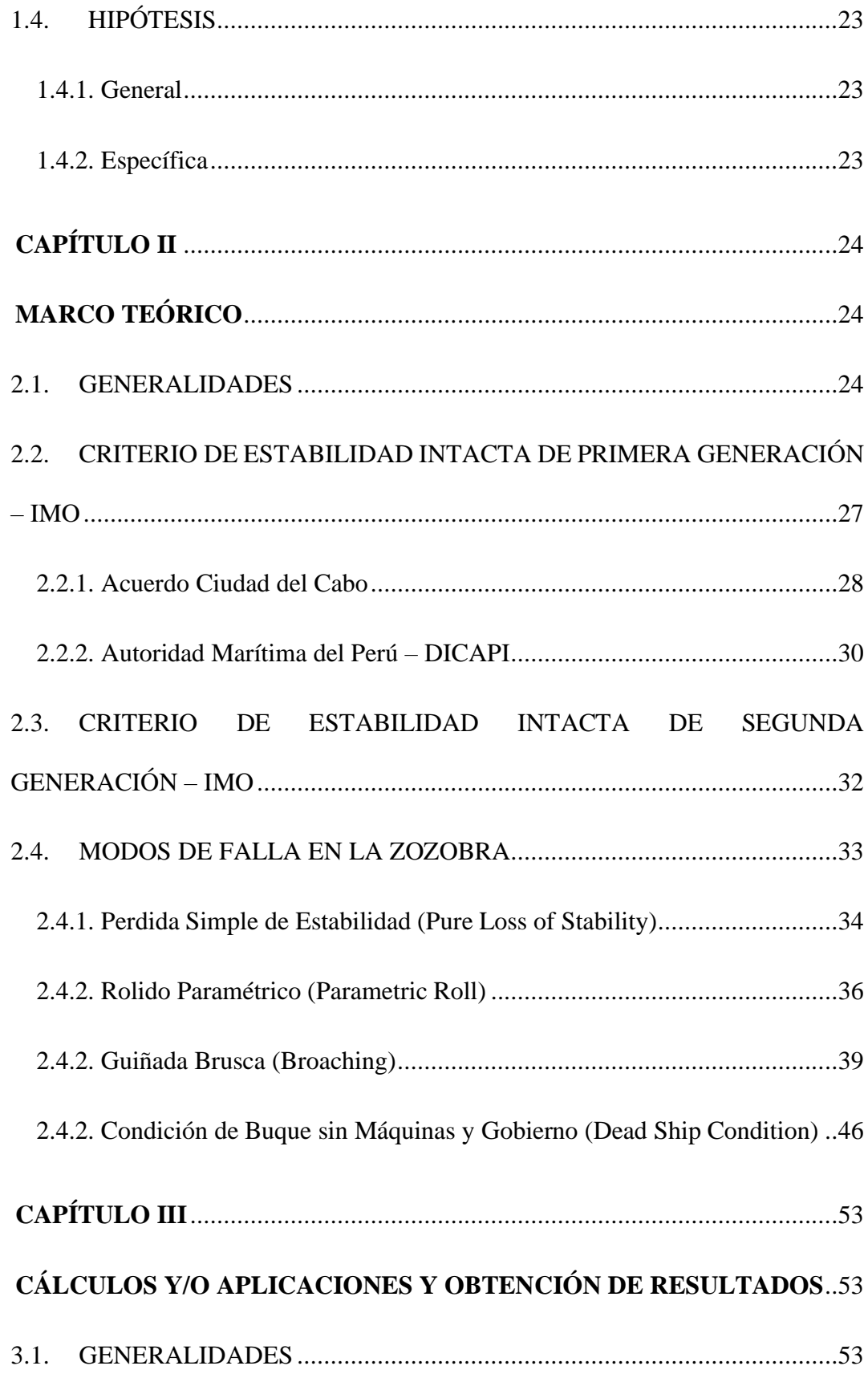

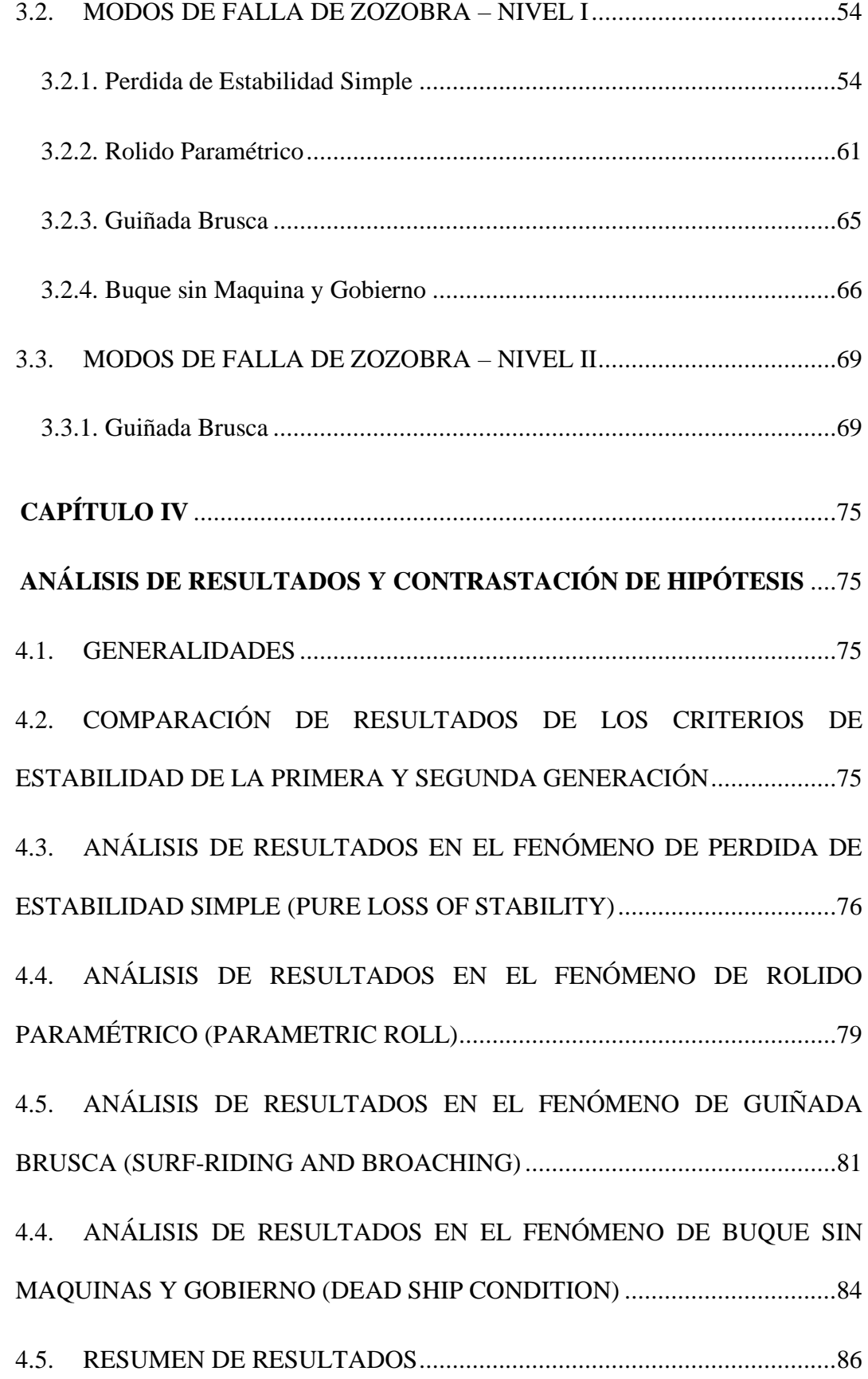

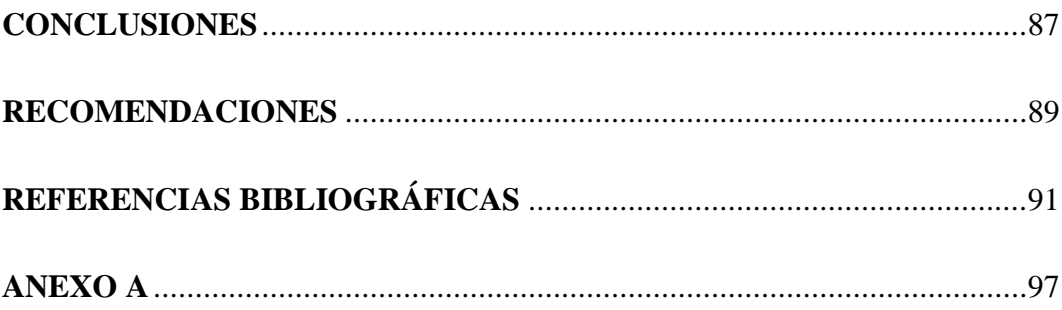

### **LISTA DE FIGURAS**

<span id="page-9-0"></span>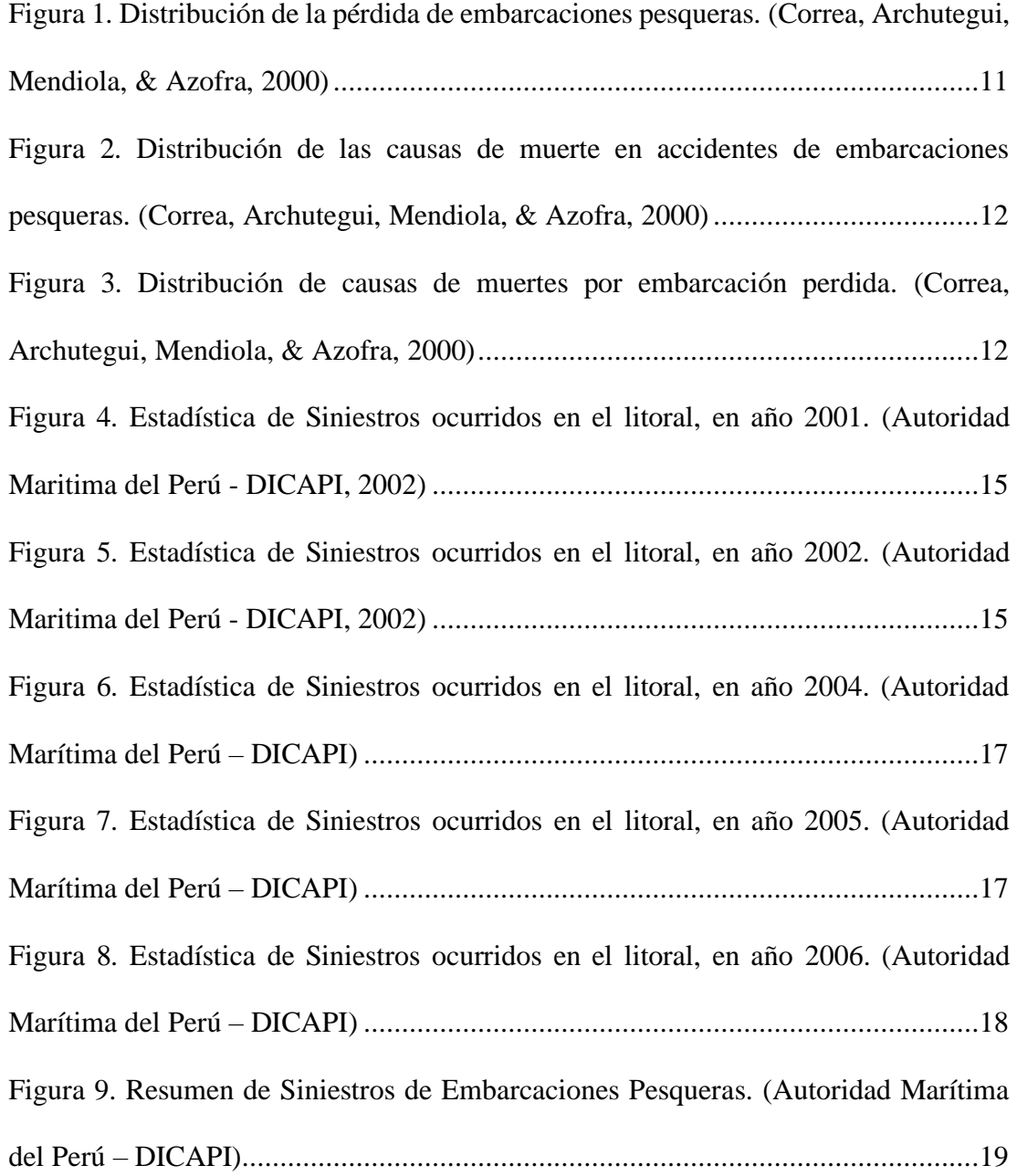

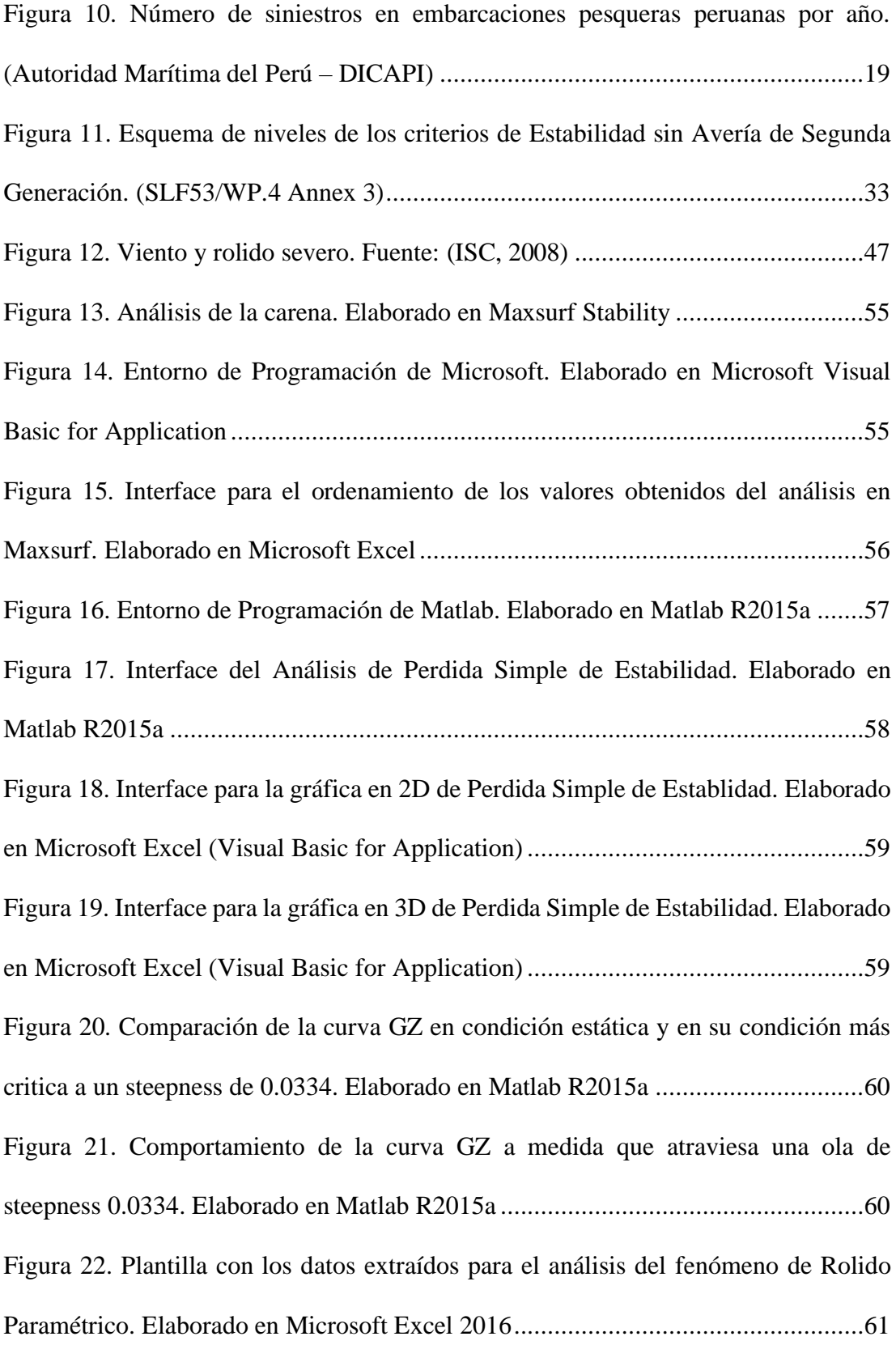

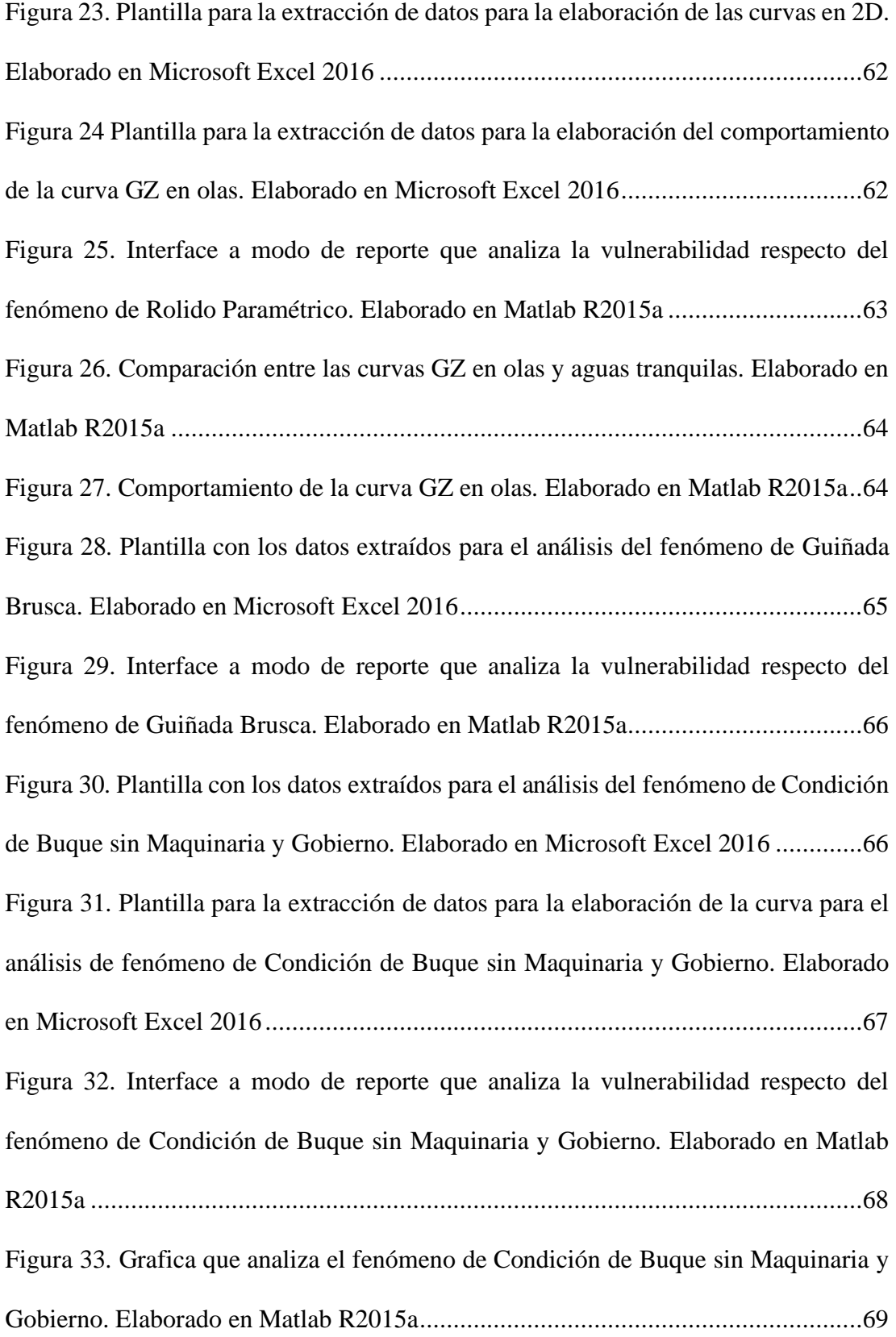

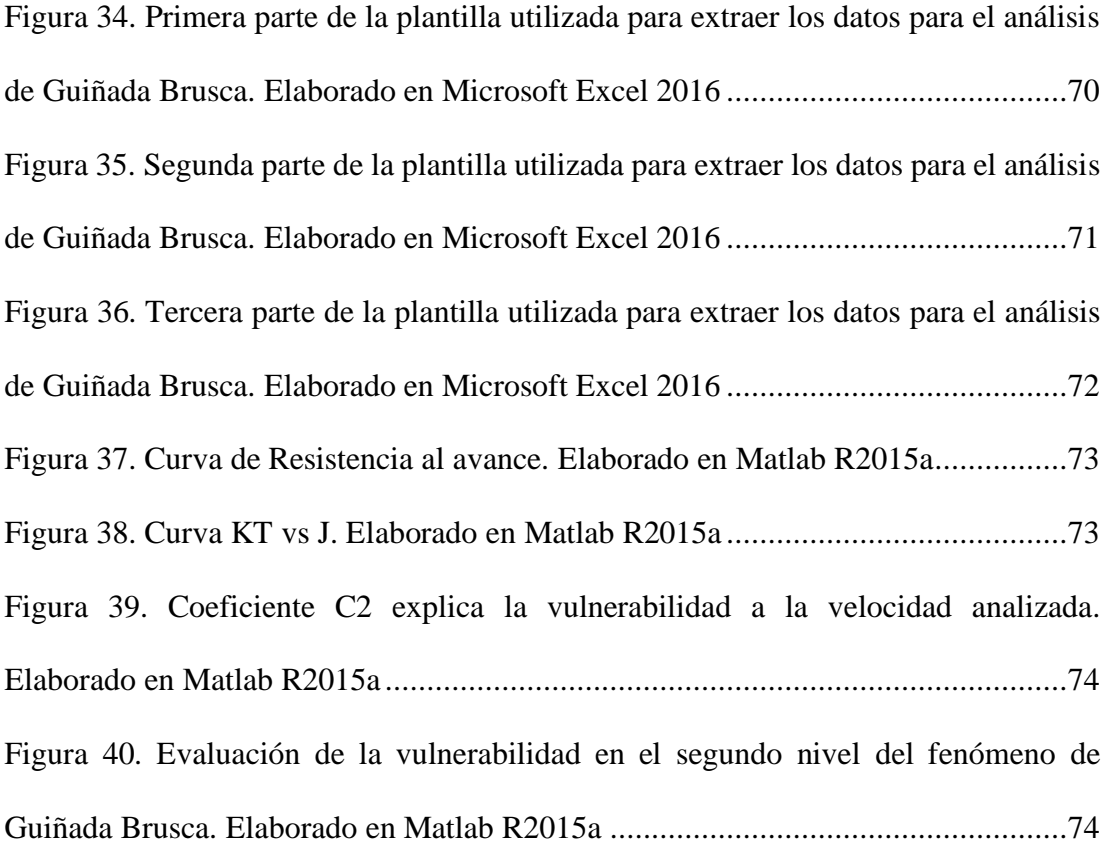

## **LISTA DE TABLAS**

<span id="page-13-0"></span>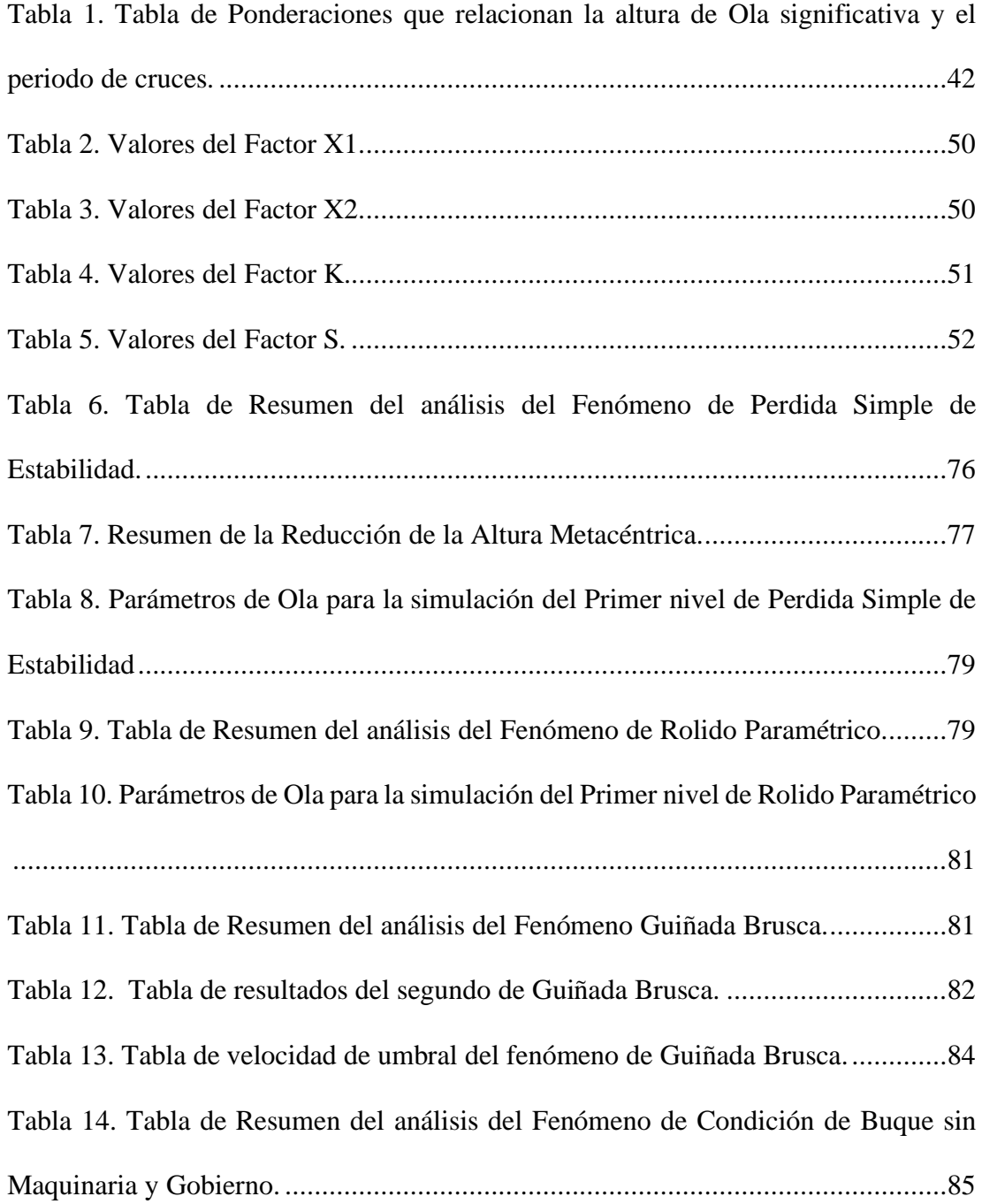

#### **PRÓLOGO**

<span id="page-15-0"></span>El Perú es reconocido como un país pesquero desde los años sesenta, con la explotación de la anchoveta, dicha actividad genero numerosos puestos de trabajo. Sin embargo, la construcción de barcos por aquella época fue de manera improvisada y no aseguraban que las embarcaciones de pesca cumplan con su misión de obtener los recursos y la de salvaguardar la vida de las personas en la mar.

El Perú, un país con abundante recurso hidrobiológico, inicio de manera acelerada la construcción de naves de pesca, muchas veces, dejando de lado aspectos técnicos que fueron corregidos en el transcurrir de los años. Desde aquel tiempo, la Autoridad Marítima del Perú – DICAPI tuvo que lidiar con todos los problemas técnicos que se presentaban a medida que la flota pesquera aumentaba en número en muy poco tiempo.

A raíz del número elevado de siniestros registrado año tras año, DICAPI tuvo que tomar la decisión de exigir un valor mínimo de la altura metacéntrica 0,90 m para las embarcaciones pesqueras industriales, debido a los efectos que provoca una segunda bolsa, produciendo una grande escora en la embarcación y consecuentemente la zozobra. Si bien la medida redujo considerablemente el número de los siniestros por zozobra este tipo de sinestro aún sigue presentándose en la flota de pesquera nacional.

En este trabajo se analiza la estabilidad intacta de segunda generación de seis embarcaciones que forman parte de la flota pesquera del Perú, las cuales atienden los requerimientos técnicos exigidos por la Autoridad Marítima - DICAPI, que utiliza los criterios de estabilidad intacta recomendado por la IMO.

#### **CAPÍTULO I INTRODUCCIÓN**

#### <span id="page-17-3"></span><span id="page-17-2"></span><span id="page-17-1"></span><span id="page-17-0"></span>**1.1. ANTECEDENTES REFERENCIALES**

#### **1.1.1. Naturaleza y Alcance**

En la antigüedad, el hombre vio al océano como fuente de infinitas posibilidades, utilizándolo principalmente para la navegación sin tener conocimiento de cómo eso era posible. No fue hasta el año 300 A. C. que Arquímedes introduce las leyes de la hidrostática de los cuerpos flotantes, las cuales están relacionadas directamente con los conceptos de flotabilidad y estabilidad de la arquitectura naval. Estos conceptos no fueron desarrollos hasta el siglo XVIII con la llegada de Bouguer y Eulero, siendo el primero, el que deja las bases de lo que hoy conocemos como estabilidad inicial. (Francescutto A. , Junio 2015)

La gran necesidad por querer medir la estabilidad en las embarcaciones fue un problema latente durante el siglo XVIII, y si bien los avances de Bouguer (Bouguer, 1746) con el resultado de una noción del Metacentro y la de Moseley (Moseley, 1850) con la introducción de la estabilidad dinámica, daban algunas luces del camino a seguir, aunque aún no se tenía claro un procedimiento que formule unas reglas prácticas para su aplicación.

La zozobra y naufragio del Monitor Captian en 1870, fue un hecho que conmocionó a los miembros de la institución de arquitectos navales que se vieron en la necesidad de contar con cálculos más completos para medir la estabilidad y con esto evitar más accidentes. Esto conllevo a que se empiece a buscar conceptos que expliquen claramente la estabilidad de las embarcaciones. (ELSEVIER, 2005)

Recién en el siglo XIX los aportes de Pierrottet (Pierrottet, 1935) generan una gran impresión frente a la *Royal Institution,* dejando un concepto claro sobre la estabilidad y a su vez remarcando las limitaciones que se venían haciendo a través de los métodos empíricos. Un segundo aporte viene por parte de Rahola (Rahola, 1939), el cual en su tesis post doctoral presenta un procedimiento para juzgar con certeza la estabilidad de un buque. Contemporáneamente, se publica la primera edición de Principle of Naval Architecture, un autor de nombre Vincent (Vincent, 1939) señala que hasta ese momento solo se le prestaban más atención al confort, que a la seguridad. Por ese motivo dicho autor presenta una serie de requerimientos respecto a la altura del metacentro que beneficiaría al desempeño de las embarcaciones. Sin embargo, a pesar de su gran esfuerzo, no logro el apoyo de la mayoría de los arquitectos navales de la época.

Por 1948 en la convención internacional para la seguridad de la Vida Humana en el mar o SOLAS, se dio a conocer la necesidad de tener unas reglas sobre estabilidad intacta. Formándose una discusión respecto a la adopción de reglas para medir la estabilidad intacta, llegando a la conclusión que si se llegaran a

establecer estas deberían contar con un gran número experiencias que las justifiquen.

Se podría decir que la primera generación del criterio de estabilidad intacta aparece como una recomendación dentro de las conclusiones del convenio SOLAS de 1960, en la cual se había considerado propuestas hechas por algunas delegaciones de países miembros, adoptar las regulaciones de estabilidad intacta. Finalizando con la recomendación hacia la OMI de iniciar estudios de estabilidad intacta en buques de pasaje, carga y pesqueros.

Como resultado de esta última conferencia se originó el criterio general de estabilidad intacta adoptado por la OMI en 1968, sobre la estabilidad intacta para embarcaciones de pasaje y carga menores a 100 m (Res. A.167, 1968). Cabe resaltar que, en 1962 la OMI comenzó el desarrollo del criterio de estabilidad de embarcaciones pesqueras (Res. A. 168, 1968) presentándolas como recomendaciones.

Posteriormente, en 1985 surgió el criterio meteorológico (Res. A. 562, 1985). Una vez más por una recomendación en las conclusiones Convenio SOLAS en 1974, en el cual la IMO recomendaba que para mejorar los estándares internacionales se tenía que tomar en cuenta el efecto producido por fuerzas externas (Viento y Olas).

En 1975 el profesor Kuo de la Universidad de Strathclyde organizo la primera Conferencia Internacional sobre Estabilidad de Buques y Vehículos Oceánicos, en esta conferencia dicho profesor formuló un cuestionario relacionado con los criterios de estabilidad establecidos por la OMI. El resultado de dicho cuestionario demostró que muchos de los asistentes no estaban satisfechos con la efectividad del criterio OMI Res. A.167. Además, consideraban que las prioridades principales para la investigación debería ser los efectos de las olas y el desarrollo de métodos relacionados con las características móviles y la estabilidad intacta y no solo usar estudios con base estadística.

Las críticas sobre el criterio de estabilidad intacta no se hicieron esperar como la de Kobylinski (Kobylinski, Marzo 1975) en donde mencionaba que el criterio OMI, había sido basado en la comparación de parámetros de estabilidad y en una estadística de accidentes, que no satisfacía todos los casos posibles y que se necesitaba un criterio de estabilidad racional que envuelva fenómenos físicos ocurridos durante el servicio de los buques, siendo esta una tarea a largo plazo.

Francescutto (Francescutto A. , 1993) menciona que una forma más realista y defendible para ver aspectos que envuelvan la seguridad de un buque es a través de una "aproximación física", la cual conecte movimientos dinámicos no lineales con el desarrollo de la hidrodinámica no lineal. De esta manera superarían las reglas de aquella epoca.

Spyrou y Papanikolaou (Spyrou & Papanikolaou, 2000) se preguntaban si era posible utilizar todos los hallazgos obtenidos en los análisis de zozobra realizado a diferentes buques, para la etapa de diseño de un buque, con la finalidad de establecer un método que pudiera medir cuantitativamente la estabilidad dinámica cubriendo todos los tipos de zozobra de buques. Para lo cual su aproximación consistía de dos niveles el primero que estaba compuesto

de predicciones analíticas sobre la estabilidad dinámica en la etapa de diseño y el segundo que era un análisis analítico usando cálculos más laboriosos.

En 2001 la delegación italiana envió un análisis crítico a la OMI (Delegacion Italiana, 2001), en el cual se discutía la necesidad de actualizar y afinar ciertos parámetros del criterio meteorológico OMI. Esto sirvió como una oportunidad para discutir acerca del Código Internacional de Estabilidad sin avería, concluyendo en el desarrollo de un nuevo criterio, pero esta vez basado en la performance, que cuente un mayor sustento físico y que remplace los criterios anteriores, los cuales al tener parcial o total carácter empírico, una estructura que dificultaba su modificación y que además que no cubría uniformemente la seguridad de los diferentes tipos de buques.

En ese sentido durante la revisión del criterio OMI de estabilidad sin avería, se planteó establecer grupos de trabajo durante las sesiones de los Subcomités de Estabilidad y Líneas de Carga y de Seguridad de Pesqueros o por sus siglas en inglés SLF.

La actividad principal de los grupos de trabajo mencionados, era la de reestructurar el criterio de estabilidad (ISC, 1993) en varias partes y crear la parte A del nuevo criterio internacional de estabilidad sin avería (ISC, 2008) obligatorio bajo las disposiciones los convenios SOLAS y el Convenio Internacional de Líneas de Carga.

La creación del Código de Estabilidad sin Avería (ISC, 2008) en resumen contaba en la parte A con los criterios mandatorios para los buques de carga y pasaje, mientras en la parte B se colocó recomendaciones para otros tipos de

buques. Aprobándolo en el 2008 en el Comité de Seguridad Marítima por sus siglas en ingles MSC (MSC.1/Circ.1248, 2007).

El desarrollo de los criterios de estabilidad sin avería de segunda generación, no pudieron comenzar hasta terminar la revisión del Código de Estabilidad sin Avería de 2008 (ISC, 2008). Recién por la sesión 48 del SLF en 2005, se comenzó con los avances de los nuevos criterios decidiendo, que estos estarían basado en la performance y solo se analizarían los fenómenos dinámicos: Perdida Simple de Estabilidad (*Pure Loss of Stability)*, Excitación Paramétrica (*Parametric Excitation)*, Condicion sin Maquinaria y Gobierno (*Dead Ship Condition)* y Guiñada Brusca (*Broaching)*.

Durante el desarrollo inicial hubo una gran aceptación para que los criterios de estabilidad sin avería de segunda generación cuenten con una base física de los fenómenos que provocaban la perdida de estabilidad, ya que no se podía confiar solamente en estadísticas de siniestros y métodos de regresión. Además, se propuso que estos nuevos criterios tengan relación con probabilidades o alguna medición de probabilidad de falla, como un análisis de riesgo. (SLF 48/4/12)

Para el 2007 ya se había registrado algunas experiencias en la industria marítima, acerca de cómo manejar los problemas relacionados con los modos da falla. Un accidente ocacionado por Rolido Parametrico (*Parametric Roll)* en buque portacontenedores APL China (France, et al., 2003) motivó a la American Bureau of Shipping (ABS) a publicar una guía para medir el fenómeno de Rolido Parametrico (*Parametric Roll)* en los portacontenedores. Esta guía fue basada en un sistema de tres niveles, siendo el primer nivel el más

discreto, utilizando formulaciones sencillas y pocos datos. Si el buque se encontraba susceptible a este primer nivel, se proseguía aplicando el siguiente nivel, el cual era uno más complejo. De encontrarse susceptible por segunda vez se continuaba con una simulación numérica y se elaboraba una guía de operación.

El estudio de un método que analice el comportamiento de un buque por su vía de operación era un gran problema, ya que esta vía no era un parámetro fijo. Eso motivo a poner énfasis en un método probabilístico. Además, la ocurrencia de una falla de estabilidad por fenómenos dinámicos era considerada como un fenómeno raro. Ya que no habría un tiempo definido de su ocurrencia.

La existencia de esa rareza hacía que la evaluación por una simulación numérica, no sea práctica para los fallos de estabilidad dinámica, ya que la aplicación de las simulaciones es costosa y requerían de adecuadas justificaciones para su uso, porque no todos los buques eran vulnerables a los fallos de estabilidad dinámica.

Esto último fue la justificación para darle forma de multiniveles a los criterios de estabilidad sin avería de segunda generación, para lo cual el buque tenía que ser sometido al primer nivel y de ser encontrado vulnerable, se proseguía evaluándolo en el segundo nivel, de ser vulnerable este, se aplicaba el ultimo nivel que era la simulación numérica acompañada de la elaboración de una guía de operaciones.

Las discusiones y el desarrollo continuaron en las sesiones 52 y 53 del SLF; (SLF 52/3/1, SLF 52INF.2, SLF 53/3/1, SLF 53/3/7, SLF 53/3/8, SLF 53/3/9, SLF 53/INF.8, SLF 53/INF.10).

Después de ese gran inicio el desarrollo del criterio de segunda generación siguió desarrollándose, pero los grupos de trabajo trasladaron las discusiones al Subcomité de Proyecto y Construcción del Buque o por sus siglas en ingles SDC, donde se viene afinando los conceptos y los procedimientos para la evaluación de los nuevos criterios. Por parte de las delegaciones participantes, las cuales han venido experimentando con los procedimientos publicados en cada sesión enviando sus resultados. De esta manera se viene retroalimentando el desarrollo de este nuevo criterio, hasta la sexta sesión del SDC, la cual fue este año 2019 (SDC 6/5) en donde se ha publicado los procedimientos finales para la evaluación de los casos de vulnerabilidad que toma el criterio de segunda generación.

#### <span id="page-24-0"></span>**1.1.2. Análisis de Accidentes de Embarcaciones Pesqueras**

Un gran problema en las embarcaciones pesqueras es el gran riesgo al que se exponen sus tripulantes debido a las operaciones. Esto da como resultado que en promedio se registre 24000 accidentes fatales cada año. Además, se calcula que la tasa de fatalidad en el sector pesquero es alrededor de 80 muertes por cada 100000 individuos al año, lo cual es 79 veces superior a todas las tasas de mortalidad de los diferentes sectores (Atzampos et al., Junio 2017).

El trabajo realizado por P. Krata (Krata, 2008) muestra los resultados de una estadística de accidentes en embarcaciones pesqueras realizado por Correa (Correa, Archutegui, Mendiola, & Azofra, 2000) donde muestra que los accidentes de zozobra por perdida de estabilidad representa un 4% del total de la muestra, ver Figura 1. Además, señala que por más que la zozobra tenga un porcentaje bajo en la siniestralidad, es la segunda causa de pérdidas de vidas con casi 20% del total de muertes en siniestros de pesqueros, ver Figura 2, dejando una tasa de muertes por barco perdido de 7.07 muy por debajo del promedio 1.4., ver Figura 3.

De este último trabajo se puede notar la importancia que tiene el análisis de estabilidad, para salvaguardar las vidas de las personas que laboran en ese sector. Es importante señalar, que el estudio mencionado no detalla cómo sucedieron los accidentes solo menciona que las embarcaciones cumplían los criterios de estabilidad exigidos.

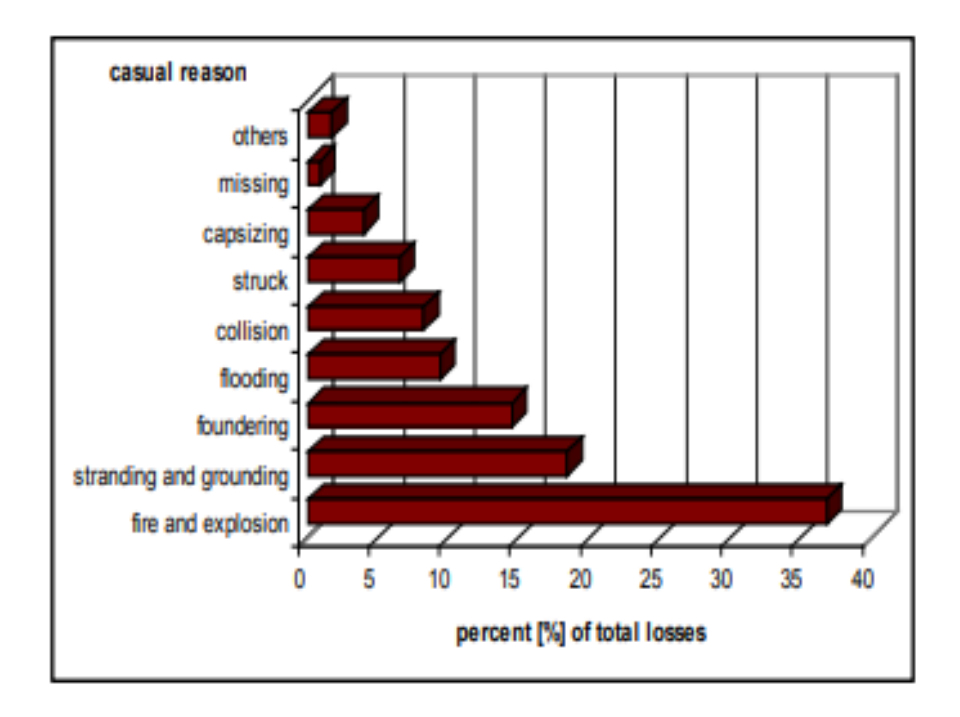

Figura 1. Distribución de la pérdida de embarcaciones pesqueras. (Correa, Archutegui, Mendiola, & Azofra, 2000)

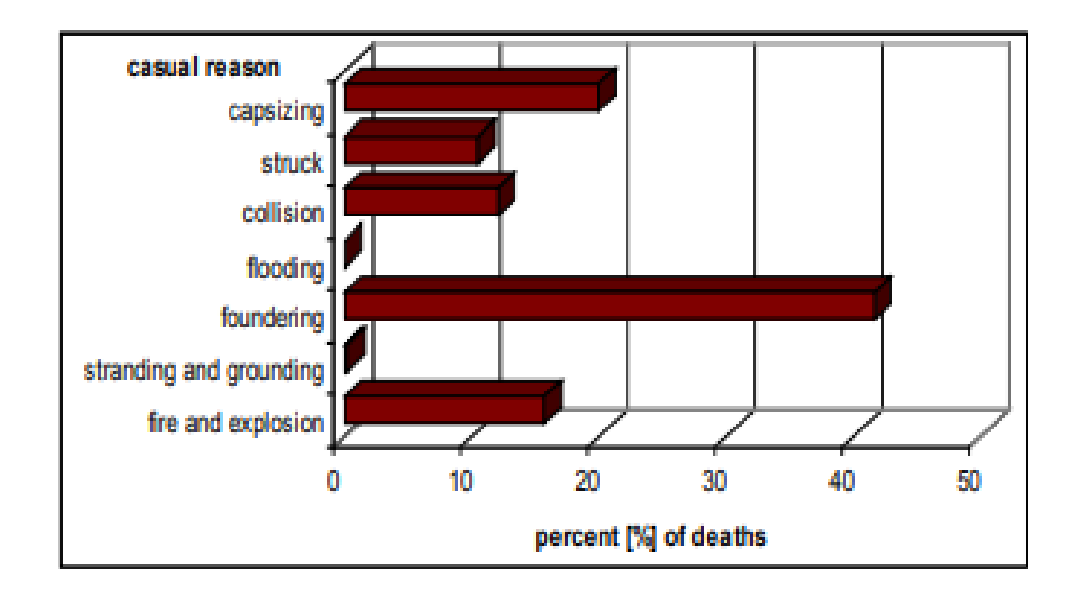

Figura 2. Distribución de las causas de muerte en accidentes de embarcaciones pesqueras. (Correa, Archutegui, Mendiola, & Azofra, 2000)

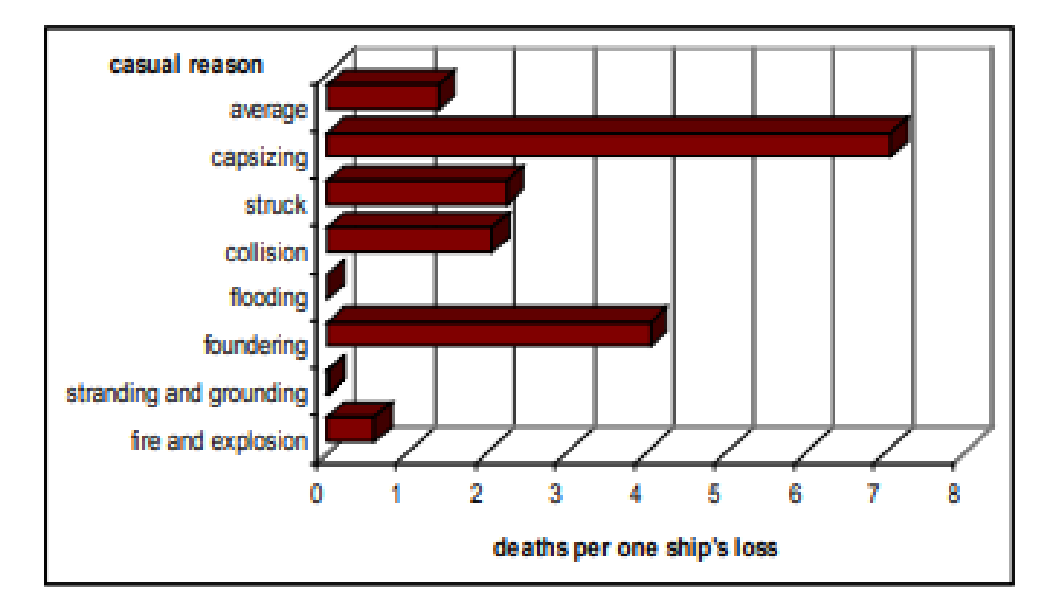

Figura 3. Distribución de causas de muertes por embarcación perdida. (Correa, Archutegui, Mendiola, & Azofra, 2000)

Por otro lado, las embarcaciones de pesca además de ser riesgosas sus operaciones, también lo son por los fenómenos de inestabilidad ocurridos mientras estas navegan, por ejemplo:

En 1986 la Guardia Costera de los Estados Unidos de Norte América reportó (Guardia Costera de los E.E.U.U., 1986) el accidente de la embarcación de pesca Merry Jane, la cual volcó después de haber sufrido un descontrolado giro previo a un surfeo en una ola cuando se encontraba a pocas millas de su puerto de destino. Este reporte, realizado por la guardia costera evidenció la vulnerabilidad de las embarcaciones pequeñas ante el fenómeno de inestabilidad llamado Guiñada Brusca (Surf-Riding y Broaching).

Otros eventos como el de la embarcación de pesca Merry Jane, se registraron en 2006 en el trabajo de Luis Pérez (Pérez, et al., 2006) donde estudiaba la causa del hundimiento de tres embarcaciones de pesca (O Bahia, Enrique el Morico y Nuevo Pilín) en diferentes puntos de la costa española. Concluyendo que los hundimientos se debían a una significativa perdida de estabilidad en olas y la gran predisposición al sometimiento en olas (Vulnerable al fenómeno de Surf-Riding).

Accidentes como los mencionados se siguen ocurriendo en el mundo en algunas partes con un registro ordenado y en otras partes sin alguno debido a la informalidad del sector.

Por último, en el trabajo de Matsuda et al. en 2017 (Matsuda et al., Junio 2017) muestra los ensayos experimentales hecho a 16 embarcaciones pesqueras, sometiéndolas a los fenómenos de falla que se analizan en los criterios de estabilidad sin avería de estabilidad de segunda generación. Concluyendo que los fenómenos de Broaching y Pure Loss of Stability son los más peligro para las embarcaciones japonesas.

#### <span id="page-28-0"></span>**1.1.3. Antecedentes y Escenario Actual**

En la tesis de licenciatura de J. Ramírez (Ramirez, 2008) cuenta la historia de cómo se originó la construcción de embarcaciones de pesca en el Perú comenzando en los años 60s, producto de la demanda de harina y aceite de pescado. Además, menciona como la falta de profesionales especializados y la gran necesidad de construir embarcaciones ocasionó un gran número de deficiencias técnicas en las naves construidas. seguidamente, menciona como en los años 70s, a raíz de la depredación masiva las embarcaciones comenzaron sus primeras modificaciones, para extender sus autonomías y capacidades de bodegas, sin tener el más mínimo cuidado de los criterios de arquitectura naval, colocando pesos elevados sobre cubierta, elevando su centro de gravedad, excediendo su línea de máxima de carga, utilizando excesivo lastre para compensar la ubicación del centro de gravedad, entre otras cosas. Continuando su relato con los años 80s y 90s, donde mencionaba como la construcción de embarcaciones aún era una práctica empírica la cual se venía realizando en astilleros y varaderos informales. En el trabajo mencionado se destaca, la estadística de siniestros de los años 2001 (ver Figura 4) y 2002 (ver Figura 5) realizada por la Autoridad Marítima del Perú – DICAPI.

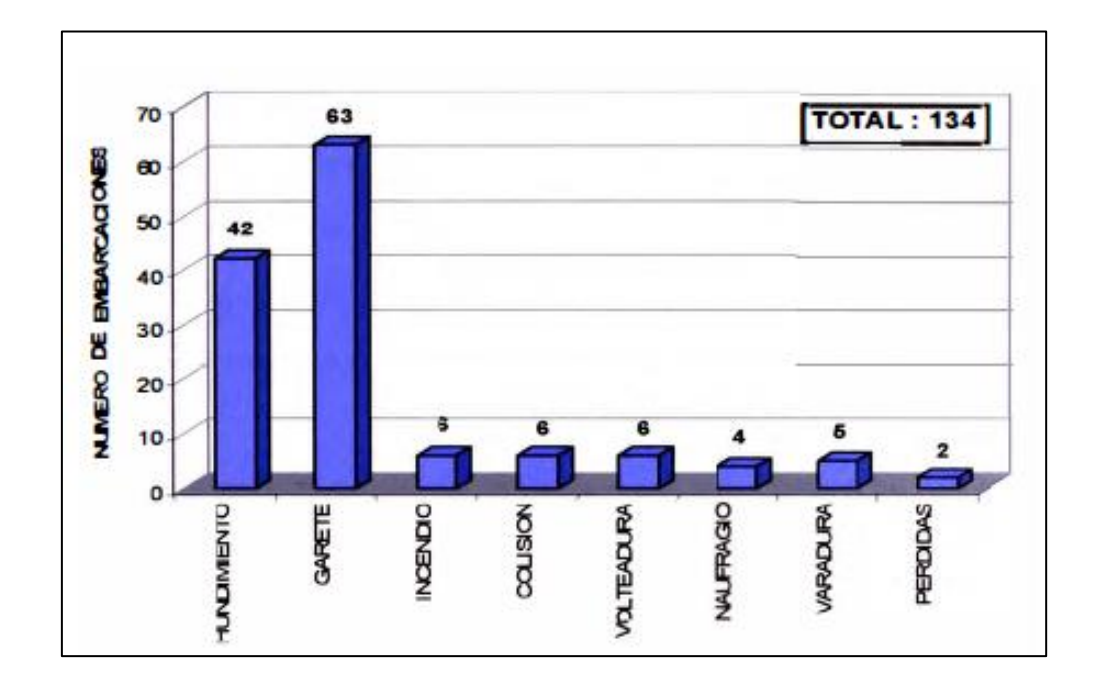

Figura 4. Estadística de Siniestros ocurridos en el litoral, en año 2001. (Autoridad Maritima del Perú - DICAPI, 2002)

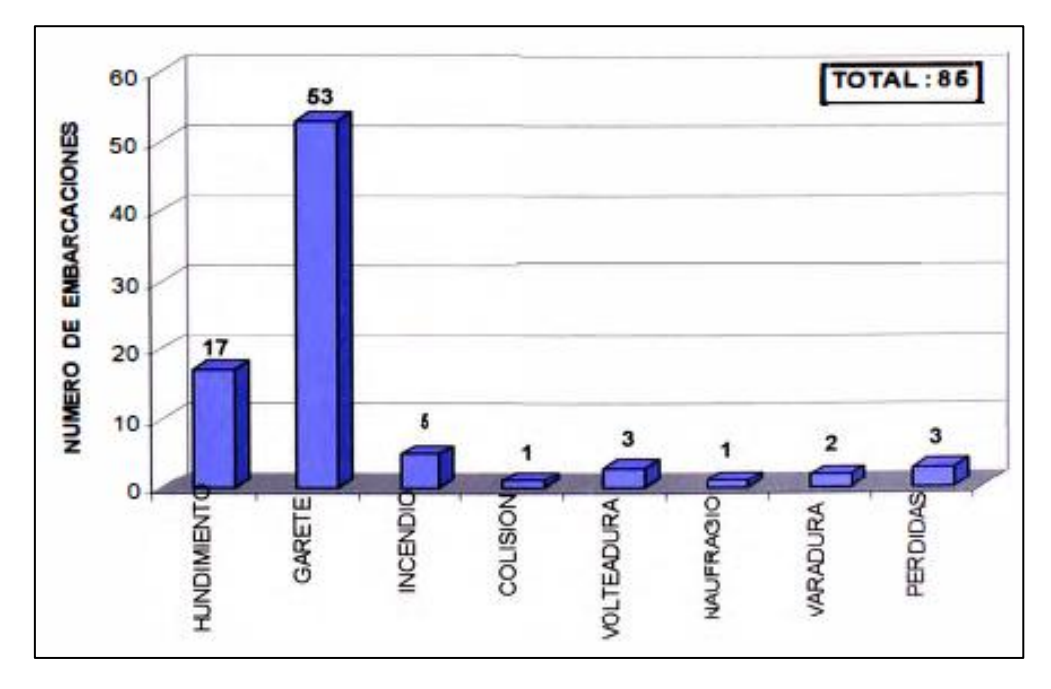

Figura 5. Estadística de Siniestros ocurridos en el litoral, en año 2002. (Autoridad Maritima del Perú - DICAPI, 2002)

De esta estadística se aprecia que la volcadura (zozobra) ocupa un número muy bajo en ambas muestras, pero como se mostró en el estudio realizado por P. Krata (Krata, 2008) es el siniestro con más alta tasa de mortalidad. Por otro lado, se observa que el hundimiento es uno de los siniestros, con más altos números en ambos cuadros dejando la posibilidad abierta de cuántos de estos hundimientos fueron provocados por zozobra, muchos de los registros de siniestros no detallan las causas específicas de cómo fue su origen, dejando abierta la posibilidad de que pudieron haber sido producidas por malas maniobras, colisiones, perdida de estabilidad, entre otras.

Cabe resaltar que los accidentes en el sector pesquero son muy comunes por el alto riesgo que se corre en sus operaciones. Si a esto se le suma la informalidad y la flexibilidad en las normas, como resultado origina que las compañías aseguradoras, no quieran correr el riesgo de brindar un servicio a las embarcaciones de pesca en el país, así lo menciona en su tesis de licenciatura C. Pérez diciendo:

"En algunas de las embarcaciones pesqueras que debían ser inspeccionadas para efectos del seguro, se encontraron deficiencias en su construcción, e incluso, algunos planos y certificados revisados no correspondían a lo verificado. Todo esto muestra una falta de efectividad y exigencia, que presenta la Autoridad Marítima del Perú" (Peréz C. , 2007)

En ese último trabajo realizado por C. Pérez (Peréz C. , 2007) presenta las estadísticas de los siniestros de los años 2004 (ver Figura 6), 2005 (ver Figura 7) y 2006 (ver Figura 8) entregadas por la Autoridad Marítima del Perú – DICAPI.

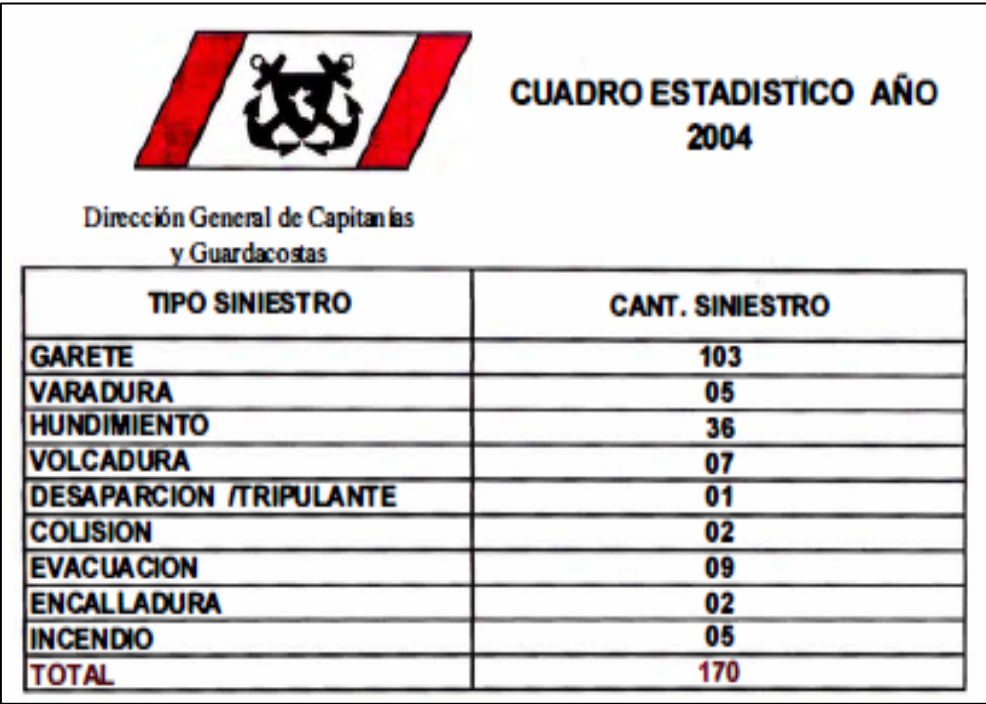

Figura 6. Estadística de Siniestros ocurridos en el litoral, en año 2004. (Autoridad Marítima del Perú – DICAPI)

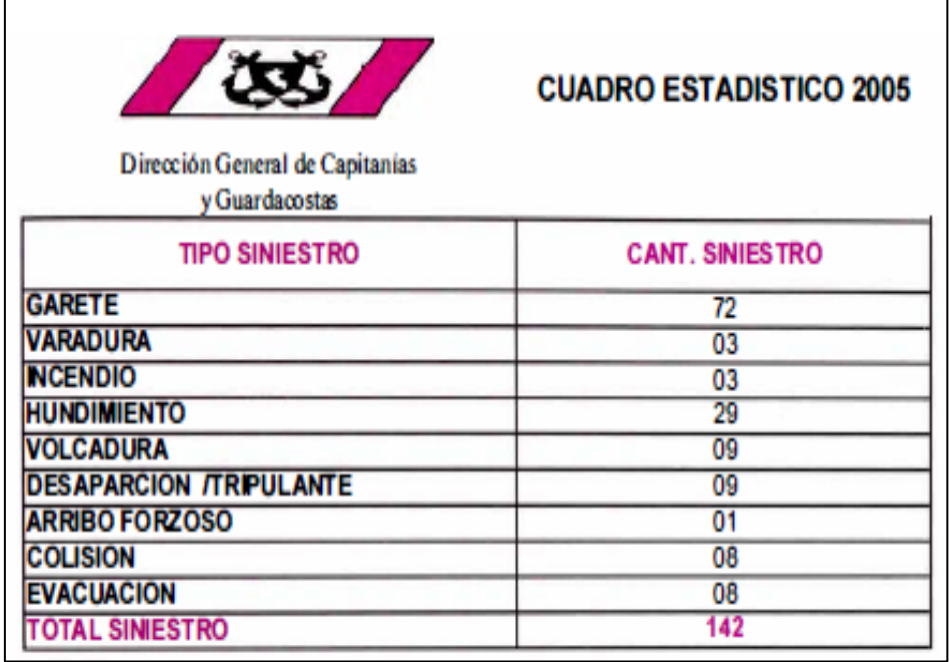

Figura 7. Estadística de Siniestros ocurridos en el litoral, en año 2005. (Autoridad Marítima del Perú – DICAPI)

| Dirección General de Capitanías<br>y Guardacostas | <b>CUADRO ESTADISTICO 2006</b> |
|---------------------------------------------------|--------------------------------|
| <b>TIPO SINIESTRO</b>                             | <b>CANT. SINESTRO</b>          |
| <b>GARETE</b>                                     | 76                             |
| <b>VARADURA</b>                                   | 07                             |
| <b>HUNDIMIENTO</b>                                | 22                             |
| <b>VOLCADURA</b>                                  | 12                             |
| <b>DESAPARCION /TRIPULANTE</b>                    | 15                             |
| <b>ARRIBO FORZOSO</b>                             | œ                              |
| <b>COLISION</b>                                   | œ                              |
| <b>EVACUACION TRIPULANTE</b>                      | 07                             |
| <b>TOTAL SINIESTRO</b>                            | 151                            |

Figura 8. Estadística de Siniestros ocurridos en el litoral, en año 2006. (Autoridad Marítima del Perú – DICAPI)

Podemos observar, que las estadísticas destacan al hundimiento como el segundo siniestro más común registrado. De misma manera, la estadística no especifica los detalles de cómo ocurrieron estos hundimientos dejando libre la posibilidad de que pudo haber sufrido problemas por falta de estabilidad como por malas maniobras, colisiones etc.

Recientemente la Autoridad Marítima – DICAPI, coloco a disposición de la Escuela Profesional de Ingeniería Naval de la UNI, las estadísticas de siniestros de embarcaciones pesqueras en todo el litoral peruano, referente a los últimos 10 años. En la Figura 9 podemos observar el resumen de siniestros ocurridos en el litoral peruano en esta última década, así como, sus posibles causas.

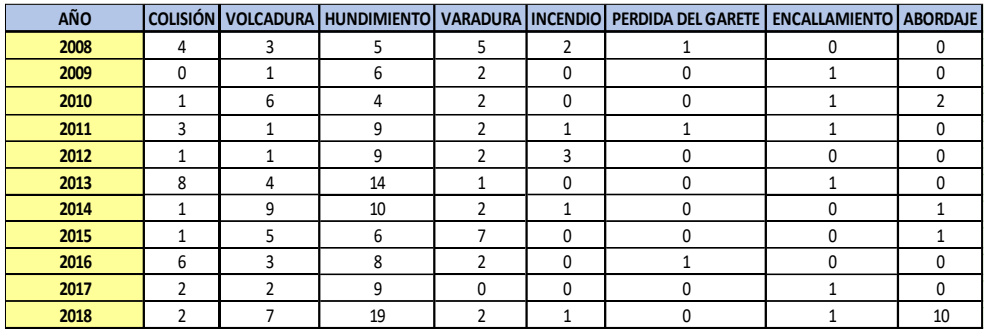

Figura 9. Resumen de Siniestros de Embarcaciones Pesqueras. (Autoridad Marítima del Perú – DICAPI)

De la Figura 10 podemos decir, que el mayor número de siniestros de embarcaciones pesqueras fue en el año 2018 con aproximadamente 42 embarcaciones de un total de 228 siniestros producido en los últimos 10 años.

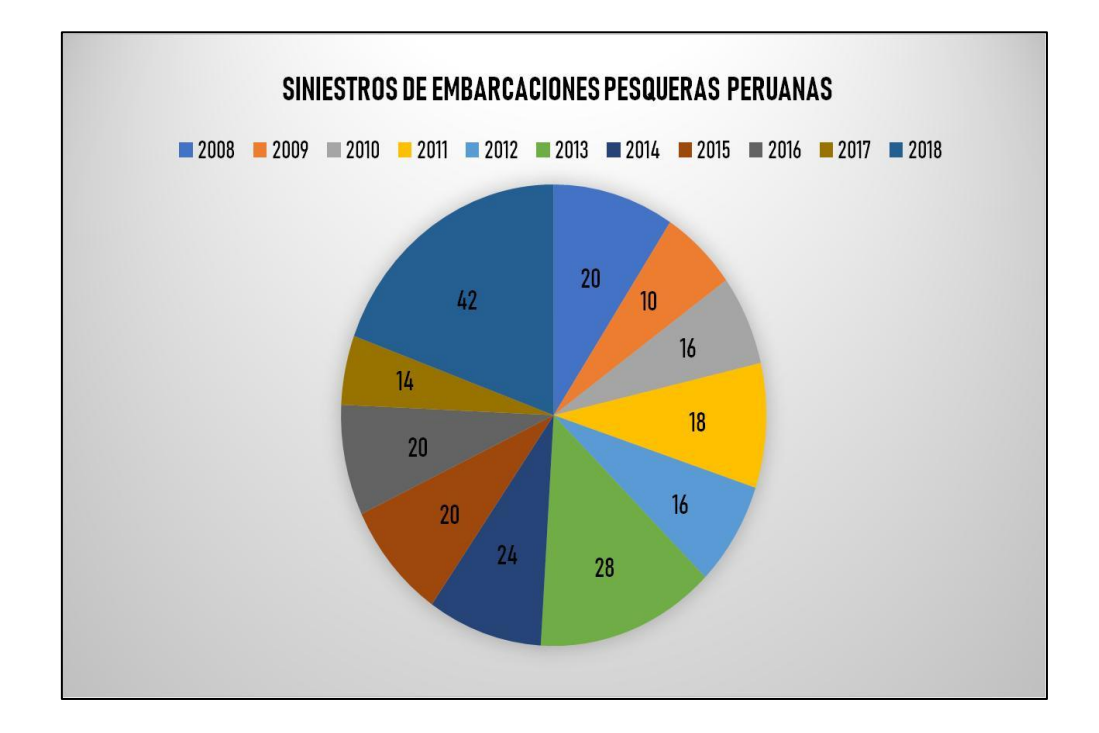

Figura 10. Número de siniestros en embarcaciones pesqueras peruanas por año. (Autoridad Marítima del Perú – DICAPI)

Del análisis de las estadísticas se puede concluir que los números en volcaduras siguen permanentes, y si se le añade los de hundimiento que también son provocados en parte por volcadura, se ve un problema que aún es permanente y no ha sido posible resolver.

#### <span id="page-34-1"></span><span id="page-34-0"></span>**1.2. PLANTEAMIENTO DE LA REALIDAD PROBLEMÁTICA.**

#### **1.2.1. Realidad problemática.**

La actividad pesquera es una de las de más alto riesgo, similar al de la minería por el número y la gravedad de los accidentes que se producen cada año. Esto debido a varios factores como la simpleza de las embarcaciones, sus equipos, el comportamiento de la tripulación en situaciones críticas y otros factores difíciles de controlar, como el estado del mar. Concluyendo que las embarcaciones de pesca tienen mucha menor capacidad de protección que otros tipos de buques, (Peréz, et al., 2004).

Es conocido que la dureza de las condiciones a bordo y el prolongado aislamiento de las tripulaciones son algunos de los factores que contribuyen a las elevadas tasas de siniestralidad laboral, y teniendo presente que 24,000 personas en todo el mundo pierden la vida al año en las actividades de pesca, se llega fácilmente a la conclusión de que no se debe poner límite a todos los esfuerzos que fomenten la seguridad, (Peréz, et al., 2004).

La prevención de los accidentes se convierte en un problema personal de cada individuo, pero como siempre, la responsabilidad recae en nuestras autoridades, quienes tienen la obligación de pronosticar, planear y poner en acción un programa de prevención de accidentes, basados en aspectos técnicos, experiencia, honestidad y sentido común. La seguridad en la mar es tan necesaria como en tierra o en el aire; los peligros más inminentes provienen del mar mismo, junto con el viento y las tormentas y con otros elementos de la naturaleza, siendo todos ellos intrínsecamente destructivos. Sin embargo, el análisis de pérdidas de buques pesqueros en la mar señala que las fuerzas de la naturaleza no son más responsables que los fallos humanos, (Cipriano, 2008).

Como las estadísticas muestran, el Perú tiene un alto grado de siniestralidad relacionados a la zozobra de la embarcación pesquera, muchas veces no definida correctamente, por la falta de conocimientos técnico.

Si bien la normativa nacional exige que las embarcaciones de pesca cumplan con los criterios técnicos de estabilidad intacta, establecidos en el Convenio Internacional de Torremolinos, Estos no aseguran al cien por ciento que las embarcaciones no experimenten zozobra, ya que este siniestro pude ser producido por otros factores como malas maniobras, malas operaciones o por fenómenos dinámicos, que no han sido analizados como, el Rolido Paramétrico *(Parametric Roll)*, la Guiñada Brusca *(Broaching)*, la Perdida Simple de Estabilidad *(Pure Loss of Stability)* y la Condición de Buque sin Maquina y Gobierno *(Dead Ship Condition)*. Siendo estos últimos fenómenos dinámicos los analizados en este trabajo.

#### <span id="page-35-0"></span>**1.2.2. Propuesta de Solución.**

La existente necesidad de contar con herramientas computacionales de solución numérica que nos permita realizar el análisis de la estabilidad intacta de segunda generación, la cual pueda predecir si las embarcaciones pesqueras experimentaran modos de falla (Rolido Paramétrico, Guiñada Brusca, Perdida Simple de Estabilidad y la Condición de Buque Maquina y Gobierno) en algún
momento de su vida de operación. Añadiendo con esto un mayor nivel de seguridad a la embarcación pesquera.

## **1.3 OBJETIVOS**

## **1.3.1. General:**

Desarrollar un modelo numérico utilizando criterios de segunda generación, que nos permita evaluar la estabilidad intacta de las embarcaciones pesqueras que operan en el litoral peruano.

### **1.3.2. Específicos**

- Demostrar mediante la aplicación del criterio de estabilidad de segunda generación, que las embarcaciones pesqueras que operan en nuestro litoral son susceptibles a algunos modos de falla, lo cual podría ser la explicación de un porcentaje del número de zozobras, en la última década. Además, sumaria un precedente para re-evaluar la estabilidad intacta de las embarcaciones que operan actualmente, usando los criterios de segunda generación.
- Utilizar los criterios de estabilidad de segunda generación para demostrar de manera cualitativa y cuantitativa, la influencia sobre la estabilidad intacta de las embarcaciones pesqueras que operan en el litoral peruano.

# **1.4. HIPÓTESIS**

## **1.4.1. General**

El desarrollo de un modelo numérico utilizando criterios de segunda generación, evaluara positivamente la estabilidad intacta de las embarcaciones pesqueras que operan en el litoral peruano, demostrando si es vulnerable a algún modo de falla.

### **1.4.2. Específicas**

- Mediante la aplicación del criterio de estabilidad de segunda generación, se reducirán las deficiencias en la estabilidad intacta, en las embarcaciones pesqueras que operan en el litoral peruano.
- Utilizando los criterios de estabilidad de segunda generación se demostró de manera cualitativa y cuantitativa la influencia positiva sobre la estabilidad intacta de las embarcaciones pesqueras que operan en el litoral peruano.

# **CAPÍTULO II MARCO TEÓRICO**

## **2.1. GENERALIDADES**

En el año 2015, el trabajo realizado por el ingeniero naval italiano Francescutto (Francescutto A. , Junio 2015) menciona que las primeras reglas internacionales de estabilidad se originaron en las conclusiones del SOLAS en 1960. En Aquella conferencia se recomendaba a la OMI que inicie los estudios sobre la estabilidad intacta de buques pesqueros, así como buques de carga y pasaje.

Fue de esa manera que la OMI comenzó el desarrollo en 1962 de un criterio de estabilidad para embarcaciones pesqueras (Res. A. 168, 1968). Terminando el trabajo en 1968 e introduciéndolo como recomendaciones OMI. Este acontecimiento fue uno de primeros registrados referidos a embarcaciones pesqueras.

Posteriormente como una medida de aumentar la seguridad de las embarcaciones de pesca en 1977 se celebró el Convenio de Torremolinos, el cual proponía algunas consideraciones extras al primer criterio-OMI (Res. A. 168, 1968). Este convenio era especialmente referido a la seguridad de embarcaciones pesqueras, pero no llegó a entrar en rigor por no contar con el apoyo necesario de los países miembros. A raíz de esto, en 1993 la OMI decide reescribirlo, presentándolo como el Protocolo de Torremolinos de 1993, actualizando el Convenio original dándole un enfoque más práctico, con el fin de ratificarlo. Sin embargo, tampoco se logró la suscripción de la mayoría de miembros OMI, no pudiendo entrar en vigor (IMO, 2019).

Por ese mismo año se daba origen al criterio de estabilidad sin avería de 1993 (ISC, 1993) reuniendo un conjunto de recomendaciones para diferentes tipos de buques. Posteriormente, estos criterios fueron codificados en el código de estabilidad sin avería de 2008 (ISC, 2008), donde en la parte A se describe el criterio mandatorio para buques de carga y pasaje y en la parte B las recomendaciones sobre estabilidad de los diferentes tipos de buques.

Recientemente, en el año 2012 se aprobó el Acuerdo de Ciudad del Cabo, el cual impulsaba la implantación del protocolo de Torremolinos de 1993 relativo al Convenio Internacional de Torremolinos de 1977, buscando el apoyo de los países miembros para que adopten las enmiendas dispuestas en el Protocolo de Torremolinos de 1993. Hasta el momento el acuerdo está encaminado, contando con 11 países a favor, los cuales hacen un total de 1413 embarcaciones, cerca de la mitad del mínimo exigido que es 3600 buques pesqueros. Se espera que más países se sigan sumando y así poder poner en vigor las enmiendas del Protocolo de Torremolinos, lo cual llenaría varios vacíos regulatorios de la industria pesquera (IMO, 2019).

Se podría decir que todos los alcances sobre estabilidad sin avería de primera generación se vieron hasta el código de Estabilidad sin Avería de 2008, en el caso de las embarcaciones pesqueras se diría que el criterio de estabilidad de primera generación, es el que se describe en la parte de Estabilidad y Navegabilidad del Protocolo de Torremolinos de 1993. Pero cabe resaltar que la aplicación de este criterio no asegura la estabilidad de toda la flota de pesca en el mundo, ya que es similar criterio general de estabilidad descrito en el código de estabilidad sin avería de 2008 (ISC, 2008). Además, el criterio descrito en el protocolo de Torremolinos no contempla el análisis de los fenómenos de inestabilidad (como lo es fenómeno de guiñada brusca (*broaching)* que afecta a las embarcaciones pequeñas) que las embarcaciones pudieran sufrir en alguna parte de su vida de operación.

La OMI en los últimos años empezó el desarrollo de los criterios de Estabilidad sin Avería de Segunda generación, los cuales tuvieron mucha aceptación por parte de los países colaboradores, aportando en cada sesión del SDC desde la primera edición del subcomité (SDC 1) hasta la última realizada a fines de año del 2018 (SDC 6), presentando resultados de las pruebas en diferentes tipos de buques (Porta Contenedores, Buques de Pasaje, Buques de Apoyo Off-Shore, Buques Pesqueros, etc.). Cabe resaltar que en la última edición de SDC llevada en 2019, se dio por terminado el desarrollo del Criterio de Estabilidad de Segunda Generación, después de una ardua colaboración de los grupos de trabajo de diferentes países.

El desarrollo de temas vinculados a fenómenos de inestabilidad en el país, no ha sido indiferente ya que se han venido presentando trabajos de este tipo:

Un aporte presentado en el Perú respecto al análisis de embarcación de pesca relacionado con los fenómenos de inestabilidad. fue realizó por Santos et al. en 2008 (Santos et al., Octubre 2008), donde presento un estudio realizado a dos embarcaciones pesqueras referente a fenómenos de perdida simple de estabilidad, guiñada brusca y resonancia paramétrica, con la finalidad de analizar las variables que pudieran producir zozobra en ellas. Para ello hicieron las simulaciones numéricas correspondientes, y las comparan con resultados experimentales. Concluyendo la necesidad de considerar la estabilidad de las embarcaciones como un proceso dinámico.

Posteriormente, en el trabajo de Fernández et al. en 2013 (Fernández et al., Octubre 2013), describe los modos de falla de perdida simple de estabilidad, guiñada brusca y resonancia paramétrica, los cuales estaban siendo estudiados en el desarrollo de los criterios de estabilidad sin avería de segunda generación.

## **2.2. CRITERIO DE ESTABILIDAD INTACTA DE PRIMERA**

## **GENERACIÓN – IMO**

En la actualidad no hay un criterio mandatorio para las embarcaciones de pesca, solo existen recomendaciones para la estabilidad, encontradas en la parte B del Código de Estabilidad Intacta (ISC, 2008) y los criterios de estabilidad que se muestran en el Protocolo de Torremolinos de 1993, ahora impulsados en el Acuerdo de la Ciudad del Cabo en 2012.

Esto último no quiere decir que las administraciones de cada país no hayan tomado medidas respecto a la seguridad de sus flotas de pesca. Algunos optando por ratificar el convenio de Torremolinos de 1977, otros el Protocolo de Torremolinos de 1993, y otros el actual Acuerdo de Ciudad del Cabo, en ese mismo sentido algunas administraciones también han desarrollado sus propios criterios de estabilidad.

### **2.2.1. Acuerdo Ciudad del Cabo**

El acuerdo de Ciudad del Cabo se realizó en una conferencia diplomática celebrada del 9 al 11 de octubre en Ciudad del Cabo (Sudáfrica) donde se buscó impulsar las disposiciones del Protocolo de Torremolinos de 1993 relativo al Convenio Internacional de Torremolinos para embarcaciones pesqueras de los buques pesqueros de 1977 (IMO, 2019).

En este Acuerdo en la parte de Estabilidad y Navegabilidad muestra el criterio general para medir la Estabilidad Estática mínima de las embarcaciones pesqueras dejando a juicio de la administración su uso (IMO, 2012).

Siendo los puntos que describe este criterio:

- El área situada bajo la curva de brazos adrizantes (curva GZ) no será inferior a 0,055 m-rad hasta un ángulo de escora de 30º ni inferior a 0,090 m-rad hasta 40º o hasta el ángulo de inundación, θf, si éste es de menos de 40º.
- El área situada bajo la curva de brazos adrizantes (curva GZ) entre los ángulos de escora de 30º y 40º, o entre los ángulos de 30º y θf, si éste es de menos de 40º, no será inferior a 0,030 m-rad.
- θf es el ángulo de escora en el que las aberturas del casco, la superestructura o las casetas que no se puedan cerrar rápidamente de modo estanco a la intemperie, comienzan a quedar inmersas.
- En la aplicación de este criterio no es necesario considerar abiertas las pequeñas aberturas a través de las cuales no puede producirse una inundación progresiva.
- El brazo adrizante GZ será de 200 mm como mínimo para un ángulo de escora igual o superior a 30º.
- El brazo adrizante máximo GZmax corresponderá a un ángulo de escora preferiblemente superior a 30º pero nunca inferior a 25º.
- En los buques de una cubierta, la altura metacéntrica inicial GM no será inferior a 350 mm. En los buques con superestructura completa y en los de eslora igual o superior a 70 m, se podrá reducir la altura metacéntrica, con la conformidad de la Administración, pero sin que nunca sea inferior a 150 mm.

Además, presenta cuales son las condiciones de operación para la aplicación del criterio (IMO, 2012), las cuales son:

- Salida hacia el caladero con abastecimiento completo de combustible, provisiones, hielo, artes de pesca, etc.
- Salida del caladero con captura completa.
- Llegada al puerto de origen con captura completa y un 10 % de provisiones, combustible, etc.
- Llegada al puerto de origen con un 10 % de provisiones, combustible, etc., y una captura mínima, que normalmente será el 20 % de la captura completa pero que puede llegar al 40 %, a condición de que la

Administración considere que las modalidades operacionales justifican dicho valor.

## **2.2.2. Autoridad Marítima del Perú – DICAPI**

Respecto a estabilidad de embarcaciones de pesca, la Autoridad Marítima del Perú – DICAPI ratifico la conferencia internacional sobre seguridad de buques pesqueros (IMO, 1977) en el año 1981, como lo menciona el ingeniero Jorge Ramírez en su tesis de licenciatura (Ramirez, 2008).

Posteriormente a este hecho en 1996 DICAPI emite la Resolución Directoral (Resolucion Directoral 0224-96/DCG, 1996) (Derogada). En esta se dispone *"*Las normas para la preparación y ejecución de las pruebas de Estabilidad a naves nacionales, que realizan actividades acuáticas en el mar, ríos y lagos navegables*"*. Donde señala entre sus artículos lo siguiente:

"Serán sometidas a la prueba de estabilidad o inclinación, las naves nacionales nuevas y/o modificadas, construidas en acero naval, fibra de vidrio u otro material, diferente a la madera, que realizarán actividades en el mar, ríos y lagos navegables" (Resolucion Directoral 0224-96/DCG, 1996, art. 1).

**"**Como resultado satisfactorio de la prueba, se aceptará que los cálculos efectuados determinen una altura metacéntrica transversal de **350 mm**, como mínimo, en las condiciones señaladas" (Resolucion Directoral 0224-96/DCG, 1996, art. 11).

Esta medida no fue tan efectiva debido que no redujo el número de siniestro de volcadura, como medida de resolver este problema se emitió la Resolución Directoral 0474-98/DCG, donde dispone "Las normas para la preparación y ejecución de las pruebas de Estabilidad a naves nacionales, que realizan actividades acuáticas en el mar, ríos y lagos navegables". Con algunos cambios desde la última vez. Donde señala entre sus artículos lo siguiente:

"Serán sometidas a la prueba de estabilidad o inclinación, las naves nacionales nuevas y/o modificadas, construidas en acero naval, fibra de vidrio u otro material, diferente a la madera, que realizarán actividades en el mar, ríos y lagos navegables" (Resolucion Directoral 0474-98/DCG , 1998, art. 1).

"Como resultado satisfactorio de la prueba, se aceptará que los cálculos efectuados determinen una Altura Metacéntrica Transversal de **450 mm** como mínimo y en el caso específico de las naves de pesca tipo "CERCO" la Altura Metacéntrica Transversal será de **900 mm** como mínimo. Además, todas las naves consideradas en el artículo 1°. -, deberán presentar ante la Autoridad Marítima el estudio de Estabilidad Estática y Dinámica de acuerdo a las normas técnicas estipuladas en los Convenios internaciones vigentes" (Resolucion Directoral 0474-98/DCG , 1998, art. 11).

La explicación del elevado valor de la Altura Metacéntrica se presenta en el tercer Simposio sobre tecnología de Pesca SYMFISHTEC'99, donde el Departamento de inspecciones Técnicas de la Dirección General de Capitanías y Guardacostas realiza un trabajo explicando que a raíz que las embarcaciones de pesca nacionales son afectadas por diversos factores como: sobrecarga, falta de información al patrón de la seguridad de la naves, el diseño de las embarcaciones y redes sobre dimensionadas, por estos motivos la autoridad

Marítima del Perú hizo ese el estudio cambiando el valor mínimo de la Altura Metacéntrica que se recomienda en el convenio de Torremolinos de 1977 (Cortés, 1999).

Si bien esta medida logro reducir la tasa de siniestros que aquejaba a la flota pesquera peruana, no logro eliminar del todo la zozobra como se aprecia en la estadística presentada anteriormente. Por otro lado, con esta medida se modificada, el rendimiento marinero de las embarcaciones dándoles periodos cortos de balance y grandes ángulos de rolido.

# **2.3. CRITERIO DE ESTABILIDAD INTACTA DE SEGUNDA GENERACIÓN – IMO**

Los criterios OMI de Estabilidad sin Avería de Segunda Generación son un conjunto de métodos, que analiza la vulnerabilidad de los buques frente a algunos modos de falla, relacionados a la estabilidad dinámica.

los criterios siguen una estructura de niveles, donde en el primer nivel se analiza al buque en cada modo de falla utilizando métodos simplificados, de resultar vulnerable en alguno de los modos se procede a aplicar el segundo nivel en modo de falla, donde se encontró vulnerable. De resultar vulnerable en el segundo nivel, se aplicará del tercer nivel y ultimo nivel, el cual consta de una simulación numérica acompañada de una guía de operación para la embarcación.

La figura 11 presenta un esquema, que engloba la primera y segunda generación del criterio OMI de estabilidad sin avería (Peters et al., 2011).

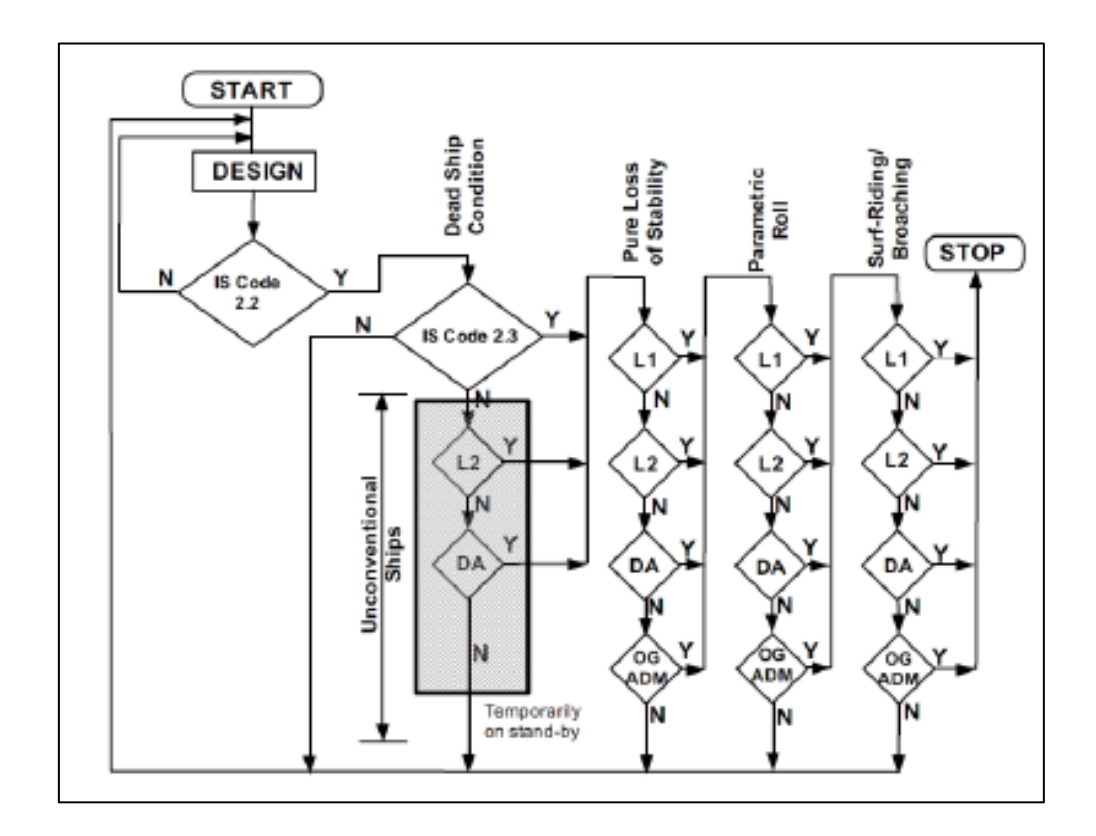

Figura 11. Esquema de niveles de los criterios de Estabilidad sin Avería de Segunda Generación. (SLF53/WP.4 Annex 3)

Si bien los criterios de segunda generación fueron desarrollados especialmente para el análisis de buques de carga y pasaje, se ha ido considerando el uso de estos en embarcaciones pesqueras (3 embarcaciones de pesca en IMO SLF55/Inf.15 (2012a) y IMO SDC 1/Inf.8 (2013), 2 embarcaciones en IMO SLF55/Inf.15 (2012b) como lo describe Marcos Míguez el 2015 (Míguez, 2015) y 8 embarcaciones en IMO SDC 6 /5/4 (2018)).

## **2.4. MODOS DE FALLA EN LA ZOZOBRA**

Los modos de falla que analiza el criterio de segunda generación son cinco: Perdida Simple de Estabilidad (*Pure Loss of Stability),*Rolido Parametrico *(Parametric Roll),* Guiñada Brusca *(Surf/Riding and Broaching),* Condicion de Buque sin Maquinaria y Gobierno *(Dead Ship Condition) y* Aceleraciones

Excesivas *(Excessive Acceleration*), de los cuales para este trabajo solo se van a analizar 4, debido a que uno de ellos (Aceleraciones Excesivas) se aplica a embarcaciones mayores a 200 metros de eslora, superando el valor de la eslora promedio de las embarcaciones pesca.

### **2.4.1. Perdida Simple de Estabilidad (Pure Loss of Stability)**

Según Chouliaras (Chouliaras, 2015) el fenómeno de Perdida Simple de Estabilidad (Pure Loss of Stability), es un fenómeno que produce un valor inicial de la altura metacéntrica GM negativo, ocasionado por una reducción del plano de flotación. Esto último ocurre cuando el buque se encuentra navegando en olas y se posiciona sobre la cresta coincidiendo muy próxima a la sección media del buque. Siendo vulnerable a una volcadura de permanecer una cantidad de tiempo con ese valor negativo del GM.

La situación más crítica se produce en mares de popa, ya que de ocurrir y si el buque tuviera una velocidad próxima al de la fase de la ola, el fenómeno se prolongaría por un gran periodo aumentando su probabilidad de zozobra.

El procedimiento para el análisis del fenómeno de Pure Loss of Stability ha sido presentado en el anexo 3 de IMO SDC 6/5 donde detalla el siguiente procedimiento para este fenómeno de falla:

Para cualquier condición de carga, no será vulnerable en el **PRIMER NIVEL** de este modo de falla si:

<span id="page-48-0"></span>
$$
GM_{min} > R_{PLA} \tag{1}
$$

Donde:

$$
R_{PLA}=0.05\ m;
$$

 $GM_{min}$  = valor mínimo de la altura metacéntrica incluyendo la corrección por superficie libre en [m] calculado de la siguiente forma:

$$
GM_{min} = KB + \frac{I_L}{\nabla} - KG \tag{2}
$$

Solo si se cumple la siguiente condición:

<span id="page-49-0"></span>
$$
\frac{\nabla_D - \nabla}{A_w (D - d)} \ge 1.0
$$
\n(3)

Donde:

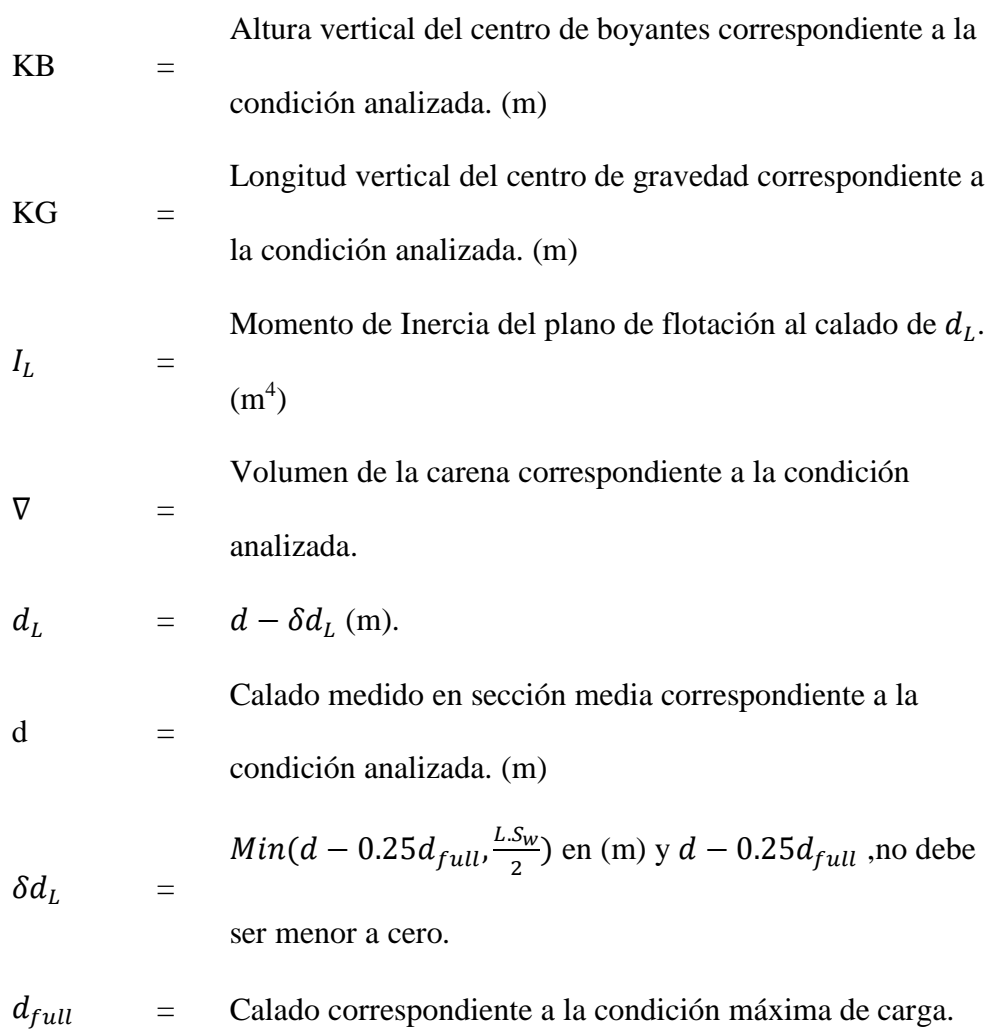

$$
S_w
$$
 = 0.0334  
Eslora definida en 2.12 del código de estabilidad intacta de  
L = 2008.  
D = Puntal moldeado. (m)  
Volumen de la carena a una flotación igual al puntal (D).  
 $\nabla_D$  = (m<sup>3</sup>)

 $A_w$  = Área del plano de flotación evaluado al calado d. (m<sup>2</sup>)

De no cumplir la condición **(***[3](#page-49-0)***)** se utilizará el siguiente procedimiento alternativo:

Se evaluará la estabilidad intacta en la condición de carga analizada, con un mar de las siguientes características:

Longitud de Ola  $(\lambda) = L$ 

Altura de Ola  $(h) = L * S_w$ 

Se evaluará el valor de la altura metacéntrica cuando la cresta de la ola pase por el centro de gravedad y a 0.1L, 0.2L, 0.3L,0.4L y 0.5L hacia proa de este. De misma manera se hará a 0.1L, 0.2L, 0.3L y 0.4L hacia popa del centro de gravedad. Al final se debe tomara el menor de GM obtenido en los casos mencionados y se evaluara en la ecuación **(***[1](#page-48-0)***)**.

### **2.4.2. Rolido Paramétrico (Parametric Roll)**

El procedimiento para el análisis del fenómeno de Rolido Parametrico (Parametric Roll) ha sido presentado en el anexo 3 de IMO SDC 6/5 donde detalla el siguiente procedimiento para este fenómeno de falla,

Para cualquier condición de carga, no será vulnerable en el **PRIMER NIVEL** de este modo de falla si:

<span id="page-51-0"></span>
$$
\frac{\delta GM}{GM_C} \le R_{PR} \tag{4}
$$

Donde:

$$
R_{PR} = 1.87
$$
, si tiene anortiguadores de rolido.  
\n
$$
= 0.17 + 0.425 \left(\frac{100.A_k}{LB}\right), si C_m > 0.96.
$$
  
\n
$$
= 0.17 + (10.625 * C_m - 9.775) \left(\frac{100.A_k}{LB}\right), si 0.94 < C_m
$$
  
\n
$$
= 0.096
$$
  
\n
$$
0.17 + 0.2125 \left(\frac{100.A_k}{LB}\right), si C_m < 0.94 y
$$
  
\n
$$
= \left(\frac{100.A_k}{LB}\right) no debe exceeder de 4
$$
  
\n
$$
GM =
$$
Altura metacéntrica a la condición analizada incluyendo  
\nsuperficie libre. (m)  
\n
$$
\delta GM =
$$
Amplitude la variación de la altura metacéntrica (m)  
\ncalculada en (5).  
\n
$$
C_m =
$$
Coeficiente de sección media en la condición máxima de  
\ncarga.  
\n
$$
A_k =
$$
Área total de la proyección de las quillas de balance. (m<sup>2</sup>)  
\n
$$
=
$$
Longitud de la eslora. (m)  
\n
$$
=
$$
 Manga moldeada del buque. (m)

Para determinar  $\delta GM_1$  se utiliza la siguiente ecuación:

$$
\delta G M_1 = \frac{I_H - I_L}{2\nabla} \tag{5}
$$

El uso de esta ecuación esta condiciona solo si:

$$
\frac{\nabla_D - \nabla}{A_w (D - d)} \ge 1.0
$$
\n(6)

Donde:

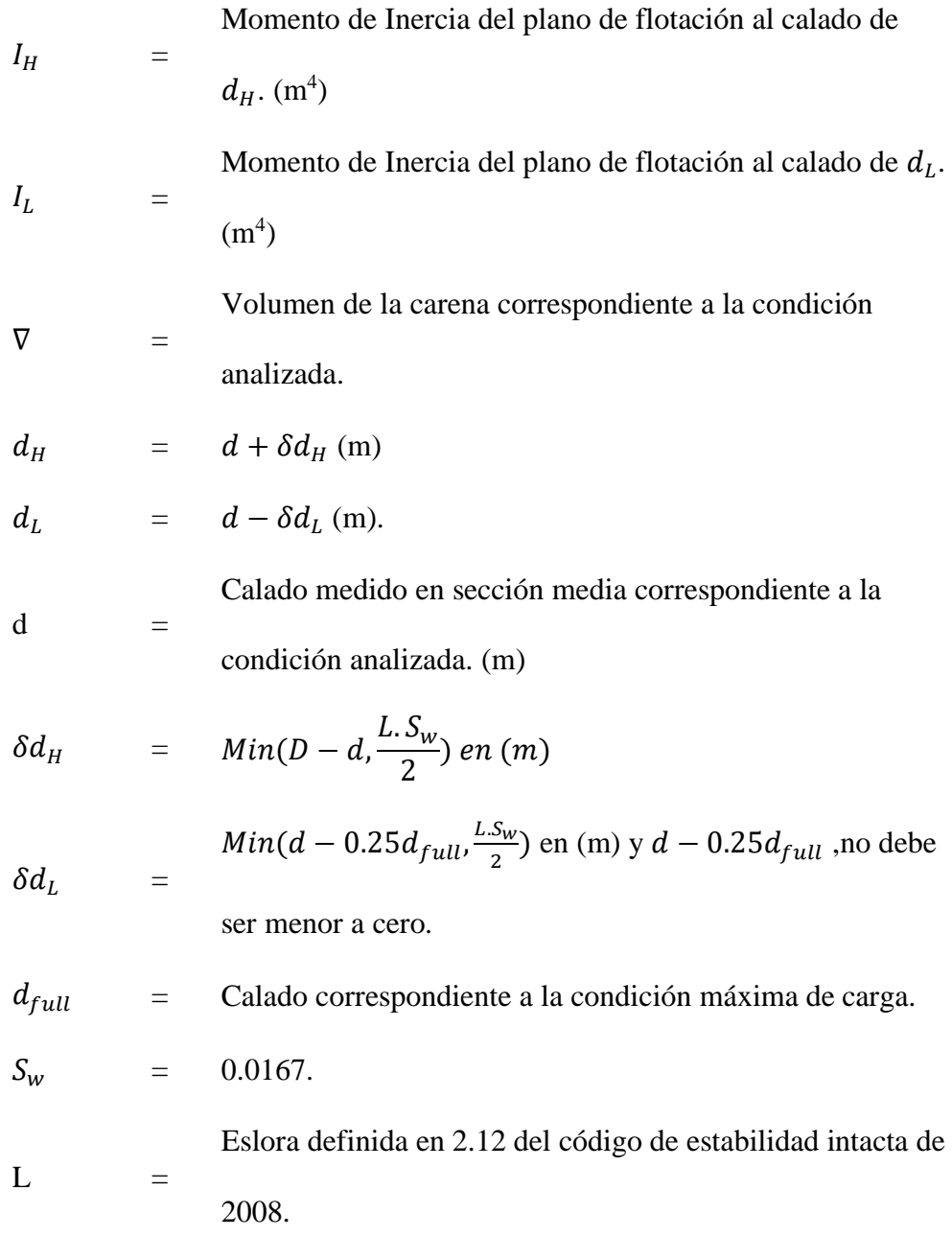

<span id="page-52-1"></span><span id="page-52-0"></span>38

D = Puntal moldeado. (m)  
Volume de la carena a una flotación igual al puntal (D).  

$$
\nabla_D = (m^3)
$$

 $A_w$  = Área del plano de flotación evaluado al calado d. (m<sup>2</sup>)

De no cumplir la condición **(***[6](#page-52-1)***)** se utilizará el siguiente procedimiento alternativo:

Se evaluará la estabilidad intacta en la condición de carga analizada, con un mar de las siguientes características:

Longitud de Ola  $(\lambda) = L$ 

Altura de Ola  $(h) = L * S_w$ 

Se evaluará el valor de la altura metacéntrica cuando la cresta de la ola pase por el centro de gravedad y a 0.1L, 0.2L, 0.3L,0.4L y 0.5L hacia proa de este. De misma manera se hará a 0.1L, 0.2L, 0.3L y 0.4L hacia popa del centro de gravedad. Al final se debe tomará el menor y el mayor valor de GM obtenido en los casos mencionados con estos se tomará la semi diferencia y este resultado será igual a  $\delta G M$ , después se evaluará en  $(4)(1)$  $(4)(1)$  $(4)(1)$  $(4)(1)$ .

#### **2.4.2. Guiñada Brusca (Broaching)**

El procedimiento para el análisis del fenómeno de Guiñada Brusca (Surf/Riding and Broaching) ha sido presentado en el anexo 3 de IMO SDC 6/5 donde detalla el siguiente procedimiento para este fenómeno de falla:

Para cualquier condición de carga, no será vulnerable en el **PRIMER NIVEL** de este modo de falla si:

Los buques serán considerados no vulnerables si:

$$
1. \quad L > 200 \; m;
$$

$$
2. \ F_n \leq 0.3.
$$

Donde:

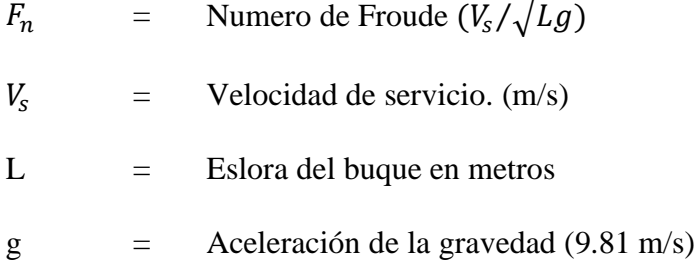

Para cualquier condición de carga, no será vulnerable en el **SEGUNDO NIVEL** de este modo de falla si:

El parámetro C es menor a  $R_{SR}$ .

$$
C = \sum_{HS} \sum_{TZ} (W2(Hs, Tz) \sum_{i=1}^{N_{\lambda}} \sum_{j=1}^{N_{a}} W_{ij} C2_{ij})
$$
(7)

Donde:

 $R_{SR}$  = 0.005  $W2(Hs, Tz)$  = Factor de peso del estado de mar a corto plazo, estos parámetros están especificados en la tabla 1.

$$
W_{ij} = \text{Peso estadístico de una especificada en la ecuación}
$$
\n
$$
(8).
$$

 $C2_{ij}$  = Coeficiente especificado en la ecuación ([9](#page-57-1)).

Los valores de  $W2(Hs, Tz)$  se obtienen en la tabla 1 divido por la cantidad de observaciones

| $Hs(m)\$ Tz(s) | 3.5     | 4.5   | 5.5     | 6.5    | 7.5     | 8.5    | 9.5    | 10.5   | 11.5   | 12.5  | 13.5  | 14.5 | 15.5 | 16.5 | 17.5    | 18.5    |
|----------------|---------|-------|---------|--------|---------|--------|--------|--------|--------|-------|-------|------|------|------|---------|---------|
| 0.5            | 1.3     | 133.7 | 865.6   | 1186.0 | 634.2   | 186.3  | 36.9   | 5.6    | 0.7    | 0.1   | 0.0   | 0.0  | 0.0  | 0.0  | 0.0     | $0.0\,$ |
| 1.5            | 0.0     | 29.3  | 986.0   | 4976.0 | 7738.0  | 5569.7 | 2375.7 | 703.5  | 160.7  | 30.5  | 5.1   | 0.8  | 0.1  | 0.0  | 0.0     | $0.0\,$ |
| 2.5            | 0.0     | 2.2   | 197.5   | 2158.8 | 6230.0  | 7449.5 | 4860.4 | 2066.0 | 644.5  | 160.2 | 33.7  | 6.3  | 1.1  | 0.2  | 0.0     | $0.0\,$ |
| 3.5            | 0.0     | 0.2   | 34.9    | 695.5  | 3226.5  | 5675.0 | 5099.1 | 2838.0 | 1114.1 | 337.7 | 84.3  | 18.2 | 3.5  | 0.6  | 0.1     | $0.0\,$ |
| 4.5            | 0.0     | 0.0   | 6.0     | 196.1  | 1354.3  | 3288.5 | 3857.5 | 2685.5 | 1275.2 | 455.1 | 130.9 | 31.9 | 6.9  | 1.3  | 0.2     | $0.0\,$ |
| 5.5            | 0.0     | 0.0   | 1.0     | 51.0   | 498.4   | 1602.9 | 2372.7 | 2008.3 | 1126.0 | 463.6 | 150.9 | 41.0 | 9.7  | 2.1  | 0.4     | 0.1     |
| 6.5            | 0.0     | 0.0   | 0.2     | 12.6   | 167.0   | 690.3  | 1257.9 | 1268.6 | 825.9  | 386.8 | 140.8 | 42.2 | 10.9 | 2.5  | 0.5     | 0.1     |
| 7.5            | 0.0     | 0.0   | 0.0     | 3.0    | 52.1    | 270.1  | 594.4  | 703.2  | 524.9  | 276.7 | 111.7 | 36.7 | 10.2 | 2.5  | 0.6     | 0.1     |
| 8.5            | 0.0     | 0.0   | 0.0     | 0.7    | 15.4    | 97.9   | 255.9  | 350.6  | 296.9  | 174.6 | 77.6  | 27.7 | 8.4  | 2.2  | 0.5     | 0.1     |
| 9.5            | $0.0\,$ | 0.0   | 0.0     | 0.2    | 4.3     | 33.2   | 101.9  | 159.9  | 152.2  | 99.2  | 48.3  | 18.7 | 6.1  | 1.7  | 0.4     | 0.1     |
| 10.5           | 0.0     | 0.0   | 0.0     | 0.0    | 1.2     | 10.7   | 37.9   | 67.5   | 71.7   | 51.5  | 27.3  | 11.4 | 4.0  | 1.2  | 0.3     | 0.1     |
| 11.5           | 0.0     | 0.0   | 0.0     | 0.0    | 0.3     | 3.3    | 13.3   | 26.6   | 31.4   | 24.7  | 14.2  | 6.4  | 2.4  | 0.7  | 0.2     | 0.1     |
| 12.5           | 0.0     | 0.0   | 0.0     | 0.0    | 0.1     | 1.0    | 4.4    | 9.9    | 12.8   | 11.0  | 6.8   | 3.3  | 1.3  | 0.4  | 0.1     | $0.0\,$ |
| 13.5           | 0.0     | 0.0   | $0.0\,$ | 0.0    | 0.0     | 0.3    | 1.4    | 3.5    | 5.0    | 4.6   | 3.1   | 1.6  | 0.7  | 0.2  | 0.1     | $0.0\,$ |
| 14.5           | 0.0     | 0.0   | $0.0\,$ | 0.0    | $0.0\,$ | 0.1    | 0.4    | 1.2    | 1.8    | 1.8   | 1.3   | 0.7  | 0.3  | 0.1  | $0.0\,$ | $0.0\,$ |
| 15.5           | 0.0     | 0.0   | $0.0\,$ | 0.0    | $0.0\,$ | 0.0    | 0.1    | 0.4    | 0.6    | 0.7   | 0.5   | 0.3  | 0.1  | 0.1  | $0.0\,$ | $0.0\,$ |
| 16.5           | 0.0     | 0.0   | 0.0     | 0.0    | $0.0\,$ | 0.0    | 0.0    | 0.1    | 0.2    | 0.2   | 0.2   | 0.1  | 0.1  | 0.0  | 0.0     | $0.0\,$ |

Tabla 1. Tabla de Ponderaciones que relacionan la altura de Ola significativa y el periodo de cruces.

Fuente: IMO SDC 6/5 (Anexo 3).

Los valores de  $W_{ij}$  serán calculados usando la siguiente formula:

 $W_{ij}$ 

<span id="page-57-0"></span>
$$
= \frac{4\sqrt{gL^{5}}T_{01}}{\pi\nu(H_{s})^{3}}s_{j}^{2}r_{i}^{\frac{3}{2}}\left(\frac{\sqrt{1+v^{2}}}{1+\sqrt{1+v^{2}}}\right)\Delta r\Delta s.\exp\left[-2\left(\frac{L.r_{i}.s_{j}}{H_{s}}\right)^{2}\left\{1+\frac{1}{v^{2}}(1-\sqrt{\frac{gT_{01}^{2}}{2\pi r_{i}L}})^{2}\right\}\right]
$$
\n(8)

Donde:

$$
v = 0.4256;
$$
\nL = Eslora del buque en metros;  
\n
$$
T_{01} = 1.086Tz
$$
\n
$$
s_j = (H/\lambda)_j = \text{Wave steepness variando de } 0.03 \text{ a } 0.15 \text{ con un incremento igual a } Δs = 0.0012;
$$
\n
$$
r_i = (\lambda/L)_i = \text{Relación entre la longitud de ola y la eslora del buque variando de } 1.0 \text{ a } 3.0 \text{ con un incremento igual a } Δr = 0.025.
$$

Los valores de  $C2_{ij}$  serán calculados de la siguiente manera:

<span id="page-57-1"></span>
$$
C2_{ij} = \begin{cases} 1, Si \ F_n > Fn_{cr}(r_j; s_i) \\ 0, Si \ F_n \leq Fn_{cr}(r_j; s_i) \end{cases}
$$
<sup>(9)</sup>

Donde:

 $Fn_{cr}$  = Numero de froude crítico correspondiente al límite del Surf-Riding, este será calculado con la ecuación **(***[10](#page-58-0)***)**.

Para calcular el número de froude crítico,  $Fn_{cr}$  se utilizará:

$$
Fn_{cr} = \frac{u_{cr}}{\sqrt{Lg}}
$$
 (10)

Donde:

 $u_{cr}$  = Velocidad critica en (m/s) determinado por la ecuación 11;  $L =$  Eslora del buque en metros;  $g =$  Aceleración de la gravedad. (9.81 m/s<sup>2</sup>)

La velocidad critica,  $u_{cr}$  es determinada resolviendo la siguiente ecuación con las revoluciones críticas del propulsor,  $n_{cr}$ :

$$
T_e(u_{cr}; n_{cr}) - R(u_{cr}) = 0 \tag{11}
$$

Donde:

$$
R(u_{cr})
$$
 = Resistance a d d d d e u<sub>cr</sub> is a la  
velocidad de u<sub>cr</sub>;  

$$
T_e(u_{cr}; n_{cr})
$$
 = Empire per el propulsor en aguas calmas  
determinado en la ecuación (12);  

$$
n_{cr}
$$
 = Número de revoluciones crítico del propulsor(s)  
correspondiente al límite del Surf-Riding

Para buques con un solo propulsor, el empuje,  $T_{\varepsilon}(u; n)$ , en aguas calmas se aproximará de la siguiente manera:

<span id="page-58-1"></span>
$$
T_e(u; n) = (1 - t_p)\rho n^2 D_p^4 \{k_0 + k_1 J + k_2 J^2\} \quad (N)
$$
\n(12)

Donde:

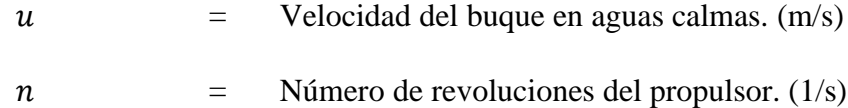

<span id="page-58-0"></span>44

$$
t_p = \text{Coeficiente de empuje}
$$
\n
$$
w_p = \text{Coeficiente de estela}
$$
\n
$$
D_p = \text{Diámetro del Propulsor. (m)}
$$
\n
$$
k_0, k_1 y k_2 = \text{Approximación de los coeficientes para el coeficiente de}
$$
\n
$$
empuje del propulsor en aguas calmas.
$$
\n
$$
J = \frac{u(1 - w_p)}{n D_p}
$$

$$
\rho = \text{Densidad del agua salada.} (1025 \text{ kg/m}^3)
$$

Para el caso del cálculo de la amplitud de la fuerza de la ola por surging se usará la siguiente ecuación:

$$
f = \rho g k \frac{H}{2} \sqrt{F_c^2 + F_s^2} \quad (N)
$$
 (13)

Donde:

$$
\rho = \text{Densidad del Agua.} (1025 \text{ kg/m}^3)
$$
  

$$
g = \text{Aceleración de la gravedad.} (9.81 \text{ m/s}^2)
$$

$$
k_i
$$
 = Numbero de Ola =  $\frac{2\pi}{r_i L} (1/m)$ 

$$
H_{ij} = \qquad \text{Altura de ola} = s_j r_i L \text{ (m)}
$$

$$
s_j
$$
 = Definido como parámetro de la ecuación (8)

$$
r_i = \text{Definido como parámetro de la ecuación (8)}
$$

$$
Fc = \sum_{i=1}^{N} \delta x_i S(x_i) \sin kx_i \exp(-0.5. k. d(x_i)) \quad (m^3)
$$

$$
Fs = \sum_{i=1}^{N} \delta x_i S(x_i) \cos kx_i \exp(-0.5. k. d(x_i))
$$
 (m<sup>3</sup>)

- $x_i$  = Distancia longitudinal desde la sección media a una estación (m), positivo para las secciones hacia proa.
- $\delta x_i$  = Longitud del ancho de la sección del buque en la estación i

$$
d(x_i) = \text{Calado a la estación i en aguas calmas. (m)}
$$

$$
S(x_i)
$$
 = Área sumergida de la estación i, en aguas calmas. (m<sup>2</sup>)

 $N = N$ úmero de estaciones.

### **2.4.2. Condición de Buque sin Máquinas y Gobierno (Dead Ship**

### **Condition)**

El procedimiento del fenómeno de Condición de Buque sin Maquinaria y Gobierno (Dead Ship Condition) en el **PRIMER NIVEL** es similar al procedimiento del criterio meteorológico descrito en el código de Estabilidad sin Avería de 2008. Haciendo una modificación en la tabla del factor "s" como se ha sido presentado en el Anexo 3 de IMO SDC 6/5 donde detalla:

Se someterá al buque a las siguientes condiciones independiente de las condiciones de carga:

- 1. EL buque estará sujeto a una presión de aire que actúe perpendicularmente en la línea central del buque, esto ocasionará un brazo que escore al buque igual a  $l_{w1}$ .
- 2. Del resultante Angulo de equilibrio  $(\varphi_0)$ , el buque tendrá un rolido propio producido por la acción de las olas hasta el ángulo  $(\varphi_1)$ . El ángulo bajo la acción del viento  $(\varphi_0)$  no debe exceder de 16° o 18% del ángulo de inmersión de la cubierta.
- 3. El buque después será sometido a una presión de aire, el cual dará como resultado en un brazo escorante  $l_{w2}$ .
- 4. Sobre estas circunstancias, el área "b" debe ser mayor o igual al área "a" como se indica en la Figura 12.

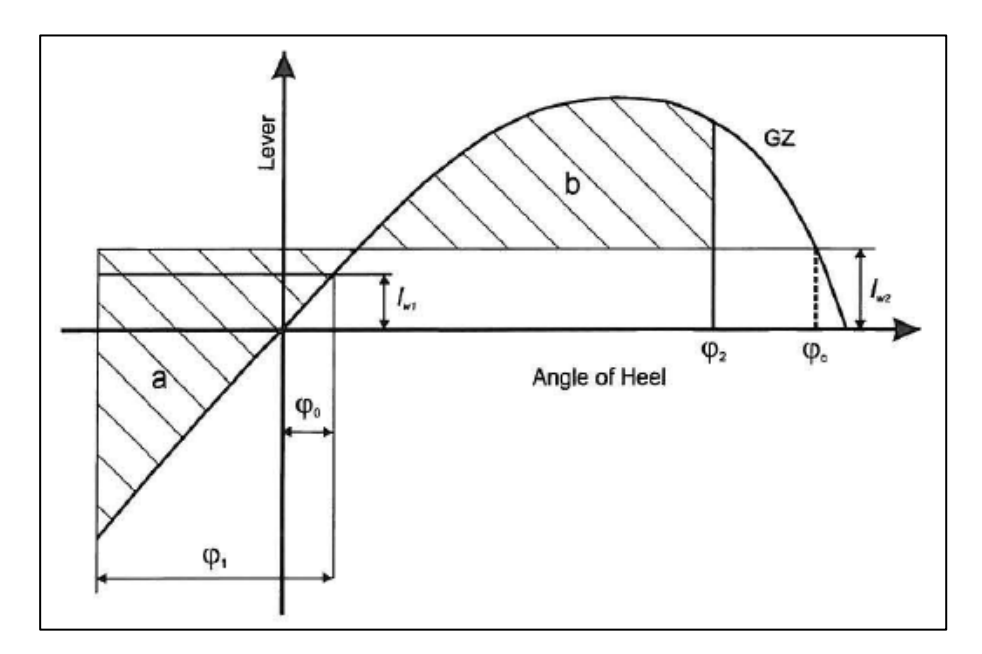

Figura 12. Viento y rolido severo. Fuente: (ISC, 2008)

De la figura 12 serán definidos los siguientes parámetros:

 $\varphi_0$  = Angulo de escora por acción del viento.

$$
\varphi_1
$$
 = Angulo por el rolido ocasionado por acción de las olas.

 $\varphi_2$  = Angulo de inundación descendente  $\varphi_f$ o 50° o  $\varphi_c$ . El menor entre todos.

Donde:

 $\varphi_f$  = Angulo de escora en la primera abertura del casco, superestructura o caseta, que no sea estanca.

 $\varphi_c$  = Angulo en la segunda intersección entre el brazo escorante por acción del viento  $l_{w2}$  y la curva GZ.

Para calcular los brazos escorantes  $l_{w1}$  y  $l_{w2}$  se utilizarán las siguientes ecuaciones:

$$
l_{w1} = \frac{P * Z * A}{1000 * g * \Delta} \quad (m)
$$
 (14)

$$
l_{w2} = 1.5 * l_{w1} (m) \tag{15}
$$

Donde:

P = Presión de aire 504 Pa. Este valor será utilizado en todas las condiciones de carga.

A = Área lateral proycctada solo la porción que se encuentra por  
encima de la línea de flotación. 
$$
(m^2)
$$

Z = Distancia vertical entre el centro geométrico del área A y un punto localizado a la mitad del calado. (m)

$$
\Delta = \text{Desplazamiento. (t)}
$$

$$
g = \text{Aceleración de la gravedad.} (9.81 \text{ m/s})
$$

Para el cálculo del ángulo  $\varphi_1$  se utilizará:

$$
\varphi_1 = 109 * k * X_1 * X_2 * \sqrt{r * s} \, \, \text{°)}
$$
 (16)

Donde:

$$
X_1 = Factor \, \text{factor} \, \text{constant} \, \text{in} \, 2.
$$
\n
$$
X_2 = Factor \, \text{mostrado} \, \text{en} \, \text{la} \, \text{table} \, 3.
$$
\n
$$
k = k = 1.0 \, \text{Embarcación} \, \text{con partoque} \, \text{y} \, \text{sin quilla} \, \text{de balance}
$$

 $k = 0.7$  para buque con pantoque quebrado

k = como se muestra en la tabla 4 para embarcaciones con

quilla y/o barra de balance.

r = 
$$
0.73 + 0.6 * \frac{OG}{d}
$$
  
Con:  
 $OG = KG - d$   
d = calado moldeado de la embarcación.  
s = Factor mostrado en la tabla 5

Para calcular el Periodo de Rolido (T) que se solicita en la tabla 5 se utilizara la siguiente fórmula:

$$
T = \frac{2 * C * B}{\sqrt{GM}} \text{ (s)}
$$
\n
$$
(17)
$$
\n
$$
(18)
$$
\n
$$
L_{\text{tot}}
$$

$$
C = 0.373 + 0.023 \left(\frac{B}{d}\right) - 0.043 * \left(\frac{L_{wl}}{100}\right)
$$
 (18)

Donde para todas las tablas y las fórmulas descritas se definen los siguientes símbolos:

$$
L_{wl} = \text{Eslora de Flotación. (m)}
$$

$$
B = \text{Manga Moldeada del buque.} (m)
$$

$$
d =
$$
 Puntal moldeado del buque. (m)

$$
C_B = \text{Coeficiente de Block. } (\text{-})
$$

 $A_K$  = Área total de las quillas de balance, o del área lateral

proyectada de la quilla de barra o la suma de ambas.  $(m^2)$ 

GM = Altura metacéntrica corregida por efecto de superficie libre. (m)

| $\mathbf{B}/\mathbf{d}$ | $\mathbf{X}_1$ |
|-------------------------|----------------|
| $\leq 2.4$              | 1.0            |
| 2.5                     | 0.98           |
| 2.6                     | 0.96           |
| 2.7                     | 0.95           |
| 2.8                     | 0.93           |
| 2.9                     | 0.91           |
| $3.0\,$                 | 0.90           |
| 3.1                     | 0.88           |
| 3.2                     | 0.86           |
| 3.4                     | 0.82           |
| $\geq$ 3.5              | $0.80\,$       |

Tabla 2. Valores del Factor X1.

Fuente: MSC.267 (85).

Tabla 3. Valores del Factor X2.

| $C_B$       | $X_2$ |
|-------------|-------|
| $\leq 0.45$ | 0.75  |
| 0.50        | 0.82  |
| 0.55        | 0.89  |

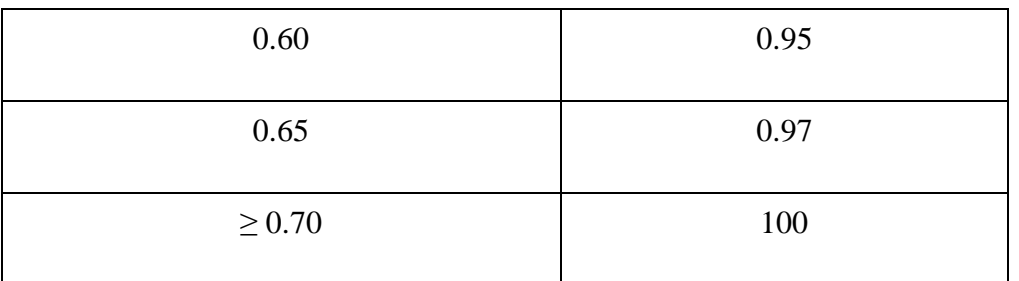

Fuente: MSC.267 (85).

| $\frac{A_K * 100}{L_{WL} * B}$ | $\mathbf k$ |
|--------------------------------|-------------|
| $0.0\,$                        | 1.00        |
| $1.0\,$                        | 0.98        |
| 1.5                            | 0.95        |
| 2.0                            | 0.88        |
| 2.5                            | 0.79        |
| 3.0                            | 0.74        |
| 3.5                            | 0.72        |
| $\geq 4.0$                     | 0.70        |

Tabla 4. Valores del Factor K.

Fuente: MSC.267 (85).

| T(s)           | ${\bf S}$ |
|----------------|-----------|
| $\leq 6$       | 0.100     |
| $\overline{7}$ | 0.098     |
| $8\,$          | 0.093     |
| 12             | 0.065     |
| 14             | 0.053     |
| 16             | 0.044     |
| 18             | 0.038     |
| $20\,$         | 0.032     |
| 22             | 0.028     |
| 24             | 0.025     |
| 26             | 0.023     |
| 28             | 0.021     |
| $\geq 30$      | 0.020     |

Tabla 5. Valores del Factor S.

Fuente: IMO SDC 6/5 (Anexo 3).

# **CAPÍTULO III CÁLCULOS Y/O APLICACIONES Y OBTENCIÓN DE RESULTADOS**

## **3.1. GENERALIDADES**

En este trabajo aplicamos los Criterios de la OMI de Estabilidad sin Avería de Segunda Generación. Este criterio al haber estado en desarrollo estos últimos años, no ha sido integrado en algún software comercial de arquitectura naval que permita su aplicación, por tal motivo en este trabajo se desarrolla una herramienta práctica que permite simular numéricamente la probabilidad de ocurrencia de cada fenómeno de inestabilidad.

Esta herramienta numérica integra la utilización de tres softwares como: Matlab, Maxsurf y Microsoft Excel, utilizando los entornos de desarrollo de cada uno para la integración entre softwares.

El funcionamiento de cada parte de programa es el siguiente: se reúne la información correspondiente a la embarcación analizada (Plano de Líneas de Forma, Acta de Estabilidad, etc.), se genera el casco en 3D en el software de Arquitectura Naval Maxsurf (este software se encargara de realizar todos los cálculos de arquitectura naval), como los datos que se necesitan son demasiados y los procedimientos para obtenerlos son repetitivos, se procede a utilizar la herramienta de automatización que une Microsoft Excel y Maxsurf a través del lenguaje de programación Visual Basic for Application, el cual

optimiza los cálculos repetitivos y los ordena en plantillas de Excel. Para después usar estas plantillas como bases de datos, donde almacenarán los valores de entrada sistemáticamente. Finalmente, la lógica de cada método se encuentra programada en el software Matlab, donde se importarán los datos guardados en las plantillas de Excel y se generara los resultados.

Con el desarrollo de este modelo numérico fue posible evaluar a 06 (seis) embarcaciones que forman parte de la flota de pesca peruana, entre las cuales consta de 4 (cuatro) embarcaciones del tipo industrial y 2 (dos) del tipo artesanal, en el Anexo B se pueden apreciar las Líneas de Formas de estas embarcaciones que fueron analizadas.

### **3.2. MODOS DE FALLA DE ZOZOBRA – NIVEL I**

### **3.2.1. Perdida de Estabilidad Simple**

El punto de partida para el desarrollo de la herramienta numérica que analiza el fenómeno de Perdida Simple de Estabilidad (Pure Loss of Stability) parte de conocer todos los datos de entrada que solicita las formulaciones, para lo cual se utilizó Maxsurf Stability, para obtener los atributos de la carena que se necesiten.

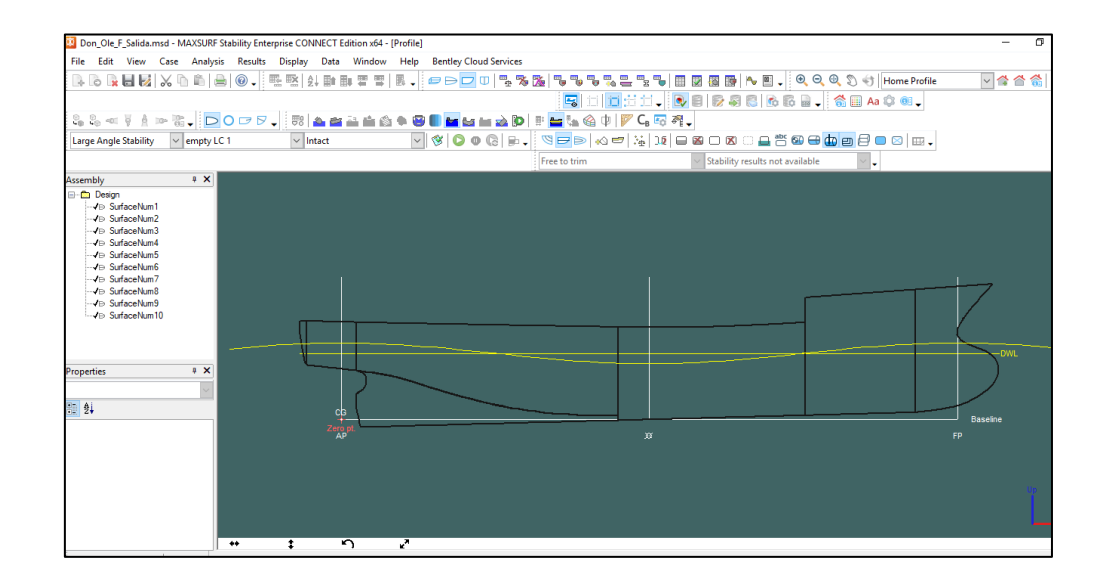

Figura 13. Análisis de la carena. Elaborado en Maxsurf Stability Al ser la obtención de los atributos de la carena una tarea simple pero repetitiva se automatizo el Maxsurf Stability a través del entorno de programación de Microsoft Excel usando el lenguaje de programación Visual Basic for Application.

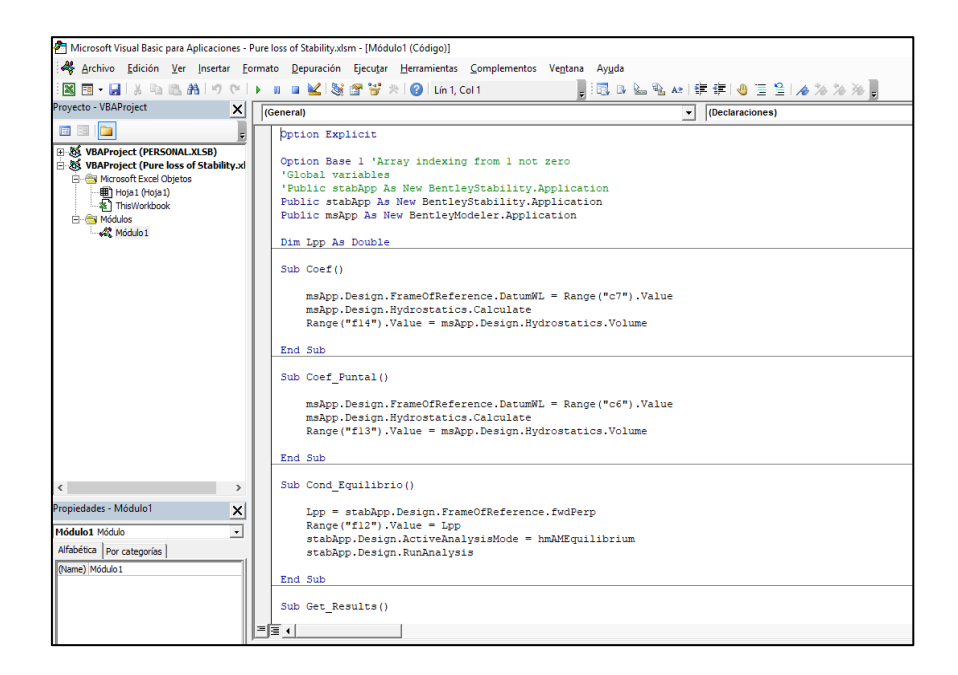

Figura 14. Entorno de Programación de Microsoft. Elaborado en Microsoft Visual Basic for Application

De esta manera se minimiza el tiempo de análisis y se tiene una presentación más ordenada y de utilización simple. Donde, solo se necesitará que se cargue el modelo en 3D en el Maxsurf Modeler, Maxsurf Stability y se debe tener cargado la condición analizada con su respectivo desplazamiento, LCG, VCG y TCG.

| 日              | $6 - 6 -$      | $\Rightarrow$                           |       |                             |                                                                                                    | Pure loss of Stability - Excel |   |                |                           |   |                   |   | 囨        |   |
|----------------|----------------|-----------------------------------------|-------|-----------------------------|----------------------------------------------------------------------------------------------------|--------------------------------|---|----------------|---------------------------|---|-------------------|---|----------|---|
| Archivo        |                |                                         |       |                             | Inicio   Insertar   Disposición de página   Fórmulas   Datos   Revisar   Vista   Programador   Ayuda |                                |   |                |                           |   |                   |   | ¿Qué des | Я |
| C7             |                |                                         |       | fx                          | 5.695                                                                                                |                                |   |                |                           |   |                   |   |          |   |
|                |                |                                         |       |                             |                                                                                                    |                                |   |                |                           |   |                   |   |          |   |
| ◢              | $\overline{A}$ | в                                       |       | c                           | D                                                                                                    |                                | Е |                | F                         |   | G                 |   | н        |   |
| 1              |                |                                         |       |                             |                                                                                                    |                                |   |                |                           |   |                   |   |          |   |
| $\overline{2}$ |                |                                         |       |                             | <b>Pure Loss of Stability</b>                                                                        |                                |   |                |                           |   |                   |   |          |   |
| 3              |                |                                         |       |                             |                                                                                                    |                                |   |                |                           |   |                   |   |          |   |
| 4              |                | l=                                      |       | 60.50                       | [m]                                                                                                  |                                |   |                |                           |   |                   |   |          |   |
| 5              |                | $B =$                                   |       | 12.60                       | [m]                                                                                                  |                                |   |                |                           |   | <b>COMENZAR</b>   |   |          |   |
| 6              |                | $D =$                                   |       | 8.00                        | [m]                                                                                                  |                                |   |                |                           |   |                   |   |          |   |
| 7              |                | $T =$                                   | 5.695 | [m]                         |                                                                                                    |                                |   | <b>LIMPIAR</b> |                           |   |                   |   |          |   |
| 8              |                | $Tmax =$                                |       | 6.396                       | [m]                                                                                                  |                                |   |                |                           |   |                   |   |          |   |
| 9              |                | $Vel. =$                                |       | 16.3                        | [Ktns]                                                                                               |                                |   |                |                           |   |                   |   |          |   |
| 10             |                |                                         |       |                             |                                                                                                    |                                |   |                |                           |   |                   |   |          |   |
| 11             |                |                                         |       |                             | <b>Entradas</b>                                                                                      |                                |   |                | Valor                     |   | <b>Unidades</b>   |   |          |   |
| 12             |                |                                         |       |                             | Eslora entre perpendiculares (Lpp)                                                                   |                                |   |                | 53.350                    |   | [m]               |   |          |   |
| 13             |                | Volumen a una flotacion igual al puntal |       |                             |                                                                                                    |                                |   |                |                           |   | $[m^43]$          |   |          |   |
| 14             |                |                                         |       | Volumen al calado estudiado |                                                                                                    |                                |   |                | 2340.411                  |   | [m <sub>3</sub> ] |   |          |   |
| 15             |                |                                         |       | Area de Flotacion (Aw)      |                                                                                                    |                                |   |                | 607.166                   |   | $[m^2]$           |   |          |   |
| 16             |                | KВ                                      |       |                             |                                                                                                    |                                |   |                | 3.406                     |   | [ <sub>m</sub> ]  |   |          |   |
| 17             | KG             |                                         |       |                             |                                                                                                    |                                |   |                | 5.192                     |   | [m]               |   |          |   |
| 18             |                |                                         |       |                             |                                                                                                    |                                |   |                |                           |   |                   |   |          |   |
| 19             |                | Calado Obtenido                         |       |                             |                                                                                                    |                                |   |                | 4.804                     |   | [m]               |   |          |   |
| 20             |                |                                         |       |                             |                                                                                                    |                                |   |                |                           |   |                   |   |          |   |
| 21             |                | <b>BM</b>                               |       |                             |                                                                                                    |                                |   |                | 3.272                     |   | [m]               |   |          |   |
| 22<br>23       |                | Volumen                                 |       |                             |                                                                                                    |                                |   |                | 1818.99                   |   | $[m^{\wedge}3]$   |   |          |   |
| 24             |                |                                         |       |                             |                                                                                                    |                                |   |                |                           |   |                   |   |          |   |
| 25             |                |                                         |       |                             | Nota: Se tiene que tener abierto el diseño en Maxsurf Modeler (con la eslora entre                   |                                |   |                |                           |   |                   |   |          |   |
| 26             |                |                                         |       |                             | perpendiculares definida) y Maxsurf Stability (con la condicion de carga estudiada Despl.,           | LCG, VCG y TCG).               |   |                |                           |   |                   |   |          |   |
| 57             |                |                                         |       |                             |                                                                                                    |                                |   |                |                           |   |                   |   |          |   |
| 4              | $\mathbb{R}$   | Hoja1                                   |       | $\bigoplus$                 |                                                                                                    |                                |   |                | ÷<br>$\blacktriangleleft$ |   |                   |   |          |   |
| 雷              |                |                                         |       |                             |                                                                                                    |                                |   |                |                           | 冊 | 圓                 | 凹 |          |   |
|                |                |                                         |       |                             |                                                                                                    |                                |   |                |                           |   |                   |   |          |   |

Figura 15. Interface para el ordenamiento de los valores obtenidos del análisis en Maxsurf. Elaborado en Microsoft Excel

Por último, la interface realizada en la plantilla de Microsoft Excel además de darle esa presentación ordenada se utilizará como una base de datos, lista para ser usada en los Scrips creados en el software Matlab para el análisis numérico.

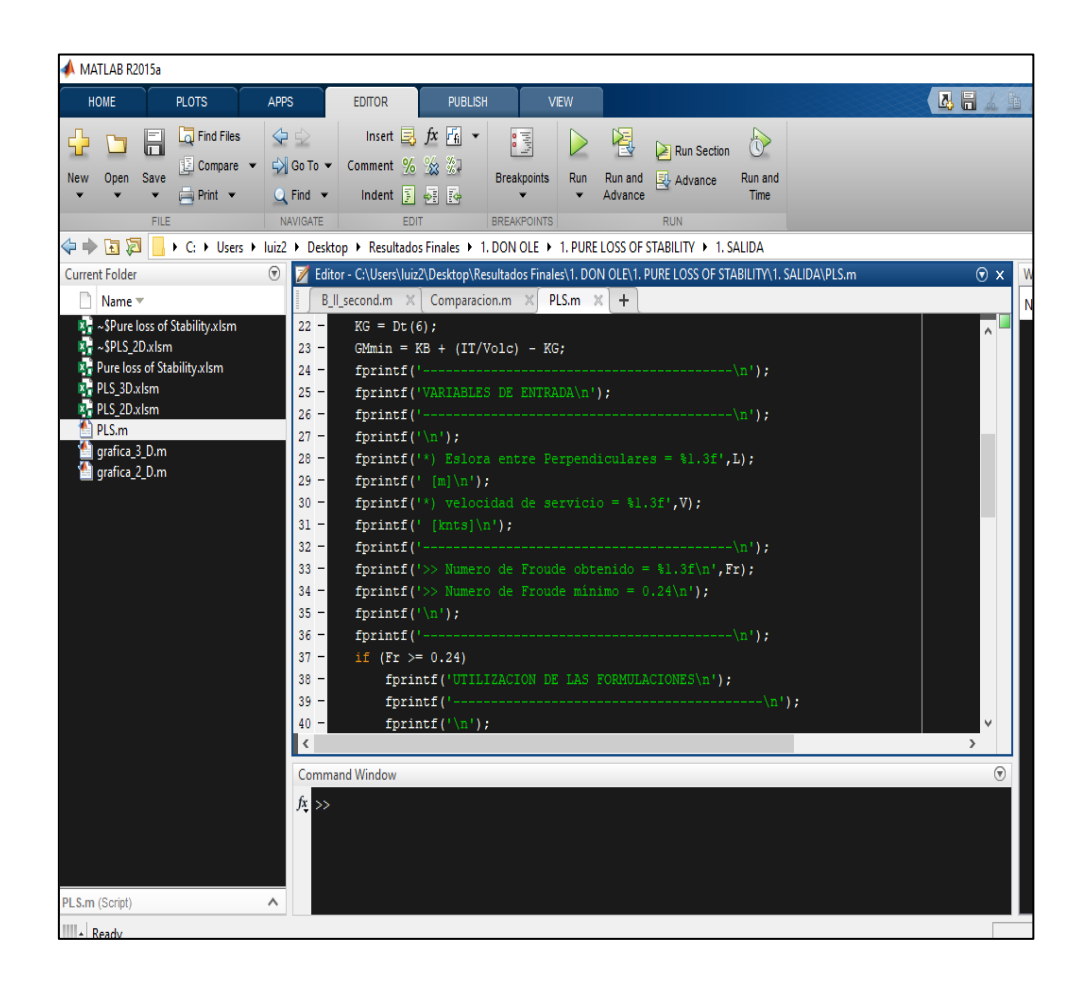

Figura 16. Entorno de Programación de Matlab. Elaborado en Matlab R2015a Es en el software Matlab, donde se realizamos el análisis del Modo de Falla de Pure Loss of Stability, generando una interface de salida evaluando la vulnerabilidad o no vulnerabilidad.
```
VARIABLES DE ENTRADA
*) Eslora entre Perpendiculares = 53.350 [m]
*) velocidad de servicio = 16.300 [knts]
  ------------------------------------
>> Numero de Froude obtenido = 0.367\,>> Numero de Froude mínimo = 0.24
UTILIZACION DE LAS FORMULACIONES
*) Volumen de la carena a una flotación igual al puntal = 3756.423 [m^3]*) Volumen de la carena a una flotación igual al calado en la condición estudiada = 2340.411 [m^3]
*) Área de flotación a la condición de carga = 607.166 [m^2]
*) Puntal = 8.000 [m]
*) Calado = 5.695 [m]
*) KB = 3.406 [m]
*) KG = 5.192 [m]
*) Flotación Evaluada = 4.804 [m]
>> Radio Metacéntrico (BM) a dicha flotación = 3.272 [m]
>> Volumen a dicho Calado = 1818.991 [m^3]
**)<br> Altura metacéntrica mínima = 0.757<br/> \left[\text{m}\right]NO VULNERABLE
-----------------------------------
```
#### Figura 17. Interface del Análisis de Perdida Simple de Estabilidad. Elaborado en Matlab R2015a

Para la realización de las gráficas en 2D y 3D que evalúa la reducción de la curva de estabilidad estática y el comportamiento de la curva de brazos adrizante en olas, respectivamente. Se hará un procedimiento similar al descrito.

| 日                       | カーラーキ        |                 |                               |                      |                   |         |         |                 | PLS_2D - Excel |                        |                                  |                          |                |          | Ю |
|-------------------------|--------------|-----------------|-------------------------------|----------------------|-------------------|---------|---------|-----------------|----------------|------------------------|----------------------------------|--------------------------|----------------|----------|---|
| Archivo                 | Inicio       | Insertar        | Disposición de página         |                      | Fórmulas<br>Datos | Revisar | Vista   | Programador     | Avuda          | $Q$ ; Qué desea hacer? |                                  |                          |                |          |   |
| C <sub>37</sub>         | $\forall$    | $\times$        | fx                            | 3.26256348238117E-09 |                   |         |         |                 |                |                        |                                  |                          |                |          |   |
|                         | A            | B               | $\mathsf{C}$                  | $\mathbf{D}$         | E                 | F       | G       | H               |                | J.                     | K                                | L                        | M              | N        |   |
| 1                       |              |                 |                               |                      |                   |         |         |                 |                |                        |                                  |                          |                |          |   |
| $\overline{2}$          |              |                 |                               |                      |                   |         |         | <b>GENERAR</b>  |                | <b>COMENZAR</b>        |                                  |                          | <b>LIMPIAR</b> |          |   |
| $\overline{\mathbf{3}}$ |              | $Lpp =$         | 53.35                         | [m]                  |                   |         |         | <b>ESLORA</b>   |                |                        |                                  |                          |                |          |   |
| 4                       |              |                 |                               |                      |                   |         |         | <b>LCG+0.5L</b> |                |                        | LCG+0.3L                         |                          |                | LCG+0.1L |   |
| 5<br>$6\overline{6}$    |              |                 | Posición [m]                  | Phase                | <b>GM</b>         |         | Heel    | GZ              |                | Heel                   | GZ                               |                          | Heel           | GZ       |   |
| $\overline{7}$          |              | <b>LCG+0.5L</b> | 53.182                        | 0.00                 | 1.290             |         | 0.00    | 0.000           |                | 0.00                   | 0.000                            |                          | 0.00           | 0.000    |   |
| 8                       |              | <b>LCG+0.4L</b> | 47.847                        | 0.10                 | 1.333             |         | 10.00   | 0.227           |                | 10.00                  | 0.232                            |                          | 10.00          | 0.204    |   |
| 9                       |              | $LCG+0.3L$      | 42,512                        | 0.20                 | 1.317             |         | 20.00   | 0.471           |                | 20.00                  | 0.468                            |                          | 20.00          | 0.399    |   |
| 10                      |              | <b>LCG+0.2L</b> | 37.177                        | 0.30                 | 1.267             |         | 30.00   | 0.661           |                | 30.00                  | 0.627                            |                          | 30.00          | 0.503    |   |
| 11                      |              | $LCG+0.1L$      | 31.842                        | 0.40                 | 1.178             |         | 40.00   | 0.714           |                | 40.00                  | 0.649                            |                          | 40.00          | 0.497    |   |
| 12                      |              | LCG             | 26,507                        | 0.50                 | 1.039             |         | 50.00   | 0.666           |                | 50.00                  | 0.585                            |                          | 50.00          | 0.434    |   |
| 13                      |              | <b>LCG-0.1L</b> | 21.172                        | 0.60                 | 0.929             |         | 60.00   | 0.536           |                | 60.00                  | 0.452                            |                          | 60.00          | 0.317    |   |
| 14                      |              | <b>LCG-0.2L</b> | 15.837                        | 0.70                 | 0.932             |         | 70.00   | 0.359           |                | 70.00                  | 0.280                            |                          | 70.00          | 0.159    |   |
| 15                      |              | $LCG-0.3L$      | 10.502                        | 0.80                 | 1.025             |         | 80.00   | 0.166           |                | 80.00                  | 0.097                            |                          | 80.00          | $-0.010$ |   |
| 16                      |              | LCG-0.4L        | 5.167                         | 0.90                 | 1.176             |         | 90.00   | $-0.018$        |                | 90.00                  | $-0.073$                         |                          | 90.00          | $-0.170$ |   |
| 17                      |              |                 |                               |                      |                   |         | 100.00  | $-0.176$        |                | 100.00                 | $-0.219$                         |                          | 100.00         | $-0.319$ |   |
| 18<br>19                |              |                 |                               |                      |                   |         |         |                 |                |                        |                                  |                          |                |          |   |
| 20                      |              |                 | <b>Estabilidad Estatica</b>   |                      |                   |         |         |                 |                |                        |                                  |                          |                |          |   |
| 21                      |              | Heel            | GZ.                           |                      |                   |         |         | LCG+0.4L        |                |                        | LCG+0.2L                         |                          |                | LCG      |   |
| 22                      |              | $\bf{0}$        | 0.000                         | <b>GM</b> max        | 1.333             |         | Heel    | GZ.             |                | Heel                   | GZ.                              |                          | Heel           | GZ.      |   |
| 23                      |              | 10              | 0.203                         | GM min               | 0.929             |         | 0.00    | 0.000           |                | 0.00                   | 0.000                            |                          | 0.00           | 0.000    |   |
| 24                      |              | 20              | 0.415                         |                      |                   |         | 10.00   | 0.235           |                | 10.00                  | 0.221                            |                          | 10.00          | 0.182    |   |
| 25                      |              | 30              | 0.566                         |                      |                   |         | 20.00   | 0.479           |                | 20.00                  | 0.443                            |                          | 20.00          | 0.353    |   |
| 26                      |              | 40              | 0.580                         |                      |                   |         | 30.00   | 0.658           |                | 30.00                  | 0.574                            |                          | 30.00          | 0.439    |   |
| 27                      |              | 50              | 0.529                         |                      |                   |         | 40.00   | 0.699           |                | 40.00                  | 0.577                            |                          | 40.00          | 0.435    |   |
| AA.                     | $\mathbb{R}$ | a a<br>Hoja1    | $\overline{A}$<br>$\bigoplus$ |                      |                   |         | $n = n$ | 0.010           |                | 50.88                  | $\overline{a}$<br>$\overline{4}$ |                          | 50.88          | A        |   |
| <b>em</b>               |              |                 |                               |                      |                   |         |         |                 |                |                        |                                  |                          |                | 囲        | 圓 |
|                         |              |                 |                               |                      |                   |         |         |                 |                |                        | Promedio: 0.148                  | Recuento: 11 Suma: 1.625 |                |          |   |

Figura 18. Interface para la gráfica en 2D de Perdida Simple de Establidad. Elaborado en Microsoft Excel (Visual Basic for Application)

| 日                                                      | $-5.025$                                                                          |                         |                                     |                                     | PLS 3D - Excel                      |                                        | T                                      |
|--------------------------------------------------------|-----------------------------------------------------------------------------------|-------------------------|-------------------------------------|-------------------------------------|-------------------------------------|----------------------------------------|----------------------------------------|
| Archivo                                                | Inicio<br>Insertar                                                                | Disposición de página   | Datos<br>Revisar<br>Fórmulas        | Vista<br>Programador                | Q ;Qué desea hacer?<br>Ayuda        |                                        |                                        |
| F <sub>2</sub>                                         | v                                                                                 | fx<br>✓                 |                                     |                                     |                                     |                                        |                                        |
| A                                                      | B.                                                                                | C.<br>F<br>n.           | F<br>G<br>H                         | К<br>J                              | M.<br>N<br>L                        | $\Omega$<br>P<br>o                     | R.<br>s<br>T.                          |
| $\sqrt{2}$<br>$\mathbf{3}$<br>$\overline{\phantom{a}}$ | Lpp=                                                                              | 53.35<br><b>GENERAR</b> |                                     |                                     |                                     |                                        |                                        |
| $\overline{5}$                                         |                                                                                   | <b>ESLORA</b>           | Phase 0                             | Phase 0.16                          | Phase 0.32                          | Phase 0.48                             | Phase 0.64                             |
| $\mathbf{6}$<br>$\overline{7}$                         | <b>Phase</b><br>Posición [m]<br>53.35<br>$\Omega$                                 |                         | GZ.<br>Heel<br>nm<br>0.000          | GZ.<br>Heel<br>0.00<br>0.000        | GZ.<br>Heel<br>n nnn<br>n nn        | GZ.<br>Heel<br>0.000<br>n nn           | GZ.<br>Heel<br>nm<br>0.000             |
| $\,$ 8 $\,$                                            | 51.22<br>0.04                                                                     |                         | 0.227<br>10.00                      | 0.234<br>10.00                      | 10.00<br>0.219                      | 10.00<br>0.187                         | 0.164<br>10.00                         |
| $\overline{\mathbf{S}}$<br>10 <sup>10</sup>            | 0.08<br>49.08<br>012<br>46.95                                                     | <b>COMENZAR</b>         | 0.470<br>20.00<br>0.660<br>30.00    | 20.00<br>0.474<br>30.00<br>0.643    | 0.437<br>20.00<br>30.00<br>0.563    | 20.00<br>0.362<br>30.00<br>0.451       | 20.00<br>0.332<br>30.00<br>0.425       |
| 11                                                     | 016<br>44.81                                                                      |                         | 40.00<br>0.714                      | 40.00<br>0.674                      | 0.564<br>40.00                      | 40.00<br>0.446                         | 40.00<br>0.435                         |
| 12<br>13                                               | 0.2<br>42.68<br>0.24<br>40.55                                                     | <b>LIMPIAR</b>          | 50.00<br>0.666<br>0.536<br>60.00    | 50.00<br>0.612<br>60.00<br>0.478    | 50.00<br>0.498<br>0.372<br>60.00    | 50.00<br>0.389<br>60.00<br>0.282       | 50.00<br>0.338<br>60.00<br>0.308       |
| 14                                                     | 0.28                                                                              | 38.41                   | 70.00<br>0.359                      | 70.00<br>0.305                      | 70.00<br>0.206                      | 70.00<br>0.132                         | 70.00<br>0.164                         |
| 15<br>16                                               | 0.32<br>36.28<br>0.36<br>34.14                                                    |                         | 80.00<br>0.166<br>90.00<br>$-0.019$ | 80.00<br>0.119<br>90.00<br>$-0.053$ | 80.00<br>0.030<br>90.00<br>$-0.136$ | 80.00<br>$-0.031$<br>90.00<br>$-0.186$ | 80.00<br>$-0.009$<br>90.00<br>$-0.169$ |
| 17                                                     | 0.4<br>32.01                                                                      |                         | 100.00<br>$-0.176$                  | 100.00<br>$-0.198$                  | 100.00<br>$-0.285$                  | 100.00<br>$-0.333$                     | 100.00<br>$-0.315$                     |
| 18<br>19                                               | 29.88<br>0.44<br>ft 48<br>27.74                                                   |                         |                                     |                                     |                                     |                                        |                                        |
| 20                                                     | 0.52<br>25.61                                                                     |                         |                                     |                                     |                                     |                                        |                                        |
| 21<br>$\overline{22}$                                  | 0.56<br>23.47<br>0.6<br>21.34                                                     |                         | Phase 0.04<br>GZ<br>Heel            | Phase 0.2<br>GZ.<br>Heel            | Phase 0.36<br>GZ.<br>Heel           | Phase 0.52<br>GZ.<br>Heel              | Phase 0.68<br>GZ<br>Heel               |
| 23                                                     | 0.64                                                                              | 19.21                   | 0.00<br>0.000                       | 0.00<br>0.000                       | 0.00<br>0.000                       | 0.00<br>0.000                          | 0.00<br>0.000                          |
| 24<br>25                                               | 0.68<br>17.07<br>0.72<br>14.94                                                    |                         | 10.00<br>0.232<br>20.00<br>0.477    | 10.00<br>0.232<br>20.00<br>0.469    | 10.00<br>0.212<br>20.00<br>0.420    | 10.00<br>0.178<br>0.347<br>20.00       | 10.00<br>0.165<br>20.00<br>0.338       |
| 26                                                     | 0.76<br>12.80                                                                     |                         | 0.664<br>30.00                      | 0.628<br>30 <sub>0</sub>            | 0.535<br>30.00                      | 30.00<br>0.431                         | 30.00<br>0.441                         |
| $27\,$<br>$\overline{28}$                              | 0.8<br>10.67<br>0.84<br>8.54                                                      |                         | 40.00<br>0.714<br>50.00<br>0.661    | 40.00<br>0.651<br>0.587<br>50.00    | 40.00<br>0.531<br>50.00<br>0.466    | 40.00<br>0.429<br>50.00<br>0.377       | 40.00<br>0.457<br>50.00<br>0.427       |
| 29                                                     | 0.88                                                                              | 6.40                    | 0.529<br>60.00                      | 60.00<br>0.454                      | 0.344<br>60.00                      | 0.274<br>60.00                         | 0.338<br>60.00                         |
| 30<br>31                                               | 0.32<br>4.27<br>0.96<br>2.13                                                      |                         | 70.00<br>0.353<br>80.00<br>0.162    | 70.00<br>0.282<br>80.00<br>0.098    | 70.00<br>0.182<br>80.00<br>0.010    | 70.00<br>0.127<br>80.00<br>$-0.036$    | 70.00<br>0.191<br>80.00<br>0.012       |
| 32                                                     | и                                                                                 | 0.00                    | $-0.019$<br>90.00                   | 90.00<br>$-0.072$                   | 90.00<br>$-0.154$                   | $-0.188$<br>90.00                      | 90.00<br>$-0.155$                      |
| 33<br>34                                               |                                                                                   |                         | 100.00<br>$-0.172$                  | 100.00<br>$-0.218$                  | 100.00<br>$-0.303$                  | 100.00<br>$-0.335$                     | 100.00<br>$-0.303$                     |
| 35                                                     | Nota: Se tiene que tener abierto el diseño en                                     |                         |                                     |                                     |                                     |                                        |                                        |
| 36<br>37                                               | Maxsurf Stability(con la condicion de carga<br>estudiada Despl., LCG, VCG y TCG). |                         | Phase 0.08                          | Phase 0.24                          | Phase 0.40                          | Phase 0.56                             | Phase 0.72                             |
| 38                                                     |                                                                                   |                         | Heel<br>GZ                          | Heel<br>GZ                          | Heel<br>GZ                          | GZ<br>Heel                             | Heel<br>GZ                             |
| 39<br>40                                               |                                                                                   |                         | 0.000<br>0.00<br>10.00<br>0.234     | 0.00<br>0.000<br>10.00<br>0.229     | 0.00<br>0.000<br>10.00<br>0.205     | 0.00<br>0.000<br>10.00<br>0.171        | 0.00<br>0.000<br>10.00<br>0.168        |
| 41                                                     |                                                                                   |                         | 20.00<br>0.479                      | 20.00<br>0.461                      | 20.00<br>0.401                      | 20.00<br>0.337                         | 0.349<br>20.00                         |
|                                                        | Hoja1                                                                             | $\bigoplus$             |                                     |                                     |                                     | Π                                      |                                        |
| 87                                                     |                                                                                   |                         |                                     |                                     |                                     |                                        | 開                                      |

Figura 19. Interface para la gráfica en 3D de Perdida Simple de Estabilidad. Elaborado en Microsoft Excel (Visual Basic for Application)

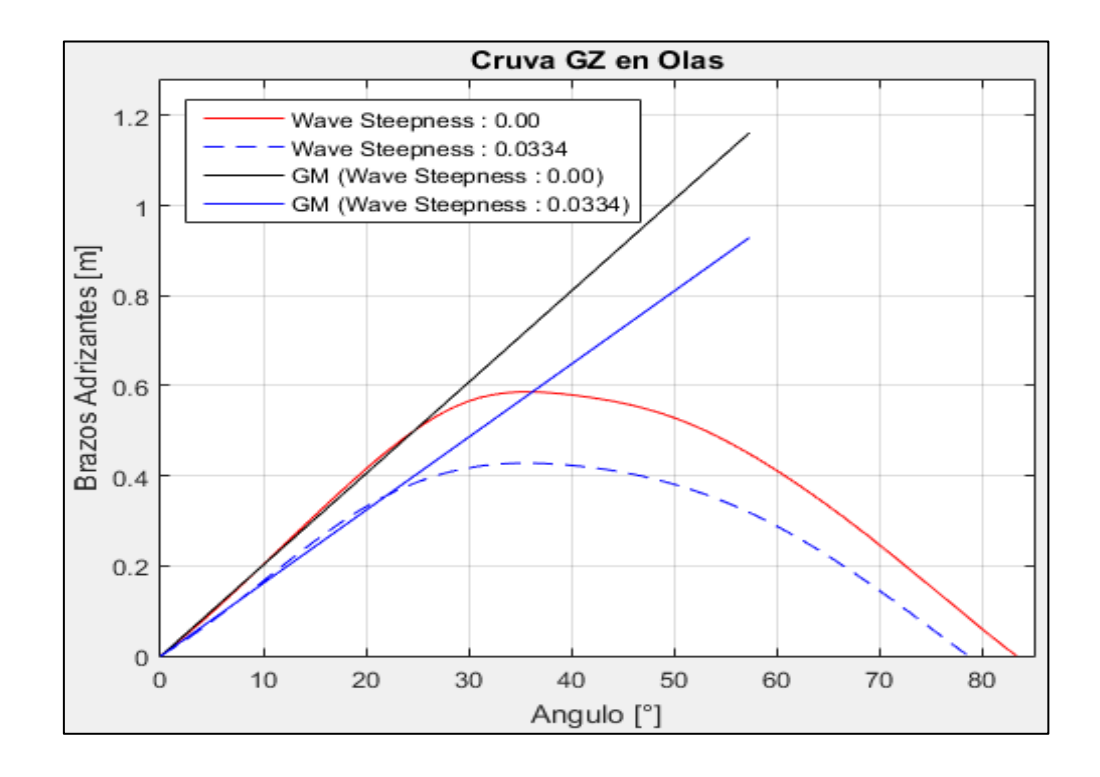

Figura 20. Comparación de la curva GZ en condición estática y en su condición más critica a un steepness de 0.0334. Elaborado en Matlab R2015a

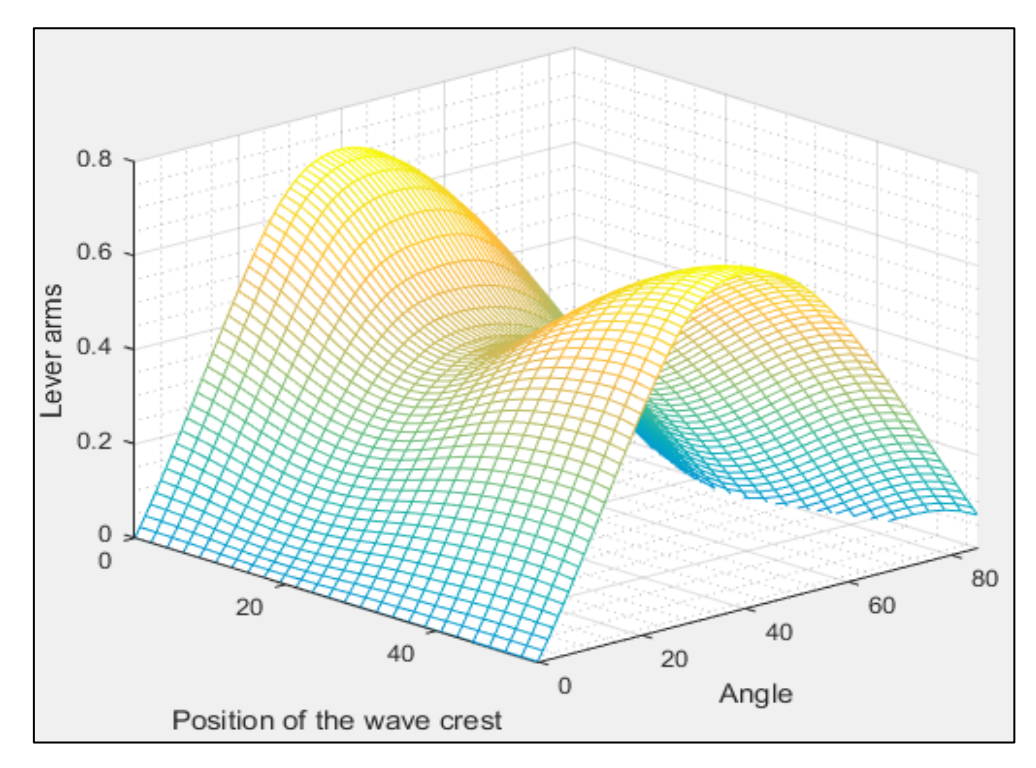

Figura 21. Comportamiento de la curva GZ a medida que atraviesa una ola de steepness 0.0334. Elaborado en Matlab R2015a

### **3.2.2. Rolido Paramétrico**

El desarrollo para la medición de la vulnerabilidad respecto al fenómeno de Rolido Parametrico (Parametric Roll) es muy similar al desarrollo del primer modo de falla Perdida Simple de Estabilidad (Pure Loss of Stability).

Cargando toda la información en el software Masxsurf Stability y extrayendo la información necesaria y de forma ordenada a través de Microsoft Excel. Como se muestra en la Figura 22.

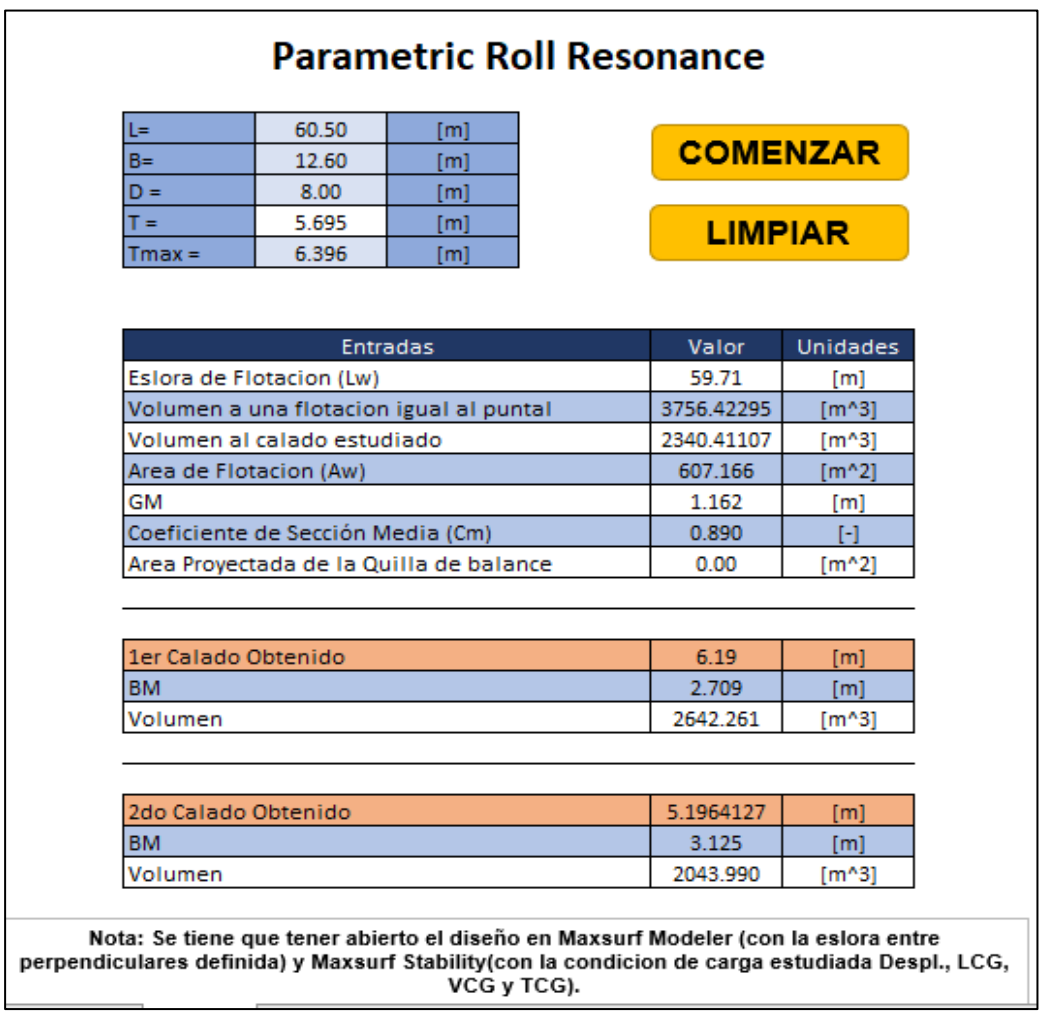

Figura 22. Plantilla con los datos extraídos para el análisis del fenómeno de Rolido Paramétrico. Elaborado en Microsoft Excel 2016

Una vez obtenidos los datos necesarios para el análisis se procede con la extracción de los datos para elaboración de las gráficas en 2D y 3D a través de las plantillas mostradas en las Figuras 23 y 24, respectivamente.

| 53.35<br>[m]<br>$Lpp =$                           | <b>GENERAR</b><br><b>ESLORA</b> | <b>COMENZAR</b>    | <b>LIMPIAR</b>     |                    |                        |
|---------------------------------------------------|---------------------------------|--------------------|--------------------|--------------------|------------------------|
|                                                   | LCG+0.5L                        | LCG+0.3L           | LCG+0.1L           | LCG-0.1L           | LCG-0.3L               |
| Phase<br>Posición [m]<br><b>GM</b>                | $\mathbb{R}^2$<br>Heel          | GZ.<br>Heel        | ßZ.<br>Heel        | GZ.<br>Hool        | $\mathbb{R}^7$<br>Heal |
| 1222<br>53.182<br>0.00<br>LCG+0.5L                | 0.00<br>0.000                   | 0.00<br>0.000      | 0.00<br>0.000      | 0.000<br>0.00      | 0.00<br>0.000          |
| 47.847<br>1250<br>010<br>LCG+0.4L                 | 10.00<br>0.214                  | 10.00<br>0.218     | 0.203<br>10.00     | 10.00<br>0.185     | 10.00<br>0.133         |
| 42.512<br>1247<br>LCG+0.3L<br>0.20                | 20.00<br>0.441                  | 20.00<br>0.445     | 20.00<br>0.409     | 20.00<br>0.378     | 20.00<br>0.400         |
| 37.177<br>0.30<br>1218<br>LCG+0.2L                | 30.00<br>0.617                  | 30.00<br>0.604     | 0.536<br>30.00     | 30.00<br>0.497     | 0.552<br>30.00         |
| LCG+0.1L<br>31.842<br>0.40<br>1167                | 40.00<br>0.648                  | 40.00<br>0.619     | 40.00<br>0.538     | 40.00<br>0.505     | 0.577<br>40.00         |
| 26,507<br>0.50<br>1103<br><b>TOG</b>              | 0.599<br>50.00                  | 50.00<br>0.560     | 50.00<br>0.480     | 50.00<br>0.459     | 50.00<br>0.541         |
| 1.055<br>$LOG-0.1$<br>21.172<br>0.60              | 60.00<br>0.475                  | 60.00<br>0.434     | 0.362<br>60.00     | 60.00<br>0.353     | 60.00<br>0.430         |
| 15,837<br>$\overline{0.70}$<br>$LCG-0.21$<br>1051 | 70.00<br>0.303                  | 0.263<br>70.00     | 70.00<br>0.200     | 70.00<br>0.197     | 70.00<br>0.266         |
| 10.502<br>1.097<br>LCG-0.3L<br>0.80               | 80.00<br>0.112                  | 0.077<br>80.00     | 0.022<br>80.00     | 80.00<br>0.017     | 0.077<br>80.00         |
| LCG-0.4L<br>5.167<br>0.90<br>1165                 | 90.00<br>$-0.068$               | 90.00<br>$-0.034$  | 90.00<br>$-0.143$  | 90.00<br>$-0.149$  | 30.00<br>$-0.105$      |
|                                                   | 100.00<br>$-0.219$              | 100.00<br>$-0.240$ | 100.00<br>$-0.288$ | 100.00<br>$-0.293$ | $-0.256$<br>100.00     |
|                                                   |                                 |                    |                    |                    |                        |
| Estabilidad Estatica                              |                                 |                    |                    |                    |                        |
| œ<br>Heel                                         | LCG+0.4L                        | LCG+0.2L           | LOG                | LCG-0.2L           | $LCG-0.4L$             |
| $\overline{0}$<br>0.000<br><b>GM</b> max<br>125   | $\alpha$<br>Heel                | Heel<br>GZ         | Heel<br>GZ.        | GZ.<br>Heel        | GZ<br>Heel             |
| 1051<br>10<br>0.203<br><b>GMmin</b>               | 0.00<br>0.000                   | 0.000<br>0.00      | 0.00<br>0.000      | 0.00<br>0.000      | 0.00<br>0.000          |
| 20<br>0.415                                       | 10.00<br>0.219                  | 0.212<br>0.00      | 0.192<br>10.00     | 10.00<br>0.185     | 10.00<br>0.204         |
| 30<br>0.566                                       | 20.00<br>0.450                  | 20.00<br>0.431     | 20.00<br>0.389     | 20.00<br>0.383     | 20.00<br>0.422         |
| 0.580<br>40                                       | 30.00<br>0.620                  | 0.573<br>30.00     | 30.00<br>0.507     | 30.00<br>0.515     | 0.592<br>30.00         |
| 50<br>0.529                                       | 40.00<br>0.645                  | 40.00<br>0.580     | 0.509<br>40.00     | 40.00<br>0.531     | 40.00<br>0.623         |
| 60<br>0.41                                        | 50.00<br>0.589                  | 0.520<br>50.00     | 50.00<br>0.456     | 50.00<br>0.432     | 0.582<br>50.00         |
| 70<br>0.246                                       | 60.00<br>0.463                  | 0.396<br>60.00     | 60.00<br>0.345     | 60.00<br>0.386     | 60.00<br>0.464         |
| 0.059<br>80                                       | 70.00<br>0.290                  | 70.00<br>0.229     | 70.00<br>0.187     | 70.00<br>0.228     | 70.00<br>0.295         |
| 90<br>$-0.114$                                    | 80.00<br>0.102                  | 0.047<br>80.00     | 0.010<br>80.00     | 80.00<br>0.043     | 0.103<br>80.00         |
| 100<br>$-0.259$                                   | 90.00<br>$-0.074$               | 90.00<br>$-0.120$  | 90.00<br>$-0.153$  | 90.00<br>$-0.131$  | 90.00<br>$-0.080$      |
| <b>GM</b><br>1.162                                | 100.00<br>$-0.221$              | 100.00<br>$-0.266$ | 100.00<br>$-0.297$ | 100.00<br>$-0.277$ | 100.00<br>$-0.234$     |
|                                                   |                                 |                    |                    |                    |                        |
|                                                   |                                 |                    |                    |                    |                        |
| व्ह<br>Hee                                        |                                 |                    |                    |                    |                        |
| 0.000<br>$\overline{0}$                           |                                 |                    |                    |                    |                        |
| 10<br>0.185                                       |                                 |                    |                    |                    |                        |
| 20<br>0.378                                       |                                 |                    |                    |                    |                        |

Figura 23. Plantilla para la extracción de datos para la elaboración de las curvas en 2D. Elaborado en Microsoft Excel 2016

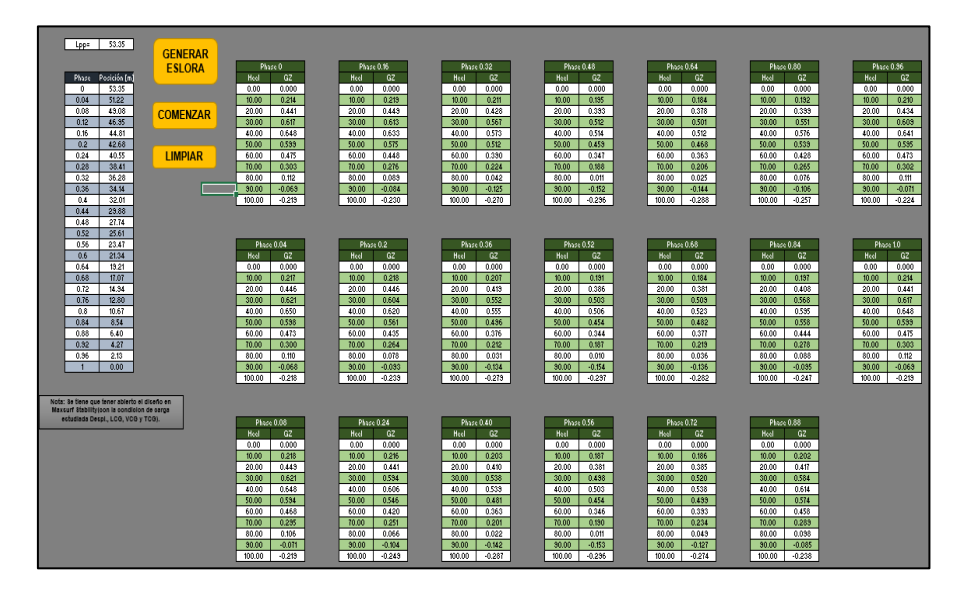

Figura 24 Plantilla para la extracción de datos para la elaboración del comportamiento de la curva GZ en olas. Elaborado en Microsoft Excel 2016

Habiendo generado los datos y almacenados. Se procede a hacer uso de ellos como datos de entrada para el programa desarrollado en el software Matlab. Generando el reporte que indica si es o no vulnerable, la disminución de la curva GZ en olas respecto a la curva GZ en aguas tranquilas (curva en 2D) y la curva que muestra el comportamiento en tres dimensiones de la curva GZ en olas (curva en 3D), como se muestran en las Figuras 25, 26 y 27, respectivamente.

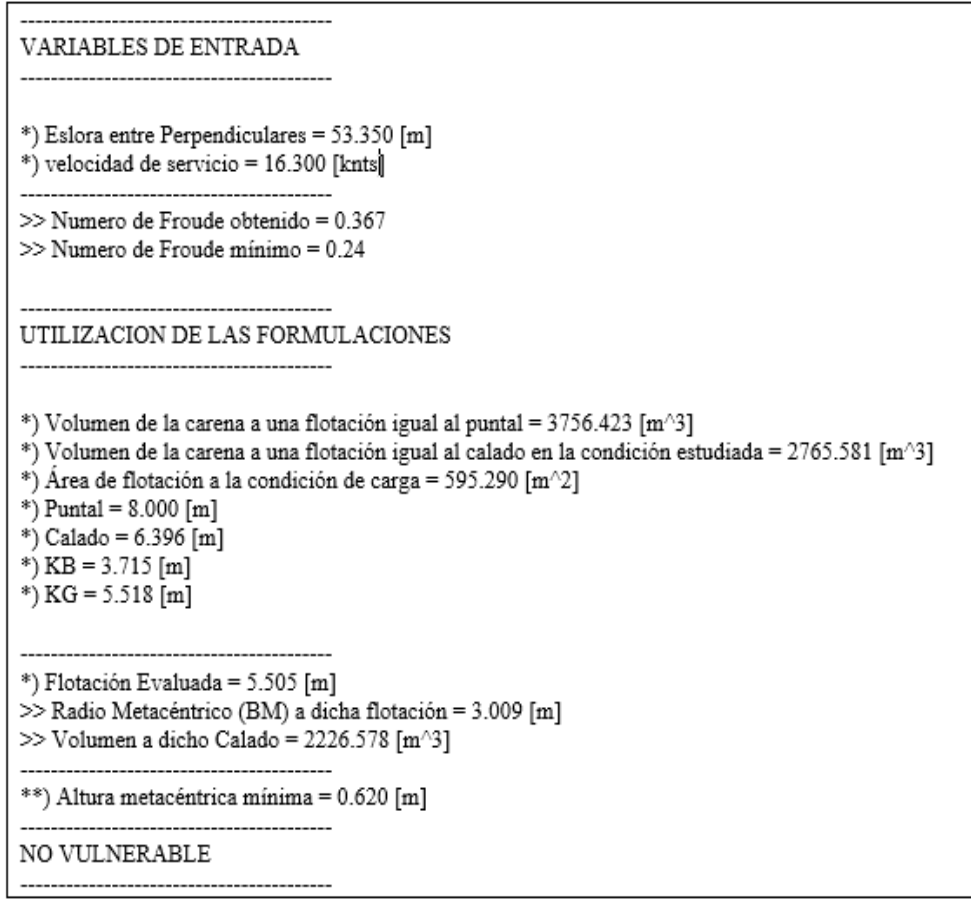

Figura 25. Interface a modo de reporte que analiza la vulnerabilidad respecto del fenómeno de Rolido Paramétrico. Elaborado en Matlab R2015a

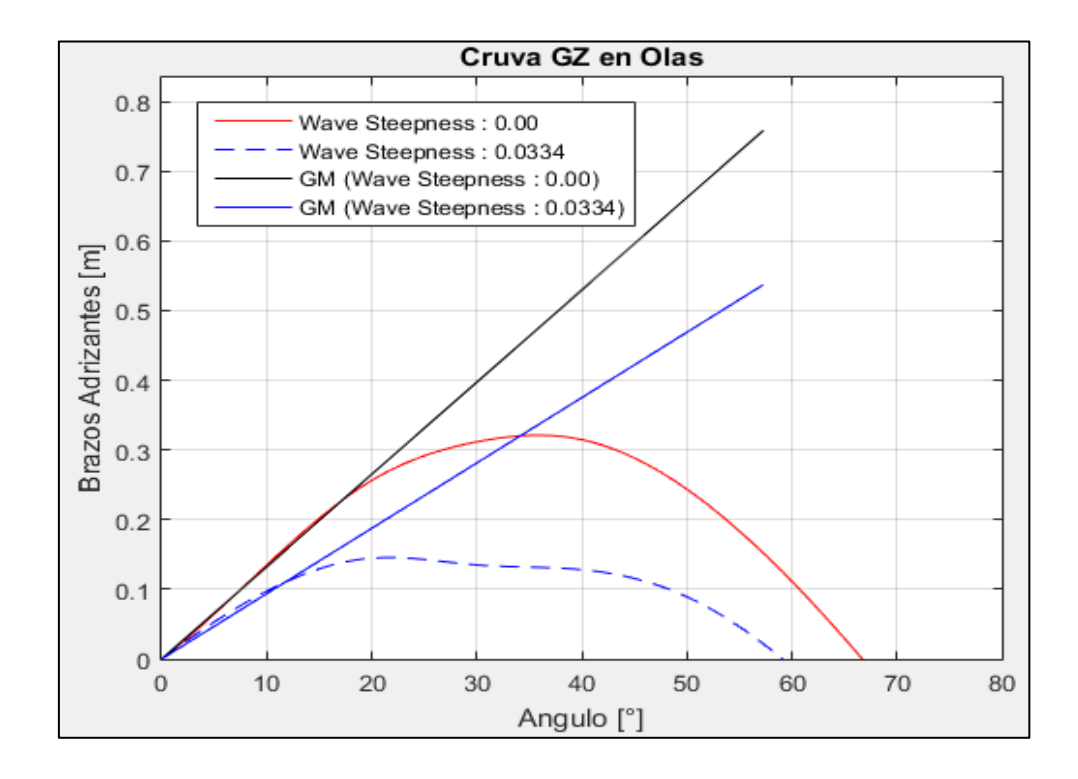

Figura 26. Comparación entre las curvas GZ en olas y aguas tranquilas. Elaborado en Matlab R2015a

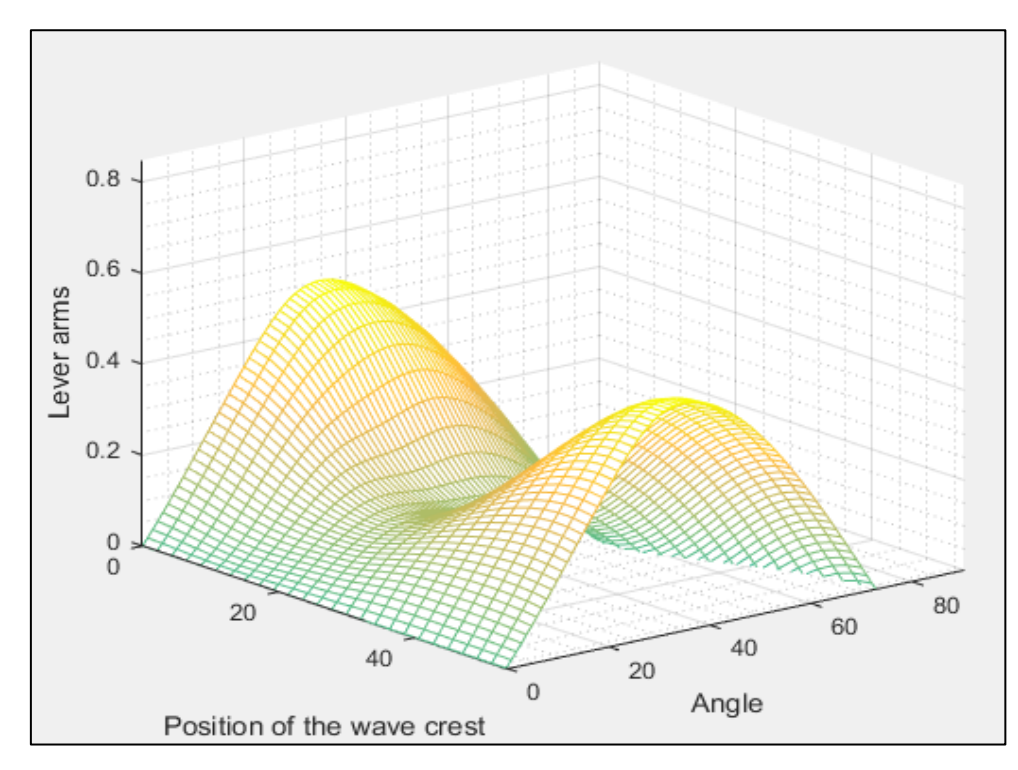

Figura 27. Comportamiento de la curva GZ en olas. Elaborado en Matlab R2015a

#### **3.2.3. Guiñada Brusca**

Para el desarrollo del programa que analiza el fenómeno de Guiñada Brusca (Surf-Riding/Broaching) se procedió con la misma dinámica que se han venido desarrollando los programas anteriores.

El análisis de este fenómeno en el primer nivel es uno de los modestos ya que solo necesita la velocidad para poder realizar el análisis.

Se utilizará la siguiente plantilla para la extracción de los datos.

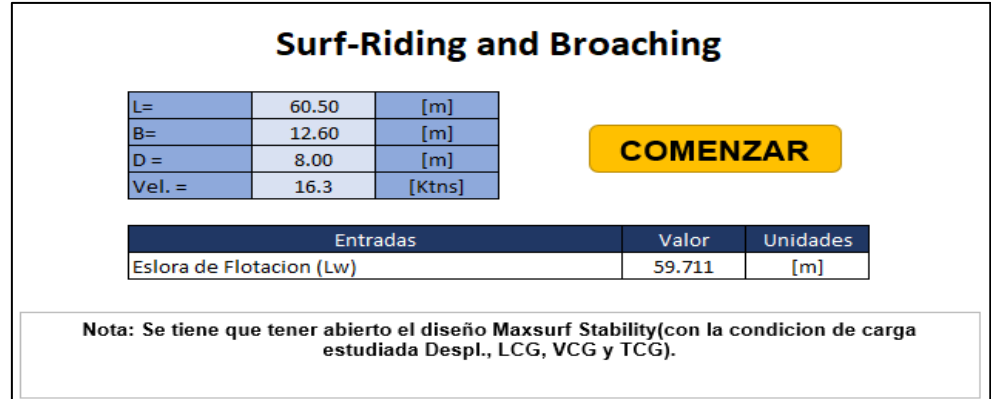

Figura 28. Plantilla con los datos extraídos para el análisis del fenómeno de Guiñada Brusca. Elaborado en Microsoft Excel 2016

Con este dato se procede a realizar el análisis del fenómeno de Guiñada Brusca

(Surf-riding/Broaching). Como se muestra a manera de reporte en la figura.

```
VALORES DE ENTRADA:
Eslora de Flotación = 59.711 [m]
Velocidad = 16.300 [kts]
Valor mínimo del En es: 0.3
Valor de En obtenido: 0.346
VULNERABLE
  -------------------
```
Figura 29. Interface a modo de reporte que analiza la vulnerabilidad respecto del fenómeno de Guiñada Brusca. Elaborado en Matlab R2015a

#### **3.2.4. Buque sin Maquina y Gobierno**

Para el desarrollo del programa que analiza el fenómeno de Condición de Buque sin Maquinaria y Gobierno (Dead Ship Condition) se procedió con la misma dinámica que se han venido desarrollando los programas anteriores.

Se utilizará la siguiente plantilla para la extracción de los datos.

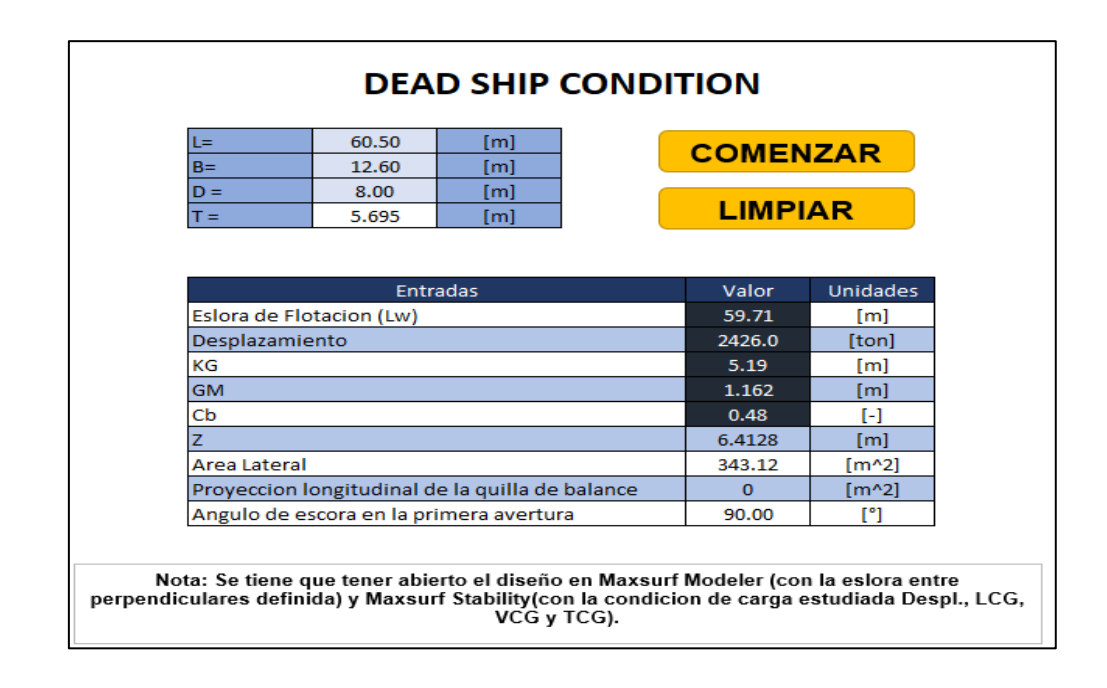

Figura 30. Plantilla con los datos extraídos para el análisis del fenómeno de Condición de Buque sin Maquinaria y Gobierno. Elaborado en Microsoft Excel 2016

Para la extracción de los datos para la gráfica se utilizó la siguiente plantilla programada.

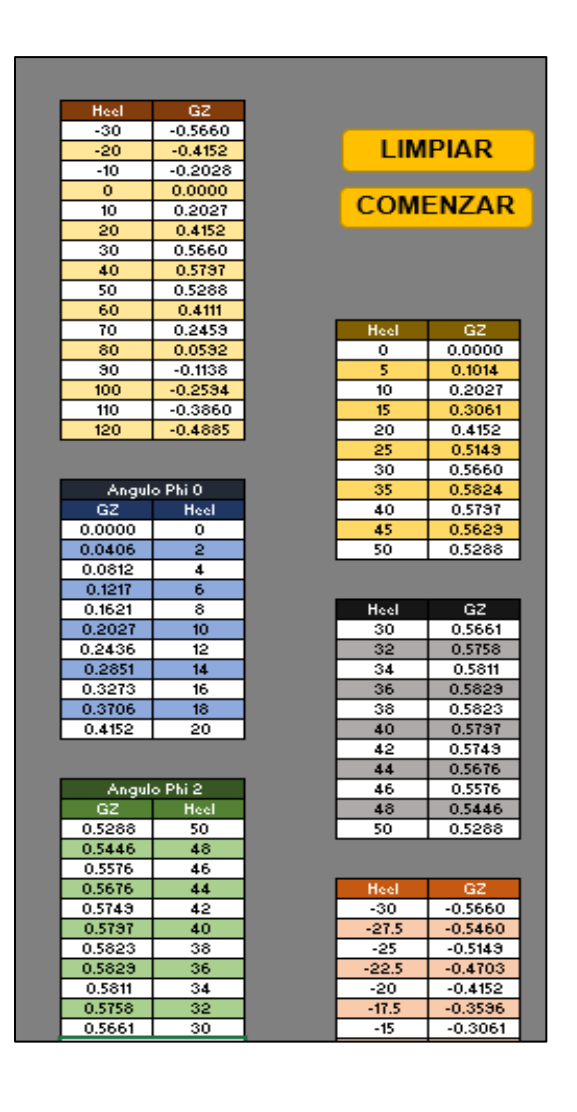

Figura 31. Plantilla para la extracción de datos para la elaboración de la curva para el análisis de fenómeno de Condición de Buque sin Maquinaria y Gobierno. Elaborado en Microsoft Excel 2016

Con los datos se procede a importar desde el software Matlab donde se encuentra programado el análisis de Condición de Buque sin Maquinaria y Gobierno para su evaluación de vulnerabilidad. Generando un reporte de si existe o no existe vulnerabilidad y la gráfica que analiza este fenómeno. Como se muestran en las Figuras 30 y 31, respectivamente.

```
-----------------------------------
VALORES DE ENTRADA:
Proyección de área lateral de la embarcación por encima de la línea de flotación = 304.559 [m^2]
Distancia vertical entre en centro del área registrado y un punto localizado a la mitad del calado = 6.497
[m]Desplazamiento = 2720.000 [ton]
Manga = 12.600 [m]Calado = 6.396 [m]
Eslora de flotación = 56.530 [m]
GM = 0.758 [m]
Valor de lw1 = 0.037 [m]
Valor de lw2 = 0.056 [m]
Identifique el factor "k"
1.1.0 embarcaciones con pantoque redondeado
2.0.7 embarcaciones con codillo
3. para embarcaciones con quilla de balance y bar keel.
Digite la opción Correspondiente: 1
valor k = 1.000x1 = 1.000x2 = 0.904S = 0.069. . . . . . . . . . . . . .
Cálculo de "Angulo 2"
ángulo de escora en el cual haya una abertura en el casco = 90.000 [°]
valor \n  <i>phic</i> = 50.000\nvalor phi0 = 2.816Altura de la horizontal = 0.056
RESUMEN
Valor de 1 \text{W1} = 0.037Valor de lw2 = 0.056Valor de phi0 = 2.816Valor de phi1 = 20.857Valor de phi2 = 50.000NO VULNERABLE
```
Figura 32. Interface a modo de reporte que analiza la vulnerabilidad respecto del fenómeno de Condición de Buque sin Maquinaria y Gobierno. Elaborado en Matlab R2015a

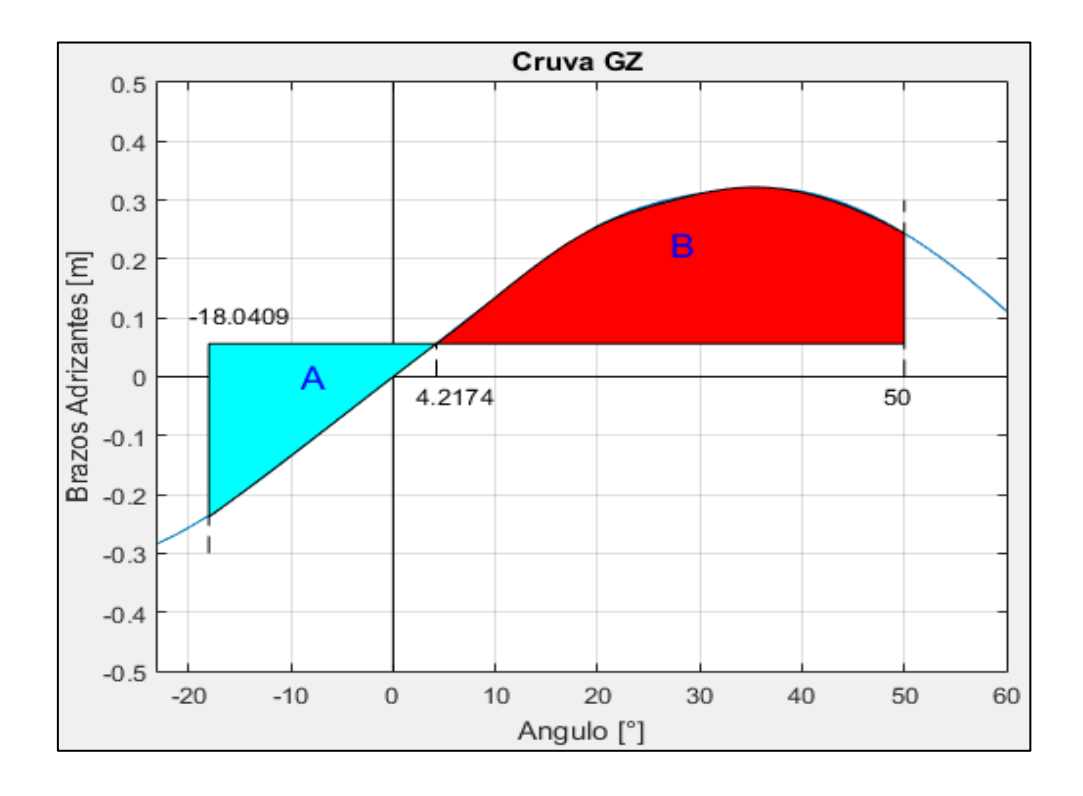

Figura 33. Grafica que analiza el fenómeno de Condición de Buque sin Maquinaria y Gobierno. Elaborado en Matlab R2015a

#### **3.3. MODOS DE FALLA DE ZOZOBRA – NIVEL II**

#### **3.3.1. Guiñada Brusca**

Para el desarrollo del programa que analice el fenómeno de Condicion de Buque sin Maquinaria y Gobierno (Surf-Riding/Broaching) en el segundo nivel se siguió con la misma dinámica de utilizar el software Maxsurf, como programa que proporcione los datos de entrada y el Microsoft Excel, como programa que se encargue de automatizar los procesos, recolectar y guardar los datos necesarios. Además, cabe resaltar que para el análisis de este fenómeno se necesitara información extra del buque analizado, como la curva de resistencia al avance, información sobre el propulsor o propulsores que utilice el buque, Curvas de Bonjean, entre otros datos. Algunos de ellos pueden ser estimados, pero unos otros no.

La plantilla utilizada en esta ocasión es mayor, si comparamos con las otras mostradas anteriormente, el método solicita más parámetros de entrada. Por ese motivo se mostrará en tres partes. Como se muestra en las Figuras 34, 35 y 36.

Cabe resaltar que en esta planilla habrá información que tendrá que ser digitada manualmente, debido a que existen datos que no son proporcionados por el software Maxsurf.

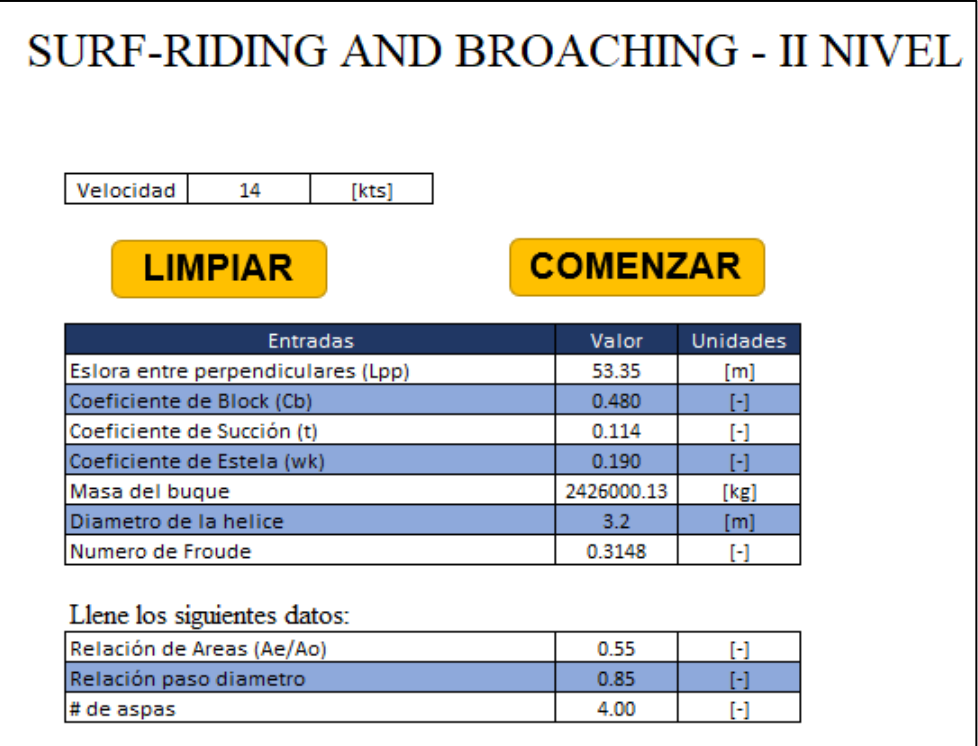

Figura 34. Primera parte de la plantilla utilizada para extraer los datos para el análisis de Guiñada Brusca. Elaborado en Microsoft Excel 2016

|               | s                       | t   | u     | Y                       |            |  |
|---------------|-------------------------|-----|-------|-------------------------|------------|--|
| Cstuv         | J                       | P/D | AE/Ao | z                       |            |  |
| 0.0088        | ō                       | ō   | ū     | ō                       | 0.0088     |  |
| $-0.20455$    | 1                       | 0   | 0     | 0                       | $-0.20455$ |  |
| 0.16635       | ō                       | 1   | ō     | ō                       | 0.1414     |  |
| 0.15811       | ō                       | 2   | ō     | ō                       | 0.11424    |  |
| $-0.14758$    | 2                       | 0   | 1     | 0                       | $-0.08117$ |  |
| $-0.4815$     | 1                       | 1   | 1     | 0                       | $-0.2251$  |  |
| 0.41544       | ō                       | 2   | 1     | o                       | 0.16508    |  |
| 0.0144        | o                       | ٥   | ō     | 1                       | 0.05762    |  |
| $-0.05301$    | 2                       | 0   | 0     | 1                       | $-0.21202$ |  |
| 0.01435       | ō                       | 1   | ō     | 1                       | 0.04878    |  |
| 0.06068       | 1                       | 1   | 0     | $\overline{\mathbf{1}}$ | 0.20632    |  |
| $-0.01259$    | ō                       | ō   | 1     | 1                       | $-0.0277$  |  |
| 0.01097       | $\overline{\mathbf{1}}$ | o   | ī     | $\overline{\mathbf{1}}$ | 0.02413    |  |
| $-0.1337$     | ō                       | 3   | ō     | ō                       | $-0.08211$ |  |
| 0.00638       | ō                       | 6   | ō     | ō                       | 0.00241    |  |
| $-0.00133$    | 2                       | 6   | 0     | 0                       | $-0.0005$  |  |
| 0.1685        | з                       | 0   | ī     | 0                       | 0.09267    |  |
| $-0.05072$    | ō                       | ō   | 2     | ō                       | $-0.01534$ |  |
| 0.08546       | 2                       | 0   | 2     | 0                       | 0.02585    |  |
| $-0.05045$    | з                       | 0   | 2     | 0                       | $-0.01526$ |  |
| 0.01047       | 1                       | 6   | 2     | 0                       | 0.00119    |  |
| $-0.00648$    | 2                       | 6   | 2     | 0                       | $-0.00074$ |  |
| $-0.00842$    | ō                       | 3   | ō     | 1                       | $-0.02068$ |  |
| 0.01684       | 1                       | 3   | 0     | 1                       | 0.04137    |  |
| $-0.00102$    | 3                       | з   | 0     | $\overline{\mathbf{1}}$ | $-0.00251$ |  |
| $-0.03178$    | ō                       | 3   | 1     | 1                       | $-0.04234$ |  |
| 0.0186        | 1                       | 0   | 2     | $\overline{\mathbf{1}}$ | 0.02251    |  |
| $-0.00411$    | ō                       | 2   | 2     | 1                       | $-0.00359$ |  |
| $-0.00061$    | ō                       | ō   | o     | 2                       | $-0.00371$ |  |
| $-0.00498$    | 1                       | 0   | 0     | 2                       | $-0.07971$ |  |
| 0.0026        | 2                       | 0   | 0     | 2                       | 0.04157    |  |
| $-0.00056$    | 3                       | 0   | 0     | 2                       | $-0.00897$ |  |
| $-0.00164$    | ī                       | 2   | 0     | 2                       | $-0.01892$ |  |
| $-0.00033$    | ī                       | 6   | o     | 2                       | $-0.00198$ |  |
| 0.00012       | 2                       | 6   | 0     | $\overline{2}$          | 0.0007     |  |
| 0.00069       | ō                       | ō   | 1     | 2                       | 0.00608    |  |
| 0.00422       | ō                       | 3   | Ŧ     | 2                       | 0.02279    |  |
| 5.7E-05       | з                       | 6   | 1     | 2                       | 0.00019    |  |
| $-0.00147$    | ō                       | s.  | 2     | 2                       | $-0.00436$ |  |
| Coeficientes: |                         |     |       |                         |            |  |
| 0.36079       |                         |     |       | <b>CALCULAR</b>         |            |  |
| $-0.03018$    | J                       |     |       |                         |            |  |
| $-0.43086$    | J^2                     |     |       |                         |            |  |
| 0.06612       | J^3                     |     |       |                         |            |  |

Figura 35. Segunda parte de la plantilla utilizada para extraer los datos para el análisis de Guiñada Brusca. Elaborado en Microsoft Excel 2016

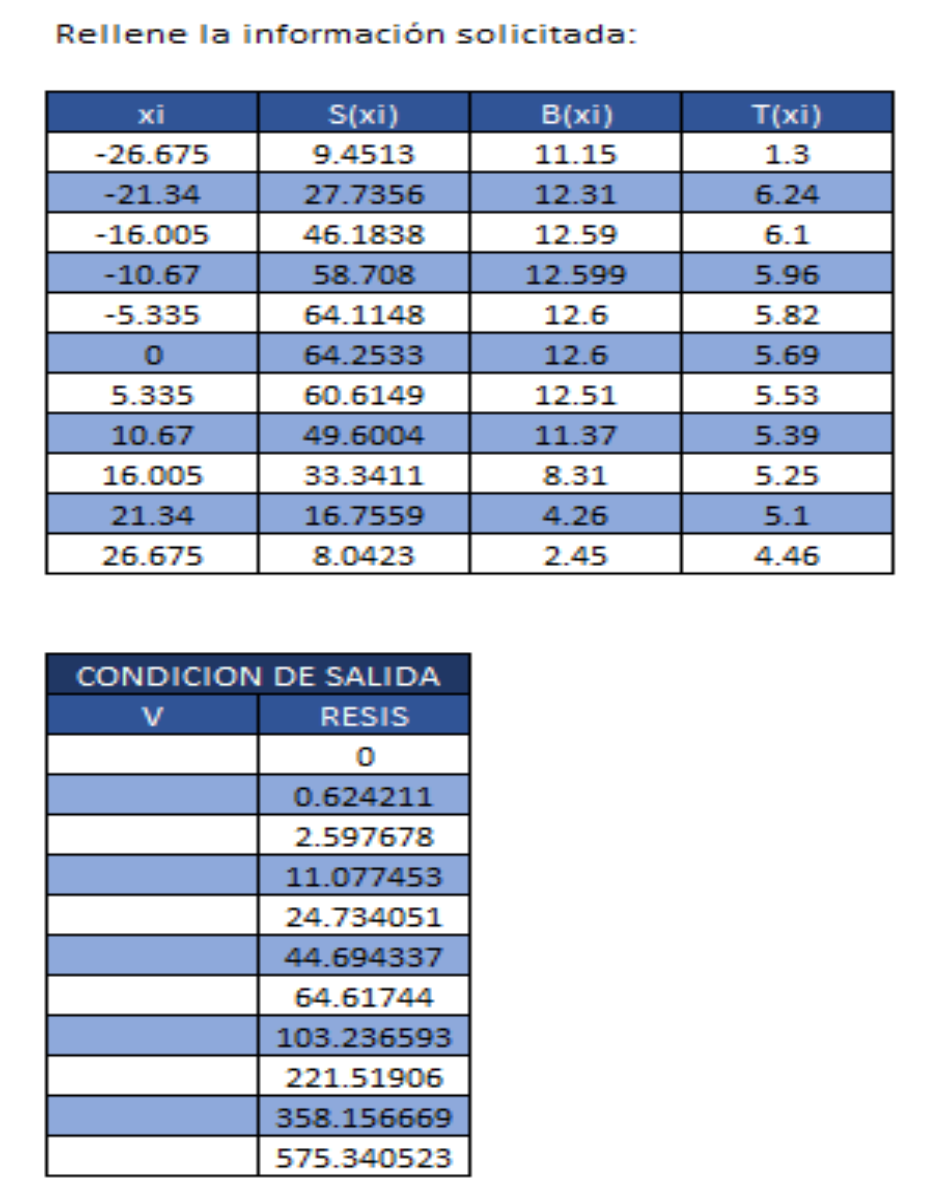

Figura 36. Tercera parte de la plantilla utilizada para extraer los datos para el análisis de Guiñada Brusca. Elaborado en Microsoft Excel 2016

Entre los resultados obtenidos están la curva de resistencia al avance, la curva Kt vs J y el grafico que indica la vulnerabilidad de la embarcación respecto a la velocidad de análisis. Estos grafico se muestran en las siguientes figuras.

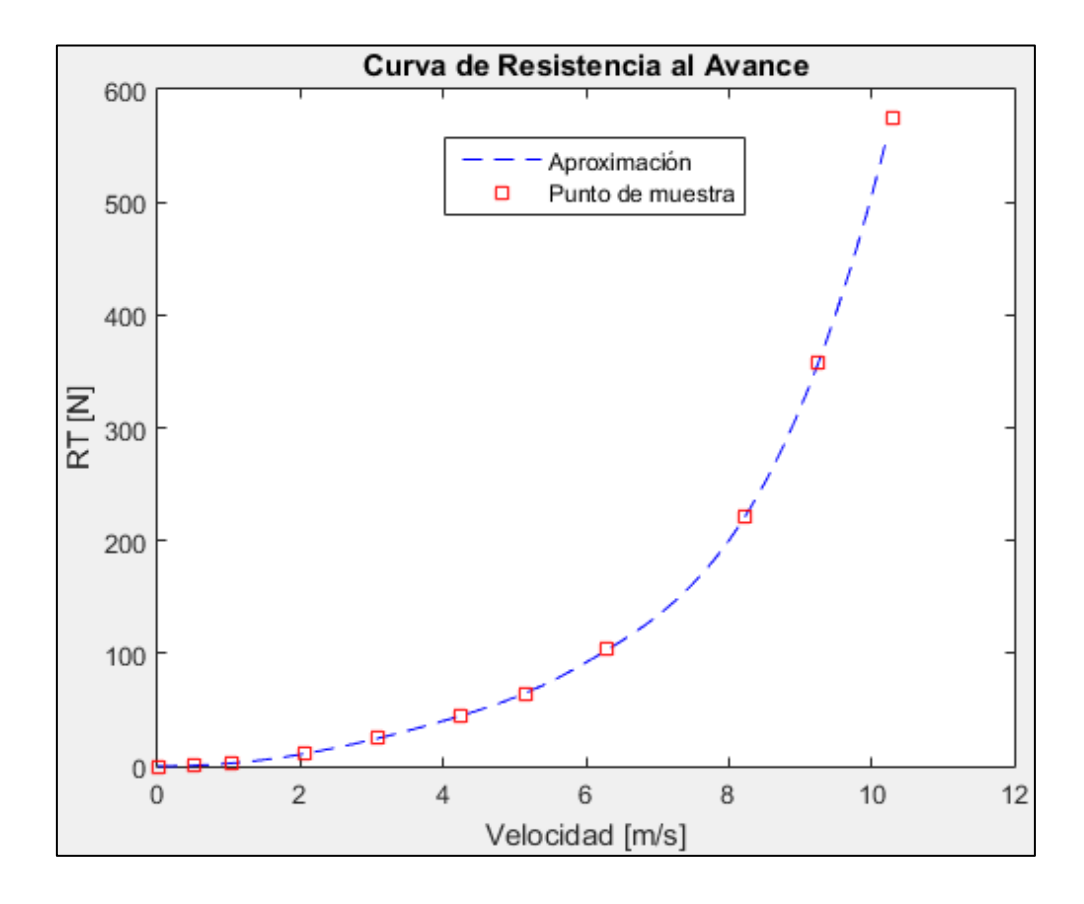

Figura 37. Curva de Resistencia al avance. Elaborado en Matlab R2015a

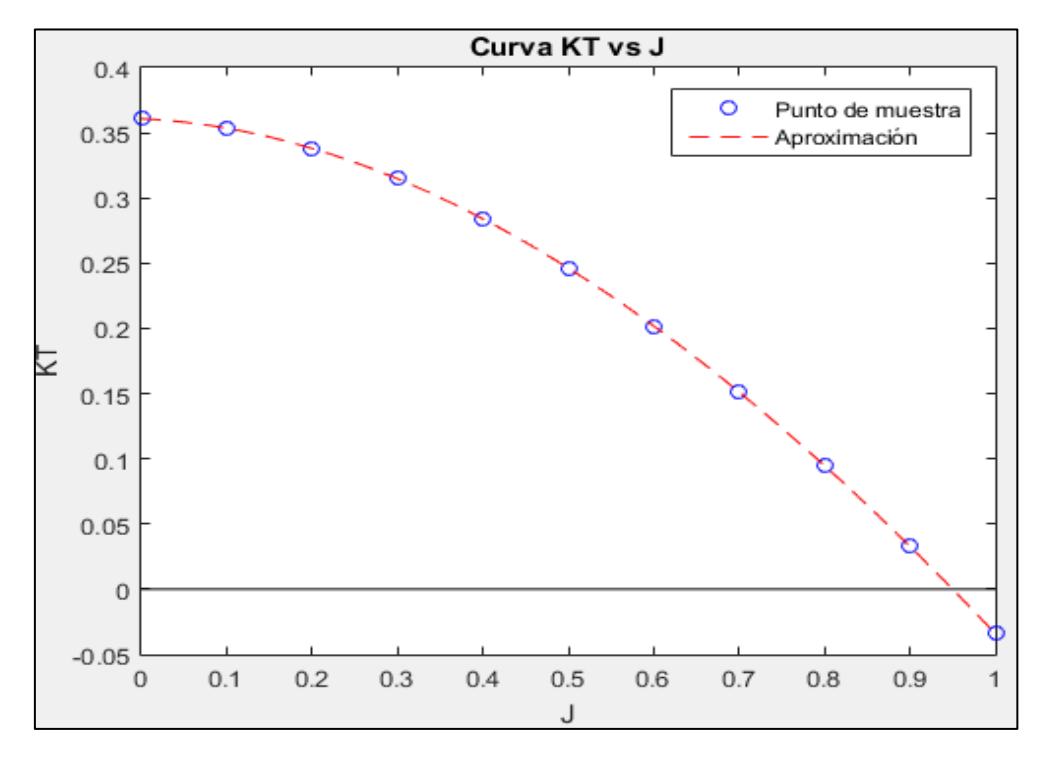

Figura 38. Curva KT vs J. Elaborado en Matlab R2015a

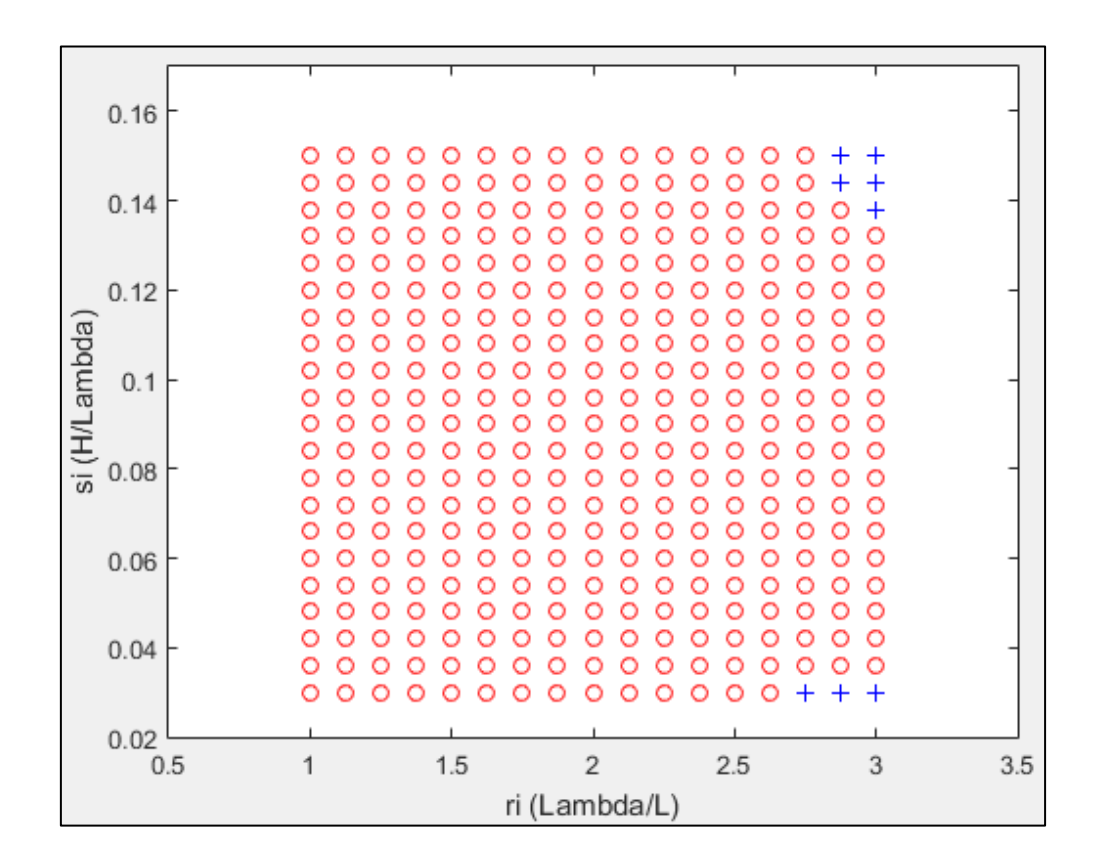

Figura 39. Coeficiente C2 explica la vulnerabilidad a la velocidad analizada. Elaborado en Matlab R2015a

Por último, muestra el valor del Coeficiente que evalúa su vulnerabilidad como

se muestra en la siguiente figura.

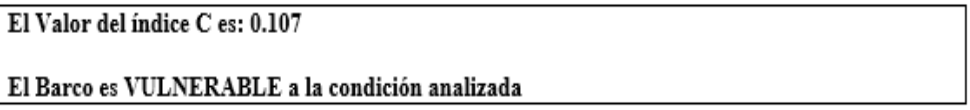

Figura 40. Evaluación de la vulnerabilidad en el segundo nivel del fenómeno de Guiñada Brusca. Elaborado en Matlab R2015a

## **CAPÍTULO IV ANÁLISIS DE RESULTADOS Y CONTRASTACIÓN DE HIPÓTESIS**

#### **4.1. GENERALIDADES**

Los resultados a detalle se muestran en el Anexo A, en forma de cuadernillos por embarcación. Estos resultados fueron obtenidos de la integración de los softwares Maxurf, Excel y Matlab, implementado el modelo numérico para el análisis de los criterios de Estabilidad sin Avería de Segunda Generación.

Para el análisis se tomó, solo dos condiciones de carga, las cuales son: Salida de Puerto y Retorno a Puerto, como es realizado en trabajos de investigación similares.

# **4.2. COMPARACIÓN DE RESULTADOS DE LOS CRITERIOS DE ESTABILIDAD DE LA PRIMERA Y SEGUNDA GENERACIÓN**

La comparación entre el primera y segunda generación de los criterios de estabilidad sin avería, radica en la elaboración de los procedimientos para evaluar la estabilidad de las embarcaciones, dado que mientras en la Primera Generación se trabajó en un método basado en estadísticas de barcos seguros y en una flota siniestrada, no habiendo un desarrollo con sustento físico. Por otro lado, el desarrollo de los Criterios de Segunda Generación complementa el criterio actual, dando un enfoque más racional de cómo medir la estabilidad de las embarcaciones. Por esos motivos hablar de una comparación entre ambos no sería adecuado, es más conveniente hablar de una integración de ambos para dar mayor seguridad a las embarcaciones pesqueras.

# **4.3. ANÁLISIS DE RESULTADOS EN EL FENÓMENO DE PERDIDA DE ESTABILIDAD SIMPLE (PURE LOSS OF STABILITY)**

El resultado final del análisis del modo de falla de Perdida Simple de Estabilidad (Pure Loss of Stability) realizado a las seis embarcaciones representativas de la flota peruana, se muestra en la siguiente tabla.

**Embarcación GMmin (formula) (m) GMmin (gráfica) (m) GM (estático) (m) Nivel 1** PESQUERO 1 (S) 0.757 0.929 1.162 Pass PESQUERO 1 (R) 0.620 0.537 0.758 Pass PESQUERO 2 (S)  $\begin{array}{|c|c|c|c|c|c|} \hline 0.361 & 0.637 & 1.207 \hline \end{array}$  Pass PESQUERO 2 (R) 1.061 0.405 1.129 Pass PESQUERO 3 (S) 0.388 0.687 0.837 Pass PESQUERO 3 (R) | 1.034 | 0.691 | 1.265 | Pass PESQUERO 4 (S) | 1.106 | 1.402 | 1.707 | Pass PESQUERO 4 (R) | 1.236 | 1.286 | 1.377 | Pass ARTESANAL 1 (S)  $\begin{array}{|c|c|c|c|c|c|c|c|} \hline 0.570 & 1.031 & 1.100 & \text{Pass} \end{array}$ ARTESANAL 1 (R) | 0.643 | 0.686 | 0.729 | Pass ARTESANAL 2 (S) | 1.031 | 1.524 | 1.823 | Pass ARTESANAL 2 (R) | 1.331 | 1.331 | 1.483 | Pass (S): Condición de Salida (R): Condición de Retorno

Tabla 6. Tabla de Resumen del análisis del Fenómeno de Perdida Simple de Estabilidad.

#### Fuente: Elaboración propia

En la Tabla 6 se presenta tres valores de altura metacéntrica la primera representa el valor obtenido a través de las formulaciones del modo de falla analizado, este valor solo es representativo, más no exacto, el valor real de la altura metacéntrica se obtiene a través de las curvas GZ en olas, colocando el menor de los valores de GM obtenidos, este valor si representa el valor real que presenta la embarcación en la condición analizada. Por otro lado, en la columna con el encabezado de GM estático presenta la altura metacéntrica de la embarcación en condición estática en aguas tranquilas. Al final, en la última columna se analiza la vulnerabilidad de la embarcación a dicho fenómeno.

Como se muestra en la Tabla 6 según la aplicación del Criterio de Segunda Generación ninguna de las embarcaciones en las condiciones dadas, se presenta como vulnerable.

Cabe resaltar, que del análisis del primer nivel de este modo de falla se puede notar como la reducción de la estabilidad se presenta en cada embarcación llegando hasta en un caso a 64.13 % de reducción de la altura metacéntrica. Como se muestra en la Tabla 7.

| Embarcación               | Reducción del<br><b>GM</b> | Reducción del<br><b>GM</b> |  |  |  |
|---------------------------|----------------------------|----------------------------|--|--|--|
|                           | (m)                        | (%)                        |  |  |  |
| PESQUERO 1 (S)            | 0.233                      | 20.05                      |  |  |  |
| PESQUERO 1 (R)            | 0.221                      | 29.16                      |  |  |  |
| PESQUERO 2(S)             | 0.570                      | 47.22                      |  |  |  |
| PESQUERO 2 (R)            | 0.724                      | 64.13                      |  |  |  |
| PESQUERO 3 (S)            | 0.150                      | 17.92                      |  |  |  |
| PESQUERO 3 (R)            | 0.574                      | 45.38                      |  |  |  |
| PESQUERO 4 (S)            | 0.305                      | 17.87                      |  |  |  |
| PESQUERO 4 (R)            | 0.091                      | 6.61                       |  |  |  |
| <b>ARTESANAL 1(S)</b>     | 0.069                      | 6.27                       |  |  |  |
| <b>ARTESANAL 1 (R)</b>    | 0.043                      | 5.90                       |  |  |  |
| <b>ARTESANAL 2 (S)</b>    | 0.299                      | 16.40                      |  |  |  |
| ARTESANAL 2 (R)           | 0.152                      | 10.25                      |  |  |  |
| (S): Condición de Salida  |                            |                            |  |  |  |
| (R): Condición de Retorno |                            |                            |  |  |  |

Tabla 7. Resumen de la Reducción de la Altura Metacéntrica.

Fuente: Elaboración propia

Si bien el procedimiento simula una condición de mar donde el buque navega con una determinada longitud y altura de ola, es solo para descartar en primera instancia si la embarcación será o no vulnerable al fenómeno de Perdida Simple de Estabilidad (Pure Loss of Stability). Y como se presenta en la Tabla 6 las embarcaciones no son vulnerables, pero en la Tabla 7 se demuestra a través del procedimiento que embarcaciones sufren de una reducción de su GM dejándolas vulnerables si estas mantienen por largo tiempo esa condición.

Según J. Saldarriaga (J. Saldarriaga, 2011) el mar peruano tiene una condición marítima equivalente a un mar de grado 5 en la escala de Beaufort.

Es conocido que el equivalente del Grado 5 en la escala de Beaufort en la escala de altura de olas (Escala Douglas) es un estado de mar de Grado 5 denominado como fuerte marejada con olas de 1.25-2.5 m. Si bien las embarcaciones de pesca industrial en el Perú solo tienen permiso para pescar hasta un mar de grado 4 en la escala Douglas. No es impedimento que la embarcación pueda encontrarse con el escenario de un mar de Grado 5 en su ida a caladero o su retorno.

Por ese motivo como se muestra en la Tabla 8 todas las embarcaciones podrían sufrir la reducción descrita en la Tabla 7, ya que la altura de la máxima en un mar de Grado 5 en la escala de Douglas es 2.5 m siendo mayor a todas las alturas de olas que se han simulado.

| <b>Embarcación</b>    | Longitud<br>de Ola<br>(m) | <b>Altura</b><br>de Ola<br>(m) |
|-----------------------|---------------------------|--------------------------------|
| PESQUERO 1            | 53.35                     | 1.782                          |
| PESQUERO <sub>2</sub> | 33.80                     | 1.129                          |
| <b>PESQUERO</b><br>3  | 39.33                     | 1.314                          |
| PESQUERO 4            | 39.80                     | 1.329                          |
| <b>ARTESANAL 1</b>    | 11.13                     | 0.372                          |
| <b>ARTESANAL 2</b>    | 16.15                     | 0.539                          |

Tabla 8. Parámetros de Ola para la simulación del Primer nivel de Perdida Simple de Estabilidad

### **4.4. ANÁLISIS DE RESULTADOS EN EL FENÓMENO DE ROLIDO**

# **PARAMÉTRICO (PARAMETRIC ROLL)**

El resultado final del análisis de Rolido Paramétrico (Parametric Roll) realizado a las seis embarcaciones representativas de la flota peruana, se muestra en la siguiente tabla.

| <b>Embarcación</b>        |          | $\delta$ GM/GMc | $\delta$ GM/GMc | <b>Nivel 1</b> |  |  |
|---------------------------|----------|-----------------|-----------------|----------------|--|--|
|                           | $R_{PR}$ | (Formula)       | (Gráfica)       |                |  |  |
| PESQUERO 1 (S)            | 0.1700   | 0.1414          | 0.0852          | Pass           |  |  |
| PESQUERO 1 (R)            | 0.1700   | 0.0892          | 0.1722          | Fail           |  |  |
| PESQUERO 2(S)             | 0.3708   | 0.2314          | 0.1608          | Pass           |  |  |
| PESQUERO 2 (R)            | 0.3698   | 0.0227          | 0.0635          | Pass           |  |  |
| PESQUERO 3 (S)            | 0.3383   | 0.2302          | 0.1159          | Pass           |  |  |
| PESQUERO 3 (R)            | 0.3303   | 0.0686          | 0.0494          | Pass           |  |  |
| PESQUERO 4 (S)            | 0.1700   | 0.1565          | 0.0515          | Pass           |  |  |
| PESQUERO 4 (R)            | 0.1700   | 0.0266          | 0.0192          | Pass           |  |  |
| <b>ARTESANAL 1(S)</b>     | 0.1700   | 0.1573          | 0.0227          | Pass           |  |  |
| <b>ARTESANAL 1 (R)</b>    | 0.1700   | 0.0512          | 0.0514          | Pass           |  |  |
| <b>ARTESANAL 2 (S)</b>    | 0.1700   | 0.1596          | 0.0911          | Pass           |  |  |
| ARTESANAL 2 (R)           | 0.1700   | 0.0484          | 0.0529          | Pass           |  |  |
| (S): Condición de Salida  |          |                 |                 |                |  |  |
| (R): Condición de Retorno |          |                 |                 |                |  |  |

Tabla 9. Tabla de Resumen del análisis del Fenómeno de Rolido Paramétrico.

De la tabla 9 se puede apreciar que de todos los casos analizados solo se ha detectado un solo caso donde ha fallado, En ese caso es necesario que la embarcación que fallo sea analizada en el Nivel 2 para descartar si es o no vulnerable en el fenómeno de Rolido Paramétrico (Parametric Roll).

Por otro lado, se puede apreciar de la Tabla 9 que los valores obtenidos de δGM/GMc a través de las formulaciones y por las gráficas, claramente no son similares, y como se explicó en el análisis del fenómeno de Perdida Simple de Estabilidad (Pure Loss of Stability) los valores obtenidos aplicando las formulaciones sirven para aproximar los resultados, pero los valores obtenidos por las gráficas son más precisos.

Si se analiza en particular el único caso donde se detectó vulnerabilidad se puede notar que si se analiza el criterio con el valor de δGM/GMc a través de las formulaciones la embarcación aparentemente no hubiera fallado, ya que cumpliría con lo que exige el criterio, pero si se analiza con el valor obtenido por las gráficas el escenario cambia, debido a que la embarcación si resulta vulnerable en la condición analizada, en este caso se puede llegar a la conclusión de que es necesario analizar por amabas maneras tanto por fórmulas y por gráficas para determinar la vulnerabilidad.

Como se mencionó en el análisis anterior del Fenómeno de Perdida Simple de Estabilidad (Pure Loss of Stability) la simulación de las condiciones para la predicción de Parametric Roll si se podría llegar aplicarse en esta parte del pacífico, ya que las alturas de ola utilizadas están dentro del rango de olas registrados.

| <b>Embarcación</b>    | Longitud<br>de Ola<br>(m) | <b>Altura</b><br>de Ola<br>(m) |
|-----------------------|---------------------------|--------------------------------|
| PESQUERO 1            | 53.35                     | 0.8909                         |
| PESUQERO <sub>2</sub> | 33.8                      | 0.5644                         |
| <b>PESQUERO</b><br>3  | 39.33                     | 0.6568                         |
| PESQUERO 4            | 39.80                     | 0.6646                         |
| <b>ARTESANAL 1</b>    | 11.13                     | 0.1865                         |
| <b>ARTESANAL 2</b>    | 16.145                    | 0.2696                         |

Tabla 10. Parámetros de Ola para la simulación del Primer nivel de Rolido Paramétrico

## **4.5. ANÁLISIS DE RESULTADOS EN EL FENÓMENO DE GUIÑADA**

#### **BRUSCA (SURF-RIDING AND BROACHING)**

El resultado final del análisis de Guiñada Brusca (Surf-Riding and Broaching) para el Primer Nivel, realizado a las seis embarcaciones representativas de la flota peruana, se muestra en la siguiente tabla.

| Embarcación               | Lwp<br>(m) | <b>Velocidad</b><br>(kts) | Fn    | <b>Nivel 1</b> |  |  |  |
|---------------------------|------------|---------------------------|-------|----------------|--|--|--|
| PESQUERO 1 (S)            | 59.711     | 16.3                      | 0.346 | Fail           |  |  |  |
| PESQUERO 1 (R)            | 56.530     | 16.3                      | 0.356 | Fail           |  |  |  |
| PESQUERO 2(S)             | 34.471     | 12.0                      | 0.336 | Fail           |  |  |  |
| PESQUERO 2 (R)            | 35.256     | 12.0                      | 0.332 | Fail           |  |  |  |
| PESQUERO 3 (S)            | 39.636     | 12.0                      | 0.313 | Fail           |  |  |  |
| PESQUERO 3 (R)            | 41.605     | 12.0                      | 0.306 | Fail           |  |  |  |
| PESQUERO 4 (S)            | 43.633     | 12.0                      | 0.298 | <b>Pass</b>    |  |  |  |
| PESQUERO 4 (R)            | 42.258     | 12.0                      | 0.303 | Fail           |  |  |  |
| <b>ARTESANAL 1 (S)</b>    | 9.806      | 10.0                      | 0.524 | Fail           |  |  |  |
| <b>ARTESANAL 1 (R)</b>    | 10.69      | 10.0                      | 0.502 | Fail           |  |  |  |
| <b>ARTESANAL 2 (S)</b>    | 15.853     | 10.0                      | 0.412 | Fail           |  |  |  |
| <b>ARTESANAL 2 (R)</b>    | 17.432     | 10.0                      | 0.393 | Fail           |  |  |  |
| (S): Condición de Salida  |            |                           |       |                |  |  |  |
| (R): Condición de Retorno |            |                           |       |                |  |  |  |

Tabla 11. Tabla de Resumen del análisis del Fenómeno Guiñada Brusca.

De la Tabla 11 se aprecia que en casi todos los casos analizados se encuentra vulnerabilidad, solo en uno de ellos se no se registra, pero está muy próximo.

Este modo de falla es el que más vulnerabilidad registro, sin embargo, esto puede ser debido a la practicidad del criterio, porque solo analiza el Número de Froude. Por esta razón se procederá al análisis del Segundo de Nivel de Guiñada Brusca (Surf-Riding and Broaching).

El resultado final del análisis de Guiñada Brusca (Surf-Riding and Broaching) para el segundo nivel, se muestra en la siguiente tabla.

| <b>EMABARCACION</b>   | <b>CONDICION DE</b> | <b>Velocidad</b> | $\mathbf C$ | <b>Nivel 2</b> |
|-----------------------|---------------------|------------------|-------------|----------------|
|                       | <b>CARGA</b>        | (kts)            |             |                |
| PESQUERO 1            | <b>SALIDA</b>       | 16.3             | 0.107       | Fail           |
|                       |                     | 13.0             | 0.052       | Fail           |
|                       |                     | 11.0             | 0.008       | Fail           |
|                       |                     | 8.0              | 0.000       | Pass           |
|                       | <b>RETORNO</b>      | 16.3             | 0.108       | <b>Fail</b>    |
|                       |                     | 13.0             | 0.051       | Fail           |
|                       |                     | 11.0             | 0.007       | Fail           |
|                       |                     | 9.5              | 0.001       | Pass           |
| PESQUERO <sub>2</sub> | <b>SALIDA</b>       | 12.0             | 0.083       | Fail           |
|                       |                     | 11.0             | 0.060       | Fail           |
|                       |                     | 10.0             | 0.043       | Fail           |
|                       |                     | 8.0              | 0.004       | Pass           |
|                       | <b>RETORNO</b>      | 12.0             | 0.079       | Fail           |
|                       |                     | 11.0             | 0.059       | <b>Fail</b>    |
|                       |                     | 10.0             | 0.025       | Fail           |
|                       |                     | 8.0              | 0.001       | Pass           |
| PESQUERO 3            | <b>SALIDA</b>       | 12.0             | 0.079       | Fail           |
|                       |                     | 11.0             | 0.058       | Fail           |
|                       |                     | 10.0             | 0.029       | Fail           |
|                       |                     | 8.0              | 0.002       | Pass           |
|                       | <b>RETORNO</b>      | 12.0             | 0.078       | Fail           |
|                       |                     | 11.0             | 0.053       | <b>Fail</b>    |
|                       |                     | 10.0             | 0.024       | Fail           |

Tabla 12. Tabla de resultados del segundo de Guiñada Brusca.

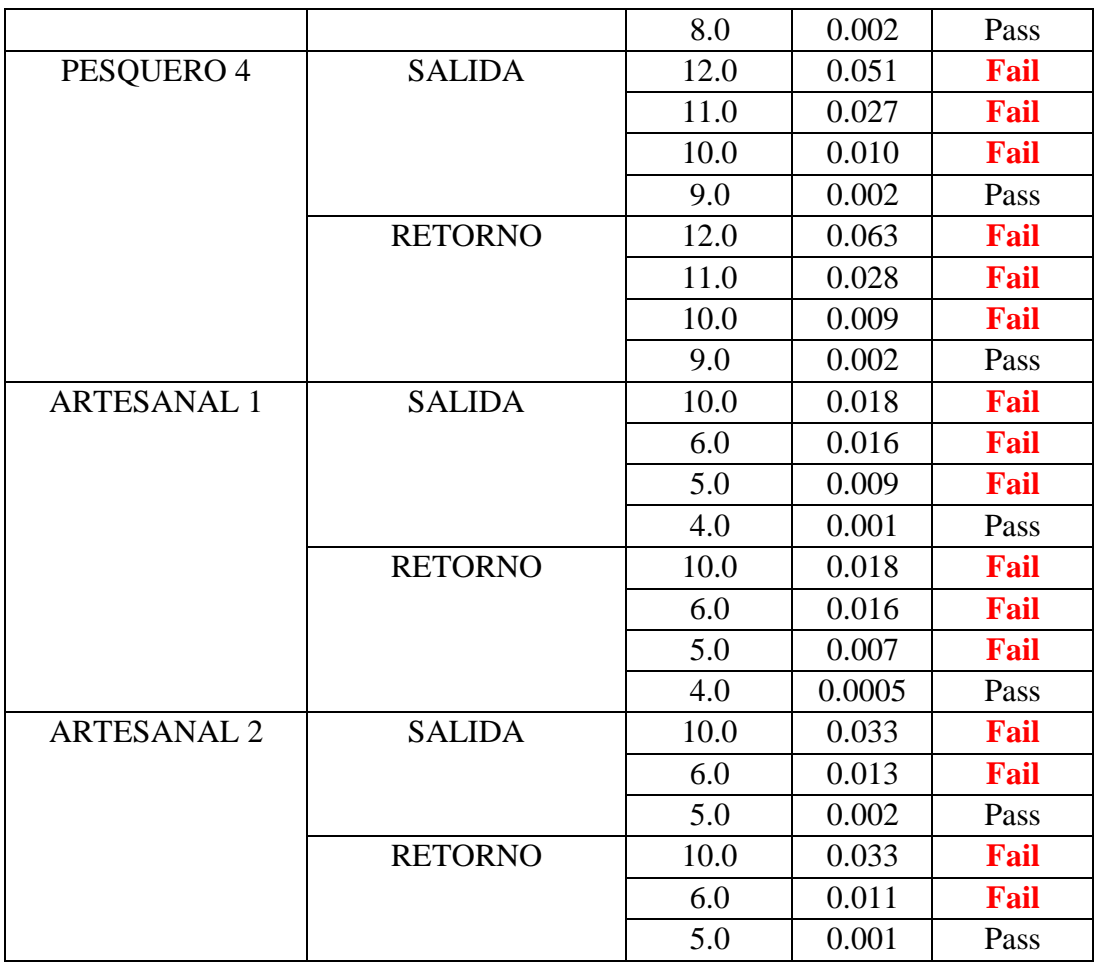

De la Tabla 12 se puede apreciar que todas las embarcaciones siguen presentando vulnerabilidad para la velocidad de operación de cada una, Por este motivo se realizó un análisis más profundo para determinar como a medida que la velocidad va reduciendo se va modificando su condición de vulnerabilidad.

En la Tabla 13 se realizó un resumen que muestra la velocidad que se encuentra en el umbral para ser vulnerables.

| <b>EMABARCACION</b>   | <b>CONDICION</b><br><b>DE CARGA</b> | <b>LIMITE</b> |
|-----------------------|-------------------------------------|---------------|
|                       |                                     | <b>DE</b>     |
|                       |                                     | VELOCIDAD     |
| PESQUERO 1            | <b>SALIDA</b>                       | 10.70         |
|                       | <b>RETORNO</b>                      | 10.80         |
| PESQUERO 2            | <b>SALIDA</b>                       | 8.10          |
|                       | <b>RETORNO</b>                      | 8.80          |
| PESQUERO <sub>3</sub> | <b>SALIDA</b>                       | 8.50          |
|                       | <b>RETORNO</b>                      | 8.65          |
| PESQUERO 4            | SALIDA                              | 9.45          |
|                       | <b>RETORNO</b>                      | 9.60          |
| <b>ARTESANAL 1</b>    | SALIDA                              | 4.50          |
|                       | <b>RETORNO</b>                      | 4.70          |
| <b>ARTESANAL 2</b>    | SALIDA                              | 5.40          |
|                       | <b>RETORNO</b>                      | 5.50          |

Tabla 13. Tabla de velocidad de umbral del fenómeno de Guiñada Brusca.

Con esta última tabla no se quiere decir que las embarcaciones tienen que navegar a velocidades menores a esta velocidad de umbral. Sino, se debe tomar en consideración reducir la velocidad cuando las embarcaciones naveguen en mares agitados que se presten para la ocurrencia del fenómeno de Guiñada Brusca (Surf-Riding and Broaching).

# **4.4. ANÁLISIS DE RESULTADOS EN EL FENÓMENO DE BUQUE SIN MAQUINAS Y GOBIERNO (DEAD SHIP CONDITION)**

El resultado final del análisis de Condición de Buque sin Maquinaria y Gobierno (Dead Ship Condition) para el Primer Nivel, realizado a las seis embarcaciones representativas de la flota peruana, se muestra en la siguiente tabla.

| <b>Embarcación</b>                 | $\Phi_2$<br>(°) | $\mathbf{A}$<br>$(m-°)$ | B<br>$(m - \circ)$ | <b>Nivel 1</b> |  |  |  |
|------------------------------------|-----------------|-------------------------|--------------------|----------------|--|--|--|
| PESQUERO 1 (S)                     | 50              | 4.808                   | 17.11              | Pass           |  |  |  |
| PESQUERO 1 (R)                     | 50              | 3.303                   | 8.85               | Pass           |  |  |  |
| PESQUERO 2 (S)                     | 43.88           | 3.166                   | 4.82               | Pass           |  |  |  |
| PESQUERO 2 (R)                     | 30.82           | 2.733                   | 1.82               | Fail           |  |  |  |
| PESQUERO 3 (S)                     | 50              | 4.017                   | 5.60               | Pass           |  |  |  |
| PESQUERO 3 (R)                     | 47.084          | 4.316                   | 2.85               | Fail           |  |  |  |
| PESQUERO 4 (S)                     | 50              | 3.970                   | 18.82              | Pass           |  |  |  |
| PESQUERO 4 (R)                     | 50              | 4.340                   | 14.83              | Pass           |  |  |  |
| <b>ARTESANAL</b><br>$\mathbf{1}$   | 50              | 7.558                   | 1.922              | Fail           |  |  |  |
| <b>ARTESANAL</b><br>$\mathbf{1}$   | 50              | 3.513                   | 8.832              | Pass           |  |  |  |
| <b>ARTESANAL</b><br>$\overline{2}$ | 46.96           | 10.691                  | 7.997              | Fail           |  |  |  |
| <b>ARTESANAL</b><br>$\overline{2}$ | 50              | 6.782                   | 20.482             | Pass           |  |  |  |
| (S): Condición de Salida           |                 |                         |                    |                |  |  |  |
| (R): Condición de Retorno          |                 |                         |                    |                |  |  |  |

Tabla 14. Tabla de Resumen del análisis del Fenómeno de Condición de Buque sin Maquinaria y Gobierno.

De la Tabla 14 se puede apreciar que existen algunos casos en los que se ha detectado vulnerabilidad, esto no quiere decir que las embarcaciones sean vulnerables solo han pasado por el primer nivel; para las naves con vulnerabilidad procedería la aplicación del segundo nivel para descartar su vulnerabilidad.

# **4.5. RESUMEN DE RESULTADOS**

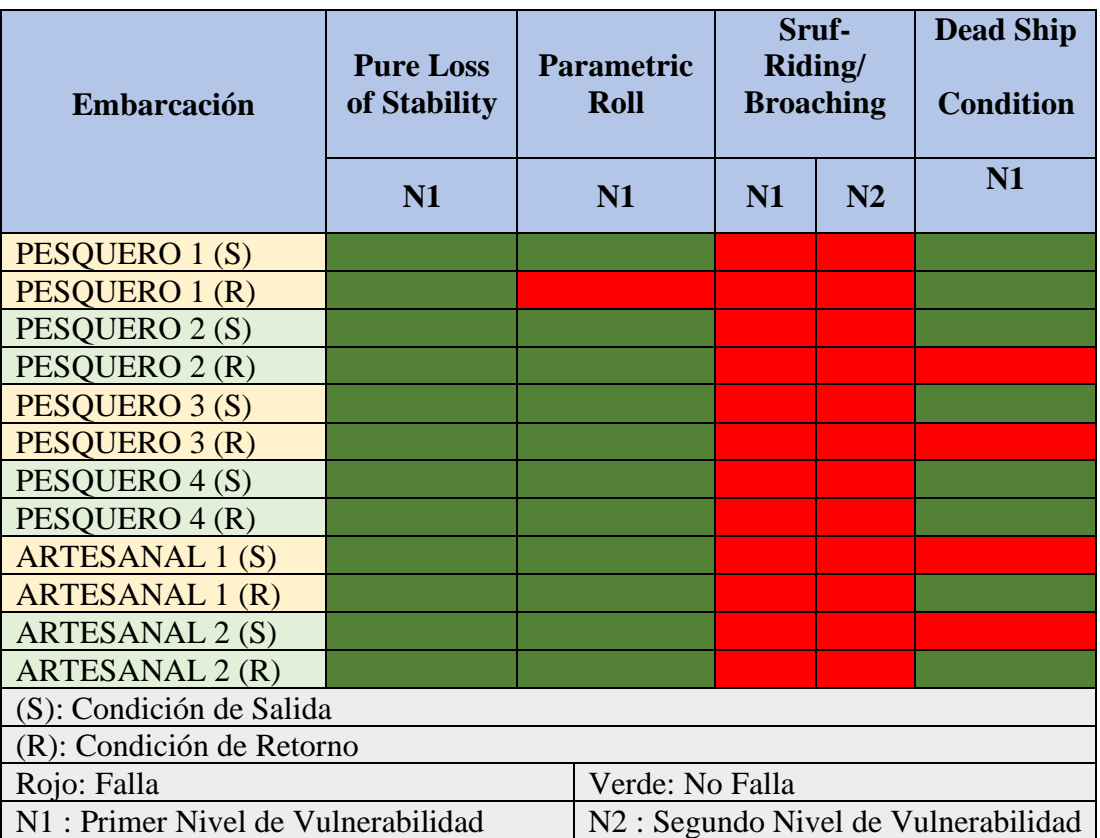

Tabla 15 Tabla de Resumen General.

Fuente: Elaboración propia

#### **CONCLUSIONES**

- 1. La creación de una herramienta numérica para aplicar los criterios OMI de Estabilidad sin Avería de Segunda Generación, ha sido un éxito, ya que permite evaluar los modos de falla de manera rápida, sencilla y eficiente, minimizando los tiempos de ejecución a comparación de métodos convencionales de cálculo.
- 2. Los resultados encontrados en el Primer Nivel de Perdida Simple de Estabilidad (Pure Loss of Stability) no muestran vulnerabilidad a este modo de falla. Sin embargo, se evidencia que las embarcaciones sometidas a un escenario de navegación similar al descrito en el método de análisis, sufren una considerable reducción de la curva GZ. En el análisis se detectó que una embarcación sufría una reducción del 64.13% en su altura metacéntrica, dejándola vulnerable a una zozobra de presentarse alguna eventualidad que afecte su adrizamiento.
- 3. Los resultados del análisis del fenómeno de Rolido Parametrico (Parametric Roll) demuestran que no habría vulnerabilidad, con excepción de una embarcación, donde si se detecta. Cabe resaltar que en el caso que se encontró vulnerabilidad se detectó después de comparar los resultados por los dos métodos propuestos en el criterio, con esto se concluye que es necesario el uso de los dos métodos para el análisis de este modo de falla, para el primer nivel.
- 4. En la aplicación del Primer Nivel de los fenómenos de Perdida Simple de Estabilidad (Pure Loss of Stability) y Rolido Paramétrico (Parametric Roll) se

demuestra que, en ambos análisis son aplicables estos criterios para las embarcaciones pesqueras nacionales, ya que según si se podrían presentar los escenarios marítimos.

- 5. Los resultados de primer nivel de Guiñada Bruca (Surf-Riding and Broaching) evidencia que todos los casos a excepción de una embarcación son vulnerables, al aplicar el segundo nivel de este modo de falla se reafirma la vulnerabilidad de todos los casos analizados. Por otro lado, se notó que al variar las velocidades de operación se reducía la condición de vulnerabilidad en cada embarcación.
- 6. Los resultados del análisis del fenómeno de Condición de Buque Sin Maquinaria y Gobierno (Dead Ship Condition) demuestra que en algunos casos analizados si se identificó vulnerabilidad, esto puede ser producido por lo pequeñas que son sus curvas GZ.
- 7. Un análisis general de todos los resultados detecta que las embarcaciones no son vulnerables en todos los casos analizados. Sin embargo, si se presenta vulnerabilidad en algunas situaciones, evidenciando un riesgo para su integridad en determinadas situaciones. De esto último se podría existir una relación entre los fenómenos de falla descritos en los criterio de estabilidad sin avería de segunda generación y los siniestros de zozobra registrados en la estadística de siniestros proporcionada por la Autoridad Marítima del Perú – DICAPI.

#### **RECOMENDACIONES**

- 1. Si bien la herramienta computacional desarrollada funciona perfectamente para la aplicación de los Criterios de Segunda Generación, solo contempla el primer nivel de los modos de falla y el segundo nivel de fenómeno de Guiñada Brusca. En ese sentido, la recomendación seria continuar con desarrollo del modelo numérico completando el segundo nivel de los modos de falla restantes y la integración como un solo software.
- 2. Se recomienda continuar con los estudios de las posibles causas de la zozobra de embarcaciones pesqueras peruanas. Además, de complementar con análisis de seakeeping de las mismas, porque existe una relación directa entre ambas. Esta recomendación es muy importante, porque no existe ninguna Resolución Directoral emitido por la Autoridad Marítima que sustente técnicamente, los requerimientos de seakeeping en las embarcaciones.
- 3. Se recomienda dar más importancia en los estudios de Estabilidad sin Avería de Segunda Generación en las embarcaciones peruanas, porque nos ayudaría a identificar en la etapa de anteproyecto la vulnerabilidad de las embarcaciones , y de esta manera estaríamos evitando la muerte de muchos de nuestros compatriotas en la mar.
- 4. No podemos dejar de recomendar y mencionar, la importancia de realizar los estudios experimentales con las pruebas de canal respectivas de cada uno de los modos de falla, aplicado a los proyectos de las embarcaciones pesqueras peruanas.
- 5. Difundir este criterio de evaluación de estabilidad de segunda generación, en la ingeniería naval peruana y que sirva como referencia técnica para la Autoridad Marítima del Perú, y que lo tome como consideración para alguna resolución directoral en el futuro.

#### **REFERENCIAS BIBLIOGRÁFICAS**

- 1. Atzampos et al., G. (Junio 2017). A new area of fishing vessel safety emerges. *Proceedings of the 16th International Ship Stability Workshop.* Belgrado.
- 2. Autoridad Maritima del Perú DICAPI. (2002). Las Construcciones Navales y la Seguridad de la Vida en el Mar. *1era Conferencia Internacional de Ingenieria Naval, Pesquera y Transporte Maritimo.* Lima.
- 3. Bouguer, P. (1746). *Traité du navire, de sa construction, et de ses mouvemens.* Paris: Jombert.
- 4. Chouliaras, S. (2015). EVALUATION OF IMO'S "SECOND GENERATION INTACT STABILITY CRITERIA. *Tesis de Licenciatura.* National Technical University of Athens, Atenas.
- 5. Cipriano, W. (2008). APLICACIÓN DE UN MODELO NÚMERICO PARA LA PREDICCIÓN DE LA MANIOBRABILIDAD DE BUQUES PESQUEROS DE CERCO. *Tesis de Licenciatura.* Universidad Nacional de Ingenieria, Lima.
- 6. Correa, F. et al, (2000). Main Causes of the total losses of fishing vessels. *2nd International Congress on Maritime Technological Innovations and Research.* Cadiz.
- 7. Cortés, N. (1999). Sustentación de Mayor Altura Metacéntrica (GM) para Barcos Cerqueros Peruanos. *3er Simposio sobre Tecnologia de Pesca.* Lima.
- 8. Delegacion Italiana. (2001). Weather criterion for Large passenger ships. *SLF44/INF.6.* IMO.
- 9. ELSEVIER. (2005). Regulation and Operation. En L. Kobylinski, & S. Kastner, *Elsevier Ocean Engineering Book Series.* (Vol. 9). E.E.U.U.
- 10. Fernández, J. et al. (Octubre 2013). Desarrollos Recientes de Nuevos Criterios de Estabilidad Intacta de Buques en Olas. *I Simposio Panamericano de Ingeniería Naval, Transporte Maritimo e Ingeniería Portuaria.* Lima.
- 11. Francescutto, A. (1993). Is it Really Impossible to Design Safe Ships? *Transactions Royal Institution of Naval Architects, 135*.
- 12. Francescutto, A. (Junio 2015). Intact Stability Criteria of Ship-Past, Present and Future. *Proceedings of the 12th International Conference on the Stability of Ship ond Ocean Vehicles.* Reino Unido.
- 13. Guardia Costera de los E.E.U.U. (1986). *Fishing Vessel Merry Jane, O.N. 596815, Broaching on 8 February 1986 Approaching Bodega Bay, California Between Bodega Head and Bodega Rock with Multiple Loss of Life and Injuries to Passengers.*
- 14. IMO. (2 de Abril de 1977). convenio internacional de torremolinos para la seguridad de los buques pesqueros. España.
- 15. IMO. (Octubre de 2012). Acuerdo de Ciudad del Cabo de 2012 sobre la implantación de las disposiciones del Protocolo de Torremolinos de 1993

relativo al Convenio internacional de Torremolinos para la seguridad de los buques pesqueros, 1977 . Ciudad del Cabo, Sudrafrica.

- 16. IMO. (2019). *Convenio internacional de Torremolinos para la seguridad de los buques pesqueros*. Obtenido de IMO: http://www.imo.org/es/About/Conventions/ListOfConventions/Paginas/The-Torremolinos-International-Convention-for-the-Safety-of-Fishing-Vessels.aspx
- 17. ISC. (4 de Nobiembre de 1993). Code on Intact Stability for all Types of Ships Covered by IMO Instruments. IMO.
- 18. ISC. (4 de Diciembre de 2008). International Code on Intact Stability. IMO.
- 19. Kobylinski, L. (Marzo 1975). Rational Stability Criteria and Probability of Capsizing. *Proceedings International Conference on Stability of Ships and Ocean Vehicles.* Glasgow.
- 20. Krata, P. (2008). Total Losses of Fishing Vessels Due to the Insufficient Stability. *Intarnational Journal on Marine Navigation and Safety of Sea Transportation, 2*.
- 21. Matsuda, A. et al. (Junio 2017). The Caracteristics of Capsizing phenomena of Japanese fishing vessels. *Proceedings of the 16th International Ship Stability Workshop.* Belgrado.
- 22. Míguez, M. et al. (2015). Investigation of the Applicability of the IMO Second Generation Intact Stability Criteria to Fishing Vessels. *Proceedings of the 12th International Conference on the Stability of Ships and Ocean Vehicles*.
- 23. Moseley, H. (1850). On the dynamical stability and on the oscillations of floating bodies. *Philosophical Transactions of the Royal Society of London, 140*. Obtenido de https://royalsocietypublishing.org/doi/abs/10.1098/rstl.1850.0031
- 24. MSC.1/Circ.1248. (16 de Octubre de 2007). *MINIMIZING DELAYS IN SEARCH AND RESCUE RESPONSE TO DISTRESS ALERTS*. IMO.
- 25. Peréz. et al. (2004). Seguridad en los Buques y las Operaciones de Pesca. *Revista de Ingeniería Naval, Asociación de Ingenieros Navales y Oceánicos de España*. Madrid.
- 26. Peréz, C. et al. (2007). Medidas de Seguridad para Asegurar Embarcaciones Pesqueras Cerqueras con Casco de Acero. *Tesis de Licenciatura.* Universidad Nacional de Ingenieria, Lima.
- 27. Pérez, L. et al. (2006). On the Accidents of Small Fishing Vessels. *Proceedings of the 9th International Conference on Stability of Ships and Ocean Vehicles.* Rio de Janeiro.
- 28. Peters, W. (2011). The Second Generation Intact Stability Criteria: An Overview of Development. *Transactions - Society of Naval Architects and Marine Engineers*. Obtenido de https://www.semanticscholar.org/paper/The-Second-Generation-Intact-Stability-Criteria%3A-An-Peters-Belenky/fea6bfee04493cf82942b177bceaefaf25313bc1
- 29. Pierrottet, E. (1935). Standards of Stability for Ships. *Transactions Institution of Naval Architects, 77*.
- 30. Rahola, J. (1939). The Judging of the stability of Ships of the Determination of the Minimum Amount of Stability Especially Considering the Vessels Navigating Finnish Waters. *(Tesis Postdoctoral).* Tecnical University of Finland, Helsinki.
- 31. Ramirez, J. (2008). Estudio para la Asignación del Francobordo, para Embarcaciones Pesqueras Existentes. *Tesis de Licenciatura.* Universidad Nacional de Ingenieria, Lima.
- 32. Res. A. 168. (28 de Nobiembre de 1968). IMCO. *Recommendation on Intact Stability of Fishing Vessels*.
- 33. Res. A. 562. (20 de Nobiembre de 1985). IMO. *Recommendation on a Severe Wind and Rolling Criterion (Weather Criterion) ofr the Intact Stability of Passenger and Cargo Ships of 24 metres in length and over*.
- 34. Res. A.167. (28 de Noviembre de 1968). IMCO. *Recommendation on Intact Stability for Passenger and Cargo Ships under 100 metres in Length*.
- 35. Resolucion Directoral 0224-96/DCG. (14 de Agosto de 1996). Dirección General de Capitanias y Guardacostas del Perú. *Normas para la preparación y ejecución de las Pruebas de Estabilidad a naves nacionales, que realizaran actividades acuaticas en el mar, rios y lagos navegables*. Perú, Perú.
- 36. Resolucion Directoral 0474-98/DCG . (13 de Noviembre de 1998). Dirección General de Capitanías y Guardacostas del Perú. *Normas para la preparación y ejecución de las pruebas de estabilidad a naves nacionales que realizan actividades acuaticas en el mar, rios y lagos navegabes.* Perú, Perú.
- 37. Santos, M. et al. (Octubre 2008). Avances en el Análisis de la Estabilidad Dinámica de Buques Pesqueros en Olas. *I Simposio Internacional de Ingeniería Naval, Transporte Marítimo y Pesca.* Lima.
- 38. Spyrou, K., & Papanikolaou, A. (2000). Ship Design for Dynamic Stability. *Proceedings of the 7th International Marine Design Conference.* Corea.
- 39. Vincent, S. (1939). Transverse Stability. En R. H. Group of Authorities, *Principal of Naval Architecture* (Vol. I, págs. 99-137). SNAME.

**ANEXO A**

## **PESQUERO 1 (ANALISIS DE ESTABILIDAD DE 2DA GENERACION)**

# **1. EMBARCACION DE ESTUDIO**

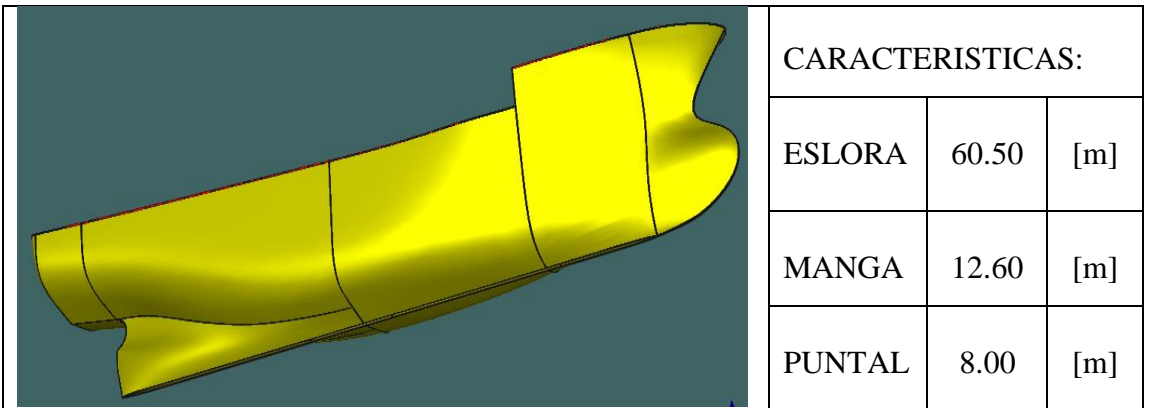

# **2. CONDICIONES DE CARGA ANALISADAS**

CONDICIÓN: 100% CONSUMIBLES Y 0%CARGA (CONDICIÓN DE SALIDA) CONDICIÓN: 10% CONSUMIBLES Y 100%CARGA (CONDICIÓN DE LLEGADA)

## **2.1. Características de cada Condición**

CONDICIÓN: 100% CONSUMIBLES Y 0%CARGA (CONDICIÓN DE SALIDA)

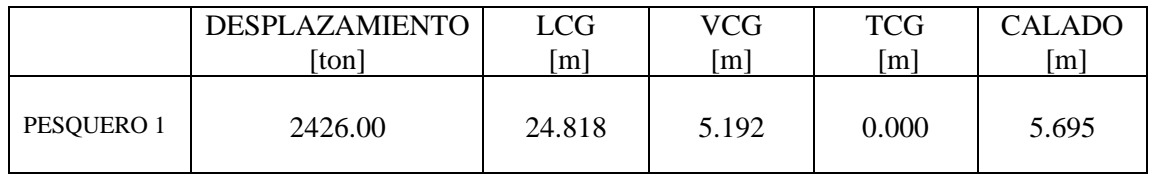

CONDICIÓN: 10% CONSUMIBLES Y 100%CARGA (CONDICIÓN DE RETORNO)

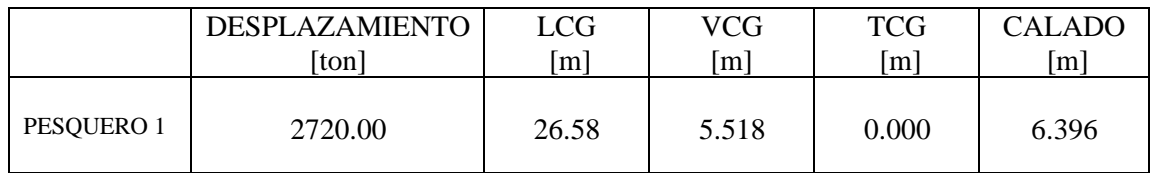

#### **3. RESULTADOS**

#### **3.1. Pure Loss of Stability**

3.1.1. Condición de Salida

----------------------------------------- VARIABLES DE ENTRADA ----------------------------------------- \*) Eslora entre Perpendiculares = 53.350 [m] \*) velocidad de servicio = 16.300 [knts]  $\gg$  Numero de Froude obtenido = 0.367 >> Numero de Froude mínimo = 0.24 ----------------------------------------- UTILIZACION DE LAS FORMULACIONES ----------------------------------------- \*) Volumen de la carena a una flotación igual al puntal =  $3756.423$  [m^3] \*) Volumen de la carena a una flotación igual al calado en la condición estudiada = 2340.411 [m^3] \*) Área de flotación a la condición de carga =  $607.166$  [m^2] \*) Puntal =  $8.000$  [m] \*) Calado = 5.695 [m] \*)  $KB = 3.406$  [m] \*) KG =  $5.192$  [m] ----------------------------------------- \*) Flotación Evaluada = 4.804 [m]  $\gg$  Radio Metacéntrico (BM) a dicha flotación = 3.272 [m]  $\gg$  Volumen a dicho Calado = 1818.991 [m^3] ----------------------------------------- \*\*) Altura metacéntrica mínima = 0.757 [m] ----------------------------------------- NO VULNERABLE -----------------------------------------

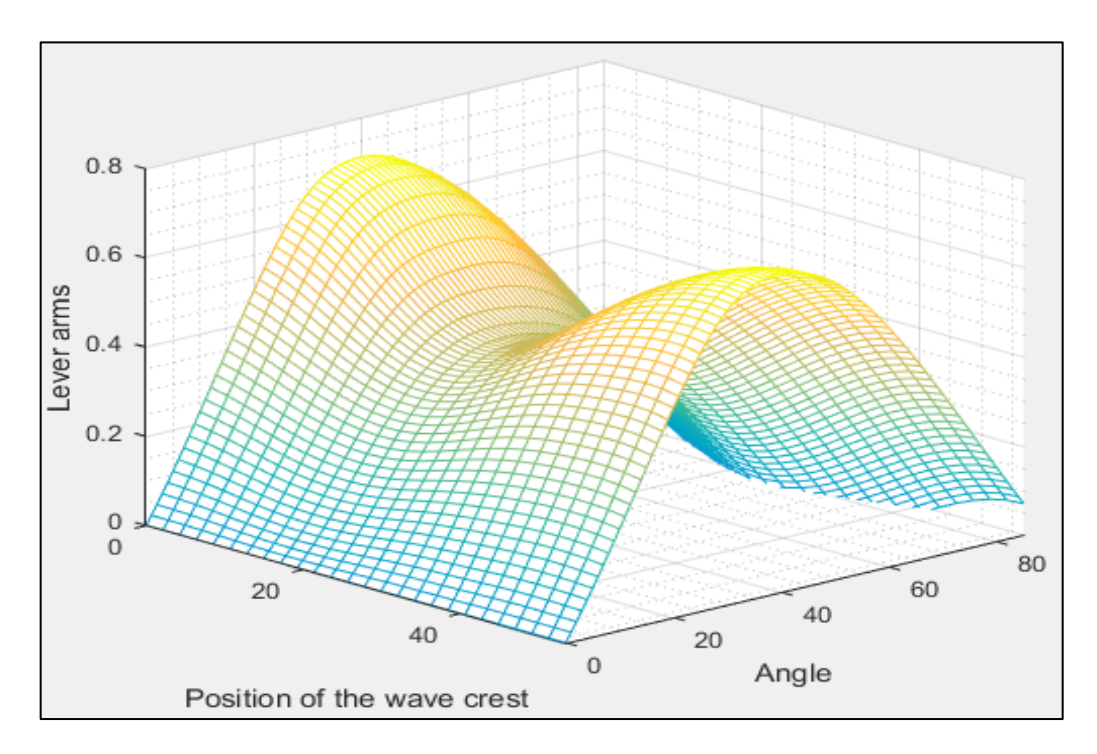

Figura 1 Comportamiento de la curva GZ a medida que atraviesa una ola de steepness 0.0334. Elaborado en Matlab R2015a

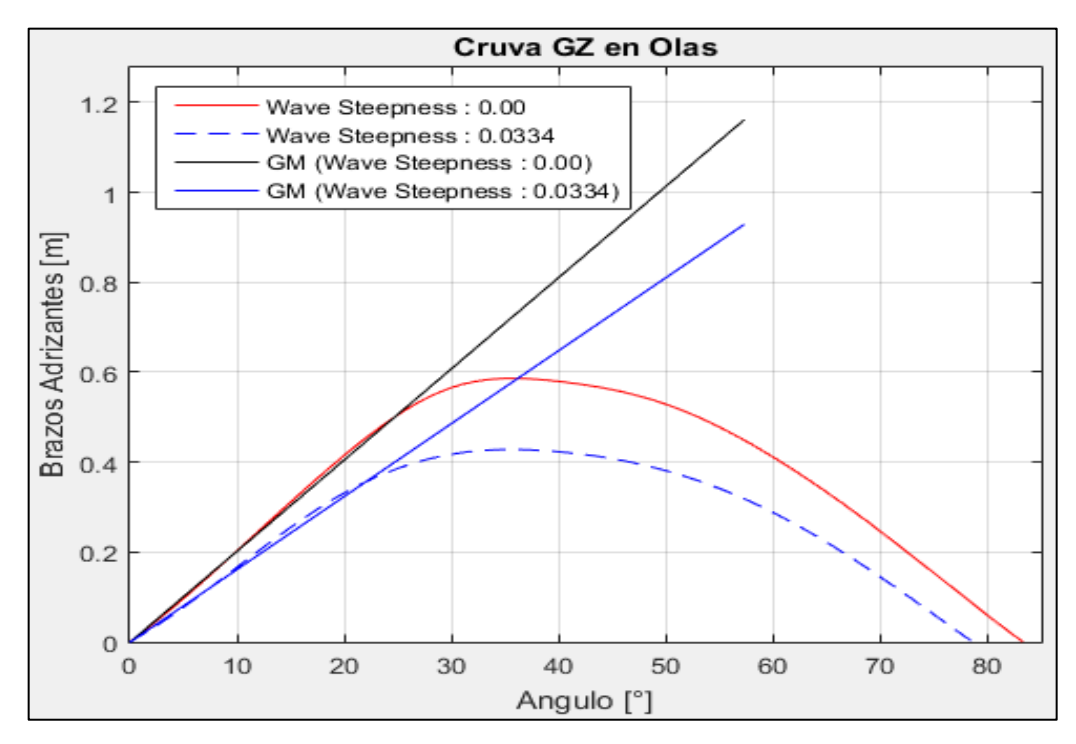

Figura 2Comparación de la curva GZ en condición estática y en su condición más critica a un steepness de 0.0334. Elaborado en Matlab R2015a

----------------------------------------- VARIABLES DE ENTRADA ----------------------------------------- \*) Eslora entre Perpendiculares = 53.350 [m] \*) velocidad de servicio = 16.300 [knts]  $\gg$  Numero de Froude obtenido = 0.367 >> Numero de Froude mínimo = 0.24 ----------------------------------------- UTILIZACION DE LAS FORMULACIONES ----------------------------------------- \*) Volumen de la carena a una flotación igual al puntal =  $3756.423$  [m<sup> $\land$ </sup>3] \*) Volumen de la carena a una flotación igual al calado en la condición estudiada = 2765.581 [m^3] \*) Área de flotación a la condición de carga = 595.290  $[m^2]$ \*) Puntal =  $8.000$  [m] \*) Calado =  $6.396$  [m] \*)  $KB = 3.715$  [m] \*) KG =  $5.518$  [m] ----------------------------------------- \*) Flotación Evaluada = 5.505 [m] >> Radio Metacéntrico (BM) a dicha flotación = 3.009 [m]  $\gg$  Volumen a dicho Calado = 2226.578 [m^3] ----------------------------------------- \*\*) Altura metacéntrica mínima = 0.620 [m] ----------------------------------------- NO VULNERABLE -----------------------------------------

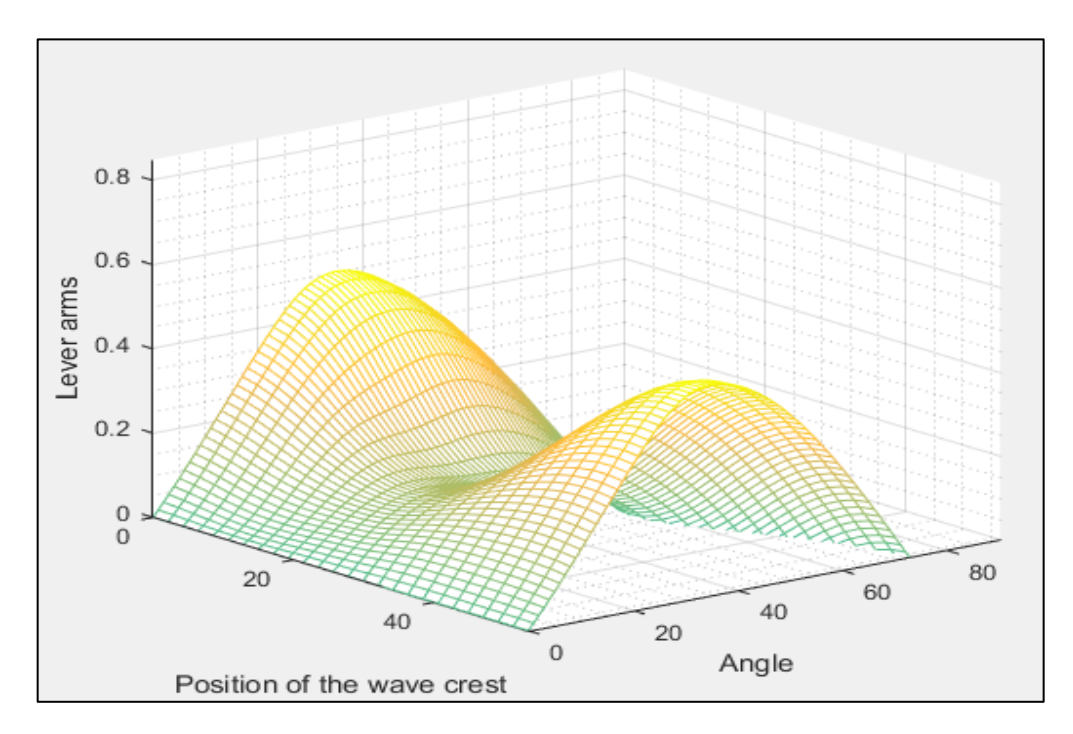

Figura 3 Comportamiento de la curva GZ a medida que atraviesa una ola de steepness 0.0334. Elaborado en Matlab R2015a

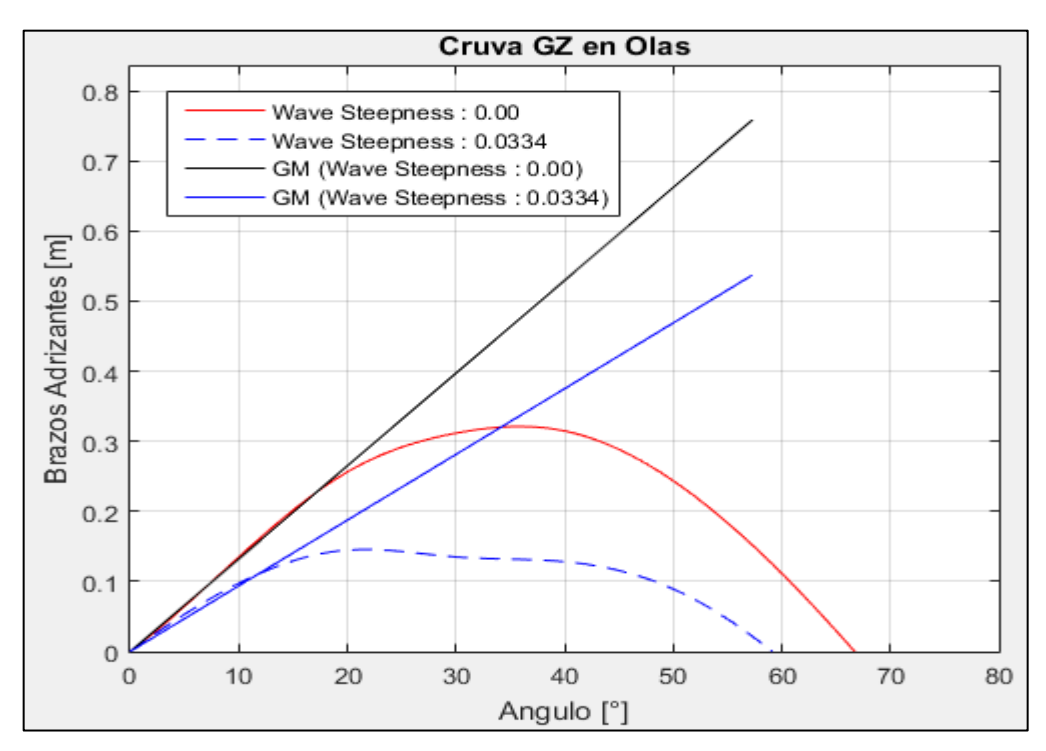

Figura 4 Comparación de la curva GZ en condición estática y en su condición más critica a un steepness de 0.0334. Elaborado en Matlab R2015a

#### **3.2. Parametric Roll Resonance**

-----------------------------------------

3.2.1. Condición de Salida

## VALORES DE ENTRADA:

Volumen de la carena a una flotación igual al puntal =  $3756.423$  [m<sup> $\text{ }^{\wedge}$ 3]</sup> Volumen de la carena a una flotación igual al calado en la condición estudiada = 2340.411 [m^3] Eslora de Flotación = 59.711 [m] Área de flotación a la condición de carga = 607.166  $\text{[m}^2$ ] Puntal =  $8.000$  [m] Calado =  $5.695$  [m] Altura Metacéntrica = 1.162 [m] Calado a Máxima Carga = 6.396 [m] ----------------------------------------- Flotación  $1 = 6.194$  [m] Radio metacéntrico (BM) = 2.709 [m] Volumen =  $2642.261$  [m<sup> $\text{^3}$ ]</sup> Flotación 2 = 5.196 [m] Radio metacéntrico (BM) = 3.125 [m] Volumen =  $2043.990$  [m<sup> $\text{^3}$ </sup>] ----------------------------------------- Identifique el Caso 1. Sharp Bilge 2. otherwise Ingrese la opción en la que se encuentre: 2 ----------------------------------------- Área proyectada de la quilla de balance =  $0.000$  [m^2]  $Manga = 12.600$  [m] Coeficiente de sección Media = 0.890 ----------------------------------------- Elija la opción en que se encuentra 1.  $\text{Cm} > 0.96$ 2.  $0.94 <$  Cm  $< 0.96$ 3.  $Cm < 0.94$ 

## Digite la opción Correspondiente: 3

-----------------------------------------

## NO VULNERABLE

-----------------------------------------

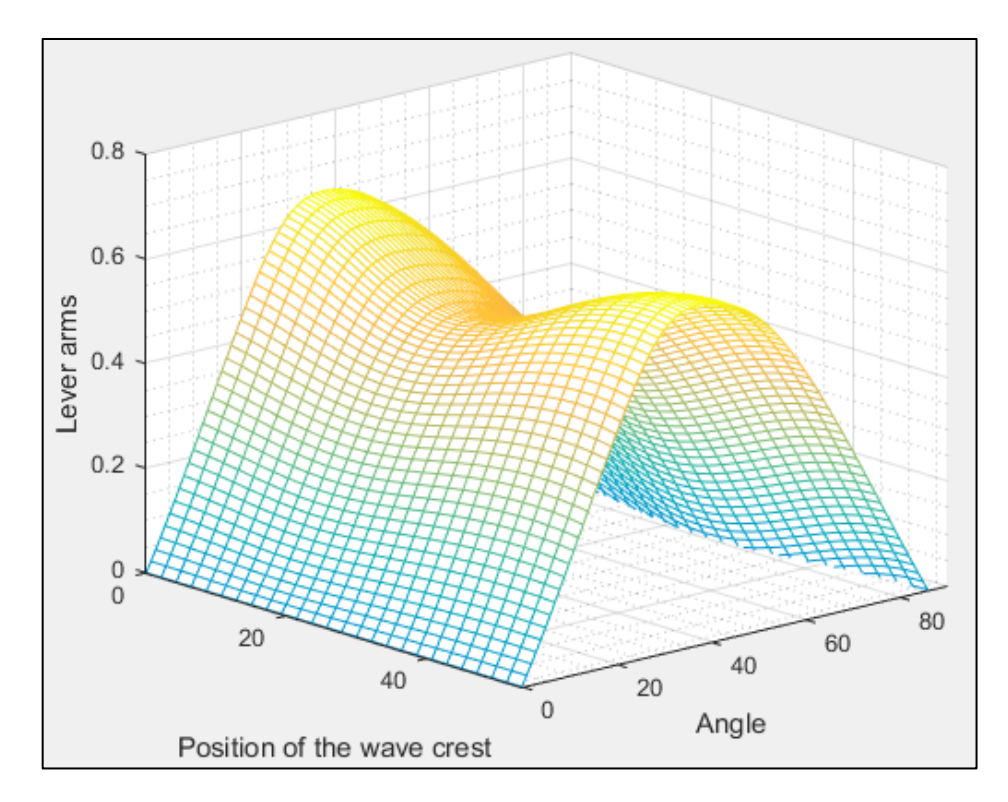

Figura 5 Comportamiento de la curva GZ a medida que atraviesa una ola de steepness 0.0167. Elaborado en Matlab R2015a

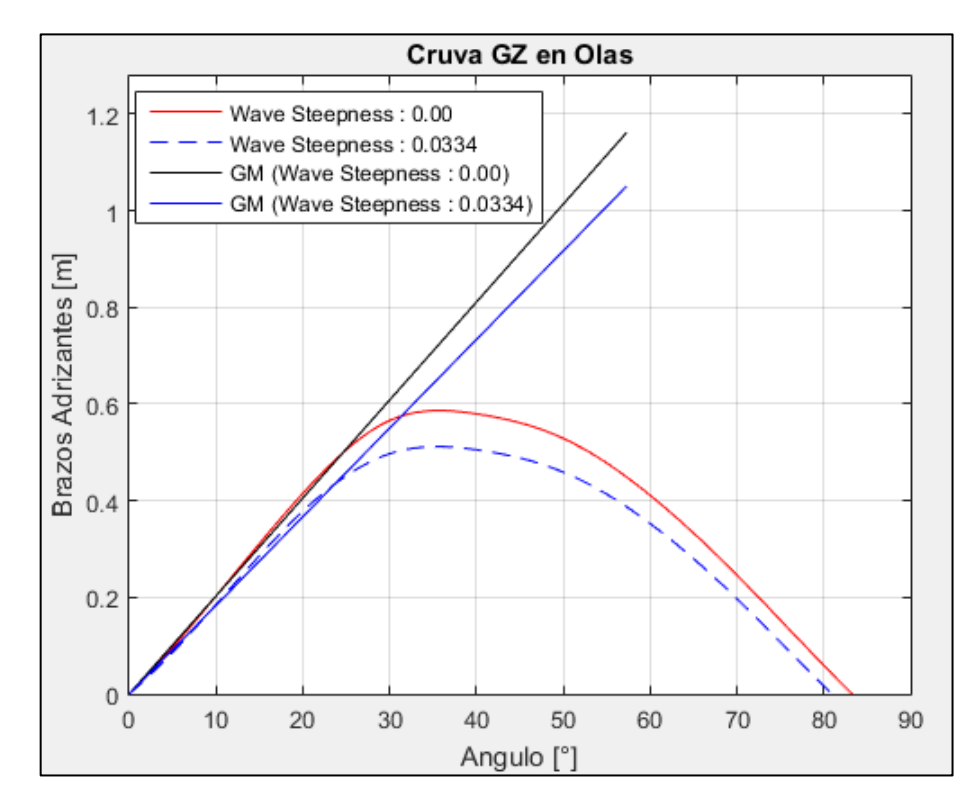

Figura 6 Comparación de la curva GZ en condición estática y en su condición más critica a un steepness de 0.0167. Elaborado en Matlab R2015a

## 3.2.2. Condición de Retorno

#### VALORES DE ENTRADA:

-----------------------------------------

Volumen de la carena a una flotación igual al puntal =  $3756.423$  [m^3] Volumen de la carena a una flotación igual al calado en la condición estudiada = 2765.581 [m^3] Eslora de Flotación = 56.530 [m] Área de flotación a la condición de carga = 595.290  $\text{[m}^2$ ] Puntal =  $8.000$  [m]  $Calado = 6.396 [m]$ Altura Metacéntrica = 0.758 [m] Calado a Máxima Carga = 6.396 [m] ----------------------------------------- Flotación  $1 = 6.868$  [m] Radio metacéntrico (BM) = 2.418 [m] Volumen =  $3055.082$  [m<sup> $\text{A}$ </sup>3]

```
Flotación 2 = 5.924 [m]
Radio metacéntrico (BM) = 2.830 [m]
Volumen = 2478.608 [m<sup>\text{^3}]</sup>
-----------------------------------------
```
Identifique el Caso

1. Sharp Bilge

2. otherwise

Ingrese la opción en la que se encuentre: 2

Área proyectada de la quilla de balance =  $0.000$  [m^2] Manga = 12.600 [m] Coeficiente de sección Media = 0.910

-----------------------------------------

-----------------------------------------

Elija la opción en que se encuentra

1.  $\text{Cm} > 0.96$ 2.  $0.94 <$  Cm  $< 0.96$ 3.  $Cm < 0.94$ 

Digite la opción Correspondiente: 3

----------------------------------------- NO VULNERABLE

-----------------------------------------

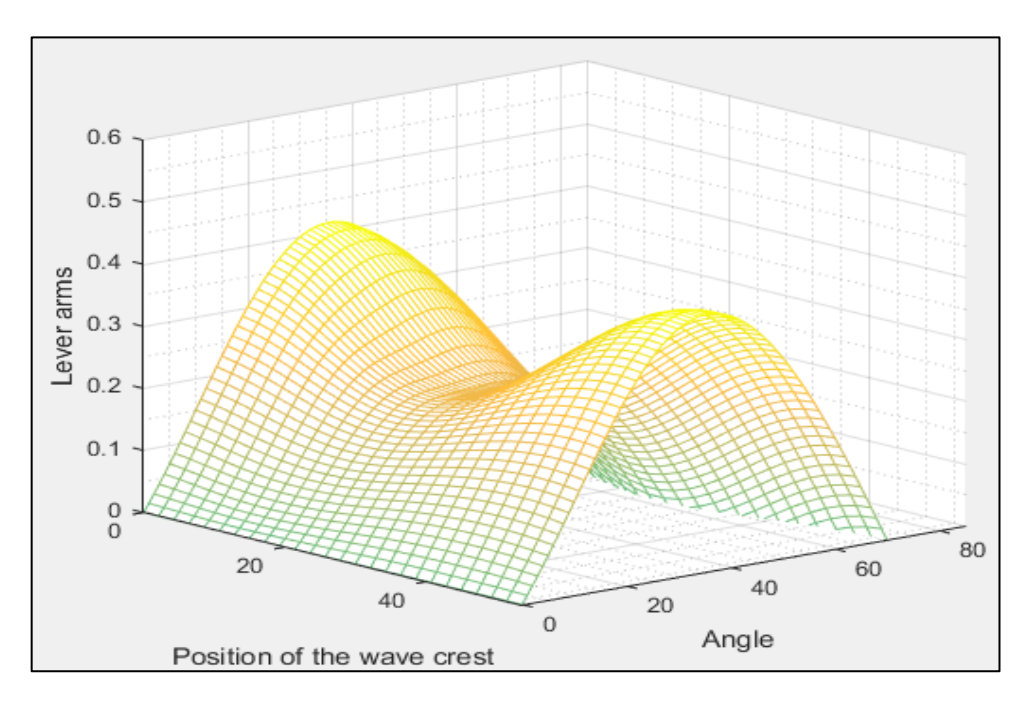

Figura 7 Comportamiento de la curva GZ a medida que atraviesa una ola de steepness 0.0167. Elaborado en Matlab R2015a

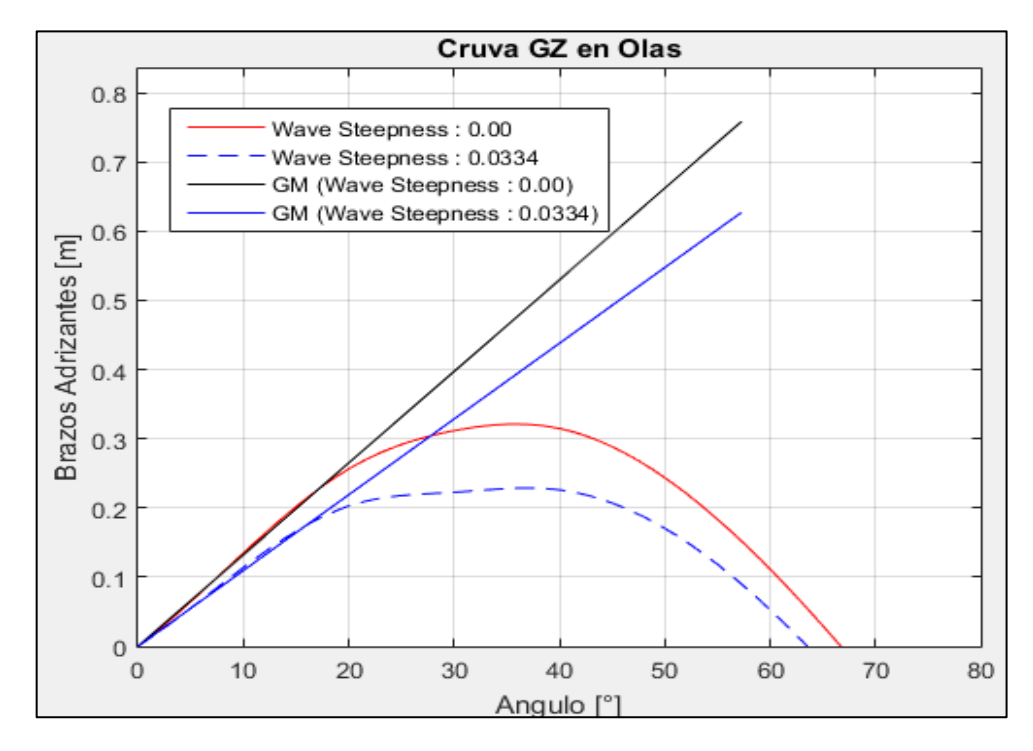

Figura 8 Comparación de la curva GZ en condición estática y en su condición más critica a un steepness de 0.0167. Elaborado en Matlab R2015a

## **3.3. Surf-Riding/Broaching**

3.3.1. Condición de Salida

## VALORES DE ENTRADA:

Eslora de Flotación = 59.711 [m] Velocidad  $= 16.300$  [kts]

-----------------------------------------

-----------------------------------------

Valor mínimo del Fn es: 0.3 Valor de Fn obtenido: 0.346

-----------------------------------------

VULNERABLE

-----------------------------------------

3.3.2. Condición de Retorno

VALORES DE ENTRADA:

Eslora de Flotación = 56.530 [m] Velocidad  $= 16.300$  [kts] -----------------------------------------

-----------------------------------------

Valor mínimo del Fn es: 0.3 Valor de Fn obtenido: 0.356

VULNERABLE

-----------------------------------------

-----------------------------------------

## **3.4. Dead Ship Condition**

3.4.1. Condición de Salida

# VALORES DE ENTRADA:

-----------------------------------------

Proyección de área lateral de la embarcación por encima de la línea de flotación = 343.117 [m^2] Distancia vertical entre en centro del área registrado y un punto localizado a la mitad del calado =  $6.413$  [m] Desplazamiento = 2426.000 [ton]  $Manga = 12.600$  [m]  $Calado = 5.695$  [m] Eslora de flotación = 59.711 [m]

```
GM = 1.162 [m]
-----------------------------------------
Valor de lw1 = 0.047 [m]
Valor de lw2 = 0.070 [m]
-----------------------------------------
Identifique el factor "k"
1. 1.0 embarcaciones con pantoque redondeado
2. 0.7 embarcaciones con codillo
3. para embarcaciones con quilla de balance y bar keel
Digite la opción Correspondiente: 1
-----------------------------------------
valor k = 1.000x1 = 1.000x2 = 0.793S = 0.084-----------------------------------------
Cálculo de "Angulo 2"
ángulo de escora en el cual haya una abertura en el casco = 90.000 [°]
valor phic = 50.000valor phi0 = 2.295Altura de la horizontal = 0.070*****************************************
RESUMEN
Valor de lw1 = 0.047Valor de lw2 = 0.070Valor de phi0 = 2.295Valor de phi1 = 20.583Valor de phi02 = 50.000*****************************************
NO VULNERABLE
```
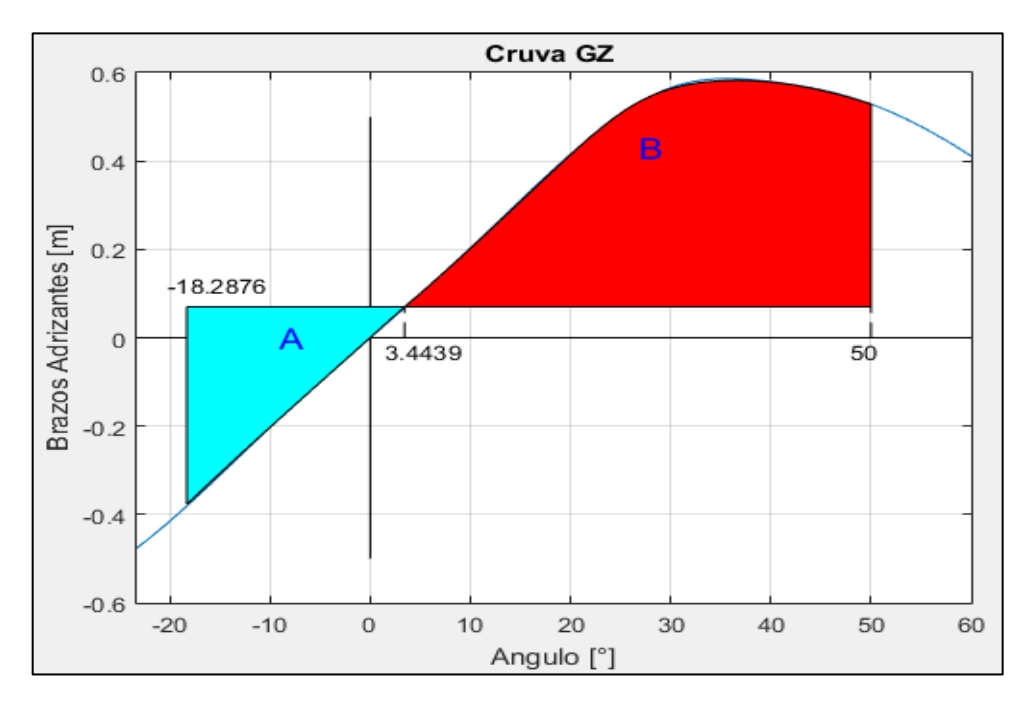

Figura 9. Comparación de áreas. Elaborado en Matlab R2015a

3.4.2. Condición de Retorno

```
-----------------------------------------
VALORES DE ENTRADA:
Proyección de área lateral de la embarcación por encima de la línea de flotación = 
304.559 [m^2]
Distancia vertical entre en centro del área registrado y un punto localizado a la mitad 
del calado = 6.497 [m]
Desplazamiento = 2720.000 [ton]
Manga = 12.600 [m]
Calado = 6.396 [m]Eslora de flotación = 56.530 [m]
GM = 0.758 [m]
-----------------------------------------
Valor de lw1 = 0.037 [m]
Valor de lw2 = 0.056 [m]
-----------------------------------------
Identifique el factor "k"
1. 1.0 embarcaciones con pantoque redondeado
2. 0.7 embarcaciones con codillo
3. para embarcaciones con quilla de balance y bar keel
```

```
Digite la opción Correspondiente: 1
-----------------------------------------
valor k = 1.000x1 = 1.000x2 = 0.904S = 0.069-----------------------------------------
Cálculo de "Angulo 2"
ángulo de escora en el cual haya una abertura en el casco = 90.000 [°]
valor phic = 50.000valor phi0 = 2.816Altura de la horizontal = 0.056*****************************************
RESUMEN
Valor de lw1 = 0.037Valor de lw2 = 0.056Valor de phi0 = 2.816Valor de phi1 = 20.857Valor de phi02 = 50.000*****************************************
NO VULNERABLE
```
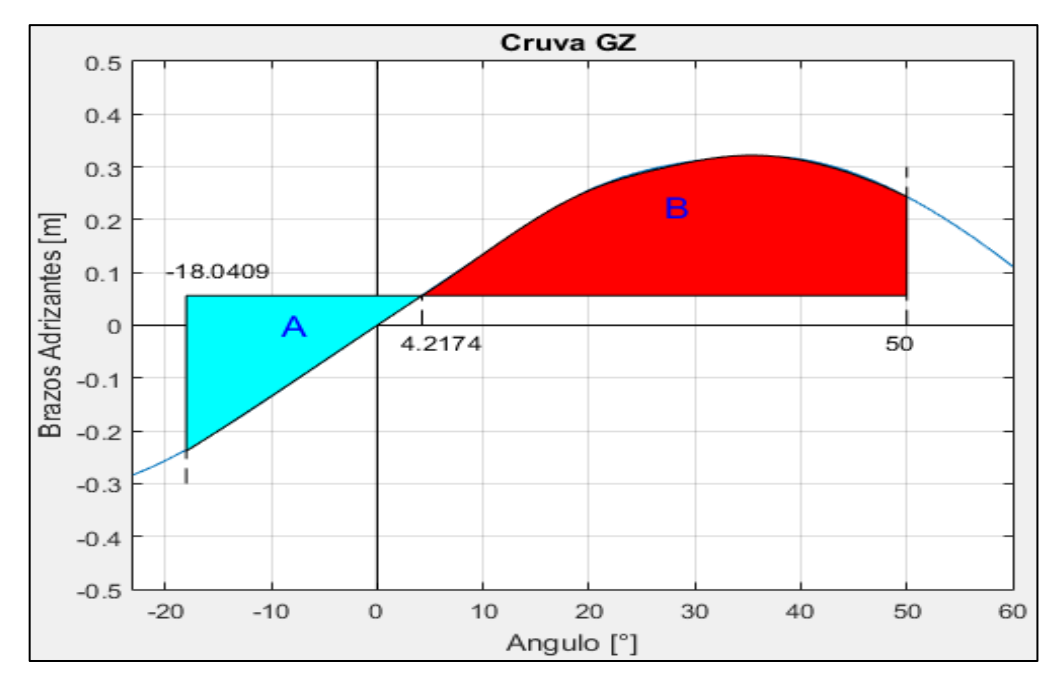

Figura 10. Comparación de áreas. Elaborado en Matlab R2015a

**PESQUERO 2 (ANALISIS DE ESTABILIDAD DE 2DA GENERACION)**

## **1. EMBARCACION DE ESTUDIO**

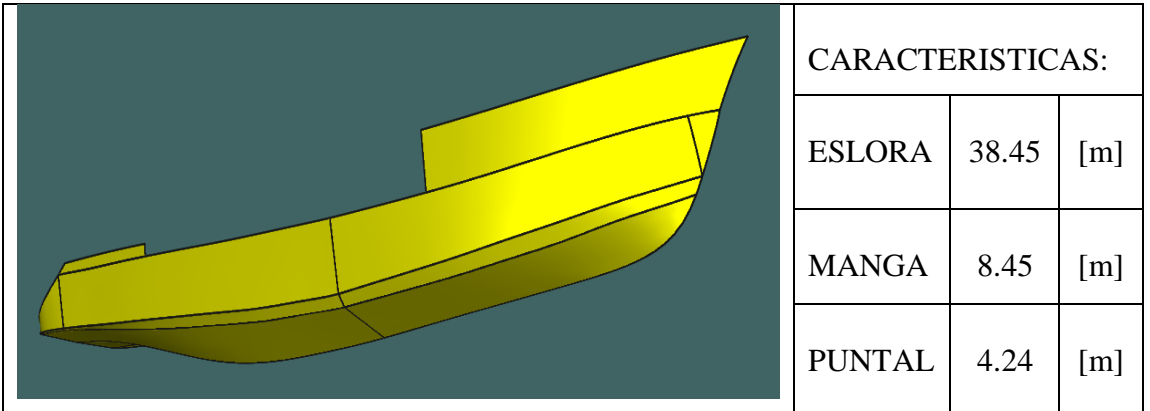

## **2. CONDICIONES DE CARGA ANALISADAS**

CONDICIÓN: 100% CONSUMIBLES Y 0%CARGA (CONDICIÓN DE SALIDA) CONDICIÓN: 10% CONSUMIBLES Y 100%CARGA (CONDICIÓN DE LLEGADA)

## **2.1. Características de cada Condición**

CONDICIÓN: 100% CONSUMIBLES Y 0%CARGA (CONDICIÓN DE SALIDA)

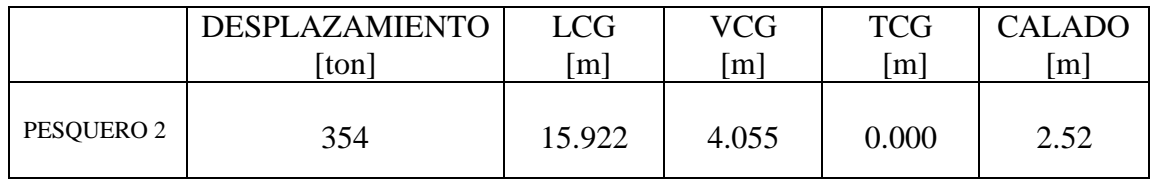

CONDICIÓN: 10% CONSUMIBLES Y 100%CARGA (CONDICIÓN DE RETORNO)

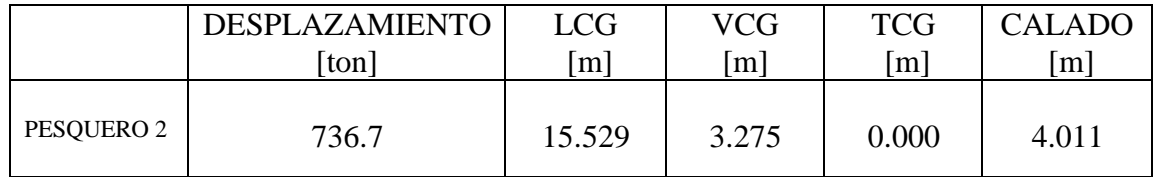

#### **3. RESULTADOS**

#### **3.1. Pure Loss of Stability**

3.1.1. Condición de Salida

----------------------------------------- VARIABLES DE ENTRADA ----------------------------------------- \*) Eslora entre Perpendiculares = 33.800 [m] \*) velocidad de servicio = 12.000 [knts]  $\gg$  Numero de Froude obtenido = 0.339 >> Numero de Froude mínimo = 0.24 ----------------------------------------- UTILIZACION DE LAS FORMULACIONES ----------------------------------------- \*) Volumen de la carena a una flotación igual al puntal =  $777.407$  [m<sup> $\land$ </sup>3] \*) Volumen de la carena a una flotación igual al calado en la condición estudiada = 339.379 [m^3] \*) Área de flotación a la condición de carga =  $240.679$  [m<sup> $\text{2}$ </sup>] \*) Puntal =  $4.240$  [m] \*) Calado = 2.520 [m] \*)  $KB = 1.665$  [m] \*)  $KG = 4.055$  [m] ----------------------------------------- \*) Flotación Evaluada = 1.956 [m] >> Radio Metacéntrico (BM) a dicha flotación = 4.294 [m]  $\gg$  Volumen a dicho Calado = 217.488 [m^3] ----------------------------------------- \*\*) Altura metacéntrica mínima = 0.361 [m] ----------------------------------------- NO VULNERABLE -----------------------------------------

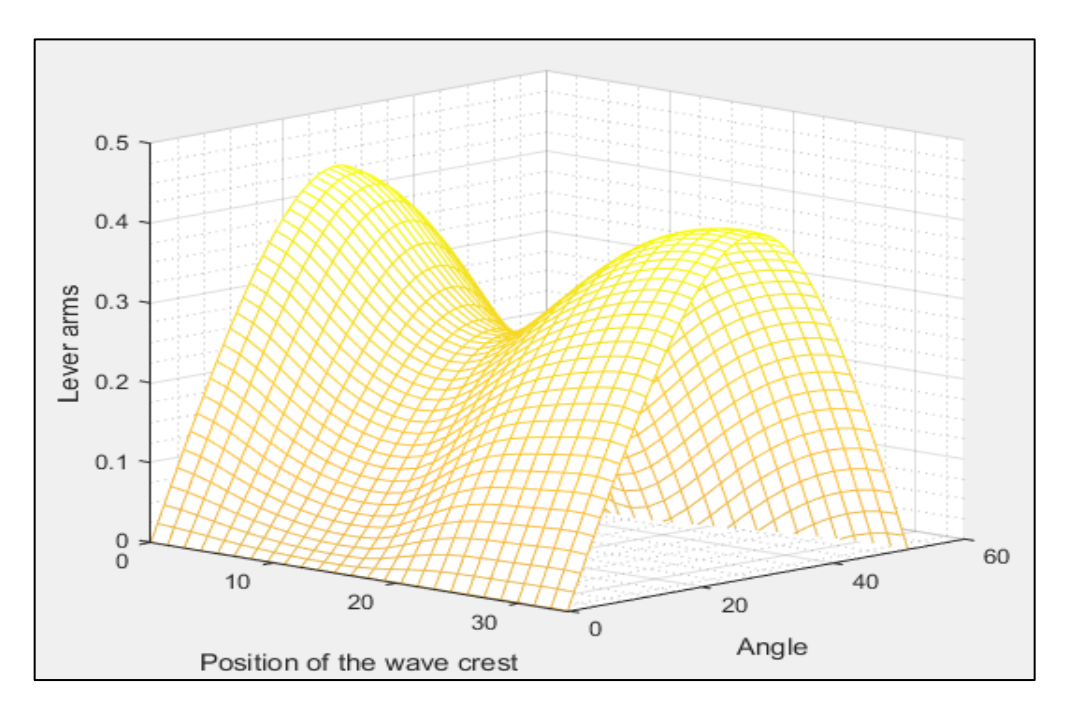

Figura 1 Comportamiento de la curva GZ a medida que atraviesa una ola de steepness 0.0334. Elaborado en Matlab R2015a

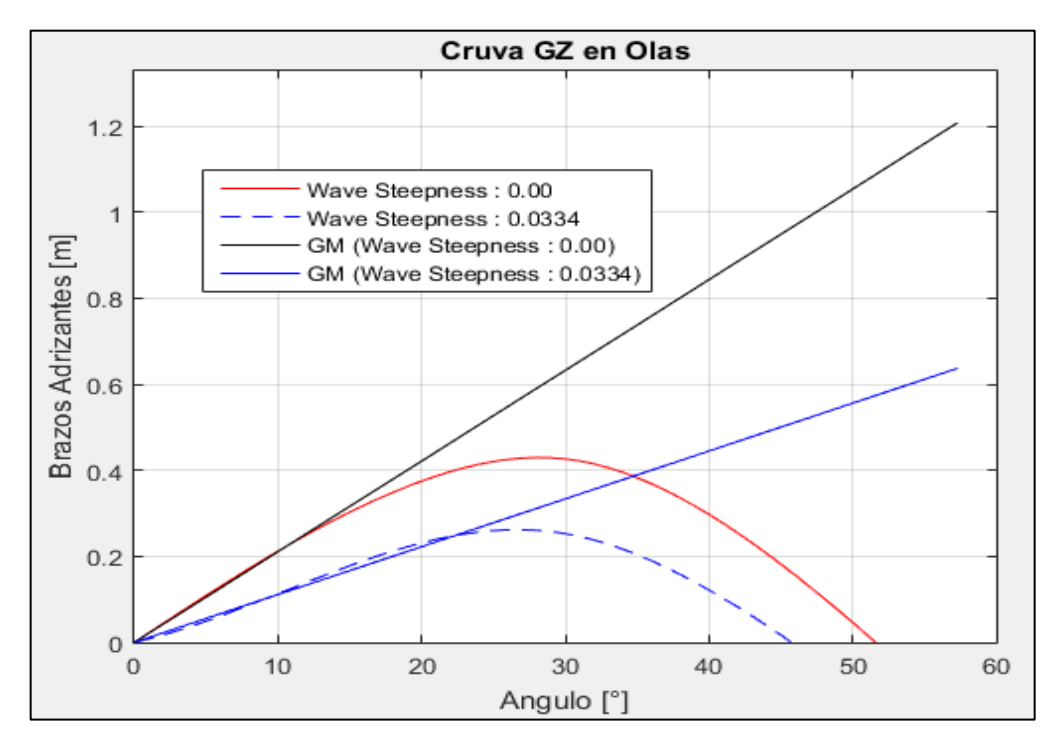

Figura 2Comparación de la curva GZ en condición estática y en su condición más critica a un steepness de 0.0334. Elaborado en Matlab R2015a

----------------------------------------- VARIABLES DE ENTRADA ----------------------------------------- \*) Eslora entre Perpendiculares = 33.800 [m] \*) velocidad de servicio = 12.000 [knts]  $\gg$  Numero de Froude obtenido = 0.339 >> Numero de Froude mínimo = 0.24 ----------------------------------------- UTILIZACION DE LAS FORMULACIONES ----------------------------------------- \*) Volumen de la carena a una flotación igual al puntal =  $777.407$  [m<sup> $\text{ }^{\wedge}$ 3]</sup> \*) Volumen de la carena a una flotación igual al calado en la condición estudiada = 717.748 [m^3] \*) Área de flotación a la condición de carga =  $260.058$  [m<sup> $\text{2}$ </sup>] \*) Puntal =  $4.240$  [m] \*) Calado =  $4.011$  [m] \*)  $KB = 2.507$  [m] \*)  $KG = 3.275$  [m] ----------------------------------------- \*) Flotación Evaluada = 3.447 [m] >> Radio Metacéntrico (BM) a dicha flotación = 2.298 [m]  $\gg$  Volumen a dicho Calado = 571.212 [m^3] ----------------------------------------- \*\*) Altura metacéntrica mínima = 1.061 [m] ----------------------------------------- NO VULNERABLE -----------------------------------------

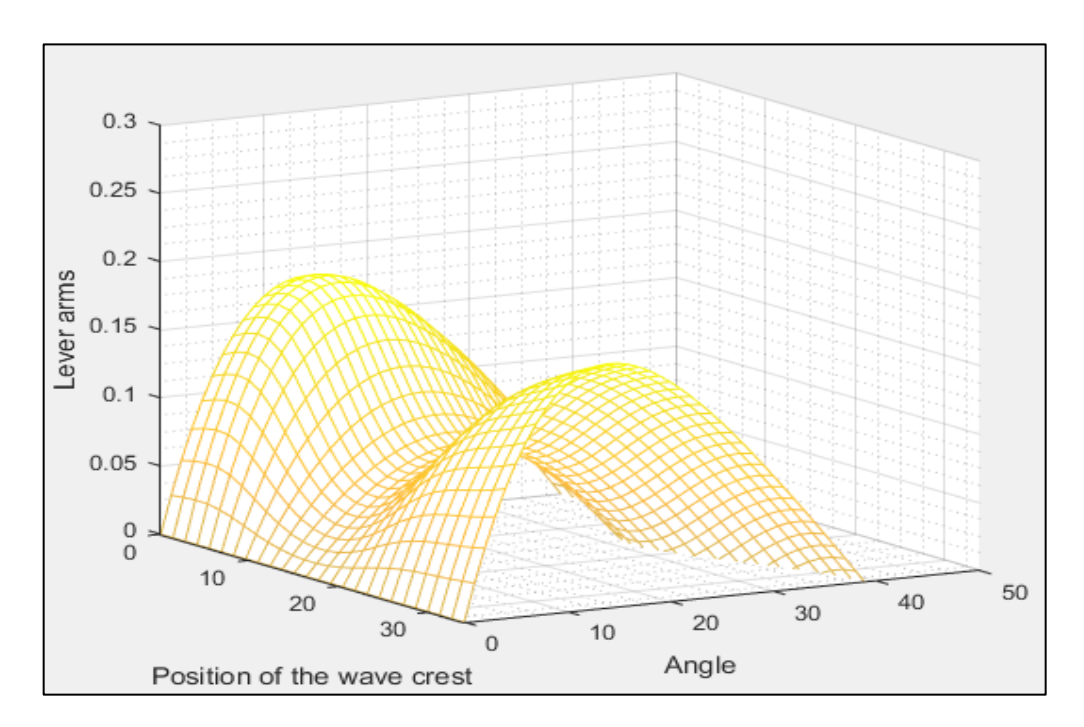

Figura 3 Comportamiento de la curva GZ a medida que atraviesa una ola de steepness 0.0334. Elaborado en Matlab R2015a

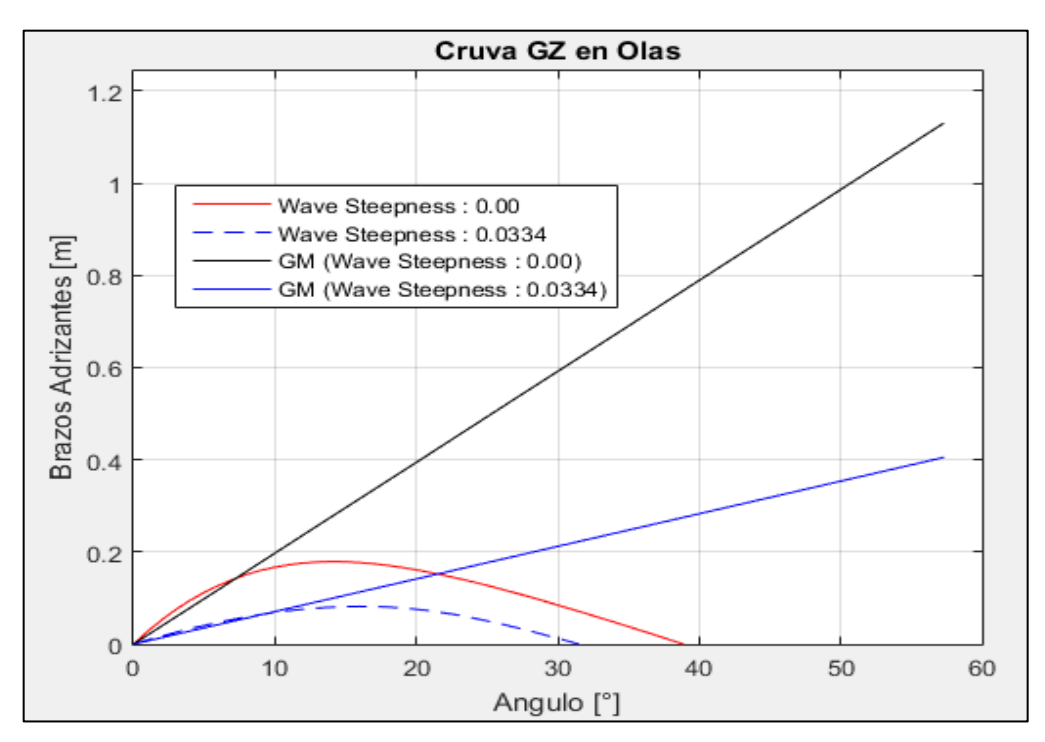

Figura 4 Comparación de la curva GZ en condición estática y en su condición más critica a un steepness de 0.0334. Elaborado en Matlab R2015a

#### **3.2. Parametric Roll Resonance**

-----------------------------------------

3.2.1. Condición de Salida

# VALORES DE ENTRADA:

Volumen de la carena a una flotación igual al puntal =  $777.407$  [m<sup> $\text{ }^{\wedge}$ 3]</sup> Volumen de la carena a una flotación igual al calado en la condición estudiada = 339.379 [m^3] Eslora de Flotación = 32.806 [m] Área de flotación a la condición de carga = 251.661  $[m^2]$ Puntal  $= 4.240$  [m] Calado =  $2.520$  [m] Altura Metacéntrica = 1.185 [m] Calado a Máxima Carga = 4.011 [m] Flotación  $1 = 2.794$  [m] Radio metacéntrico (BM) = 3.008 [m] Volumen =  $404.556$  [m<sup> $\text{^3}$ ]</sup> Flotación 2 = 2.246 [m] Radio metacéntrico (BM) = 3.704 [m] Volumen =  $278.262$  [m<sup> $\text{A}$ </sup>3] ----------------------------------------- Identifique el Caso 1. Sharp Bilge 2. otherwise Ingrese la opción en la que se encuentre: 2 ----------------------------------------- Área proyectada de la quilla de balance =  $2.620$  [m<sup> $\text{2}$ </sup>]  $Manga = 8.450$  [m] Coeficiente de sección Media = 0.712 ----------------------------------------- Elija la opción en que se encuentra 1.  $\text{Cm} > 0.96$ 2.  $0.94 <$  Cm  $< 0.96$ 3.  $Cm < 0.94$ 

# Digite la opción Correspondiente: 3

#### ----------------------------------------- NO VULNERABLE

-----------------------------------------

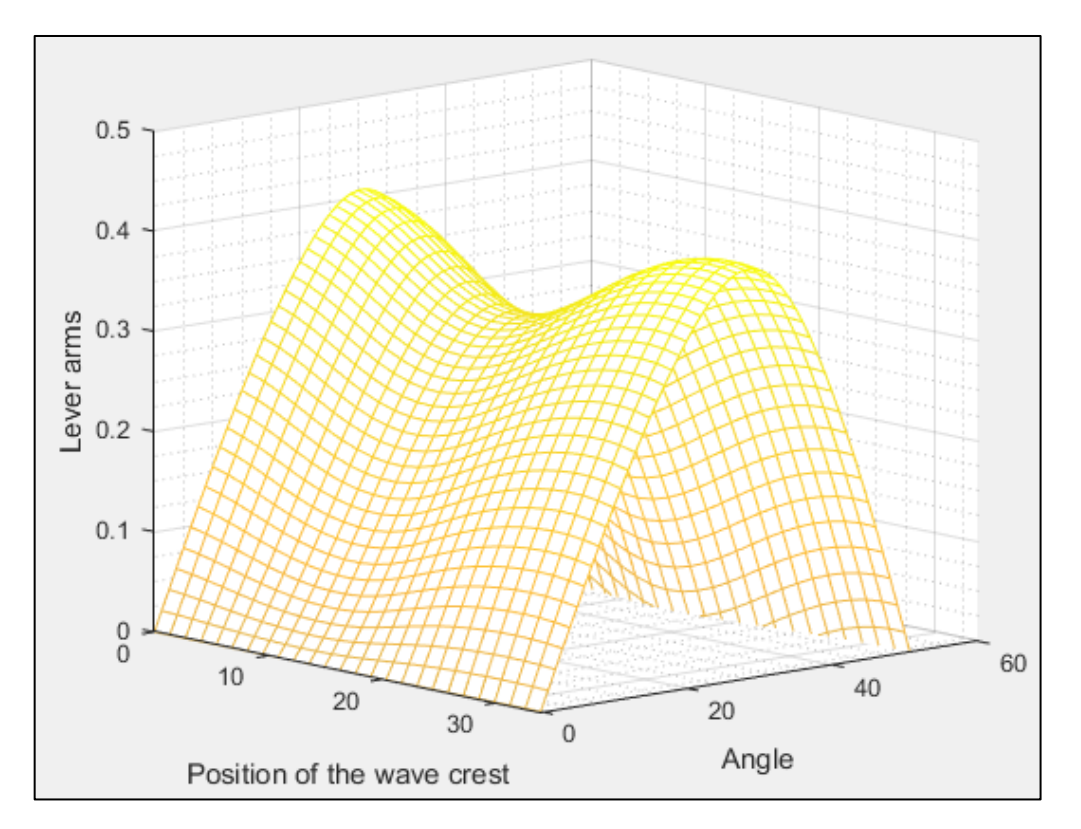

Figura 5 Comportamiento de la curva GZ a medida que atraviesa una ola de steepness 0.0167. Elaborado en Matlab R2015a

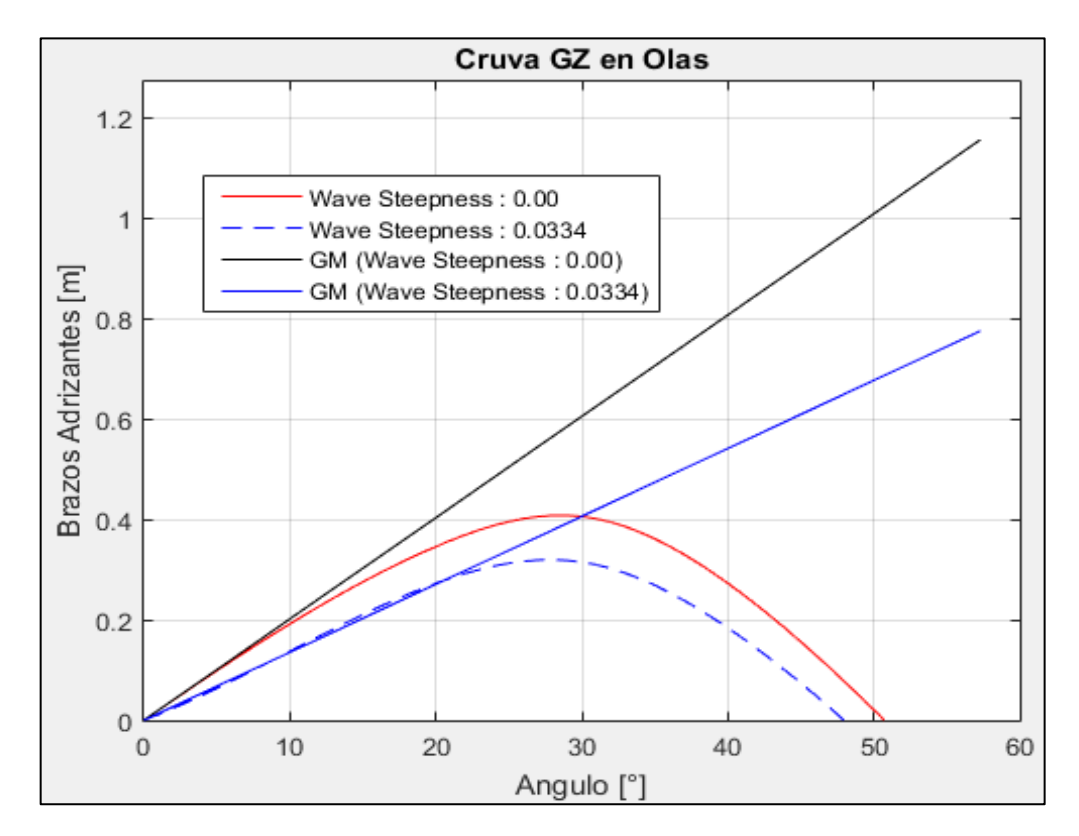

Figura 6 Comparación de la curva GZ en condición estática y en su condición más critica a un steepness de 0.0167. Elaborado en Matlab R2015a

#### 3.2.2. Condición de Retorno

# ----------------------------------------- VALORES DE ENTRADA: Volumen de la carena a una flotación igual al puntal =  $777.407$  [m<sup> $\land$ </sup>3] Volumen de la carena a una flotación igual al calado en la condición estudiada = 717.748 [m^3] Eslora de Flotación = 35.855 [m] Área de flotación a la condición de carga =  $262.043$  [m<sup> $\text{2}$ </sup>] Puntal  $= 4.240$  [m] Calado =  $4.011$  [m] Altura Metacéntrica = 1.141 [m] Calado a Máxima Carga = 4.011 [m] ----------------------------------------- Flotación  $1 = 4.240$  [m] Radio metacéntrico (BM) = 1.764 [m] Volumen =  $777.407$  [m^3]

Flotación 2 = 3.712 [m] Radio metacéntrico (BM) = 2.085 [m] Volumen =  $639.900$  [m<sup> $\text{ }^{\wedge}$ 3]</sup>

----------------------------------------- SE PRECISA DEL ANALISIS DE CURVAS GZ

-----------------------------------------

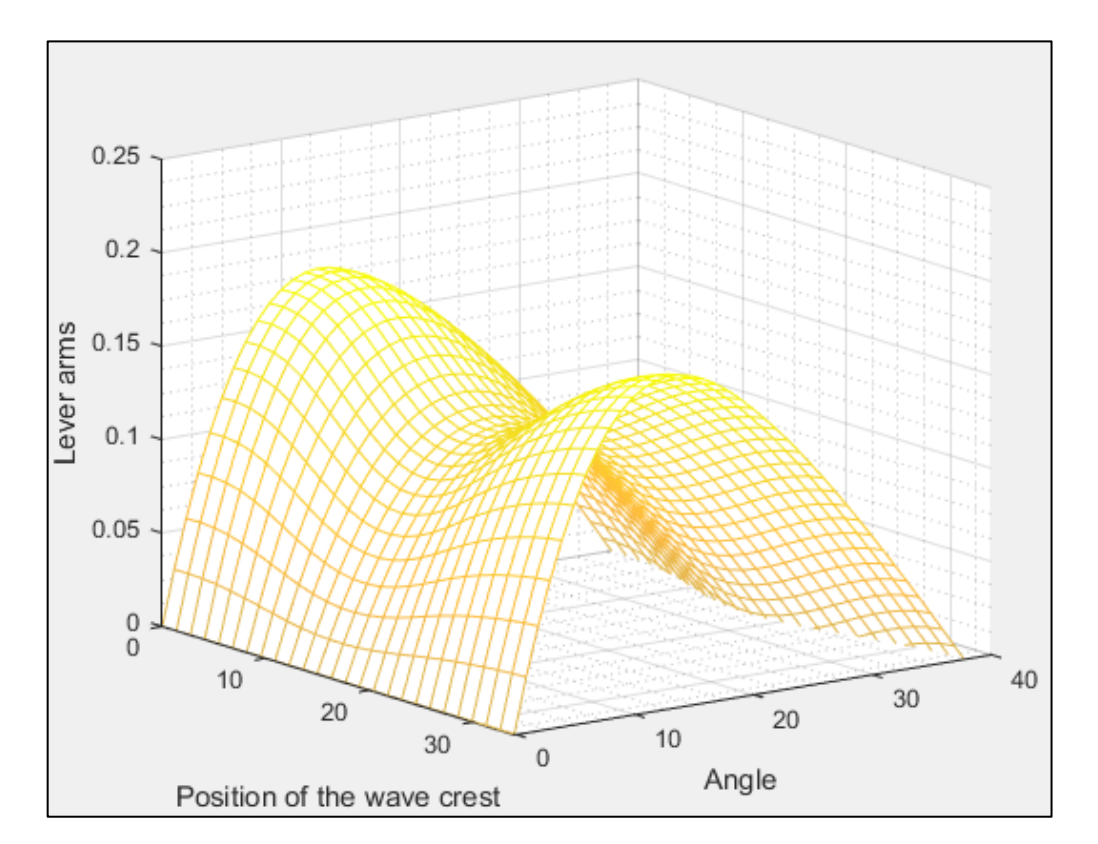

Figura 7 Comportamiento de la curva GZ a medida que atraviesa una ola de steepness 0.0167. Elaborado en Matlab R2015a

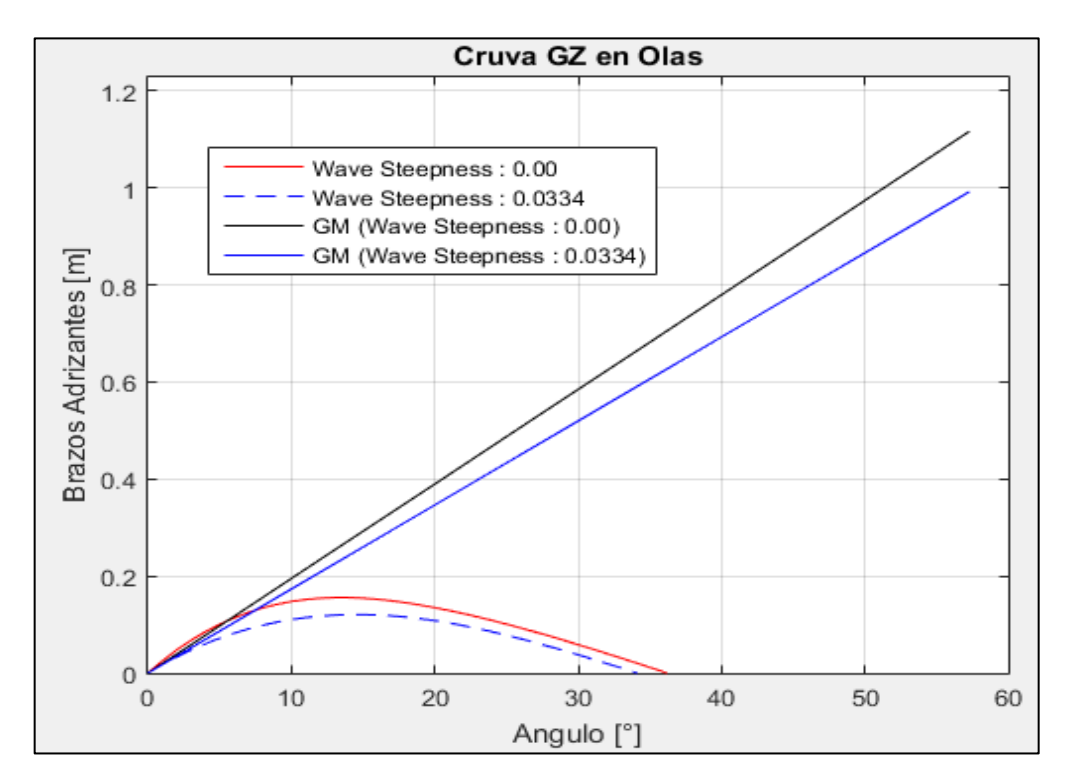

Figura 8 Comparación de la curva GZ en condición estática y en su condición más critica a un steepness de 0.0167. Elaborado en Matlab R2015a

## **3.3. Surf-Riding/Broaching**

3.3.1. Condición de Salida

----------------------------------------- VALORES DE ENTRADA:

Eslora de Flotación = 34.471 [m] Velocidad  $= 12.000$  [kts]

Valor mínimo del Fn es: 0.3

Valor de Fn obtenido: 0.336

----------------------------------------- VULNERABLE

-----------------------------------------

### 3.3.2. Condición de Retorno

----------------------------------------- VALORES DE ENTRADA:

```
Eslora de Flotación = 35.256 [m]
Velocidad = 12.000 [kts]
-----------------------------------------
Valor mínimo del Fn es: 0.3
Valor de Fn obtenido: 0.332
-----------------------------------------
VULNERABLE
```
-----------------------------------------

#### **3.4. Dead Ship Condition**

3.4.1. Condición de Salida

#### ----------------------------------------- VALORES DE ENTRADA:

Proyección de área lateral de la embarcación por encima de la línea de flotación = 168.730 [m^2]

Distancia vertical entre en centro del área registrado y un punto localizado a la mitad del calado =  $4.029$  [m]

Desplazamiento  $= 354.000$  [ton]

 $Manga = 8.450$  [m]

 $Calado = 2.520$  [m] Eslora de flotación =  $34.471$  [m]

 $GM = 1.008$  [m]

```
-----------------------------------------
```

```
Valor de lw1 = 0.099 [m]
Valor de lw2 = 0.148 [m]
```
-----------------------------------------

Identifique el factor "k"

1. 1.0 embarcaciones con pantoque redondeado

2. 0.7 embarcaciones con codillo

3. para embarcaciones con quilla de balance y bar keel

Digite la opción Correspondiente: 2

---------------------------------------- valor  $k = 0.700$  $x1 = 0.829$  $x2 = 0.790$ 

 $S = 0.096$ 

-----------------------------------------

Cálculo de "Angulo 2"

ángulo de escora en el cual haya una abertura en el casco = 90.000 [°] valor phic  $= 43.882$ valor phi $0 = 5.657$ Altura de la horizontal  $= 0.148$ \*\*\*\*\*\*\*\*\*\*\*\*\*\*\*\*\*\*\*\*\*\*\*\*\*\*\*\*\*\*\*\*\*\*\*\*\*\*\*\*\*

## RESUMEN

Valor de  $lw1 = 0.099$ Valor de  $lw2 = 0.148$ Valor de phi $0 = 5.657$ Valor de phi $1 = 16.246$ Valor de phi $02 = 43.882$ \*\*\*\*\*\*\*\*\*\*\*\*\*\*\*\*\*\*\*\*\*\*\*\*\*\*\*\*\*\*\*\*\*\*\*\*\*\*\*\*\* NO VULNERABLE

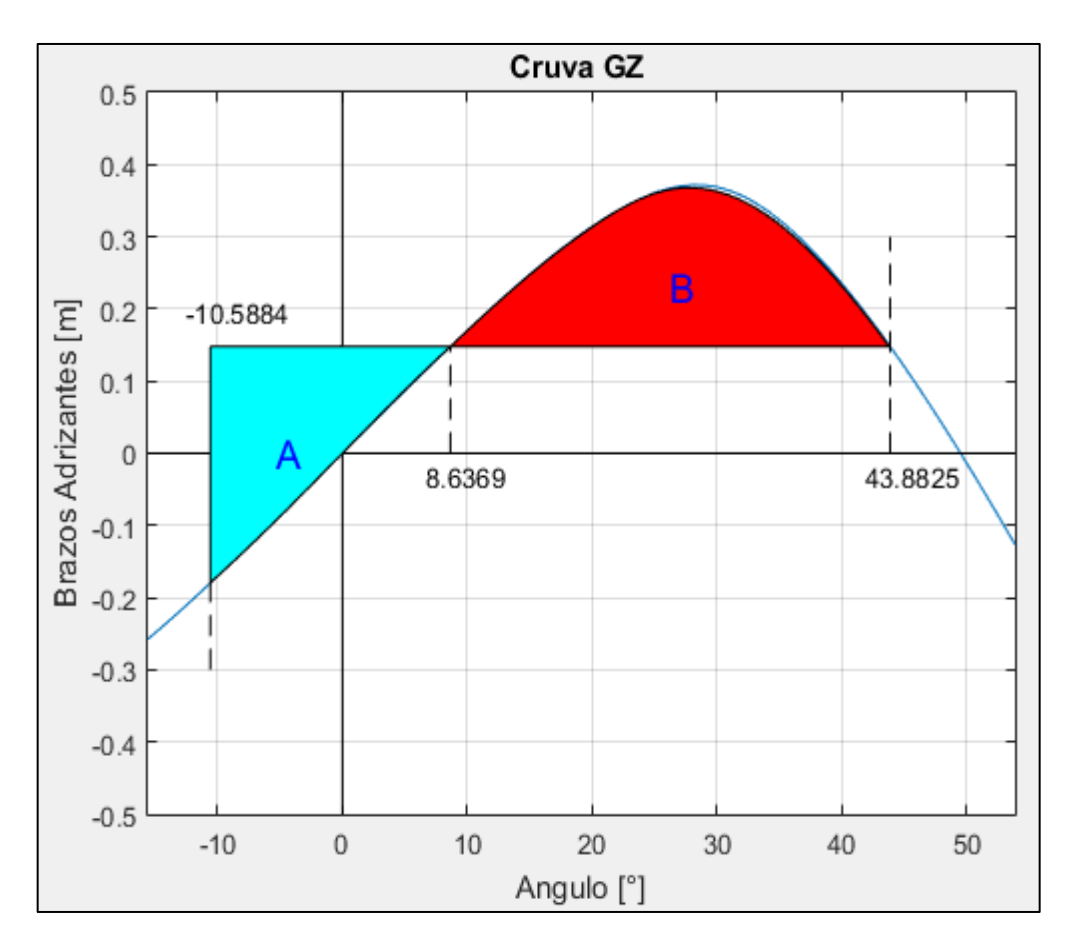

Figura 9. Comparación de áreas. Elaborado en Matlab R2015a

```
-----------------------------------------
VALORES DE ENTRADA:
Proyección de área lateral de la embarcación por encima de la línea de flotación = 
116.360 [m^2]
Distancia vertical entre en centro del área registrado y un punto localizado a la mitad 
del calado = 4.193 [m]
Desplazamiento = 736.705 [ton]
Manga = 8.450 [m]
Calado = 4.011 [m]
Eslora de flotación = 35.256 [m]
GM = 1.116 [m]
Valor de lw1 = 0.034 [m]
Valor de lw2 = 0.051 [m]
-----------------------------------------
Identifique el factor "k"
1. 1.0 embarcaciones con pantoque redondeado
2. 0.7 embarcaciones con codillo
3. para embarcaciones con quilla de balance y bar keel
Digite la opción Correspondiente: 2
-----------------------------------------
valor k = 0.700x1 = 1.000x2 = 0.951S = 0.099-----------------------------------------
Cálculo de "Angulo 2"
ángulo de escora en el cual haya una abertura en el casco = 90.000 [°]
valor phic = 30.821valor phi0 = 1.746Altura de la horizontal = 0.051*****************************************
RESUMEN
Valor de lw1 = 0.034Valor de lw2 = 0.051Valor de phi0 = 1.746Valor de phi1 = 17.976
```
## Valor de phi $02 = 30.821$ \*\*\*\*\*\*\*\*\*\*\*\*\*\*\*\*\*\*\*\*\*\*\*\*\*\*\*\*\*\*\*\*\*\*\*\*\*\*\*\*\* VULNERABLE

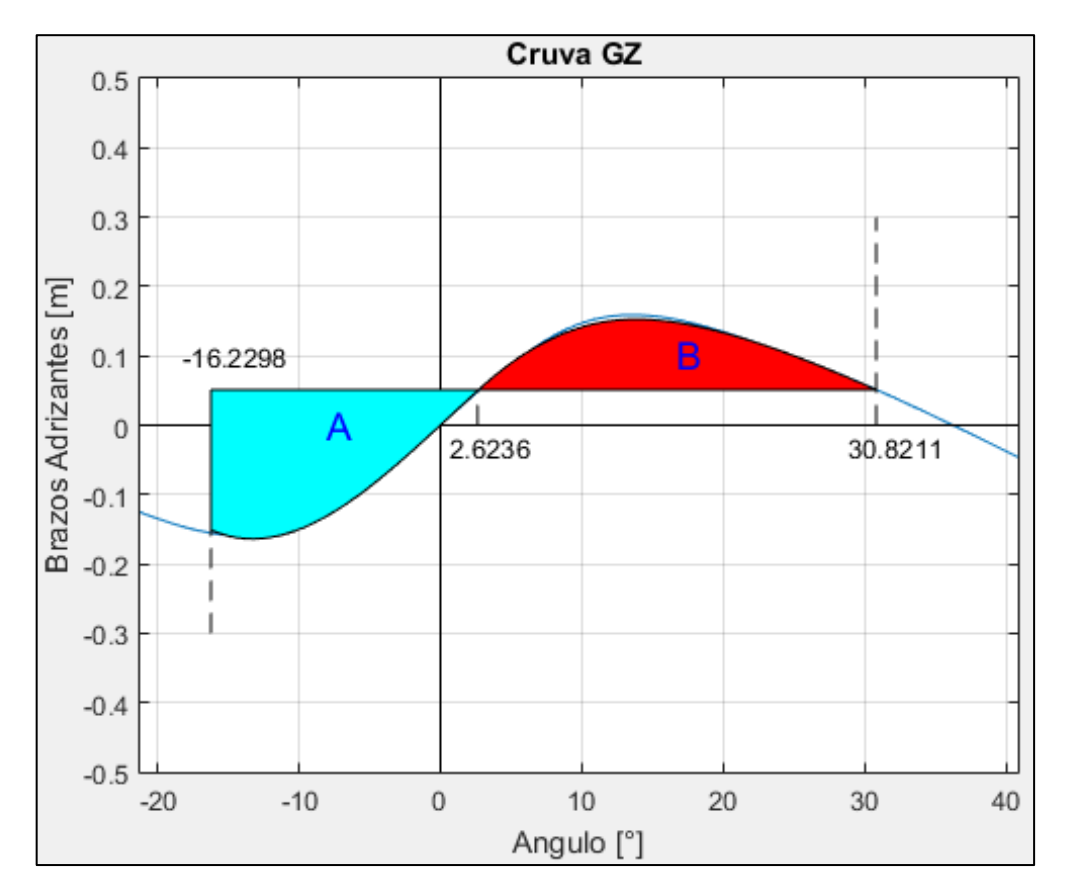

Figura 10. Comparación de áreas. Elaborado en Matlab R2015a

## **PESQUERO 3 (ANALISIS DE ESTABILIDAD DE 2DA GENERACION)**

# **1. EMBARCACION DE ESTUDIO**

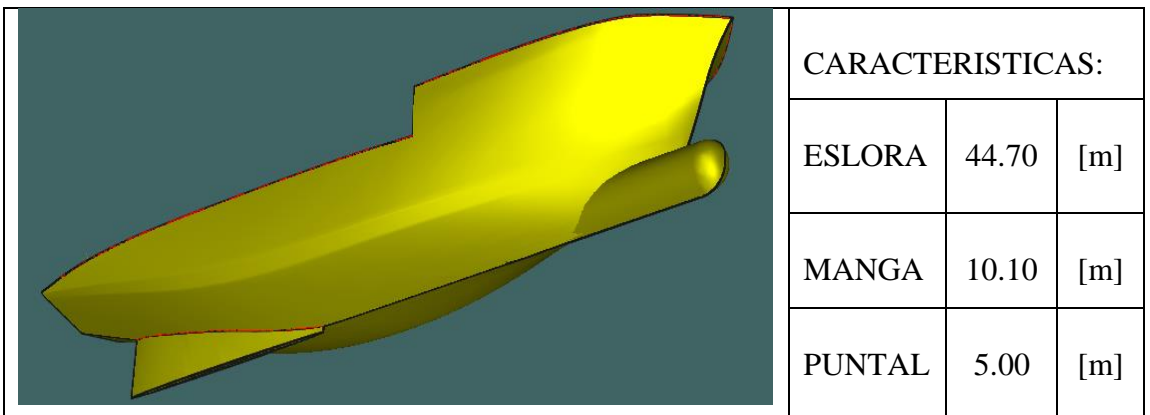

## **2. CONDICIONES DE CARGA ANALISADAS**

CONDICIÓN: 100% CONSUMIBLES Y 0%CARGA (CONDICIÓN DE SALIDA) CONDICIÓN: 10% CONSUMIBLES Y 100%CARGA (CONDICIÓN DE LLEGADA)

## **2.1. Características de cada Condición**

CONDICIÓN: 100% CONSUMIBLES Y 0%CARGA (CONDICIÓN DE SALIDA)

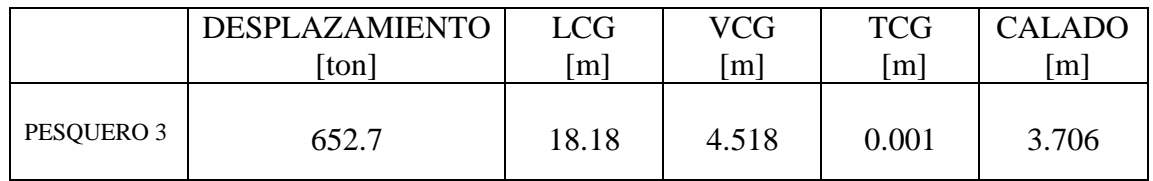

CONDICIÓN: 10% CONSUMIBLES Y 100%CARGA (CONDICIÓN DE RETORNO)

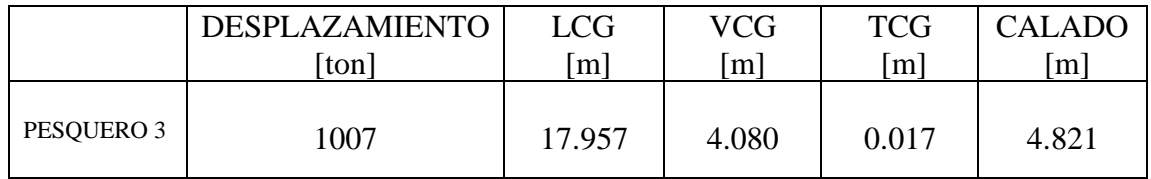

#### **3. RESULTADOS**

#### **3.1. Pure Loss of Stability**

3.1.1. Condición de Salida

----------------------------------------- VARIABLES DE ENTRADA ----------------------------------------- \*) Eslora entre Perpendiculares = 39.330 [m] \*) velocidad de servicio = 12.000 [knts]  $\gg$  Numero de Froude obtenido = 0.314 >> Numero de Froude mínimo = 0.24 ----------------------------------------- UTILIZACION DE LAS FORMULACIONES ----------------------------------------- \*) Volumen de la carena a una flotación igual al puntal =  $1041.772$  [m^3] \*) Volumen de la carena a una flotación igual al calado en la condición estudiada = 636.743 [m^3] \*) Área de flotación a la condición de carga = 292.106  $[m^2]$ \*) Puntal =  $5.000$  [m] \*) Calado = 3.706 [m] \*)  $KB = 2.410$  [m] \*) KG =  $4.518$  [m] ----------------------------------------- \*) Flotación Evaluada = 3.049 [m] >> Radio Metacéntrico (BM) a dicha flotación = 3.477 [m]  $\gg$  Volumen a dicho Calado = 457.173 [m^3] ----------------------------------------- \*\*) Altura metacéntrica mínima = 0.388 [m] ----------------------------------------- NO VULNERABLE -----------------------------------------

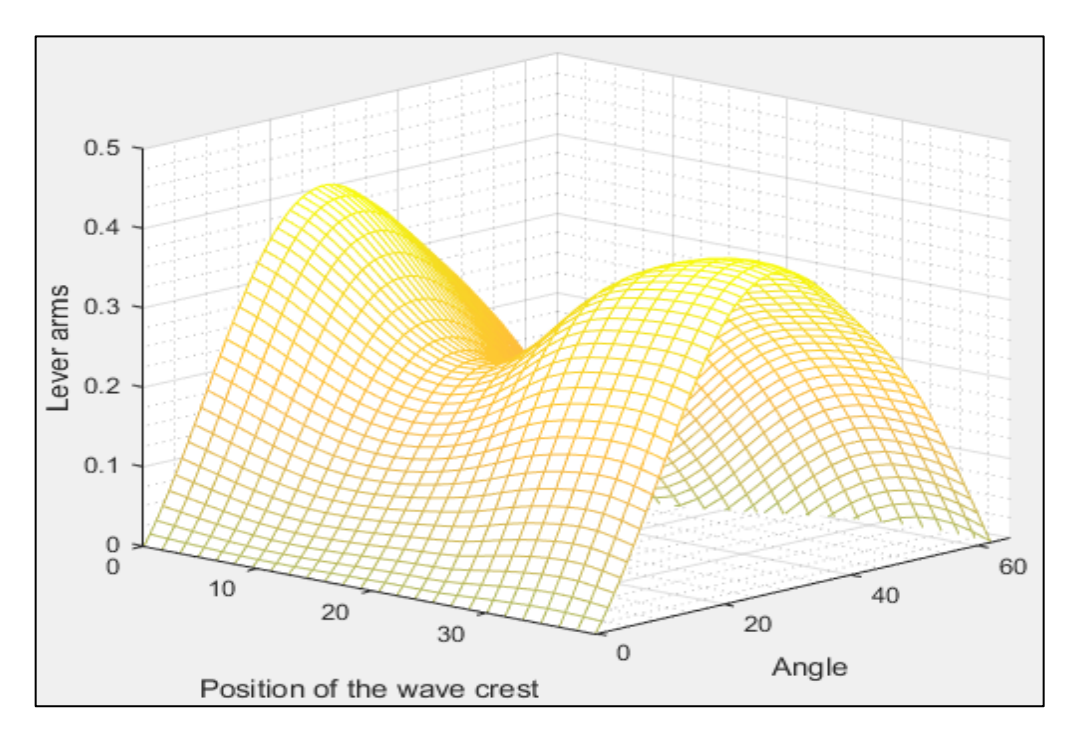

Figura 1 Comportamiento de la curva GZ a medida que atraviesa una ola de steepness 0.0334. Elaborado en Matlab R2015a

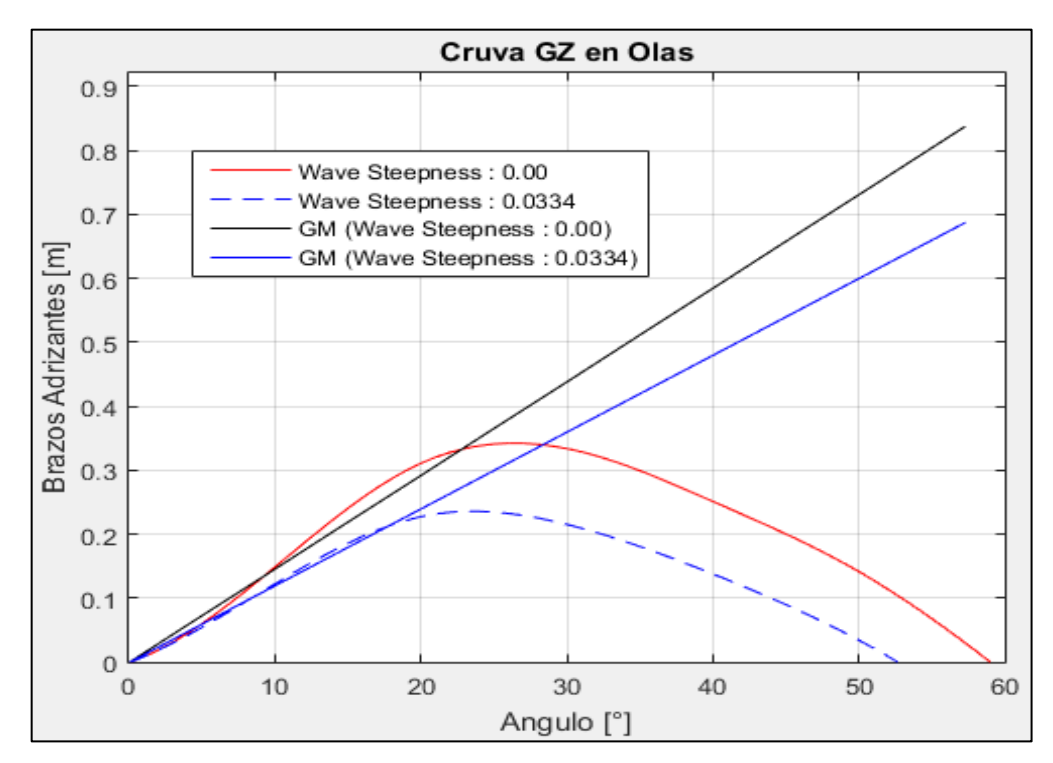

Figura 2Comparación de la curva GZ en condición estática y en su condición más critica a un steepness de 0.0334. Elaborado en Matlab R2015a

----------------------------------------- VARIABLES DE ENTRADA ----------------------------------------- \*) Eslora entre Perpendiculares = 39.330 [m] \*) velocidad de servicio = 12.000 [knts]  $\gg$  Numero de Froude obtenido = 0.314 >> Numero de Froude mínimo = 0.24 UTILIZACION DE LAS FORMULACIONES ----------------------------------------- \*) Volumen de la carena a una flotación igual al puntal =  $1041.772$  [m^3] \*) Volumen de la carena a una flotación igual al calado en la condición estudiada = 982.102 [m^3] \*) Área de flotación a la condición de carga = 331.439  $[m^2]$ \*) Puntal =  $5.000$  [m] \*) Calado =  $4.821$  [m] \*)  $KB = 3.070$  [m] \*) KG =  $4.080$  [m] ----------------------------------------- \*) Flotación Evaluada = 4.164 [m] >> Radio Metacéntrico (BM) a dicha flotación = 2.599 [m]  $\gg$  Volumen a dicho Calado = 772.670 [m^3] ----------------------------------------- \*\*) Altura metacéntrica mínima = 1.034 [m] ----------------------------------------- NO VULNERABLE -----------------------------------------
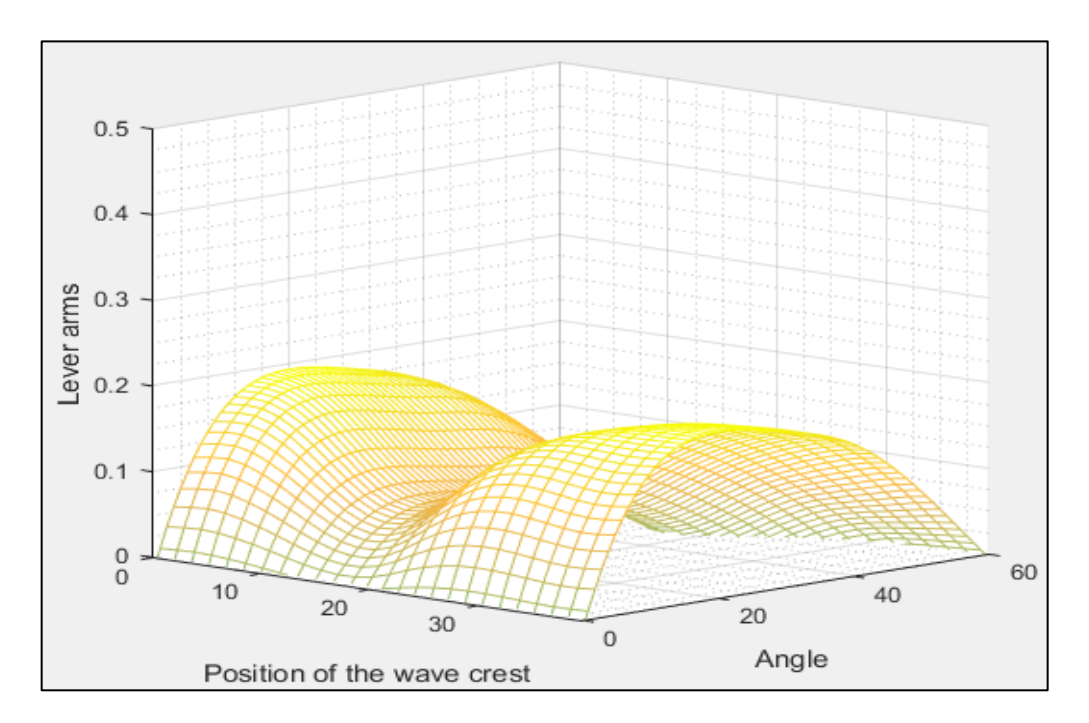

Figura 3 Comportamiento de la curva GZ a medida que atraviesa una ola de steepness 0.0334. Elaborado en Matlab R2015a

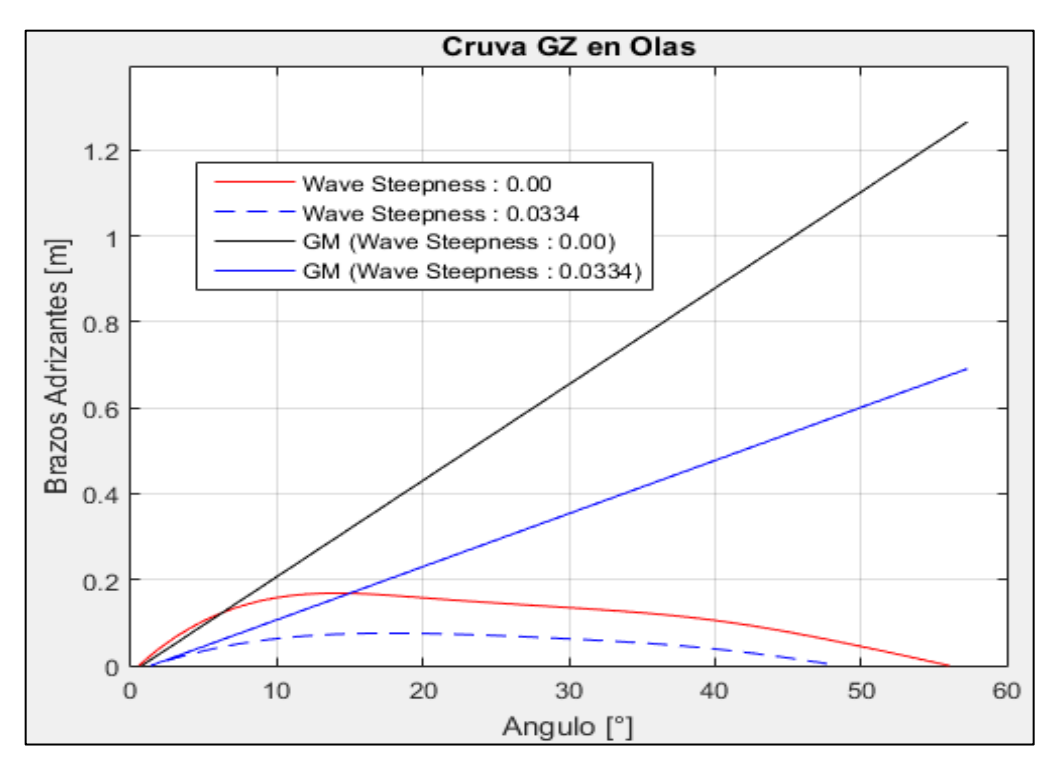

Figura 4 Comparación de la curva GZ en condición estática y en su condición más critica a un steepness de 0.0334. Elaborado en Matlab R2015a

#### **3.2. Parametric Roll Resonance**

-----------------------------------------

3.2.1. Condición de Salida

## VALORES DE ENTRADA:

Volumen de la carena a una flotación igual al puntal =  $1041.772$  [m<sup> $\text{ }^{\wedge}$ 3]</sup> Volumen de la carena a una flotación igual al calado en la condición estudiada = 636.743 [m^3] Eslora de Flotación = 39.636 [m] Área de flotación a la condición de carga = 292.106  $\text{[m}^2$ ] Puntal  $= 5.000$  [m] Calado =  $3.706$  [m] Altura Metacéntrica = 0.837 [m] Calado a Máxima Carga = 4.821 [m] ----------------------------------------- Flotación  $1 = 4.037$  [m] Radio metacéntrico (BM) = 2.675 [m] Volumen = 734.064 [m^3] Flotación 2 = 3.375 [m] Radio metacéntrico (BM) = 3.159 [m] Volumen =  $543.966$  [m<sup> $\text{^3}$ ]</sup> ----------------------------------------- Identifique el Caso 1. Sharp Bilge 2. otherwise Ingrese la opción en la que se encuentre: 2 ----------------------------------------- Área proyectada de la quilla de balance =  $3.170$  [m<sup> $\text{2}$ </sup>]  $Manga = 10.100$  [m] Coeficiente de sección Media = 0.812 ----------------------------------------- Elija la opción en que se encuentra 1.  $\text{Cm} > 0.96$ 2.  $0.94 <$  Cm  $< 0.96$ 3.  $Cm < 0.94$ 

## Digite la opción Correspondiente: 3

-----------------------------------------

## NO VULNERABLE

-----------------------------------------

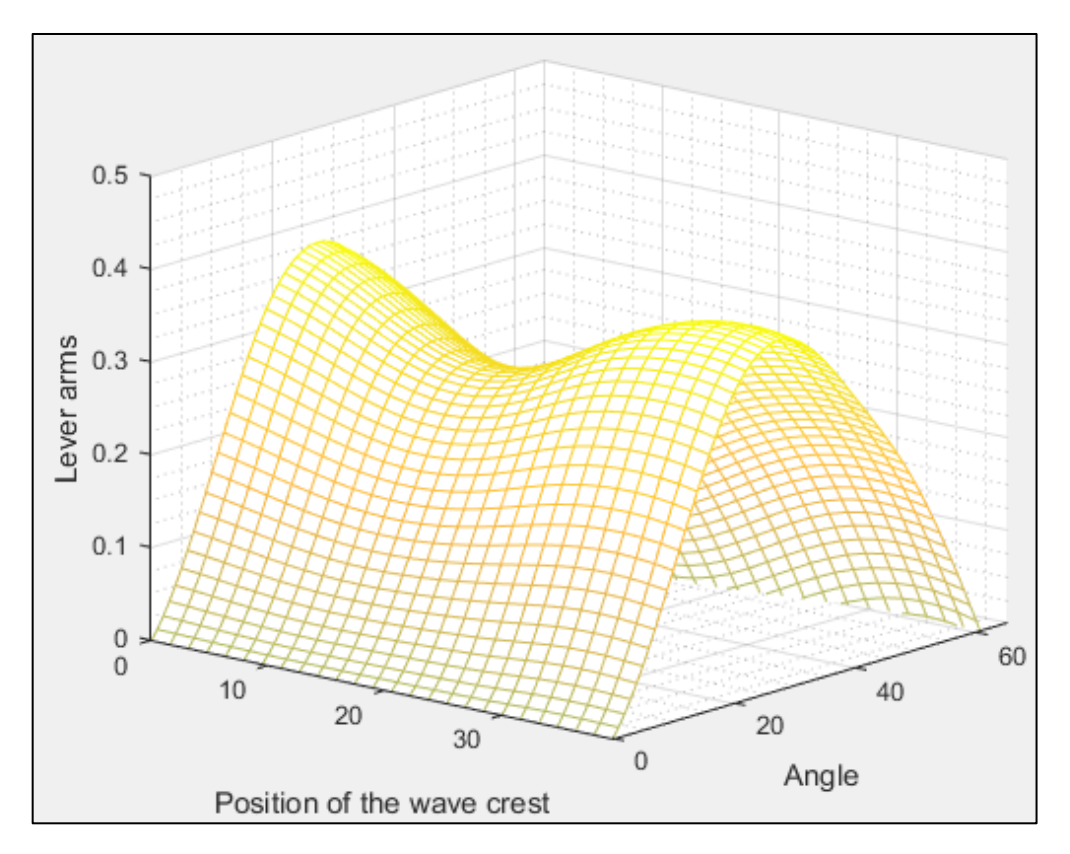

Figura 5 Comportamiento de la curva GZ a medida que atraviesa una ola de steepness 0.0167. Elaborado en Matlab R2015a

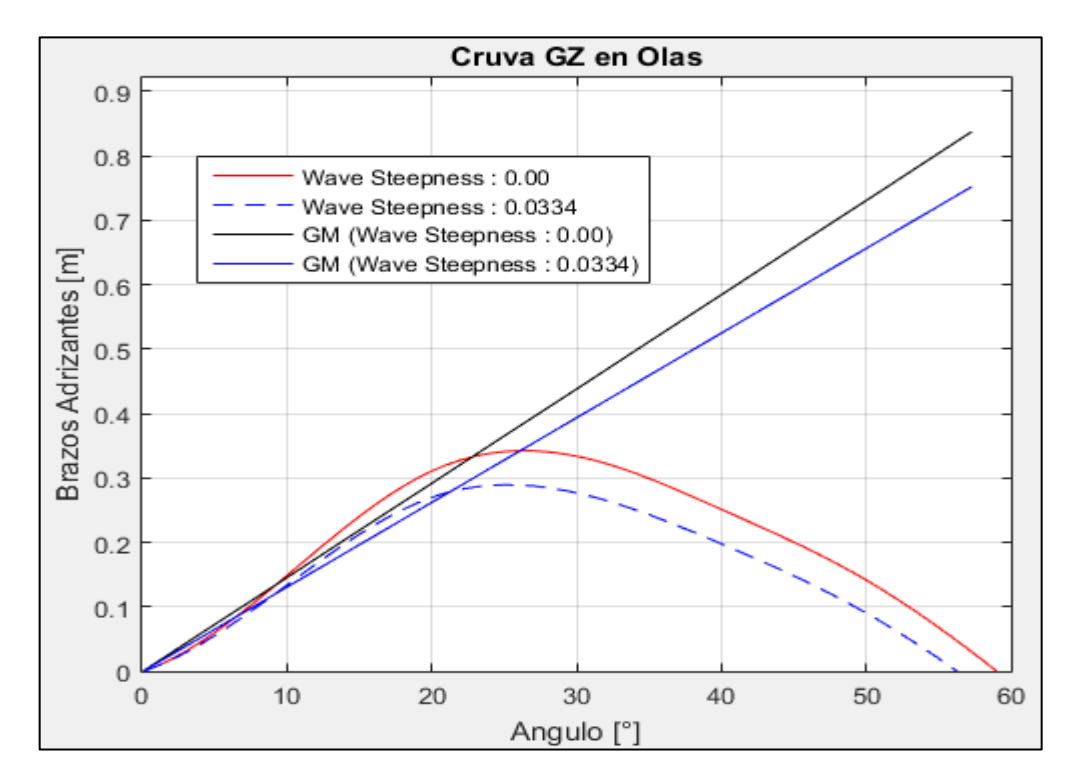

Figura 6 Comparación de la curva GZ en condición estática y en su condición más critica a un steepness de 0.0167. Elaborado en Matlab R2015a

### 3.2.2. Condición de Retorno

#### ----------------------------------------- VALORES DE ENTRADA:

Volumen de la carena a una flotación igual al puntal =  $1041.772$  [m^3] Volumen de la carena a una flotación igual al calado en la condición estudiada = 982.102 [m^3] Eslora de Flotación =  $41.605$  [m] Área de flotación a la condición de carga = 331.439  $[m^2]$ Puntal =  $5.000$  [m] Calado =  $4.821$  [m] Altura Metacéntrica = 1.266 [m] Calado a Máxima Carga = 4.821 [m] ----------------------------------------- Flotación  $1 = 5.000$  [m] Radio metacéntrico (BM) = 2.193 [m] Volumen =  $1041.772$  [m<sup> $\text{A}$ </sup>3]

```
Flotación 2 = 4.474 [m]
Radio metacéntrico (BM) = 2.432 [m]
Volumen = 869.271 [m<sup>\text{^3}]</sup>
-----------------------------------------
```
Identifique el Caso

1. Sharp Bilge

2. otherwise

Ingrese la opción en la que se encuentre: 2

Área proyectada de la quilla de balance =  $0.000$  [m^2] Manga = 10.100 [m] Coeficiente de sección Media = 0.851

-----------------------------------------

-----------------------------------------

Elija la opción en que se encuentra 1.  $\text{Cm} > 0.96$ 

2.  $0.94 <$  Cm  $< 0.96$ 3.  $Cm < 0.94$ 

Digite la opción Correspondiente: 3

-----------------------------------------

NO VULNERABLE -----------------------------------------

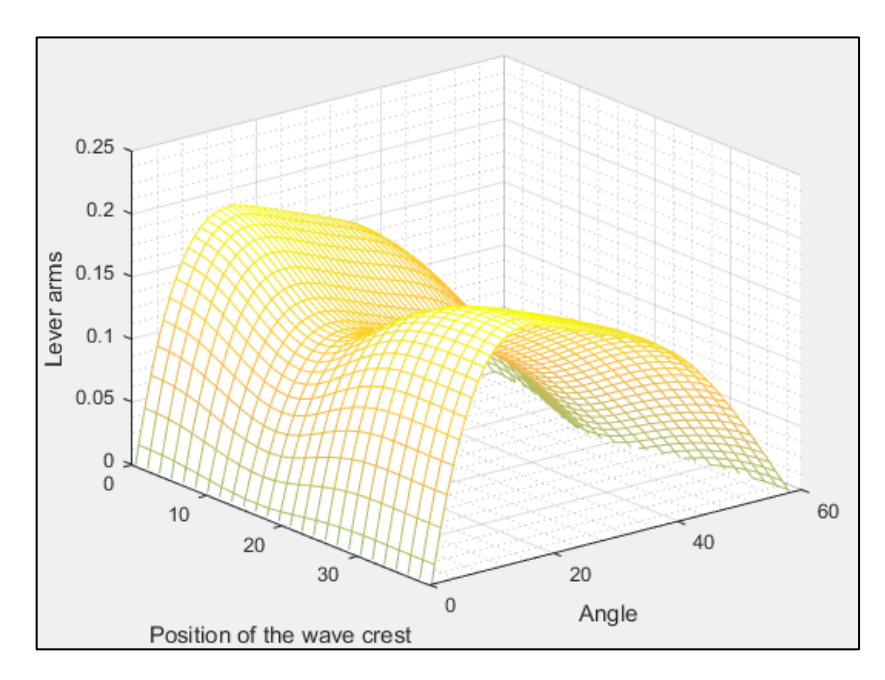

Figura 7 Comportamiento de la curva GZ a medida que atraviesa una ola de steepness 0.0167. Elaborado en Matlab R2015a

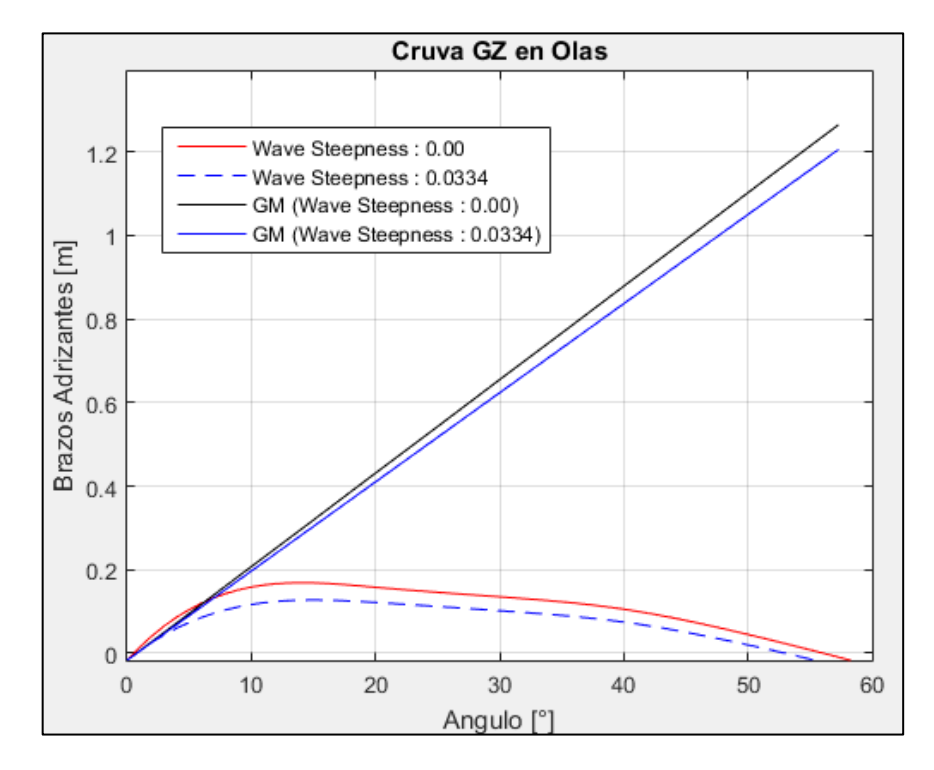

Figura 8 Comparación de la curva GZ en condición estática y en su condición más critica a un steepness de 0.0167. Elaborado en Matlab R2015a

### **3.3. Surf-Riding/Broaching**

3.3.1. Condición de Salida

## VALORES DE ENTRADA:

Eslora de Flotación = 39.636 [m] Velocidad  $= 12.000$  [kts]

-----------------------------------------

-----------------------------------------

Valor mínimo del Fn es: 0.3 Valor de Fn obtenido: 0.313

-----------------------------------------

VULNERABLE

-----------------------------------------

3.3.2. Condición de Retorno

VALORES DE ENTRADA:

Eslora de Flotación =  $41.605$  [m] Velocidad  $= 12.000$  [kts] -----------------------------------------

-----------------------------------------

Valor mínimo del Fn es: 0.3 Valor de Fn obtenido: 0.306

VULNERABLE

-----------------------------------------

-----------------------------------------

### **3.4. Dead Ship Condition**

3.4.1. Condición de Salida

# VALORES DE ENTRADA:

-----------------------------------------

Proyección de área lateral de la embarcación por encima de la línea de flotación = 213.950 [m^2] Distancia vertical entre en centro del área registrado y un punto localizado a la mitad del calado =  $4.897$  [m] Desplazamiento =  $652.699$  [ton]  $Manga = 10.100$  [m]  $Calado = 3.706$  [m] Eslora de flotación = 39.636 [m]

```
GM = 0.837 [m]
-----------------------------------------
Valor de |w1 = 0.082 [m]
Valor de lw2 = 0.124 [m]
-----------------------------------------
Identifique el factor "k"
1. 1.0 embarcaciones con pantoque redondeado
2. 0.7 embarcaciones con codillo
3. para embarcaciones con quilla de balance y bar keel
Digite la opción Correspondiente: 3
-----------------------------------------
Proyección del área de la quilla de balance = 3.170 [m^2]
valor k = 0.984x1 = 0.945x2 = 0.750S = 0.084-----------------------------------------
Cálculo de "Angulo 2"
ángulo de escora en el cual haya una abertura en el casco = 90.000 [°]
valor phic = 50.000valor phi0 = 5.671Altura de la horizontal = 0.124*****************************************
RESUMEN
Valor de lw1 = 0.082Valor de lw2 = 0.124Valor de phi0 = 5.671Valor de phi1 = 20.488Valor de phi02 = 50.000*****************************************
NO VULNERABLE
```
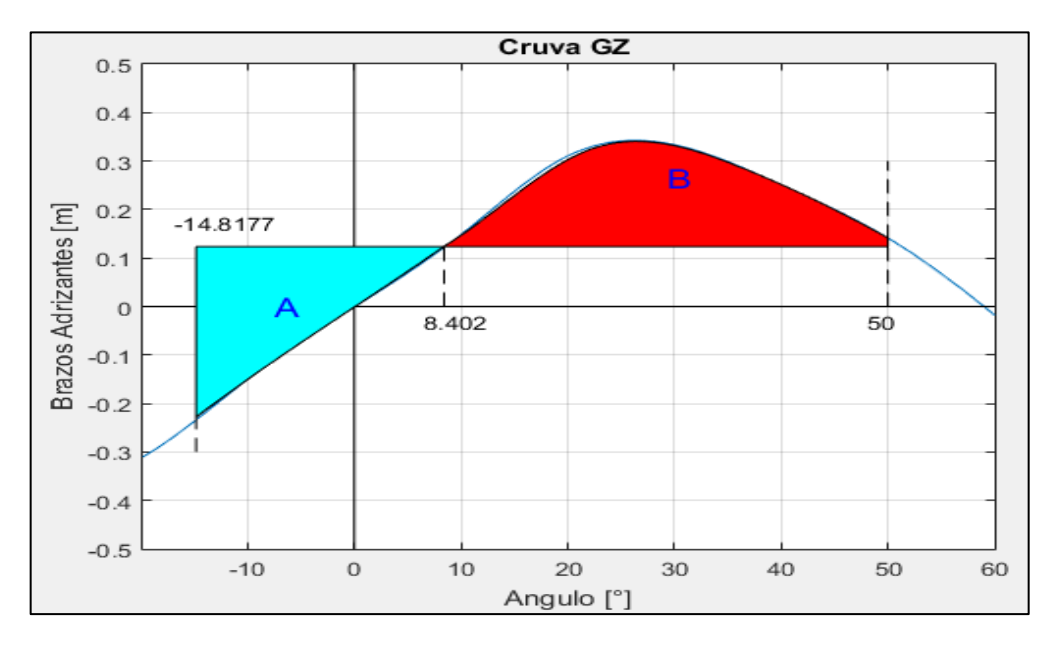

Figura 9. Comparación de áreas. Elaborado en Matlab R2015a

### 3.4.2. Condición de Retorno

# ----------------------------------------- VALORES DE ENTRADA: Proyección de área lateral de la embarcación por encima de la línea de flotación = 168.864 [m^2] Distancia vertical entre en centro del área registrado y un punto localizado a la mitad del calado =  $5.007$  [m] Desplazamiento  $= 1007.003$  [ton]  $Manga = 10.100$  [m]  $Calado = 4.821$  [m] Eslora de flotación =  $41.605$  [m]  $GM = 1.266$  [m] ----------------------------------------- Valor de  $|w1 = 0.043$  [m] Valor de  $lw2 = 0.065$  [m] ----------------------------------------- Identifique el factor "k" 1. 1.0 embarcaciones con pantoque redondeado 2. 0.7 embarcaciones con codillo

3. para embarcaciones con quilla de balance y bar keel

Digite la opción Correspondiente: 3

-----------------------------------------

Proyección del área de la quilla de balance = 3.170 [m^2] valor  $k = 0.985$  $x1 = 1.000$  $x2 = 0.799$  $S = 0.097$ -----------------------------------------

Cálculo de "Angulo 2"

ángulo de escora en el cual haya una abertura en el casco = 90.000 [°] valor phic  $= 47.084$ valor phi $0 = 2.716$ Altura de la horizontal  $= 0.065$ \*\*\*\*\*\*\*\*\*\*\*\*\*\*\*\*\*\*\*\*\*\*\*\*\*\*\*\*\*\*\*\*\*\*\*\*\*\*\*\*\*

#### RESUMEN

Valor de  $lw1 = 0.043$ Valor de  $lw2 = 0.065$ Valor de phi $0 = 2.716$ Valor de phi $1 = 21.323$ Valor de phi $02 = 47.084$ \*\*\*\*\*\*\*\*\*\*\*\*\*\*\*\*\*\*\*\*\*\*\*\*\*\*\*\*\*\*\*\*\*\*\*\*\*\*\*\*\* VULNERABLE

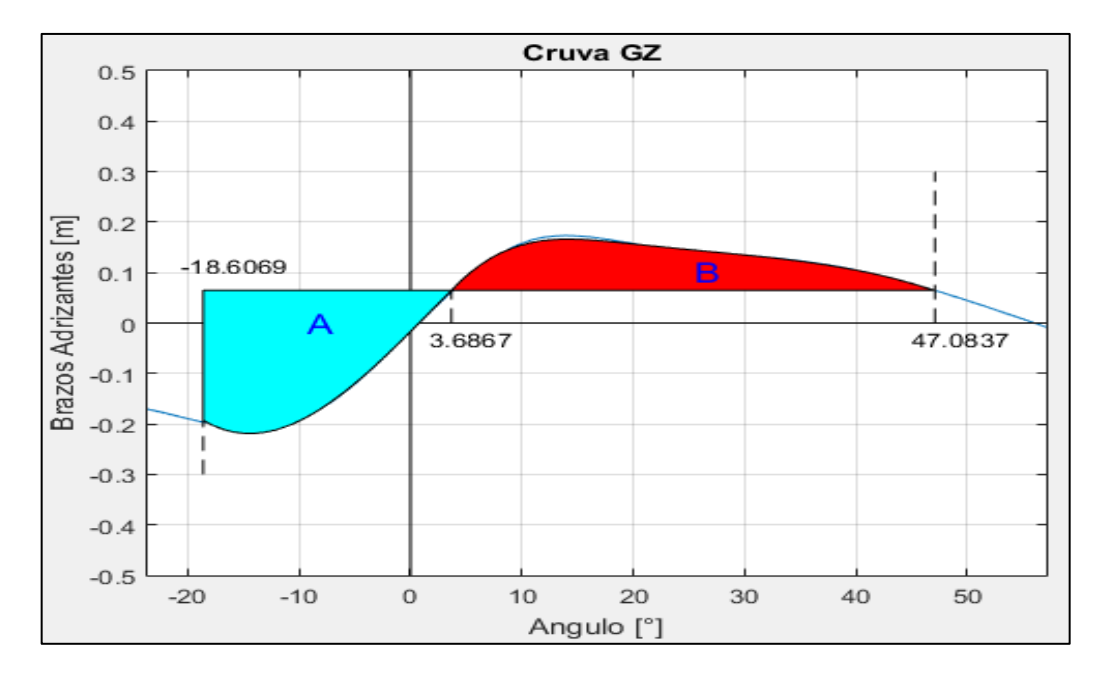

Figura 10. Comparación de áreas. Elaborado en Matlab R2015a

**PESQUERO 4 (ANALISIS DE ESTABILIDAD DE 2DA GENERACION)**

## **1. EMBARCACION DE ESTUDIO**

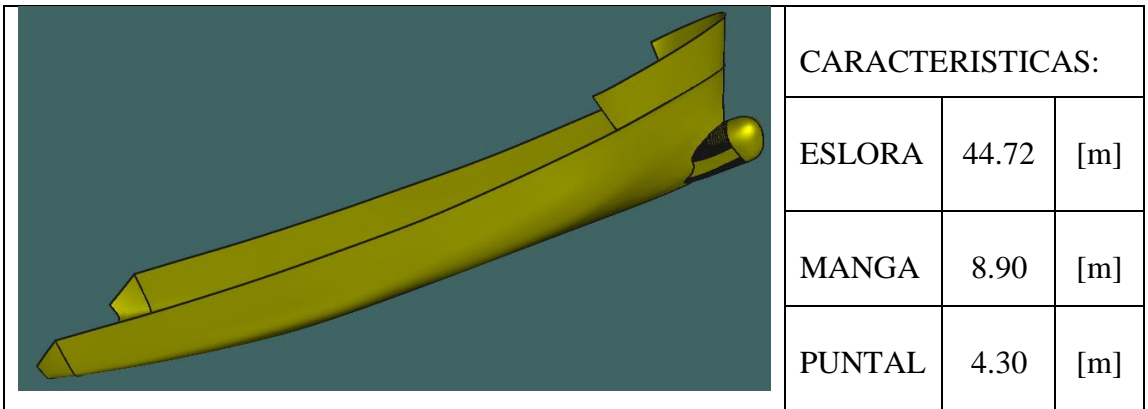

# **2. CONDICIONES DE CARGA ANALISADAS**

CONDICIÓN: 100% CONSUMIBLES Y 0%CARGA (CONDICIÓN DE SALIDA) CONDICIÓN: 10% CONSUMIBLES Y 100%CARGA (CONDICIÓN DE LLEGADA)

# **2.1. Características de cada Condición**

CONDICIÓN: 100% CONSUMIBLES Y 0%CARGA (CONDICIÓN DE SALIDA)

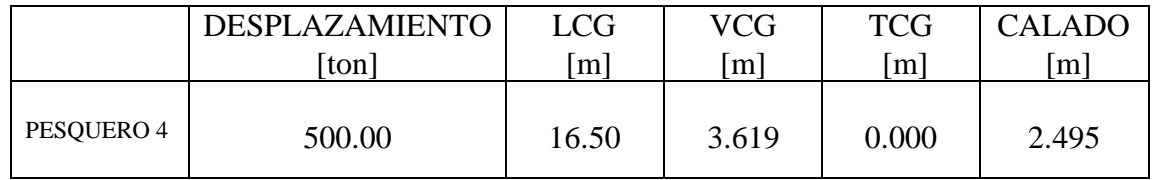

CONDICIÓN: 10% CONSUMIBLES Y 100%CARGA (CONDICIÓN DE RETORNO)

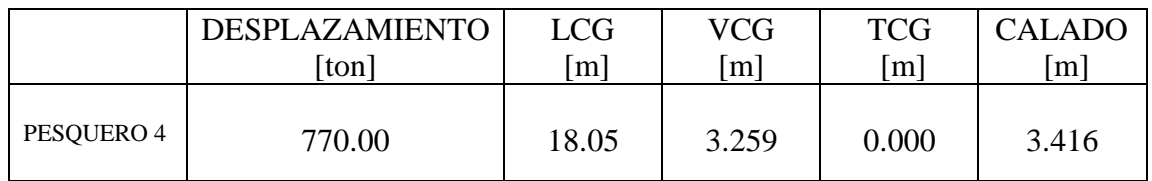

### **3. RESULTADOS**

#### **3.1. Pure Loss of Stability**

3.1.1. Condición de Salida

----------------------------------------- VARIABLES DE ENTRADA ----------------------------------------- \*) Eslora entre Perpendiculares = 39.800 [m] \*) velocidad de servicio = 12.000 [knts]  $\gg$  Numero de Froude obtenido = 0.312 >> Numero de Froude mínimo = 0.24 ----------------------------------------- UTILIZACION DE LAS FORMULACIONES ----------------------------------------- \*) Volumen de la carena a una flotación igual al puntal =  $1055.786$  [m^3] \*) Volumen de la carena a una flotación igual al calado en la condición estudiada = 468.256 [m^3] \*) Área de flotación a la condición de carga = 316.290  $[m^2]$ \*) Puntal =  $4.300$  [m] \*) Calado = 2.495 [m] \*)  $KB = 1.680$  [m] \*) KG =  $3.619$  [m] ----------------------------------------- \*) Flotación Evaluada = 1.830 [m]  $\gg$  Radio Metacéntrico (BM) a dicha flotación = 5.252 [m]  $\gg$  Volumen a dicho Calado = 271.476 [m^3] ----------------------------------------- \*\*) Altura metacéntrica mínima = 1.106 [m] ----------------------------------------- NO VULNERABLE -----------------------------------------

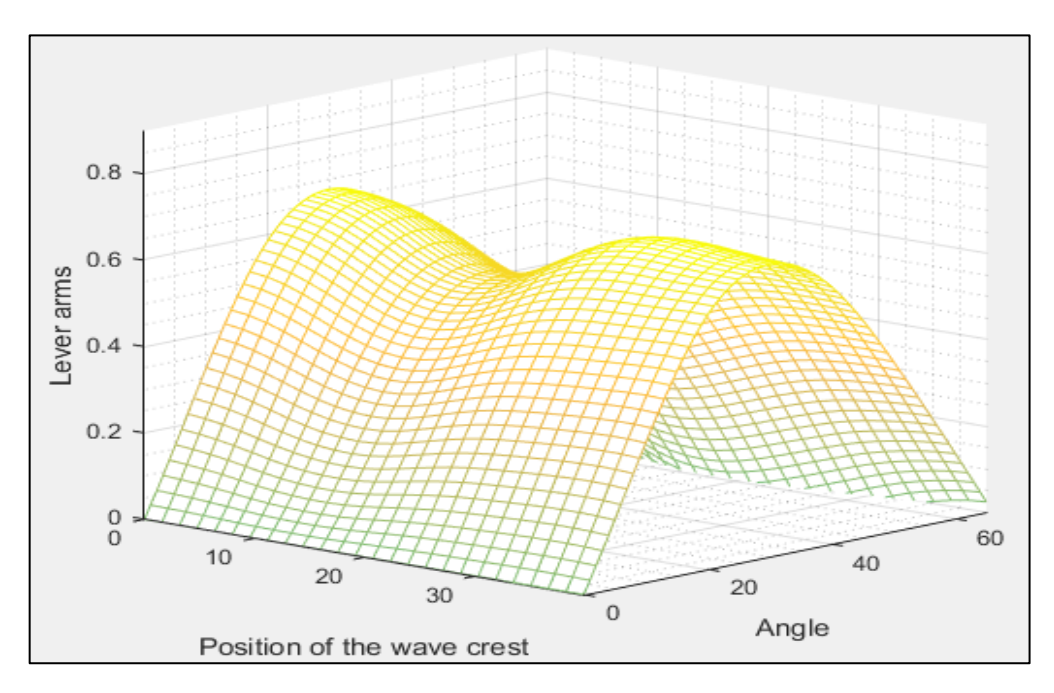

Figura 1 Comportamiento de la curva GZ a medida que atraviesa una ola de steepness 0.0334. Elaborado en Matlab R2015a

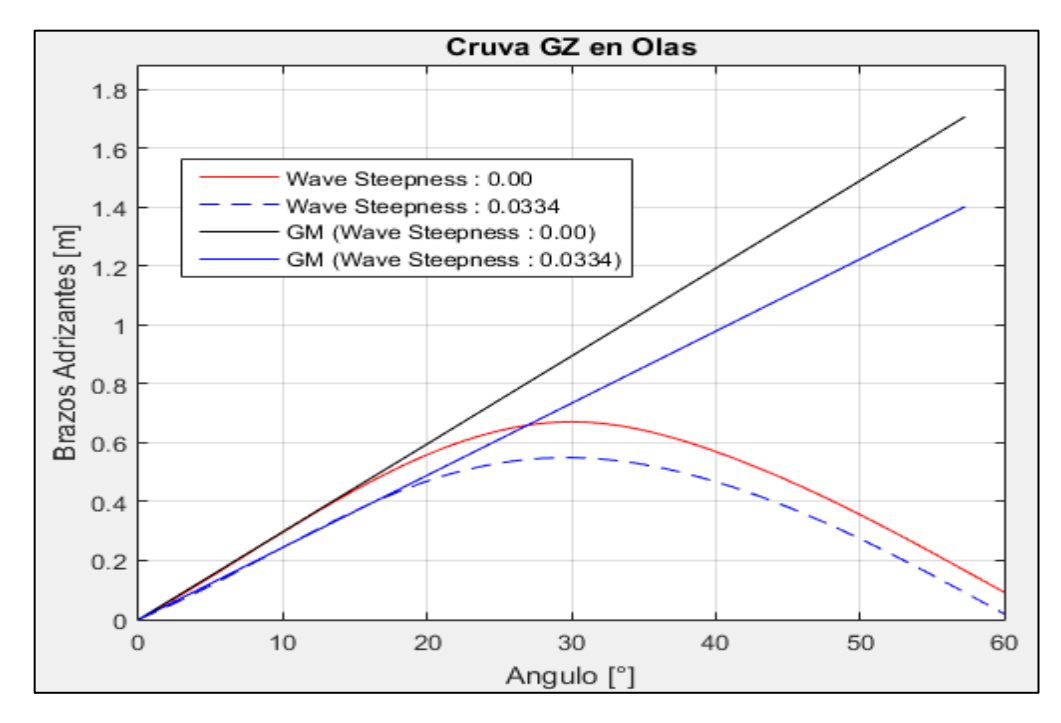

Figura 2Comparación de la curva GZ en condición estática y en su condición más critica a un steepness de 0.0334. Elaborado en Matlab R2015a

----------------------------------------- VARIABLES DE ENTRADA ----------------------------------------- \*) Eslora entre Perpendiculares = 39.800 [m] \*) velocidad de servicio = 12.000 [knts]  $\gg$  Numero de Froude obtenido = 0.312 >> Numero de Froude mínimo = 0.24 ----------------------------------------- UTILIZACION DE LAS FORMULACIONES ----------------------------------------- \*) Volumen de la carena a una flotación igual al puntal =  $1055.786$  [m<sup> $\land$ </sup>3] \*) Volumen de la carena a una flotación igual al calado en la condición estudiada = 764.744 [m^3] \*) Área de flotación a la condición de carga =  $326.714$  [m<sup>^2</sup>] \*) Puntal =  $4.300$  [m] \*) Calado = 3.416 [m] \*)  $KB = 2.128$  [m] \*) KG =  $3.259$  [m] \*) Flotación Evaluada = 2.751 [m] >> Radio Metacéntrico (BM) a dicha flotación = 3.292 [m]  $\gg$  Volumen a dicho Calado = 549.837 [m^3] ----------------------------------------- \*\*) Altura metacéntrica mínima = 1.236 [m] ----------------------------------------- NO VULNERABLE -----------------------------------------

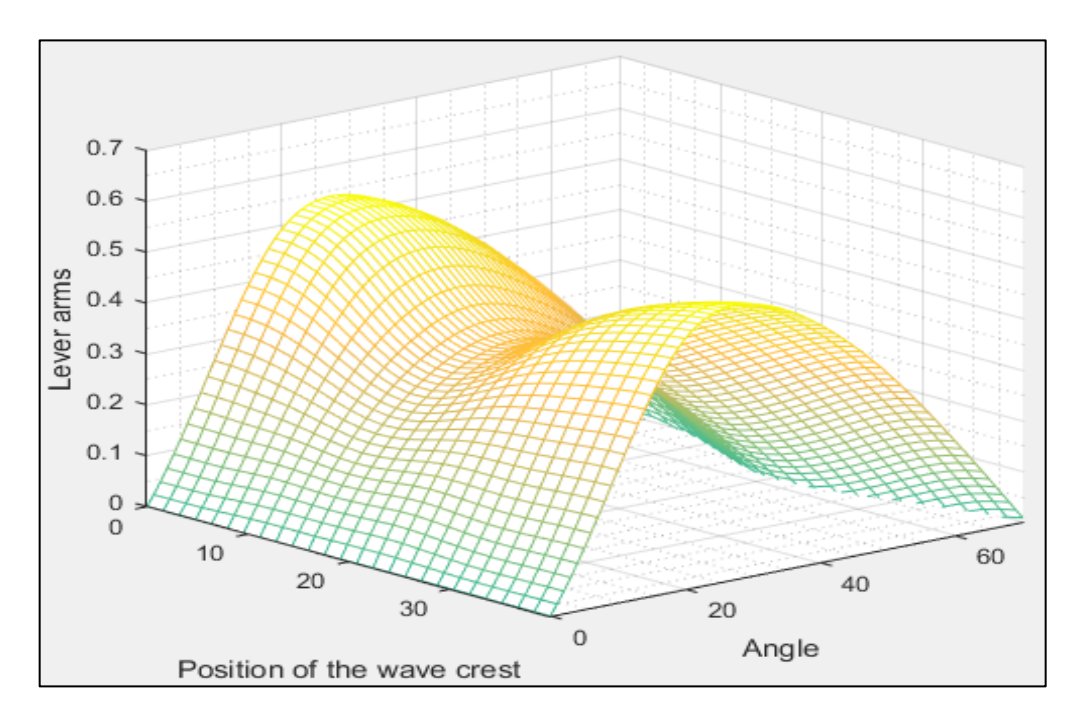

Figura 3 Comportamiento de la curva GZ a medida que atraviesa una ola de steepness 0.0334. Elaborado en Matlab R2015a

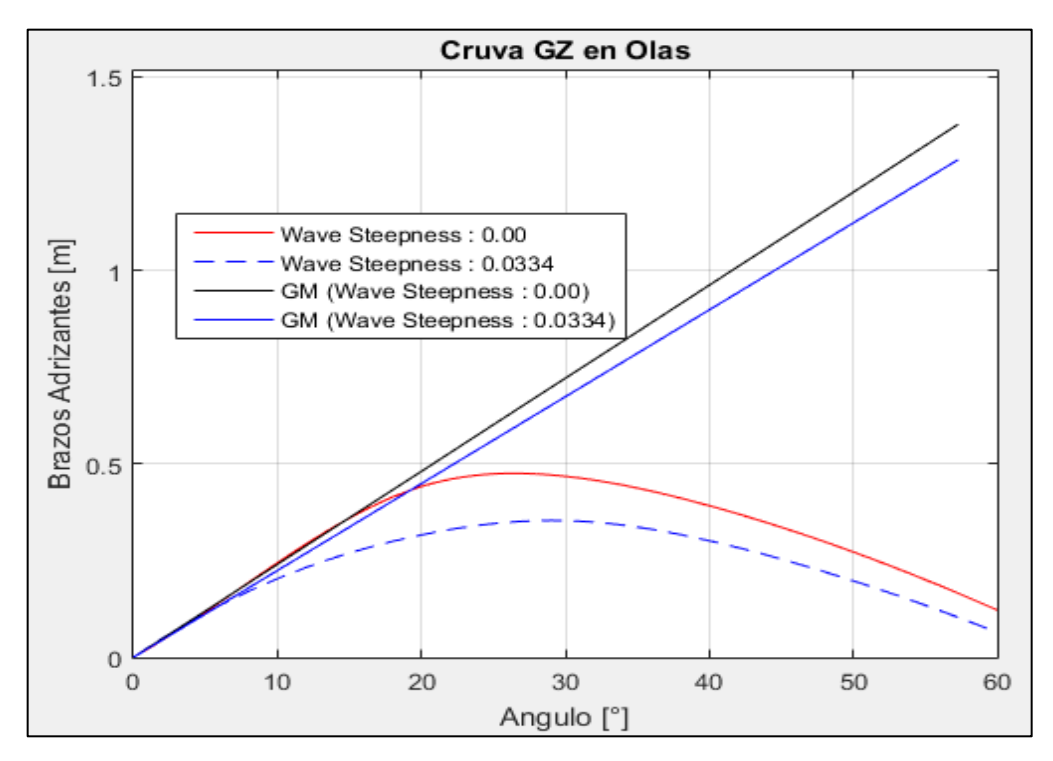

Figura 4 Comparación de la curva GZ en condición estática y en su condición más critica a un steepness de 0.0334. Elaborado en Matlab R2015a

### **3.2. Parametric Roll Resonance**

3.2.1. Condición de Salida

#### ----------------------------------------- VALORES DE ENTRADA:

```
Volumen de la carena a una flotación igual al puntal = 1055.786 [m<sup>\text{ }^{\wedge}3]</sup>
Volumen de la carena a una flotación igual al calado en la condición estudiada = 
468.256 [m^3]
Eslora de Flotación = 43.633 [m]
Área de flotación a la condición de carga = 316.290 \text{[m}^2]
Puntal = 4.300 [m]
Calado = 2.495 [m]
Altura Metacéntrica = 1.708 [m]
Calado a Máxima Carga = 3.416 [m]
-----------------------------------------
Flotación 1 = 2.859 [m]
Radio metacéntrico (BM) = 3.123 [m]
Volumen = 584.391 [m<sup>\land</sup>3]
Flotación 2 = 2.131 [m]
Radio metacéntrico (BM) = 4.409 [m]
Volumen = 357.098 [m<sup>\text{^3}</sup>]
-----------------------------------------
Identifique el Caso 
1. Sharp Bilge
2. otherwise
Ingrese la opción en la que se encuentre: 2
-----------------------------------------
Área proyectada de la quilla de balance = 0.000 [m^2]
Manga = 8.900 [m]
Coeficiente de sección Media = 0.769
 -----------------------------------------
Elija la opción en que se encuentra
1. \text{Cm} > 0.962. 0.94 < Cm < 0.963. Cm < 0.94
```
### Digite la opción Correspondiente: 3 ----------------------------------------- NO VULNERABLE -----------------------------------------

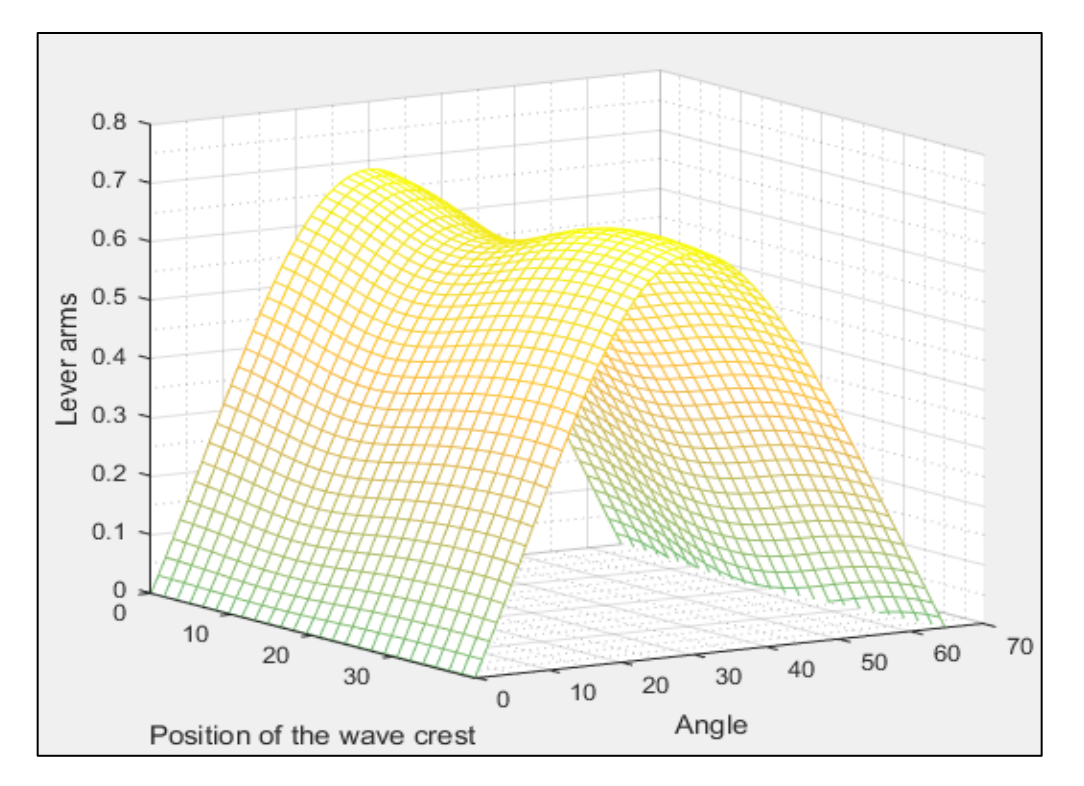

Figura 5 Comportamiento de la curva GZ a medida que atraviesa una ola de steepness 0.0167. Elaborado en Matlab R2015a

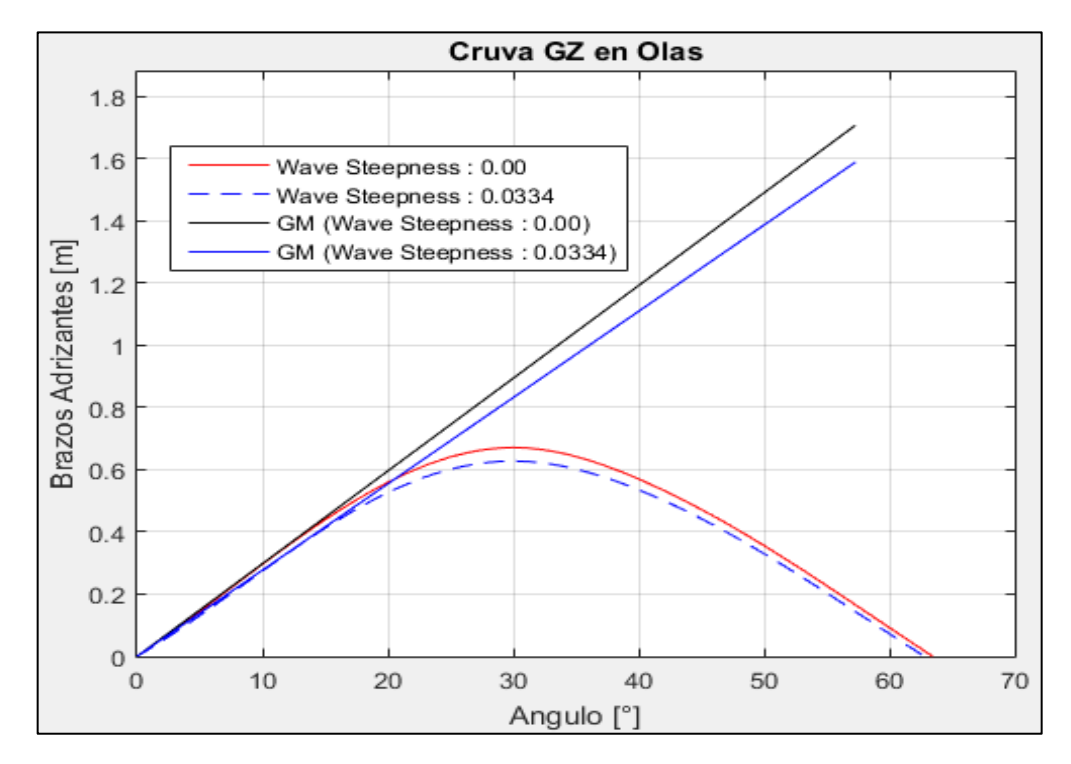

Figura 6 Comparación de la curva GZ en condición estática y en su condición más critica a un steepness de 0.0167. Elaborado en Matlab R2015a

### 3.2.2. Condición de Retorno

#### ----------------------------------------- VALORES DE ENTRADA:

Volumen de la carena a una flotación igual al puntal =  $1055.786$  [m<sup> $\land$ </sup>3] Volumen de la carena a una flotación igual al calado en la condición estudiada = 764.744 [m^3] Eslora de Flotación =  $42.258$  [m] Área de flotación a la condición de carga =  $326.714$  [m<sup> $\text{2}$ </sup>] Puntal =  $4.300$  [m] Calado =  $3.416$  [m] Altura Metacéntrica = 1.377 [m] Calado a Máxima Carga = 3.416 [m] ----------------------------------------- Flotación  $1 = 3.769$  [m] Radio metacéntrico (BM) = 2.164 [m] Volumen =  $880.568$  [m<sup> $\text{^3}$ ]</sup> Flotación 2 = 3.063 [m]

Radio metacéntrico (BM) = 2.844 [m] Volumen =  $650.112$  [m<sup> $\text{^3}$ </sup>] -----------------------------------------

Identifique el Caso

1. Sharp Bilge

2. otherwise

Ingrese la opción en la que se encuentre: 2 -----------------------------------------

Área proyectada de la quilla de balance =  $0.000$  [m^2] Manga = 8.900 [m] Coeficiente de sección Media = 0.829

Elija la opción en que se encuentra 1.  $\text{Cm} > 0.96$ 2.  $0.94 <$  Cm  $< 0.96$ 3.  $Cm < 0.94$ 

-----------------------------------------

Digite la opción Correspondiente: 3

----------------------------------------- NO VULNERABLE

-----------------------------------------

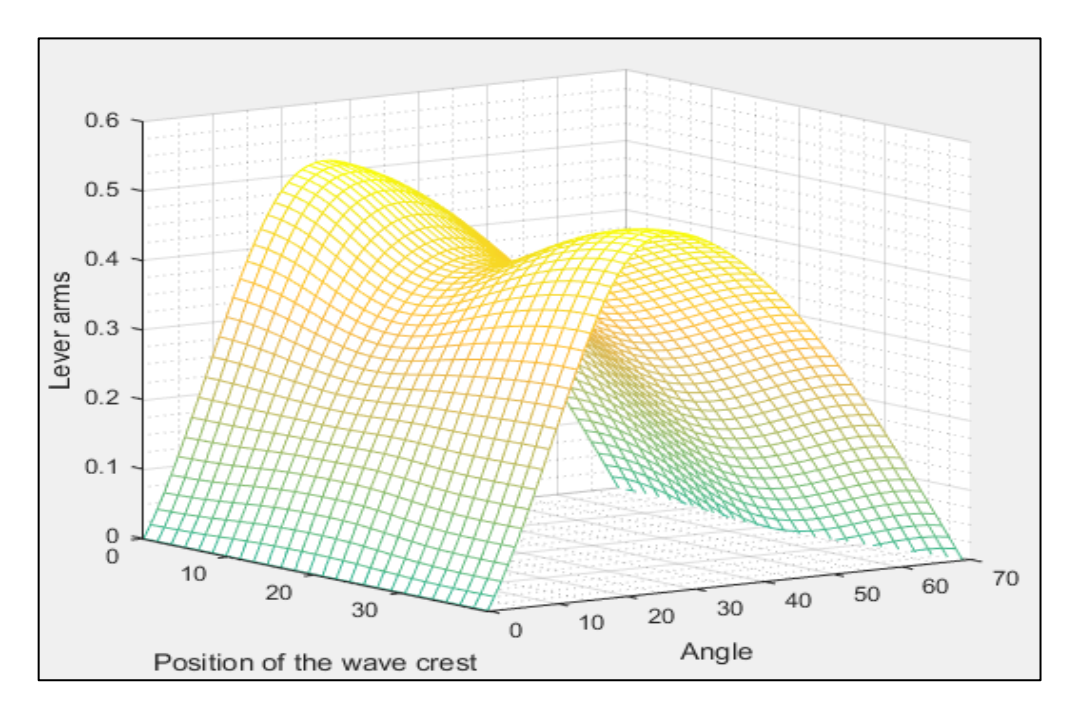

Figura 7 Comportamiento de la curva GZ a medida que atraviesa una ola de steepness 0.0167. Elaborado en Matlab R2015a

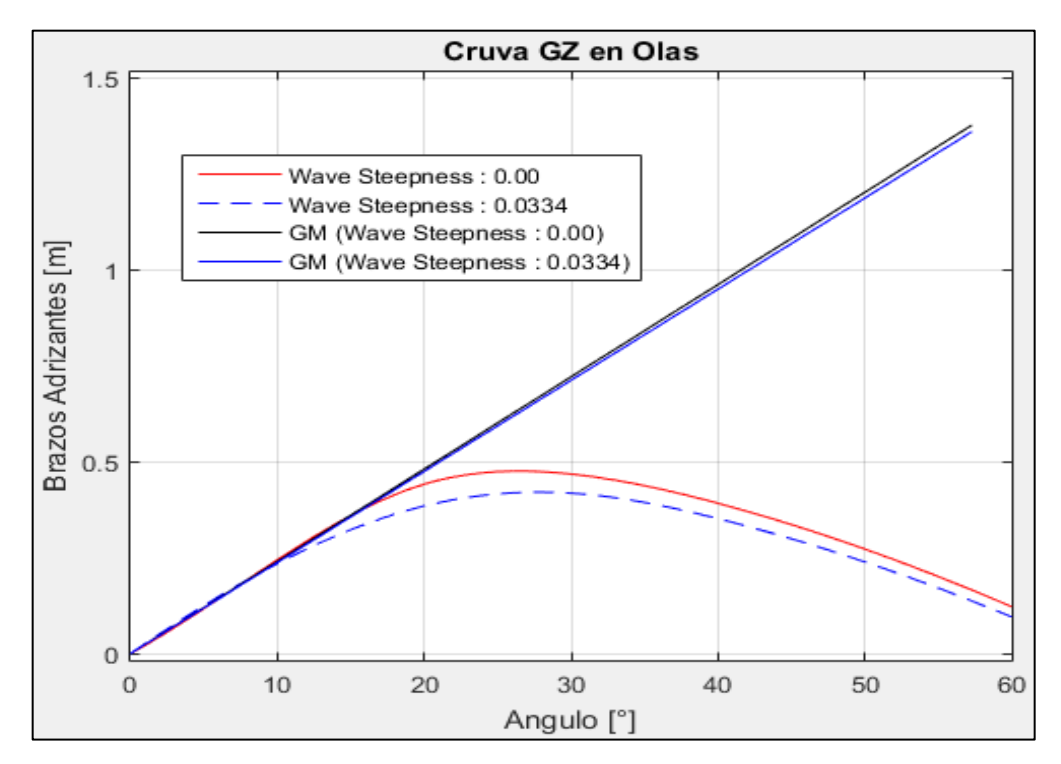

Figura 8 Comparación de la curva GZ en condición estática y en su condición más critica a un steepness de 0.0167. Elaborado en Matlab R2015a

### **3.3. Surf-Riding/Broaching**

3.3.1. Condición de Salida

## VALORES DE ENTRADA:

Eslora de Flotación = 43.633 [m] Velocidad  $= 12.000$  [kts]

-----------------------------------------

-----------------------------------------

Valor mínimo del Fn es: 0.3 Valor de Fn obtenido: 0.298

-----------------------------------------

NO VULNERABLE

-----------------------------------------

3.3.2. Condición de Retorno

VALORES DE ENTRADA:

Eslora de Flotación = 42.258 [m] Velocidad  $= 12.000$  [kts] -----------------------------------------

-----------------------------------------

Valor mínimo del Fn es: 0.3 Valor de Fn obtenido: 0.303

VULNERABLE

-----------------------------------------

-----------------------------------------

### **3.4. Dead Ship Condition**

3.4.1. Condición de Salida

# VALORES DE ENTRADA:

-----------------------------------------

Proyección de área lateral de la embarcación por encima de la línea de flotación = 164.109 [m^2] Distancia vertical entre en centro del área registrado y un punto localizado a la mitad del calado =  $3.486$  [m] Desplazamiento = 500.000 [ton]  $Manga = 8.900$  [m]  $Calado = 2.495$  [m] Eslora de flotación = 43.633 [m]

```
GM = 1.708 [m]
-----------------------------------------
Valor de |w1 = 0.059 [m]
Valor de lw2 = 0.088 [m]
-----------------------------------------
Identifique el factor "k"
1. 1.0 embarcaciones con pantoque redondeado
2. 0.7 embarcaciones con codillo
3. para embarcaciones con quilla de balance y bar keel
Digite la opción Correspondiente: 2
-----------------------------------------
valor k = 0.700x1 = 0.800x2 = 0.796S = 0.100-----------------------------------------
Cálculo de "Angulo 2"
ángulo de escora en el cual haya una abertura en el casco = 90.000 [°]
valor phic = 50.000valor phi0 = 1.970Altura de la horizontal = 0.088*****************************************
RESUMEN
Valor de lw1 = 0.059Valor de lw2 = 0.088Valor de phi0 = 1.970Valor de phi1 = 15.371Valor de phi02 = 50.000*****************************************
NO VULNERABLE
```
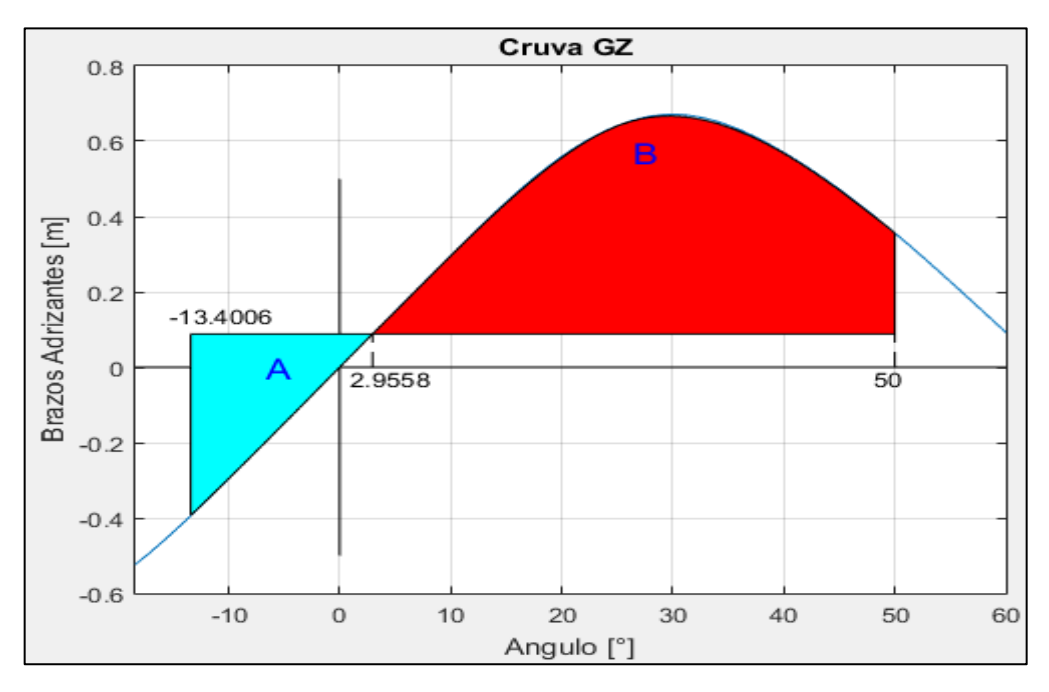

Figura 9 Comparación de áreas. Elaborado en Matlab R2015a

### 3.4.2. Condición de Retorno

----------------------------------------- VALORES DE ENTRADA: Proyección de área lateral de la embarcación por encima de la línea de flotación = 125.326 [m^2] Distancia vertical entre en centro del área registrado y un punto localizado a la mitad del calado =  $3.583$  [m] Desplazamiento  $= 770.000$  [ton] Manga = 8.900 [m]  $Calado = 3.416 [m]$ Eslora de flotación =  $42.258$  [m]  $GM = 1.377$  [m] ----------------------------------------- Valor de  $lw1 = 0.030$  [m] Valor de  $lw2 = 0.045$  [m] ----------------------------------------- Identifique el factor "k" 1. 1.0 embarcaciones con pantoque redondeado 2. 0.7 embarcaciones con codillo

3. para embarcaciones con quilla de balance y bar keel

Digite la opción Correspondiente: 2

---------------------------------------- valor  $k = 0.700$  $x1 = 0.959$  $x2 = 0.950$  $S = 0.099$ -----------------------------------------

Cálculo de "Angulo 2"

ángulo de escora en el cual haya una abertura en el casco = 90.000 [°] valor phic  $= 50.000$ valor phi $0 = 1.244$ Altura de la horizontal  $= 0.045$ \*\*\*\*\*\*\*\*\*\*\*\*\*\*\*\*\*\*\*\*\*\*\*\*\*\*\*\*\*\*\*\*\*\*\*\*\*\*\*\*\*

#### RESUMEN

Valor de  $lw1 = 0.030$ Valor de  $lw2 = 0.045$ Valor de phi $0 = 1.244$ Valor de phi $1 = 18.374$ Valor de phi $02 = 50.000$ \*\*\*\*\*\*\*\*\*\*\*\*\*\*\*\*\*\*\*\*\*\*\*\*\*\*\*\*\*\*\*\*\*\*\*\*\*\*\*\*\*

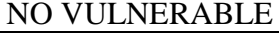

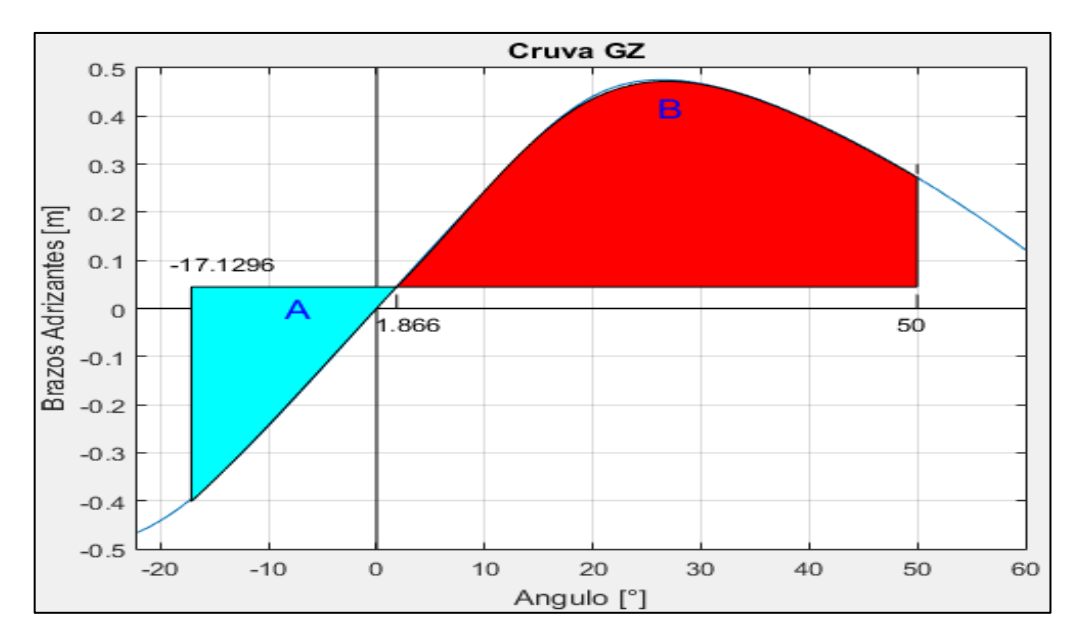

Figura 10 Comparación de áreas. Elaborado en Matlab R2015a

### **ARTESANAL 1 (ANALISIS DE ESTABILIDAD DE 2DA GENERACION)**

# **1. EMBARCACION DE ESTUDIO**

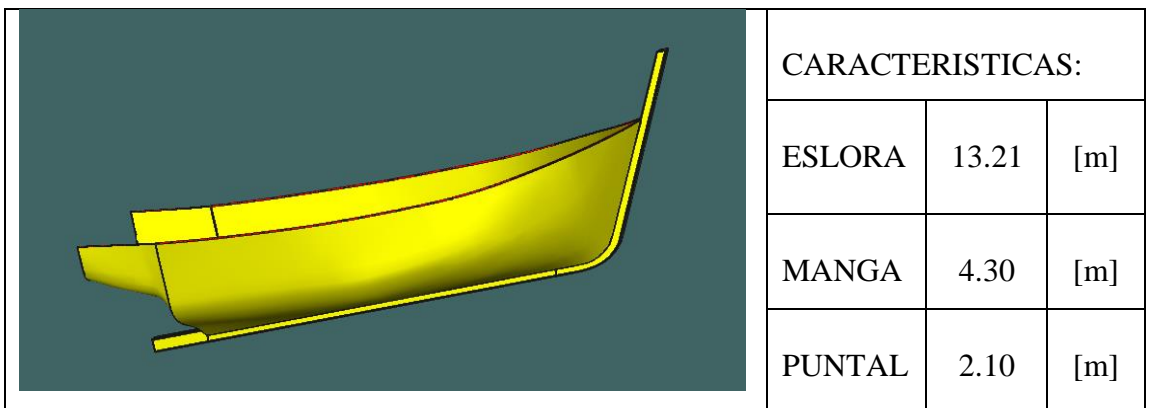

## **2. CONDICIONES DE CARGA ANALISADAS**

CONDICIÓN: 100% CONSUMIBLES Y 0%CARGA (CONDICIÓN DE SALIDA) CONDICIÓN: 10% CONSUMIBLES Y 100%CARGA (CONDICIÓN DE LLEGADA)

### **2.1. Características De Cada Condición**

CONDICIÓN: 100% CONSUMIBLES Y 0%CARGA (CONDICIÓN DE SALIDA)

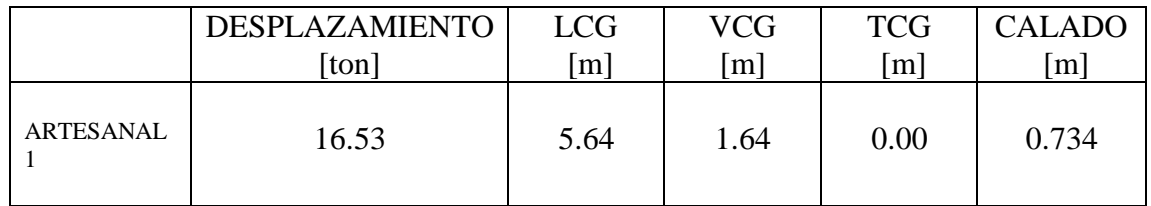

CONDICIÓN: 10% CONSUMIBLES Y 100%CARGA (CONDICIÓN DE RETORNO)

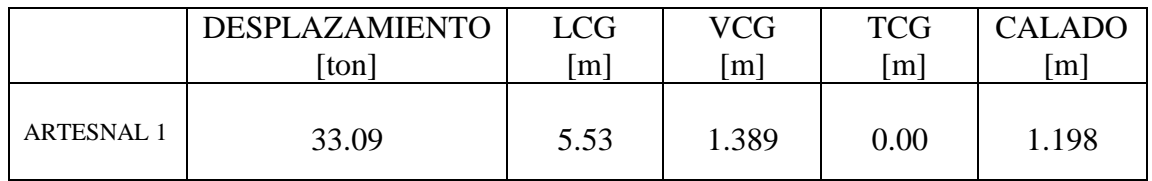

### **3. RESULTADOS**

#### **3.1. Pure Loss of Stability**

3.1.1. Condición de Salida

----------------------------------------- VARIABLES DE ENTRADA ----------------------------------------- \*) Eslora entre Perpendiculares = 11.130 [m] \*) velocidad de servicio = 10.000 [knts]  $\gg$  Numero de Froude obtenido = 0.492 >> Numero de Froude mínimo = 0.24 ----------------------------------------- UTILIZACION DE LAS FORMULACIONES ----------------------------------------- \*) Volumen de la carena a una flotación igual al puntal =  $69.555$  [m^3] \*) Volumen de la carena a una flotación igual al calado en la condición estudiada = 16.098 [m^3] \*) Área de flotación a la condición de carga =  $32.593$  [m<sup>^2</sup>] \*) Puntal =  $2.100$  [m] \*) Calado =  $0.734$  [m] \*)  $KB = 0.443$  [m] \*)  $KG = 1.640$  [m] ----------------------------------------- \*) Flotación Evaluada = 0.548 [m] >> Radio Metacéntrico (BM) a dicha flotación = 2.756 [m]  $\gg$  Volumen a dicho Calado = 10.318 [m^3] ----------------------------------------- \*\*) Altura metacéntrica mínima = 0.570 [m] ----------------------------------------- NO VULNERABLE -----------------------------------------

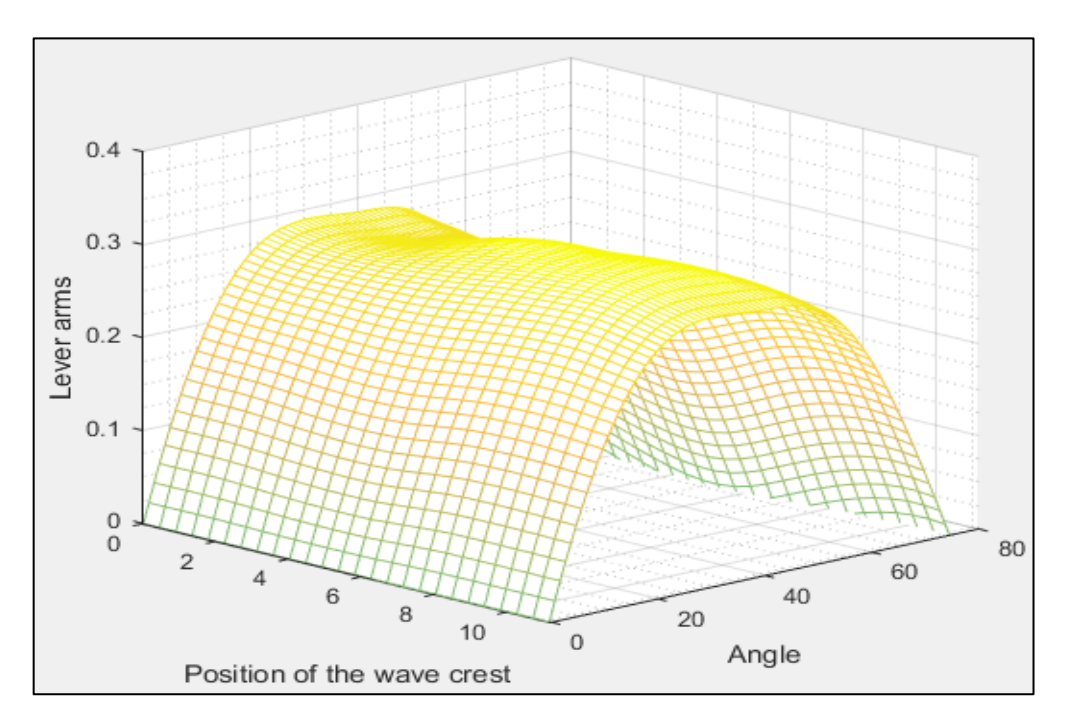

Figura 1 Comportamiento de la curva GZ a medida que atraviesa una ola de steepness 0.0334. Elaborado en Matlab R2015a

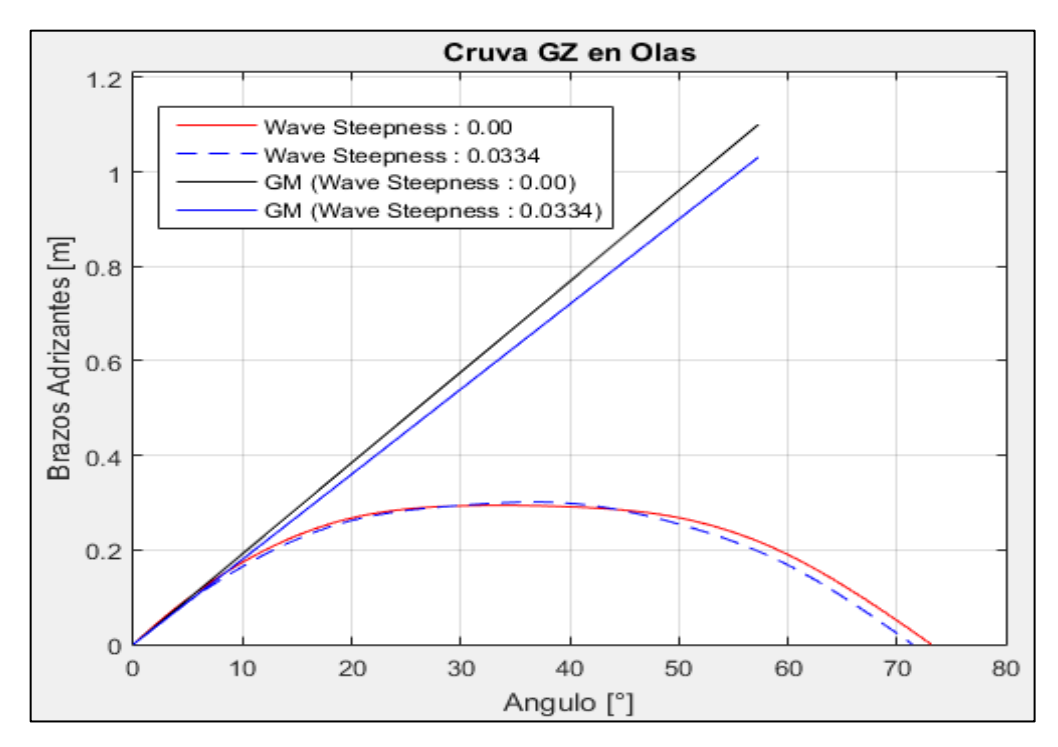

Figura 2Comparación de la curva GZ en condición estática y en su condición más critica a un steepness de 0.0334. Elaborado en Matlab R2015a

```
-----------------------------------------
VARIABLES DE ENTRADA
-----------------------------------------
*) Eslora entre Perpendiculares = 11.130 [m]
*) velocidad de servicio = 10.000 [knts]
\gg Numero de Froude obtenido = 0.492
>> Numero de Froude mínimo = 0.24
   -----------------------------------------
UTILIZACION DE LAS FORMULACIONES
-----------------------------------------
*) Volumen de la carena a una flotación igual al puntal = 69.555 [m^3]
*) Volumen de la carena a una flotación igual al calado en la condición estudiada = 
32.321 [m^3]
*) Área de flotación a la condición de carga = 37.100 [m^2]*) Puntal = 2.100 [m]
*) Calado = 1.198 [m]
*) KB = 0.708 [m]
*) KG = 1.389 [m]
-----------------------------------------
*) Flotación Evaluada = 1.012 [m]
>> Radio Metacéntrico (BM) a dicha flotación = 1.669 [m]
\gg Volumen a dicho Calado = 25.654 [m^3]
-----------------------------------------
**) Altura metacéntrica mínima = 0.643 [m]
-----------------------------------------
NO VULNERABLE 
-----------------------------------------
```
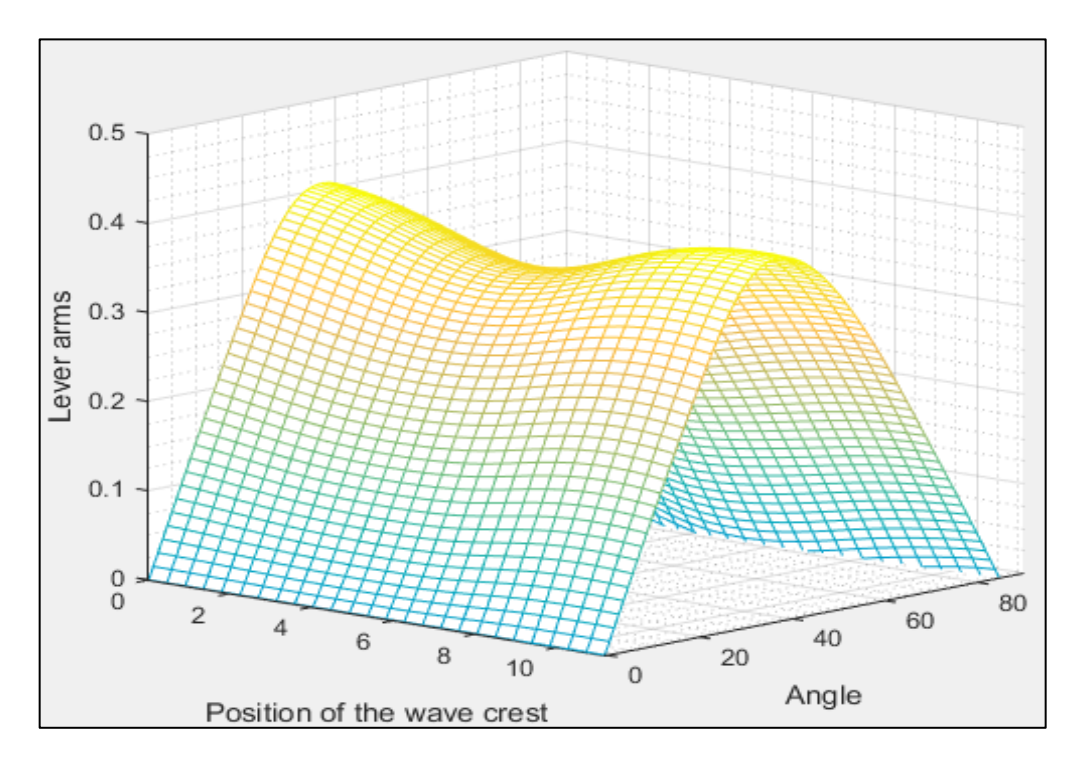

Figura 3 Comportamiento de la curva GZ a medida que atraviesa una ola de steepness 0.0334. Elaborado en Matlab R2015a

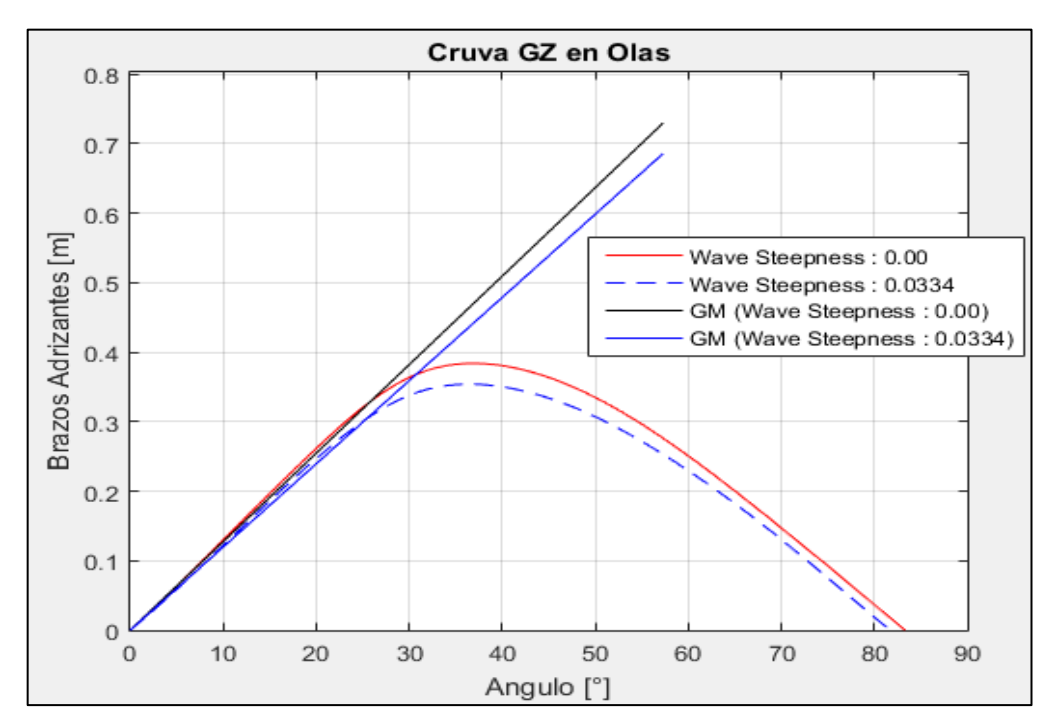

Figura 4 Comparación de la curva GZ en condición estática y en su condición más critica a un steepness de 0.0334. Elaborado en Matlab R2015a

#### **3.2. Parametric Roll Resonance**

-----------------------------------------

3.2.1. Condición de Salida

## VALORES DE ENTRADA:

Volumen de la carena a una flotación igual al puntal =  $69.555$  [m^3] Volumen de la carena a una flotación igual al calado en la condición estudiada = 16.098  $[m^3]$ Eslora de Flotación = 9.806 [m] Área de flotación a la condición de carga =  $32.593$  [m<sup> $\text{2}$ </sup>] Puntal =  $2.100$  [m]  $Calado = 0.734$  [m] Altura Metacéntrica = 1.100 [m] Calado a Máxima Carga = 1.198 [m] ----------------------------------------- Flotación  $1 = 0.816$  [m] Radio metacéntrico (BM) = 2.091 [m] Volumen =  $18.811$  [m<sup> $\text{^3}$ </sup>] Flotación 2 =  $0.652$  [m] Radio metacéntrico (BM) = 2.505 [m] Volumen =  $13.480$  [m<sup> $\text{^3}$ </sup>] ----------------------------------------- Identifique el Caso 1. Sharp Bilge 2. otherwise Ingrese la opción en la que se encuentre: 2 ----------------------------------------- Área proyectada de la quilla de balance =  $0.000$  [m<sup> $\text{2}$ </sup>]  $Manga = 4.300$  [m] Coeficiente de sección Media = 0.616 ----------------------------------------- Elija la opción en que se encuentra 1.  $\text{Cm} > 0.96$ 2.  $0.94 <$  Cm  $< 0.96$ 3.  $Cm < 0.94$ 

## Digite la opción Correspondiente: 3

-----------------------------------------

## NO VULNERABLE

-----------------------------------------

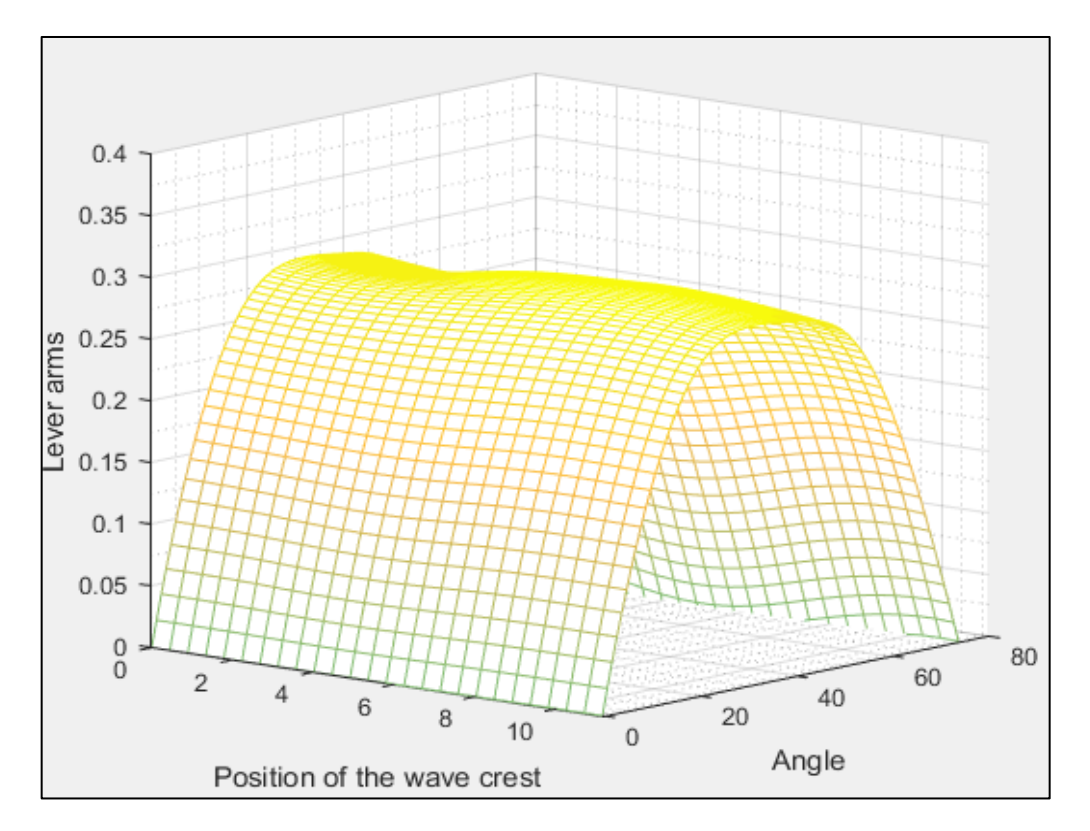

Figura 5 Comportamiento de la curva GZ a medida que atraviesa una ola de steepness 0.0167. Elaborado en Matlab R2015a

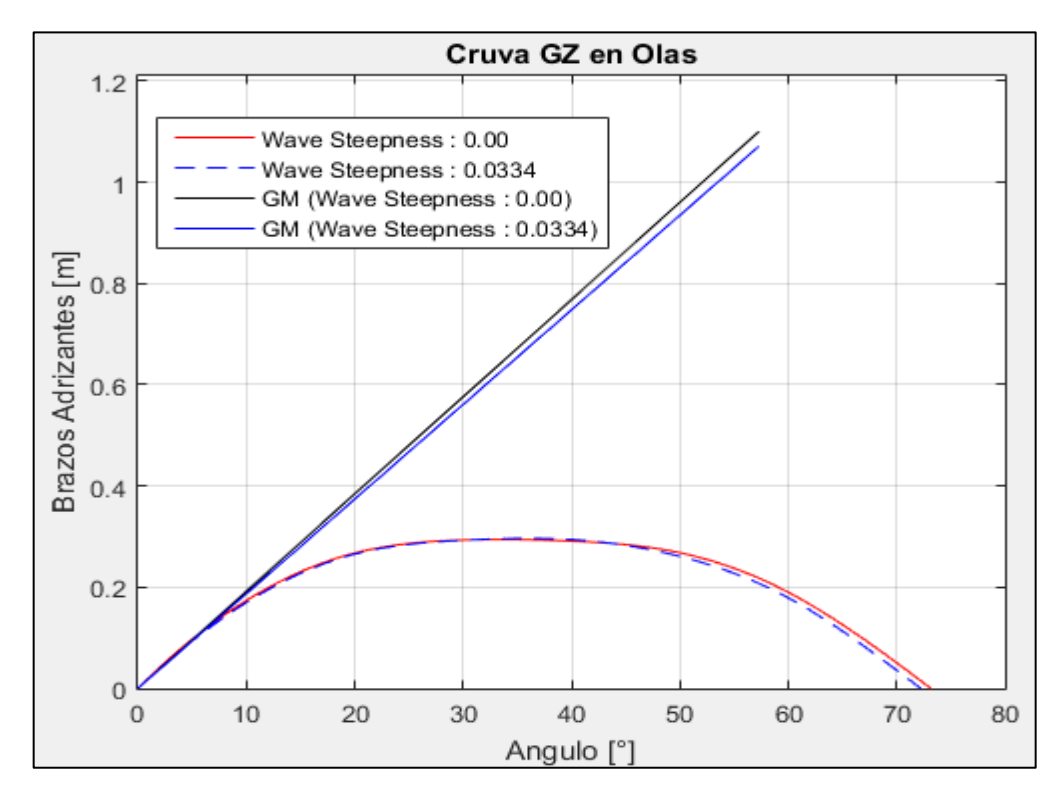

Figura 6 Comparación de la curva GZ en condición estática y en su condición más critica a un steepness de 0.0167. Elaborado en Matlab R2015a

### 3.2.2. Condición de Retorno

#### ----------------------------------------- VALORES DE ENTRADA:

Volumen de la carena a una flotación igual al puntal =  $69.555$  [m<sup> $\text{^3}$ ]</sup> Volumen de la carena a una flotación igual al calado en la condición estudiada = 32.321  $[m^3]$ Eslora de Flotación = 10.690 [m] Área de flotación a la condición de carga = 37.100  $[m^2]$ Puntal =  $2.100$  [m]  $Calado = 1.198$  [m] Altura Metacéntrica = 0.730 [m] Calado a Máxima Carga = 1.198 [m] ----------------------------------------- Flotación  $1 = 1.287$  [m] Radio metacéntrico (BM) = 1.304 [m] Volumen =  $35.652$  [m<sup> $\triangle$ </sup>3]

```
Flotación 2 = 1.109 [m]
Radio metacéntrico (BM) = 1.516 [m]
Volumen = 29.075 [m^3]
-----------------------------------------
```
Identifique el Caso

1. Sharp Bilge

2. otherwise

Ingrese la opción en la que se encuentre: 2

Área proyectada de la quilla de balance =  $0.000$  [m^2] Manga = 4.300 [m] Coeficiente de sección Media = 0.742

-----------------------------------------

-----------------------------------------

Elija la opción en que se encuentra

1.  $\text{Cm} > 0.96$ 2.  $0.94 <$  Cm  $< 0.96$ 3.  $Cm < 0.94$ 

Digite la opción Correspondiente: 3

-----------------------------------------

NO VULNERABLE

-----------------------------------------

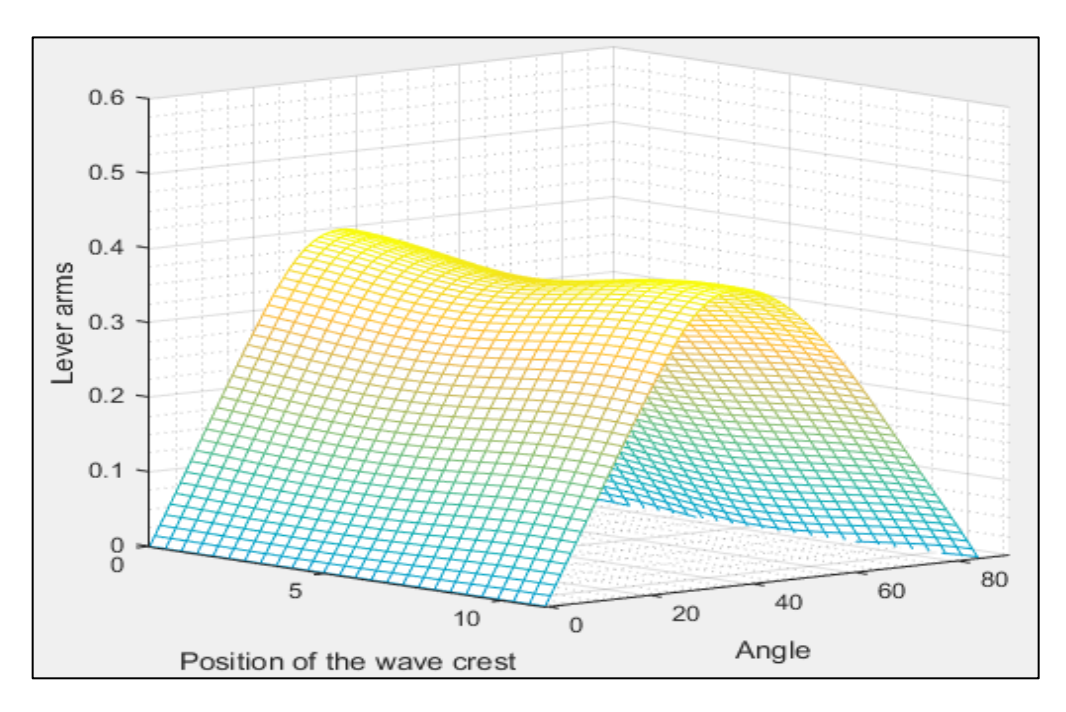

Figura 7 Comportamiento de la curva GZ a medida que atraviesa una ola de steepness 0.0167. Elaborado en Matlab R2015a

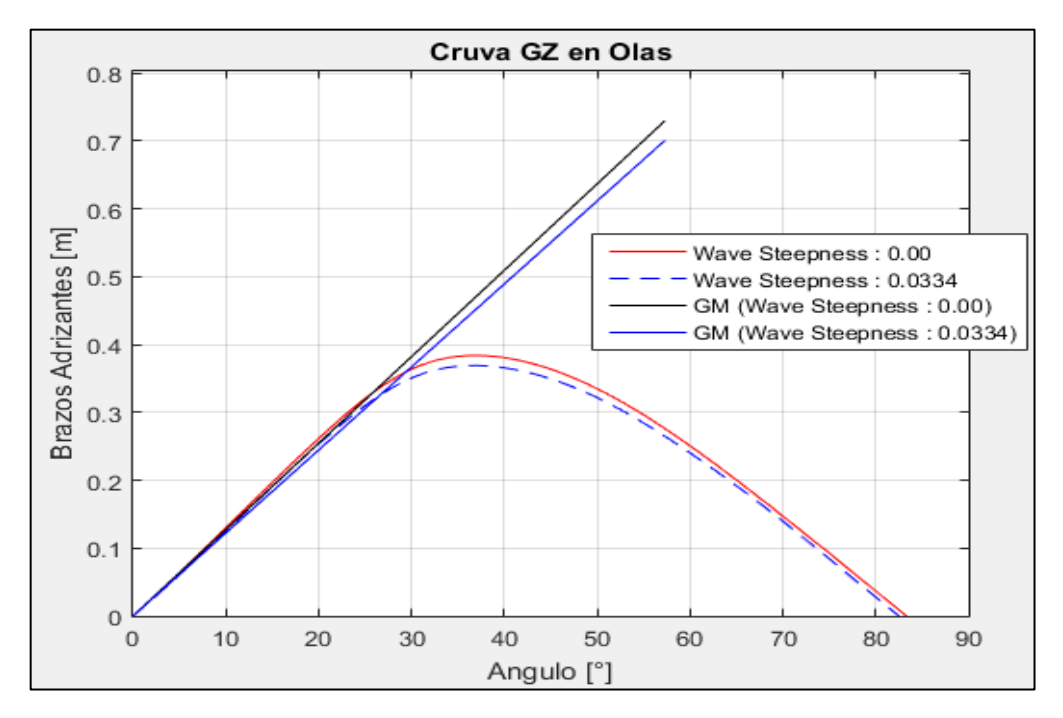

Figura 8 Comparación de la curva GZ en condición estática y en su condición más critica a un steepness de 0.0167. Elaborado en Matlab R2015a

### **3.3. Surf-Riding/Broaching**

3.3.1. Condición de Salida

## VALORES DE ENTRADA:

Eslora de Flotación = 9.806 [m]  $Velocidad = 10.000$  [kts]

-----------------------------------------

-----------------------------------------

Valor mínimo del Fn es: 0.3 Valor de Fn obtenido: 0.524

-----------------------------------------

VULNERABLE

-----------------------------------------

3.3.2. Condición de Retorno

VALORES DE ENTRADA:

Eslora de Flotación = 10.690 [m] Velocidad  $= 10.000$  [kts] -----------------------------------------

-----------------------------------------

Valor mínimo del Fn es: 0.3 Valor de Fn obtenido: 0.502

VULNERABLE

-----------------------------------------

-----------------------------------------

### **3.4. Dead Ship Condition**

3.4.1. Condición de Salida

# VALORES DE ENTRADA:

-----------------------------------------

Proyección de área lateral de la embarcación por encima de la línea de flotación = 28.667 [m^2] Distancia vertical entre en centro del área registrado y un punto localizado a la mitad del calado =  $1.690$  [m] Desplazamiento  $= 16.530$  [ton]  $Manga = 4.300$  [m]  $Calado = 0.734$  [m] Eslora de flotación = 9.806 [m]

```
GM = 1.100 [m]
-----------------------------------------
Valor de |w1 = 0.151 [m]
Valor de lw2 = 0.226 [m]
-----------------------------------------
Identifique el factor "k"
1. 1.0 embarcaciones con pantoque redondeado
2. 0.7 embarcaciones con codillo
3. para embarcaciones con quilla de balance y bar keel
Digite la opción Correspondiente: 1
-----------------------------------------
valor k = 1.000x1 = 0.800x2 = 0.750S = 0.100-----------------------------------------
Cálculo de "Angulo 2"
ángulo de escora en el cual haya una abertura en el casco = 90.000 [°]
valor phic = 50.000valor phi0 = 8.442Altura de la horizontal = 0.226*****************************************
RESUMEN
Valor de lw1 = 0.151Valor de lw2 = 0.226Valor de phi0 = 8.442Valor de phi1 = 25.080Valor de phi02 = 50.000*****************************************
VULNERABLE
```
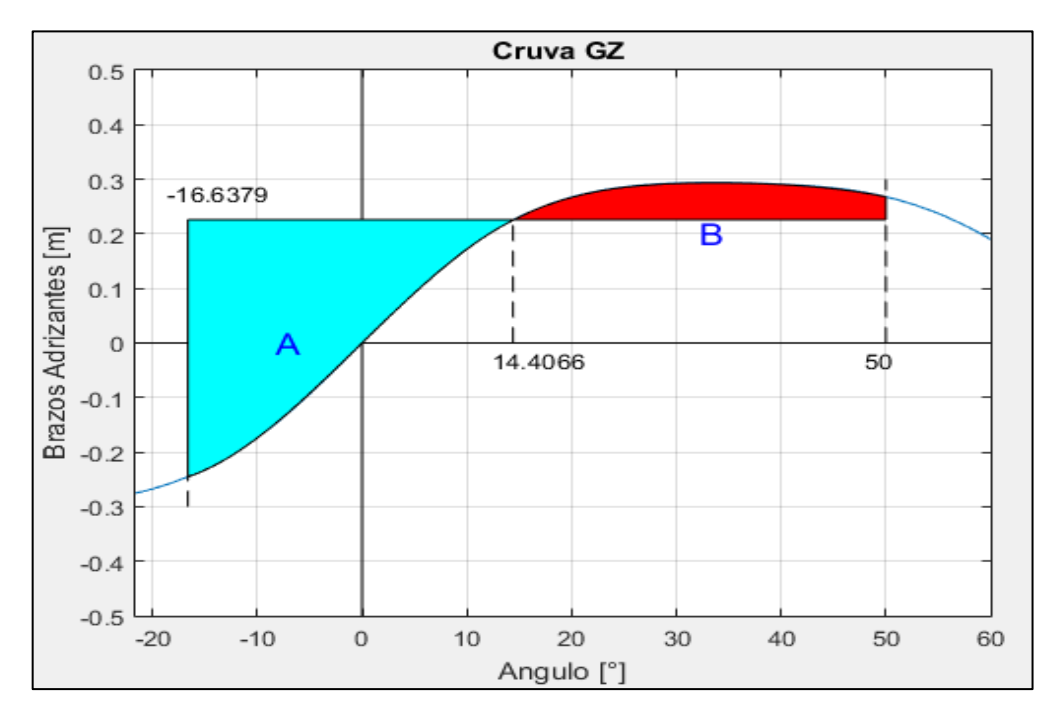

Figura 9. Comparación de áreas. Elaborado en Matlab R2015a

3.4.2. Condición de Retorno

## ----------------------------------------- VALORES DE ENTRADA:

Proyección de área lateral de la embarcación por encima de la línea de flotación = 23.980 [m^2] Distancia vertical entre en centro del área registrado y un punto localizado a la mitad del calado =  $1.670$  [m] Desplazamiento  $= 33.090$  [ton]  $Manga = 4.300$  [m]  $Calado = 1.198$  [m] Eslora de flotación = 10.690 [m]  $GM = 0.730$  [m] ----------------------------------------- Valor de  $lw1 = 0.062$  [m] Valor de  $lw2 = 0.093$  [m] ----------------------------------------- Identifique el factor "k"

1. 1.0 embarcaciones con pantoque redondeado

2. 0.7 embarcaciones con codillo

3. para embarcaciones con quilla de balance y bar keel

```
Digite la opción Correspondiente: 1
-----------------------------------------
valor k = 1.000x1 = 0.800x2 = 0.834S = 0.100-----------------------------------------
Cálculo de "Angulo 2"
ángulo de escora en el cual haya una abertura en el casco = 90.000 [°]
valor phic = 50.000valor phi0 = 4.842Altura de la horizontal = 0.093*****************************************
RESUMEN
Valor de lw1 = 0.062Valor de lw2 = 0.093Valor de phi0 = 4.842Valor de phi1 = 20.906Valor de phi02 = 50.000*****************************************
NO VULNERABLE
```
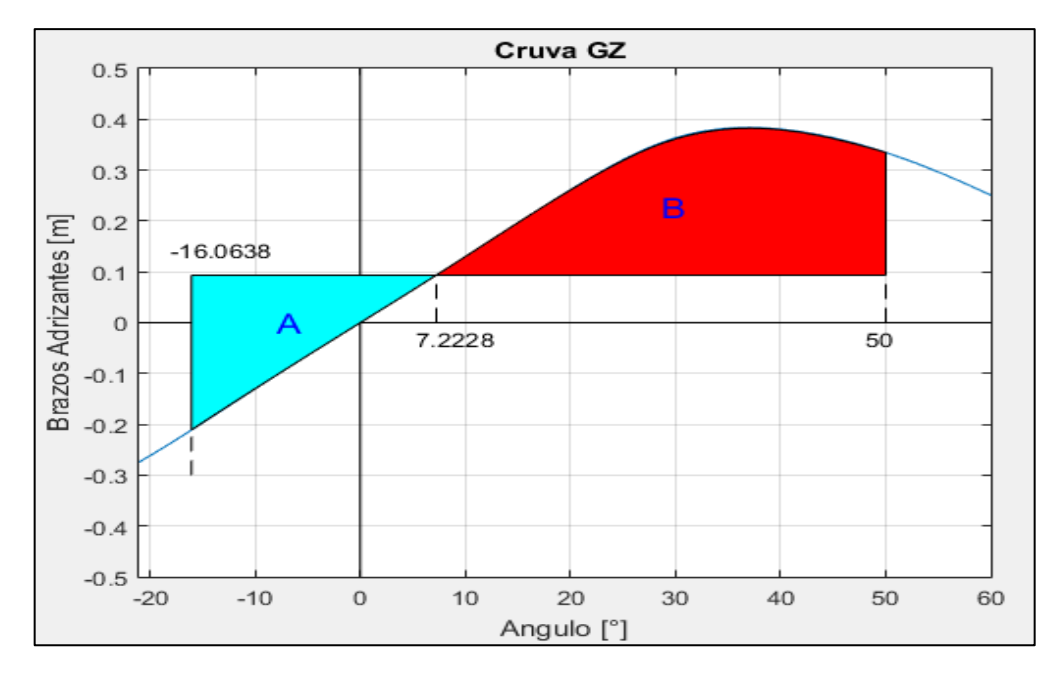

Figura 10. Comparación de áreas. Elaborado en Matlab R2015a

## **ARTESANAL 2 (ANALISIS DE ESTABILIDAD DE 2DA GENERACION)**

# **1. EMBARCACION DE ESTUDIO**

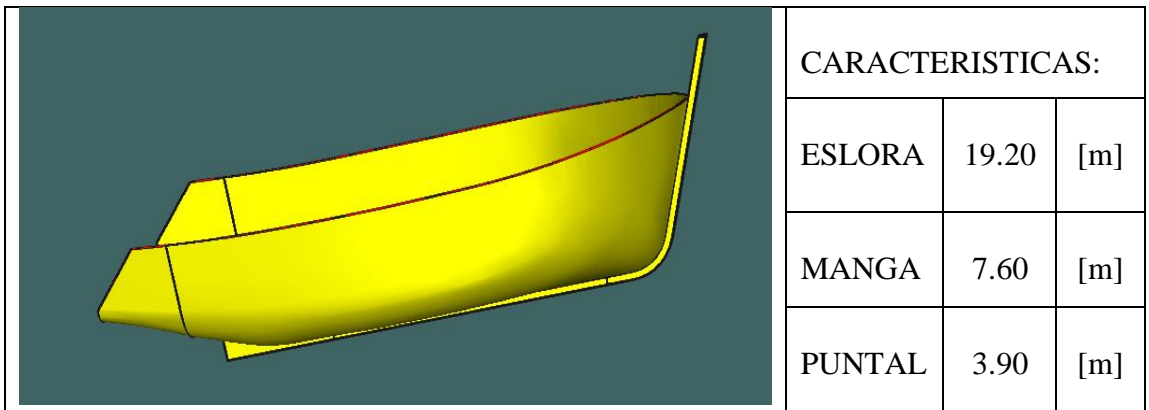

# **2. CONDICIONES DE CARGA ANALISADAS**

CONDICIÓN: 100% CONSUMIBLES Y 0%CARGA (CONDICIÓN DE SALIDA) CONDICIÓN: 10% CONSUMIBLES Y 100%CARGA (CONDICIÓN DE LLEGADA)

# **2.1. Características de cada Condición**

CONDICIÓN: 100% CONSUMIBLES Y 0%CARGA (CONDICIÓN DE SALIDA)

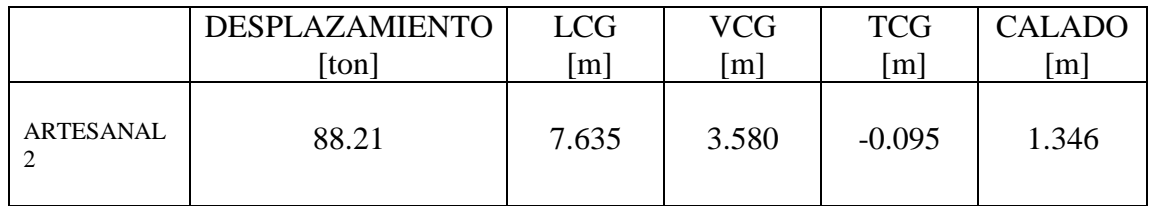

CONDICIÓN: 10% CONSUMIBLES Y 100%CARGA (CONDICIÓN DE RETORNO)

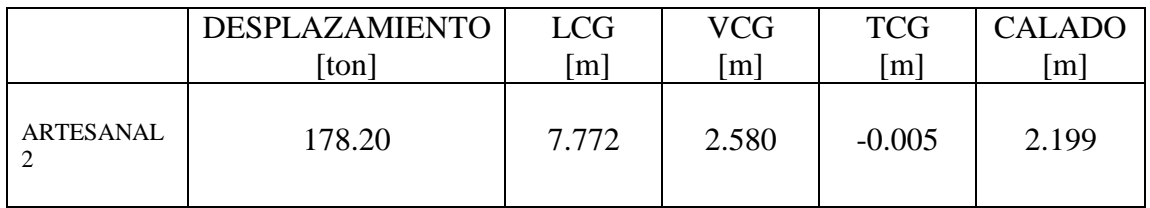

#### **3. RESULTADOS**

#### **3.1. Pure Loss of Stability**

3.1.1. Condición de Salida

----------------------------------------- VARIABLES DE ENTRADA ----------------------------------------- \*) Eslora entre Perpendiculares = 16.145 [m] \*) velocidad de servicio = 10.000 [knts]  $\gg$  Numero de Froude obtenido = 0.409 >> Numero de Froude mínimo = 0.24 ----------------------------------------- UTILIZACION DE LAS FORMULACIONES ----------------------------------------- \*) Volumen de la carena a una flotación igual al puntal =  $372.437$  [m<sup> $\land$ </sup>3] \*) Volumen de la carena a una flotación igual al calado en la condición estudiada = 84.187 [m^3] \*) Área de flotación a la condición de carga =  $98.905$  [m<sup> $\text{2}$ </sup>] \*) Puntal =  $3.900$  [m] \*) Calado =  $1.346$  [m] \*) KB =  $0.851$  [m] \*) KG =  $3.580$  [m] ----------------------------------------- \*) Flotación Evaluada = 1.076 [m] >> Radio Metacéntrico (BM) a dicha flotación = 5.327 [m]  $\gg$  Volumen a dicho Calado = 59.417 [m^3] ----------------------------------------- \*\*) Altura metacéntrica mínima = 1.031 [m] ----------------------------------------- NO VULNERABLE -----------------------------------------

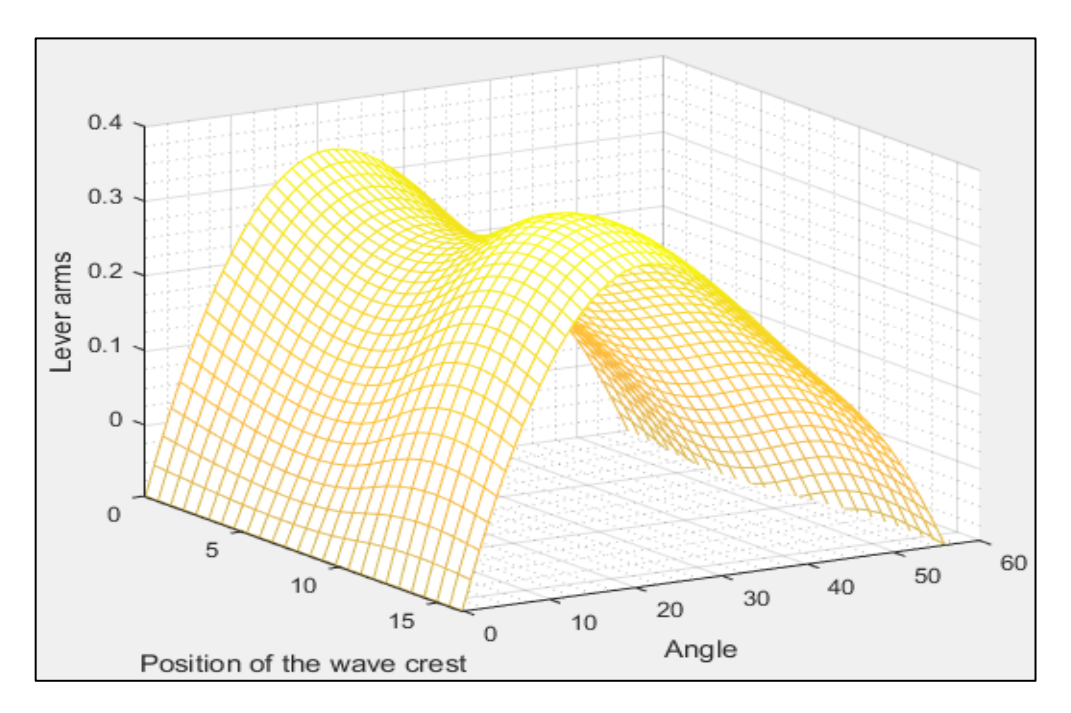

Figura 1 Comportamiento de la curva GZ a medida que atraviesa una ola de steepness 0.0334. Elaborado en Matlab R2015a

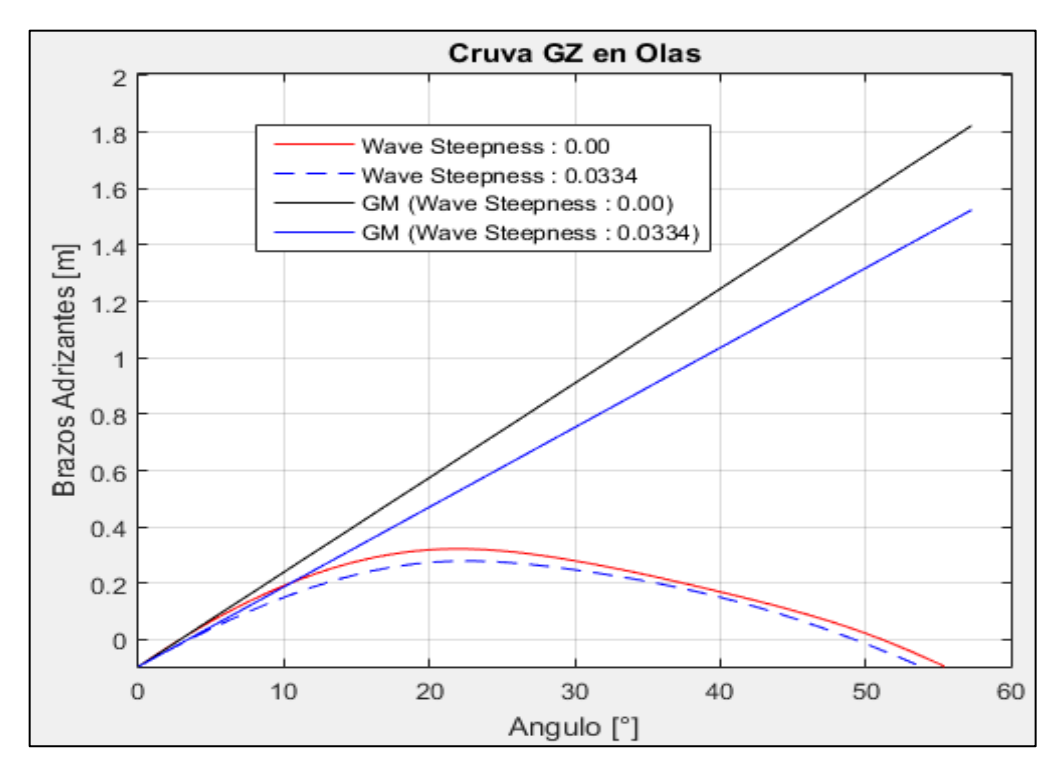

Figura 2Comparación de la curva GZ en condición estática y en su condición más critica a un steepness de 0.0334. Elaborado en Matlab R2015a

----------------------------------------- VARIABLES DE ENTRADA ----------------------------------------- \*) Eslora entre Perpendiculares = 16.145 [m] \*) velocidad de servicio = 10.000 [knts]  $\gg$  Numero de Froude obtenido = 0.409 >> Numero de Froude mínimo = 0.24 ----------------------------------------- UTILIZACION DE LAS FORMULACIONES ----------------------------------------- \*) Volumen de la carena a una flotación igual al puntal =  $372.437$  [m<sup> $\land$ </sup>3] \*) Volumen de la carena a una flotación igual al calado en la condición estudiada = 174.792 [m^3] \*) Área de flotación a la condición de carga = 114.750  $[m^2]$ \*) Puntal =  $3.900$  [m] \*) Calado = 2.199 [m] \*)  $KB = 1.318$  [m] \*) KG = 2.580 [m] ----------------------------------------- \*) Flotación Evaluada = 1.929 [m] >> Radio Metacéntrico (BM) a dicha flotación = 3.138 [m]  $\gg$  Volumen a dicho Calado = 144.383 [m^3] ----------------------------------------- \*\*) Altura metacéntrica mínima = 1.331 [m] ----------------------------------------- NO VULNERABLE -----------------------------------------

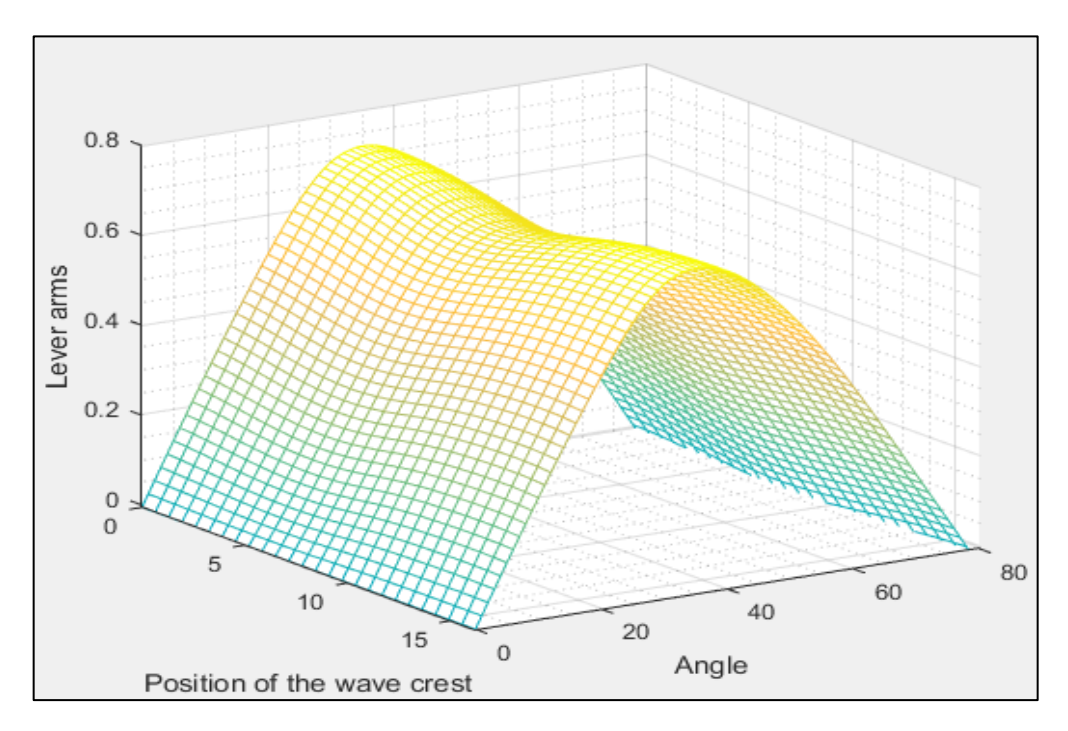

Figura 3 Comportamiento de la curva GZ a medida que atraviesa una ola de steepness 0.0334. Elaborado en Matlab R2015a

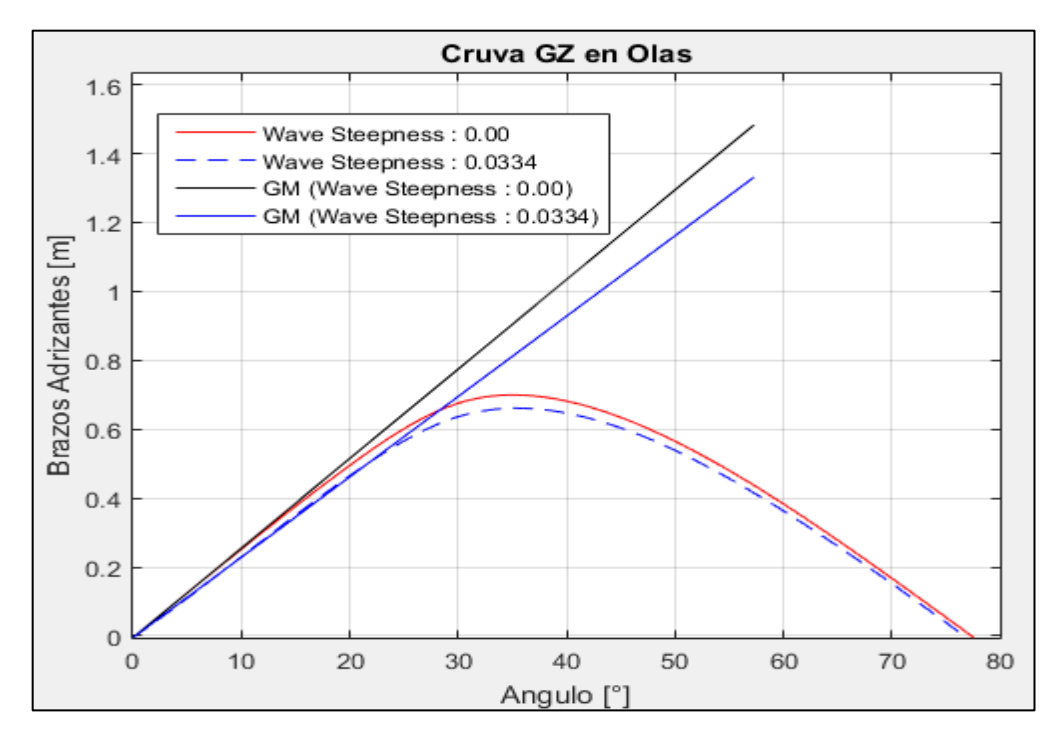

Figura 4 Comparación de la curva GZ en condición estática y en su condición más critica a un steepness de 0.0334. Elaborado en Matlab R2015a

#### **3.2. Parametric Roll Resonance**

3.2.1. Condición de Salida

VALORES DE ENTRADA: Volumen de la carena a una flotación igual al puntal =  $372.437$  [m<sup> $\land$ </sup>3] Volumen de la carena a una flotación igual al calado en la condición estudiada = 84.187 [m^3] Eslora de Flotación = 15.853 [m] Área de flotación a la condición de carga = 98.905  $[m^2]$ Puntal =  $3.900$  [m] Calado = 1.346 [m] Altura Metacéntrica = 1.779 [m] Calado a Máxima Carga = 2.199 [m] ----------------------------------------- Flotación  $1 = 1.478$  [m] Radio metacéntrico (BM) = 4.095 [m] Volumen =  $97.127$  [m^3] Flotación 2 = 1.214 [m] Radio metacéntrico (BM) = 4.878 [m] Volumen =  $71.739$  [m^3] ----------------------------------------- Identifique el Caso 1. Sharp Bilge 2. otherwise Ingrese la opción en la que se encuentre: 2 ----------------------------------------- Área proyectada de la quilla de balance =  $0.000$  [m^2]  $Manga = 7.600$  [m] Coeficiente de sección Media = 0.641 ----------------------------------------- Elija la opción en que se encuentra 1.  $\text{Cm} > 0.96$ 2.  $0.94 <$  Cm  $< 0.96$ 3. Cm  $< 0.94$ Digite la opción Correspondiente: 3 ----------------------------------------- NO VULNERABLE -----------------------------------------

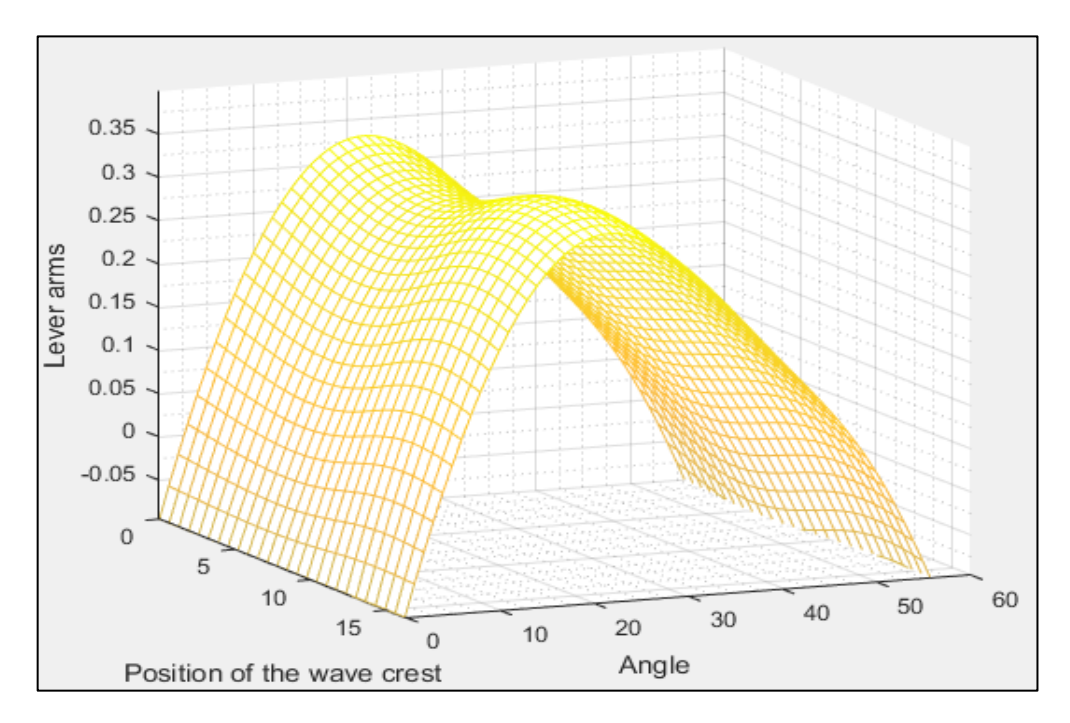

Figura 5 Comportamiento de la curva GZ a medida que atraviesa una ola de steepness 0.0167. Elaborado en Matlab R2015a

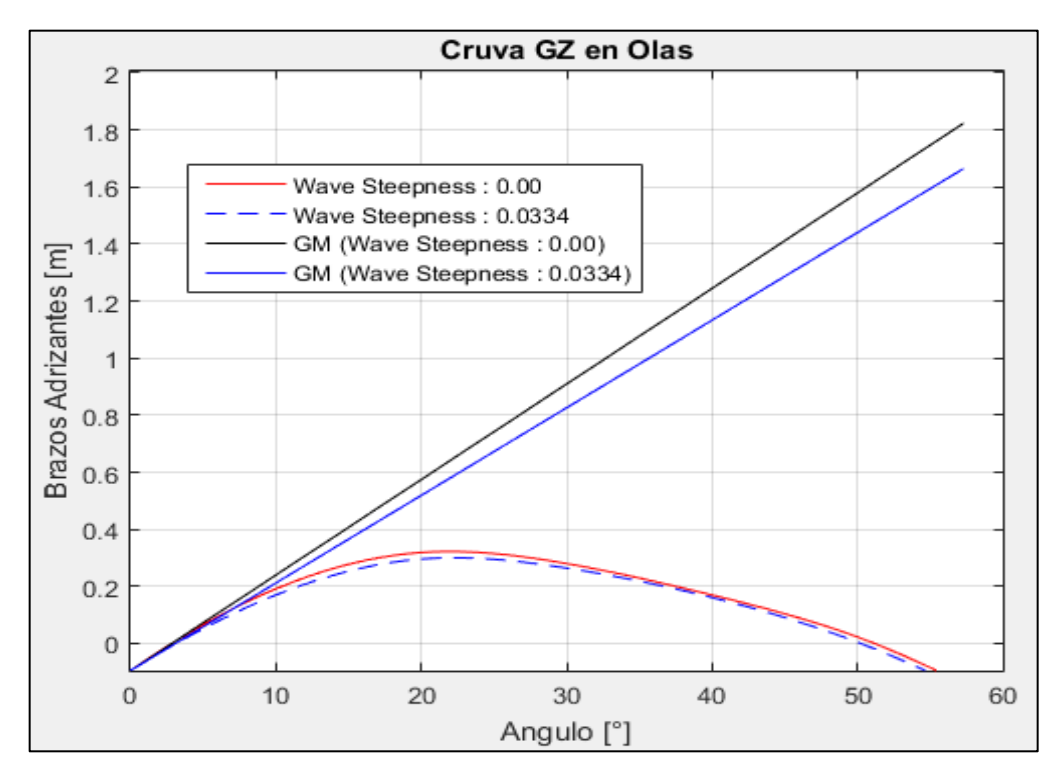

Figura 6 Comparación de la curva GZ en condición estática y en su condición más critica a un steepness de 0.0167. Elaborado en Matlab R2015a

----------------------------------------- VALORES DE ENTRADA:

Volumen de la carena a una flotación igual al puntal =  $372.437$  [m<sup> $\land$ </sup>3] Volumen de la carena a una flotación igual al calado en la condición estudiada = 174.792 [m^3] Eslora de Flotación = 17.432 [m] Área de flotación a la condición de carga = 114.750  $\text{Im}^2$ ] Puntal =  $3.900$  [m]  $Calado = 2.199$  [m] Altura Metacéntrica = 1.483 [m] Calado a Máxima Carga = 2.199 [m] ----------------------------------------- Flotación 1 = 2.345 [m] Radio metacéntrico (BM) = 2.562 [m] Volumen = 191.797 [m^3] Flotación 2 = 2.053 [m] Radio metacéntrico (BM) = 2.948 [m] Volumen =  $158.179$  [m<sup> $\text{^3}$ </sup>] ----------------------------------------- Identifique el Caso 1. Sharp Bilge 2. otherwise Ingrese la opción en la que se encuentre: 2 ----------------------------------------- Área proyectada de la quilla de balance =  $0.000$  [m<sup> $\text{2}$ </sup>]  $Manga = 7.600$  [m] Coeficiente de sección Media = 0.763 ----------------------------------------- Elija la opción en que se encuentra 1.  $Cm > 0.96$ 2.  $0.94 <$  Cm  $< 0.96$ 3. Cm  $< 0.94$ Digite la opción Correspondiente: 3 ----------------------------------------- NO VULNERABLE -----------------------------------------

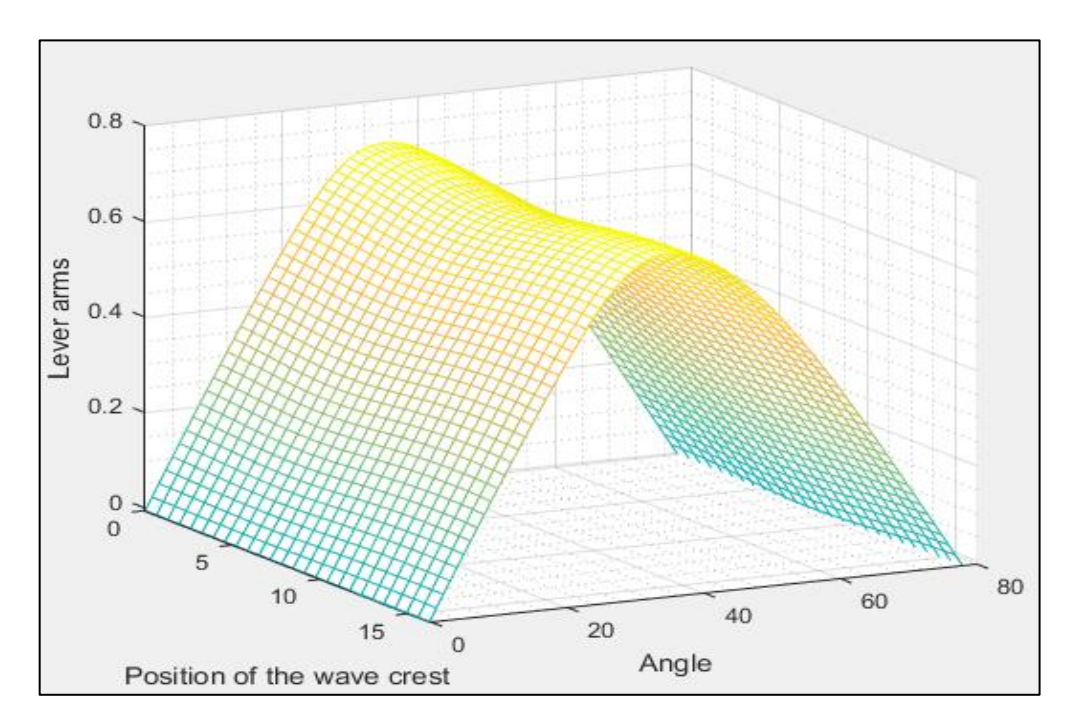

Figura 7 Comportamiento de la curva GZ a medida que atraviesa una ola de steepness 0.0167. Elaborado en Matlab R2015a

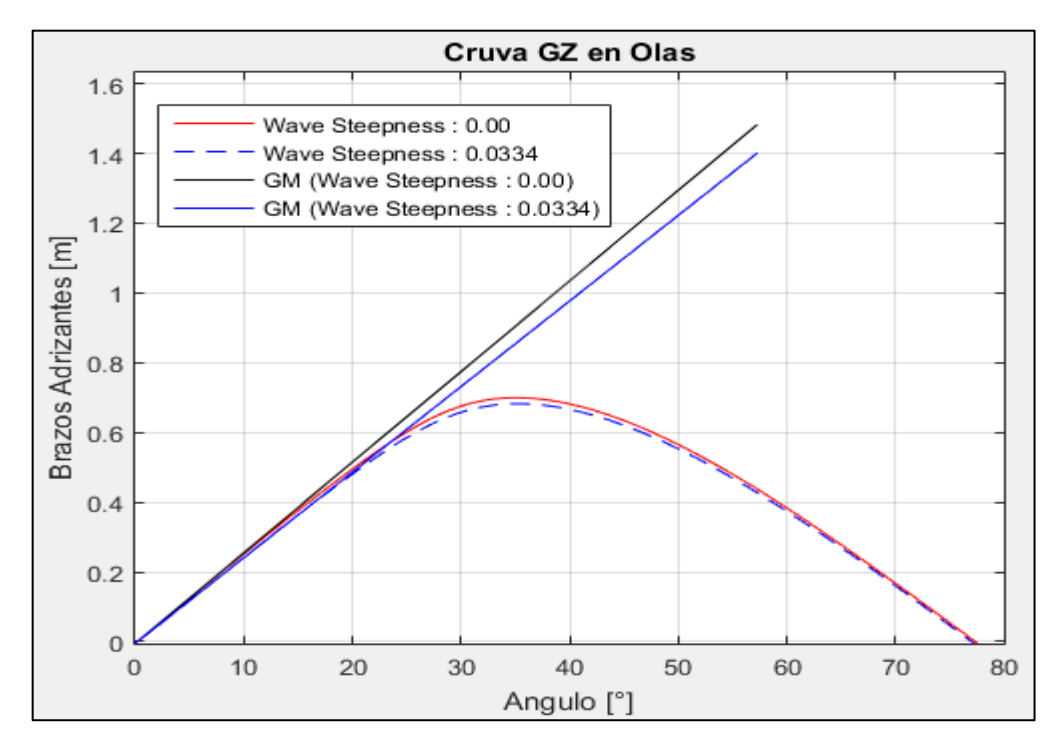

Figura 8 Comparación de la curva GZ en condición estática y en su condición más critica a un steepness de 0.0167. Elaborado en Matlab R2015a

## **3.3. Surf-Riding/Broaching**

3.3.1. Condición De Salida

## VALORES DE ENTRADA:

Eslora de Flotación = 15.853 [m]  $Velocidad = 10.000$  [kts]

-----------------------------------------

-----------------------------------------

Valor mínimo del Fn es: 0.3 Valor de Fn obtenido: 0.412

-----------------------------------------

VULNERABLE

-----------------------------------------

3.3.2. Condición De Retorno

VALORES DE ENTRADA:

Eslora de Flotación = 17.432 [m] Velocidad  $= 10.000$  [kts] -----------------------------------------

-----------------------------------------

Valor mínimo del Fn es: 0.3 Valor de Fn obtenido: 0.393

VULNERABLE

-----------------------------------------

-----------------------------------------

## **3.4. Dead Ship Condition**

3.4.1. Condición de Salida

# VALORES DE ENTRADA:

-----------------------------------------

Proyección de área lateral de la embarcación por encima de la línea de flotación = 75.097 [m^2] Distancia vertical entre en centro del área registrado y un punto localizado a la mitad del calado =  $3.108$  [m] Desplazamiento = 88.215 [ton]  $Manga = 7.600$  [m]  $Calado = 1.346$  [m] Eslora de flotación = 15.853 [m]

```
GM = 1.779 [m]
-----------------------------------------
Valor de |w1 = 0.136 [m]
Valor de lw2 = 0.204 [m]
-----------------------------------------
Identifique el factor "k"
1. 1.0 embarcaciones con pantoque redondeado
2. 0.7 embarcaciones con codillo
3. para embarcaciones con quilla de balance y bar keel
Digite la opción Correspondiente: 1
-----------------------------------------
valor k = 1.000x1 = 0.800x2 = 0.750S = 0.100-----------------------------------------
Cálculo de "Angulo 2"
ángulo de escora en el cual haya una abertura en el casco = 90.000 [°]
valor phic = 46.966
valor phi0 = 1.292Altura de la horizontal = 0.204*****************************************
RESUMEN
Valor de lw1 = 0.136Valor de lw2 = 0.204Valor de phi0 = 1.292Valor de phi1 = 27.169Valor de phi02 = 46.966*****************************************
VULNERABLE
```
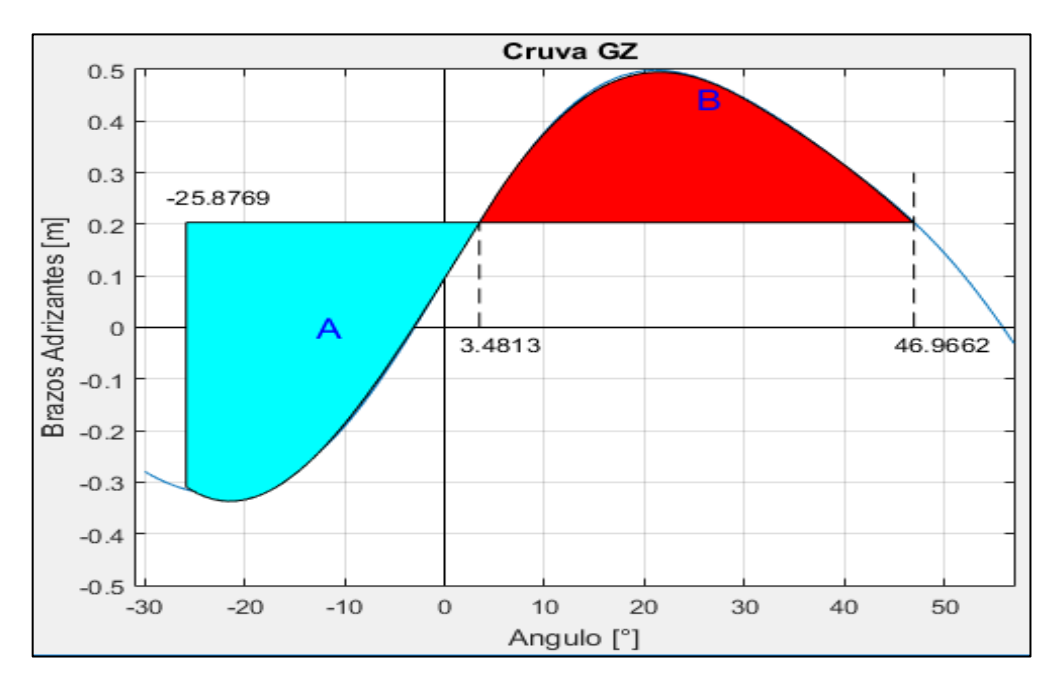

Figura 9. Comparación de áreas. Elaborado en Matlab R2015a

#### 3.4.2. Condición de Retorno

#### ----------------------------------------- VALORES DE ENTRADA:

Proyección de área lateral de la embarcación por encima de la línea de flotación = 61.150 [m^2] Distancia vertical entre en centro del área registrado y un punto localizado a la mitad del calado =  $3.139$  [m] Desplazamiento = 178.219 [ton]  $Manga = 7.600$  [m]  $Calado = 2.199$  [m] Eslora de flotación =  $17.432$  [m]  $GM = 1.483$  [m] Valor de  $lw1 = 0.055$  [m] Valor de  $lw2 = 0.083$  [m] ----------------------------------------- Identifique el factor "k"

1. 1.0 embarcaciones con pantoque redondeado

2. 0.7 embarcaciones con codillo

3. para embarcaciones con quilla de balance y bar keel

Digite la opción Correspondiente: 1

---------------------------------------- valor  $k = 1.000$  $x1 = 0.809$  $x2 = 0.863$  $S = 0.100$ -----------------------------------------

Cálculo de "Angulo 2"

ángulo de escora en el cual haya una abertura en el casco = 90.000 [°] valor phic  $= 50.000$ valor phi $0 = 1.942$ Altura de la horizontal  $= 0.083$ \*\*\*\*\*\*\*\*\*\*\*\*\*\*\*\*\*\*\*\*\*\*\*\*\*\*\*\*\*\*\*\*\*\*\*\*\*\*\*\*\*

#### RESUMEN

Valor de  $lw1 = 0.055$ Valor de  $lw2 = 0.083$ Valor de phi $0 = 1.942$ Valor de phi $1 = 21.968$ Valor de phi $02 = 50.000$ \*\*\*\*\*\*\*\*\*\*\*\*\*\*\*\*\*\*\*\*\*\*\*\*\*\*\*\*\*\*\*\*\*\*\*\*\*\*\*\*\*

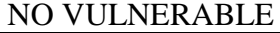

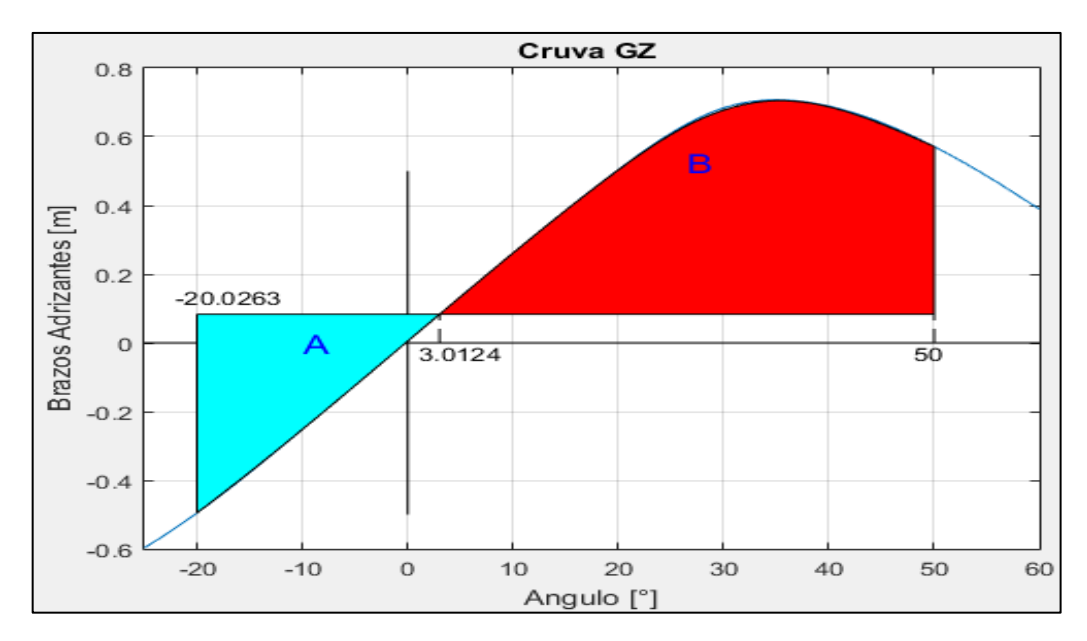

Figura 10. Comparación de áreas. Elaborado en Matlab R2015a

## **PESQUERO 1 (ANALISIS DE SURF-RIDING AND BROACHING II LEVEL)**

# **1. EMBARCACION DE ESTUDIO**

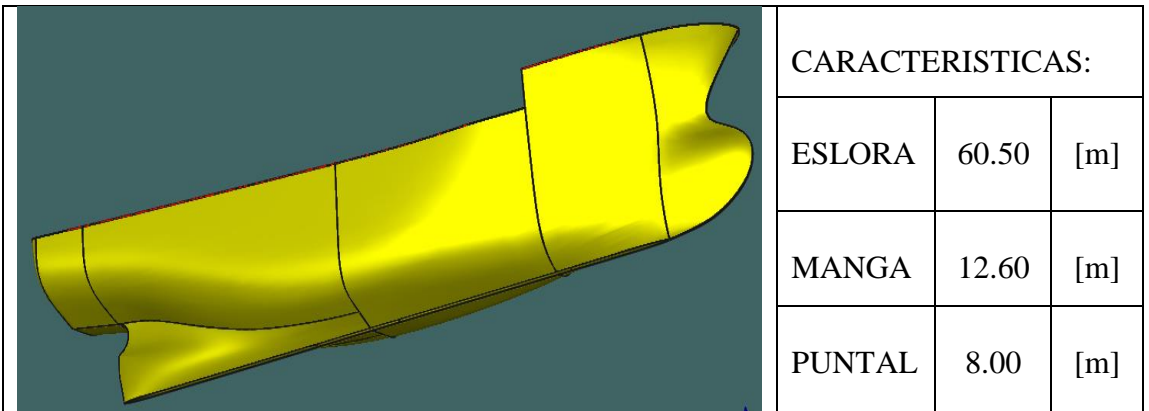

# **2. CONDICIONES DE CARGA ANALISADAS**

CONDICIÓN: 100% CONSUMIBLES Y 0%CARGA (CONDICIÓN DE SALIDA) CONDICIÓN: 10% CONSUMIBLES Y 100%CARGA (CONDICIÓN DE LLEGADA)

# **2.1. Características de cada Condición**

CONDICIÓN: 100% CONSUMIBLES Y 0%CARGA (CONDICIÓN DE SALIDA)

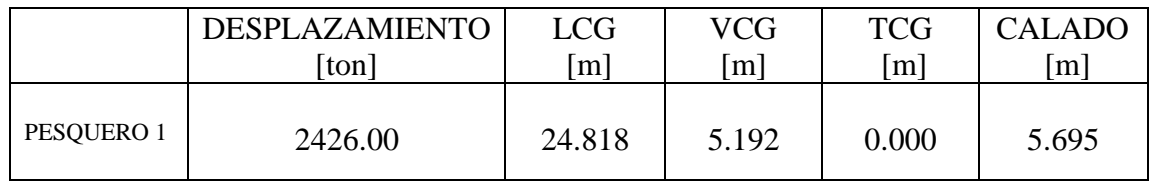

CONDICIÓN: 10% CONSUMIBLES Y 100%CARGA (CONDICIÓN DE RETORNO)

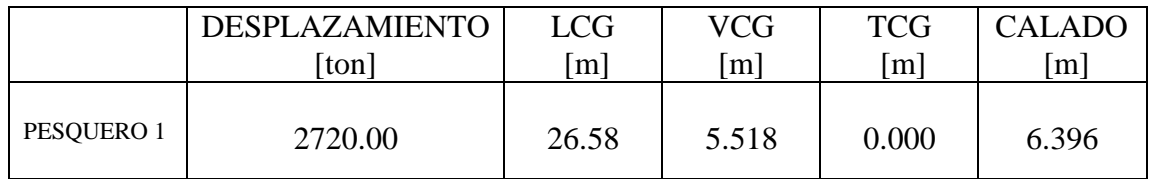

#### **3. RESULTADOS**

# **3.1. Surf-Riding/Broaching**

3.1.1. Condición De Salida

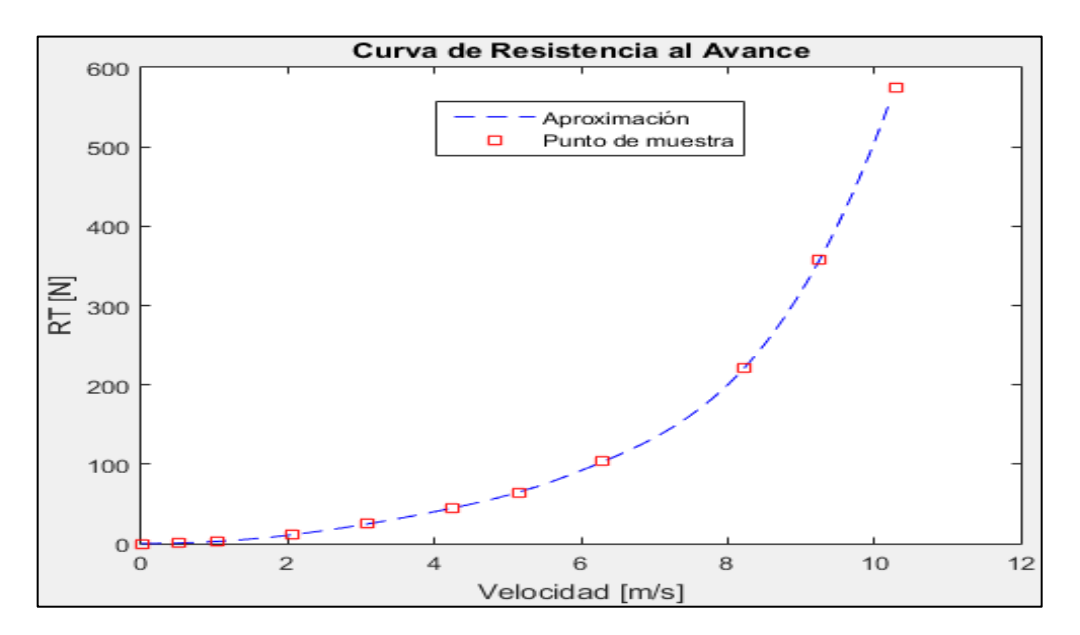

Figura 1. Curva de Resistencia al avance en la condición de SALIDA. Elaborado en Matlab R2015a

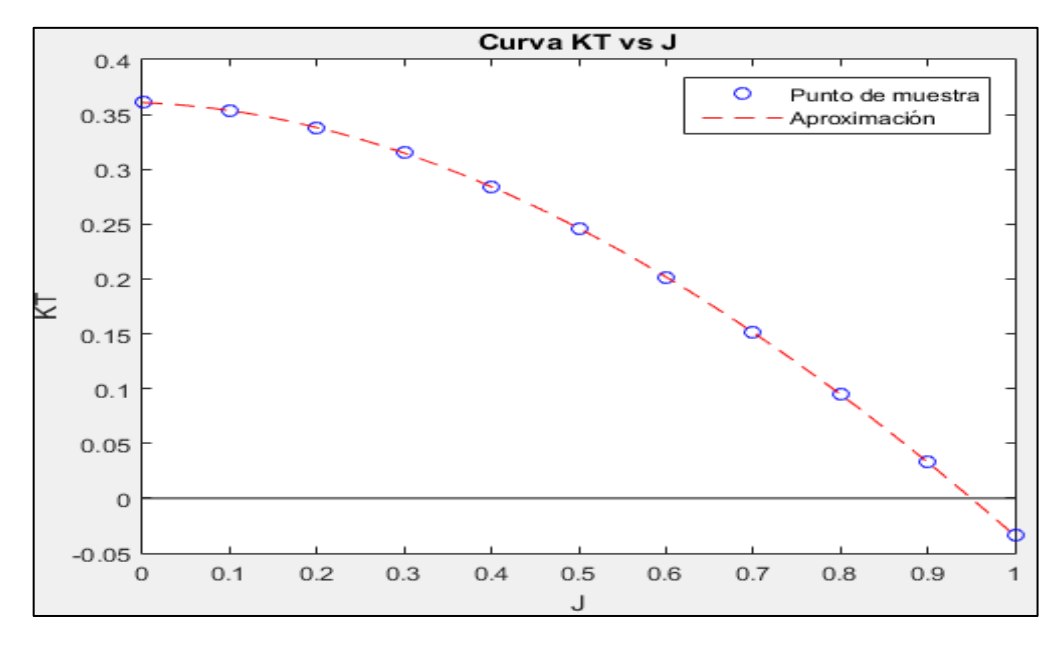

Figura 2. Curva KT vs J en la condición de SALIDA. Elaborado en Matlab R2015a

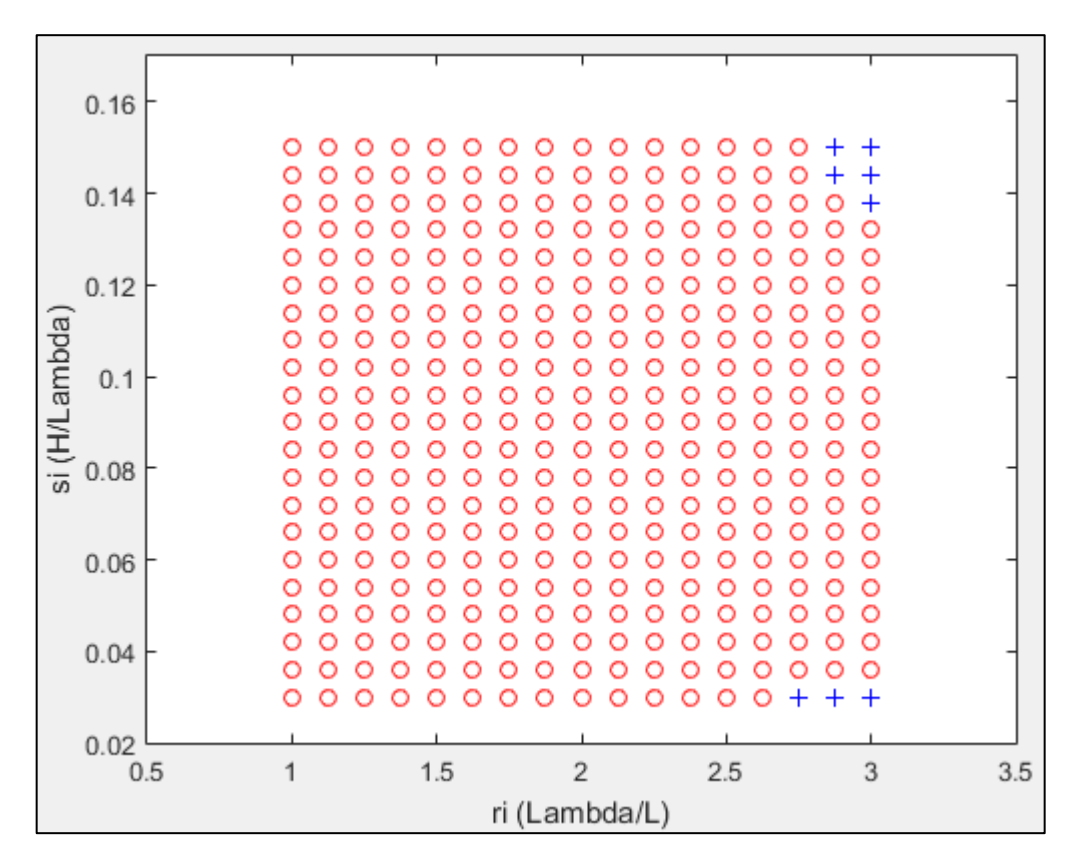

Figura 3. Coeficiente C2 a 16.3 nudos de velocidad. Elaborado en Matlab R2015a

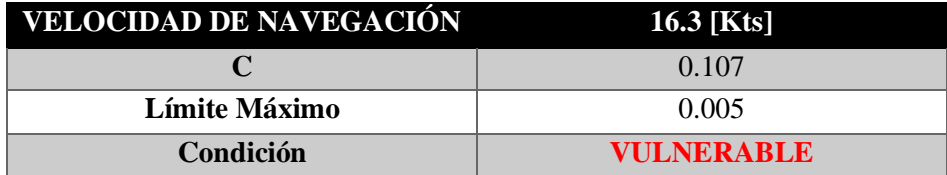

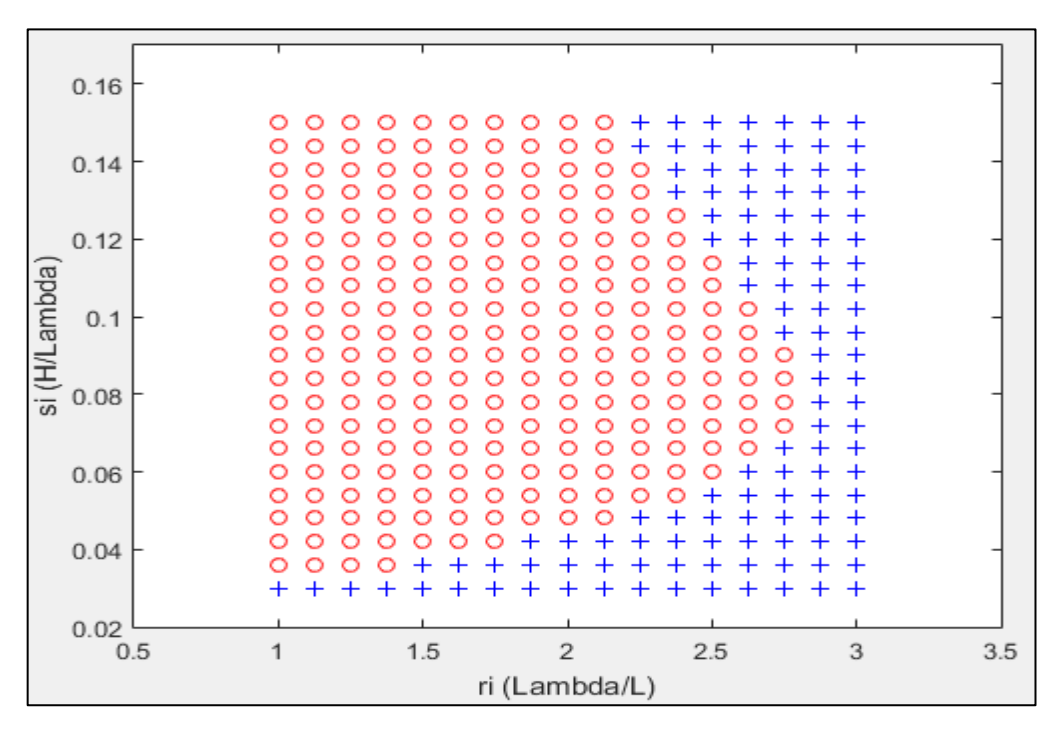

Figura 4. Coeficiente C2 a 13 nudos de velocidad. Elaborado en Matlab R2015a

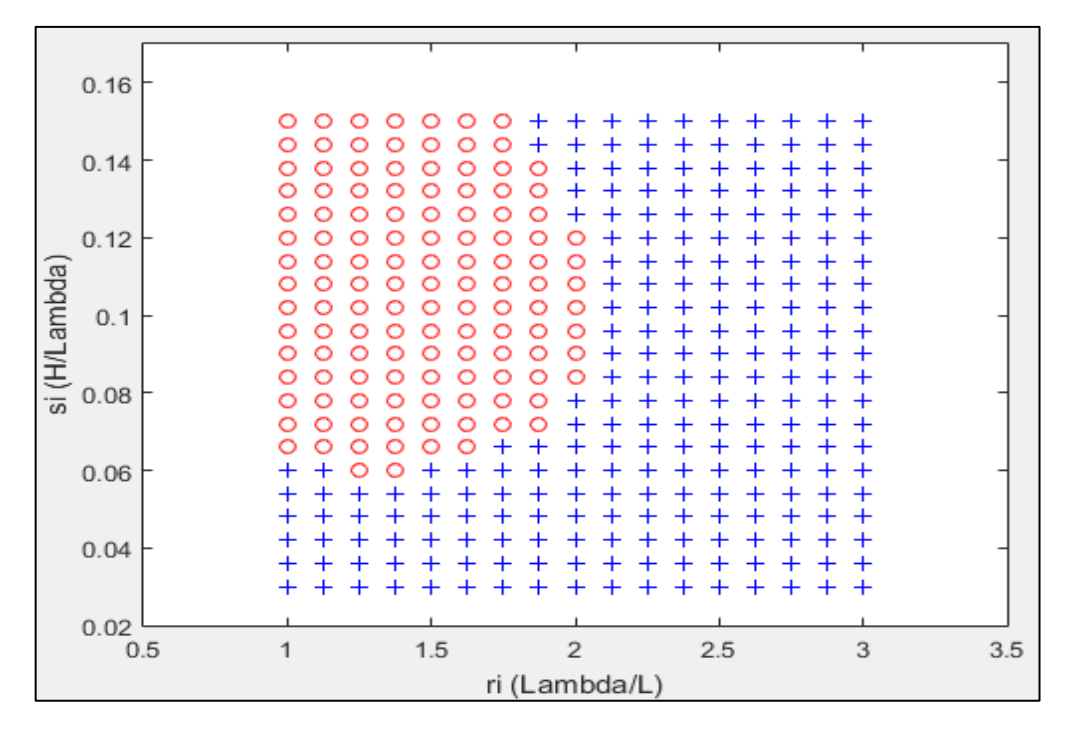

Figura 5. Coeficiente C2 a 11 nudos de velocidad. Elaborado en Matlab R2015a

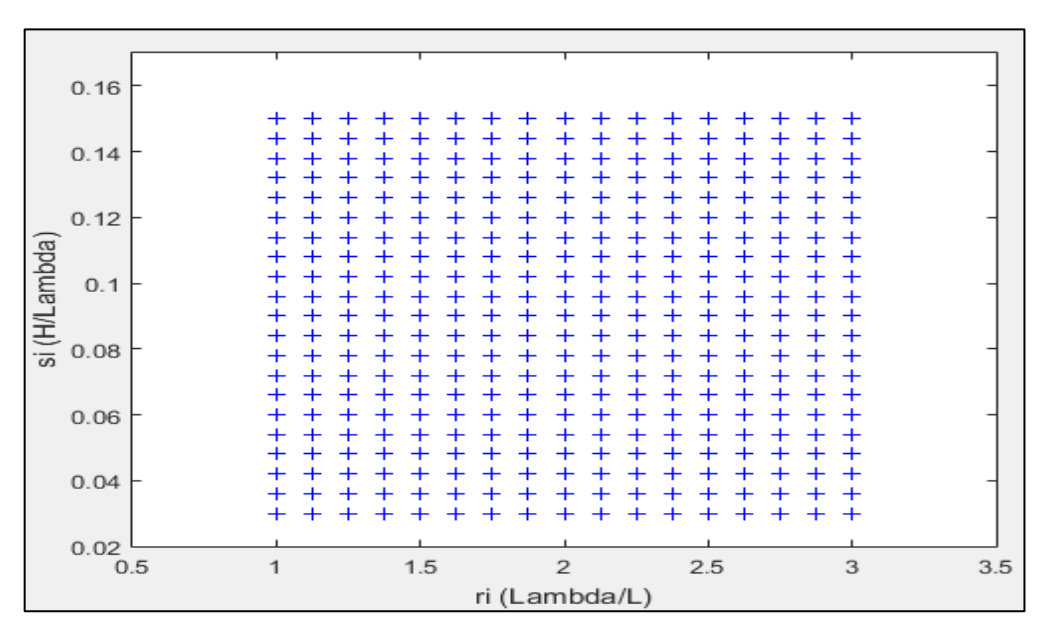

Figura 6. Coeficiente C2 a 8 nudos de velocidad. Elaborado en Matlab R2015a

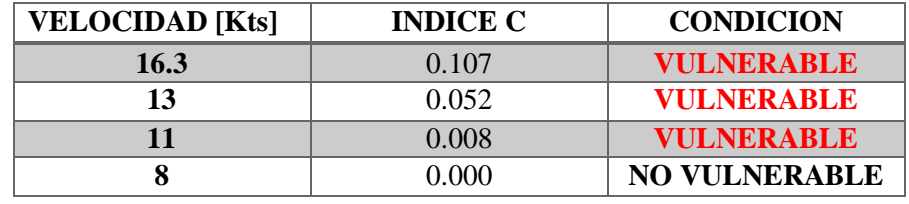

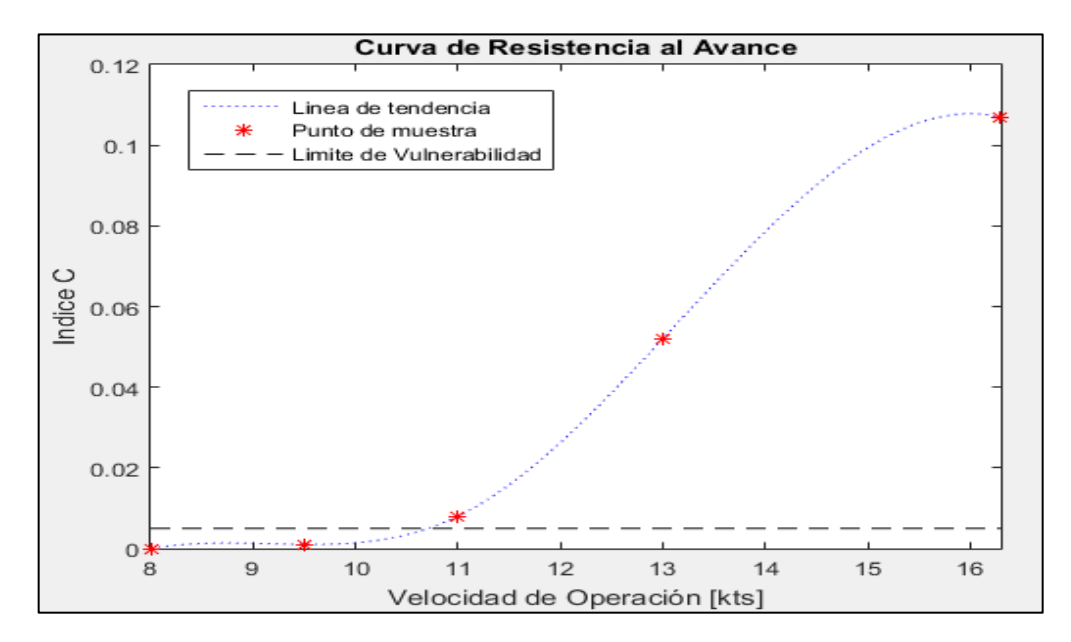

Figura 7. Comportamiento del índice C respecto a la velocidad de Operación (CONDICION DE SALIDA). Elaborado en Matlab R2015a

#### 3.1.2. Condición de Retorno

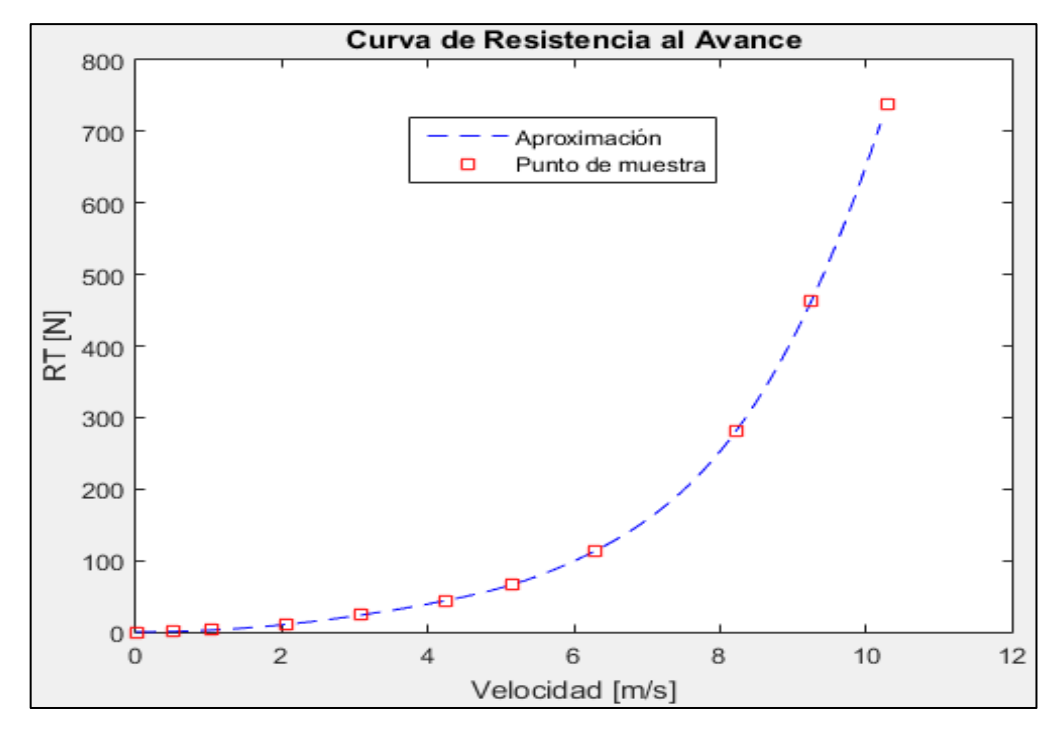

Figura 8. Curva de Resistencia al avance en la condición de RETORNO. Elaborado en Matlab R2015a

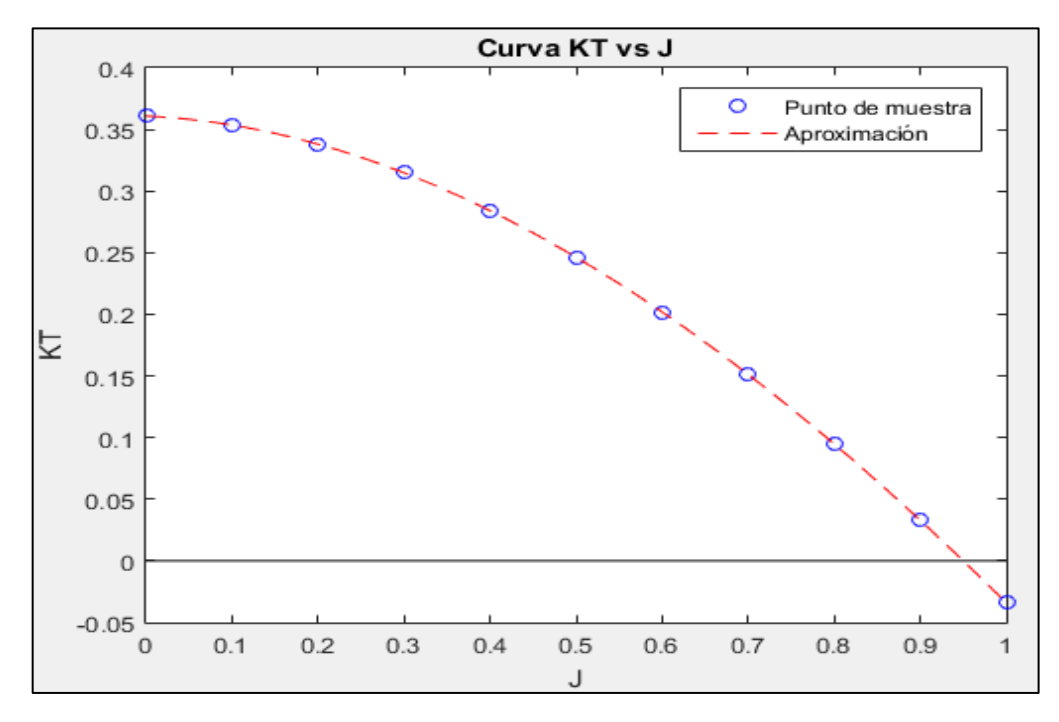

Figura 9. Curva KT vs J en la condición de RETORNO. Elaborado en Matlab R2015a

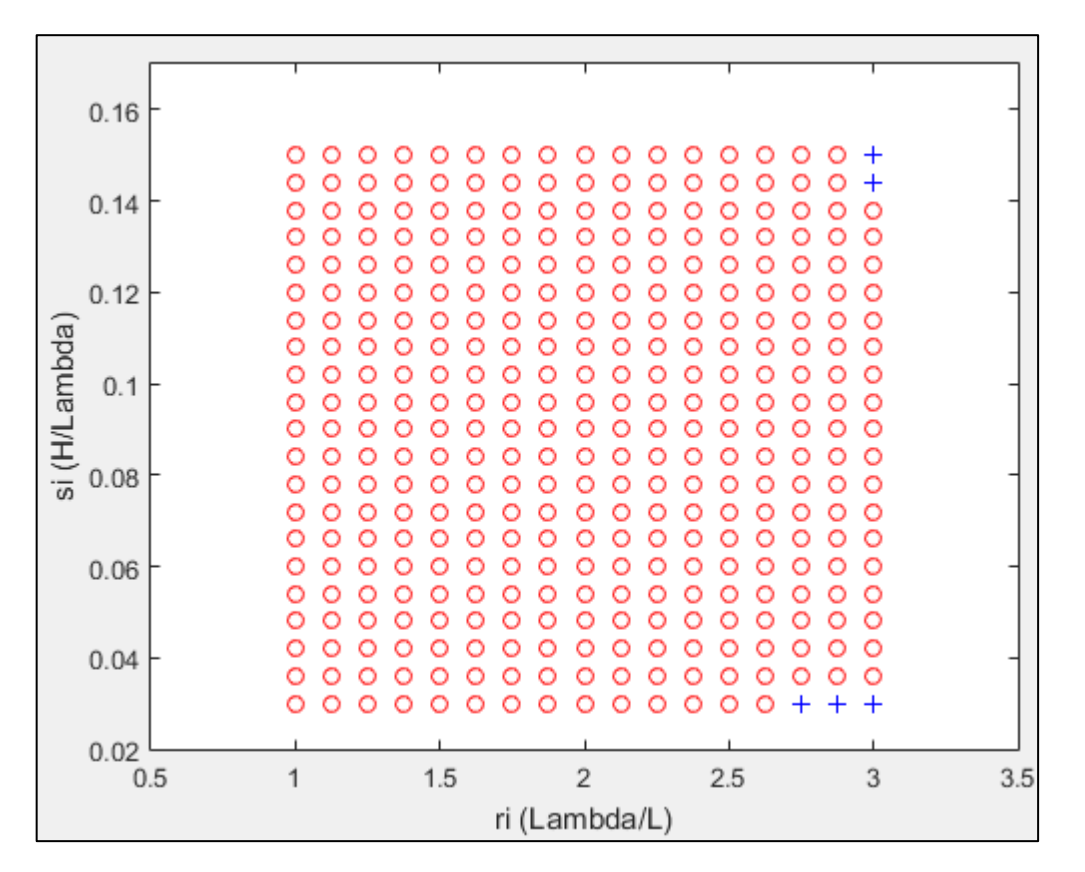

Figura 10. Coeficiente C2 a 16.3 nudos de velocidad. Elaborado en Matlab R2015a

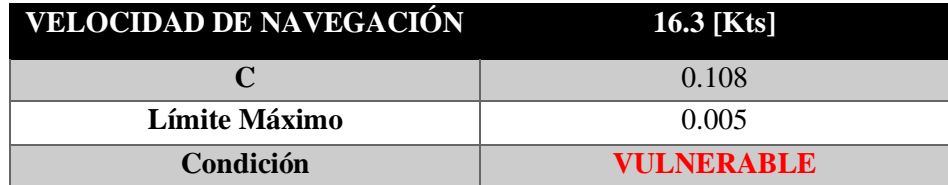

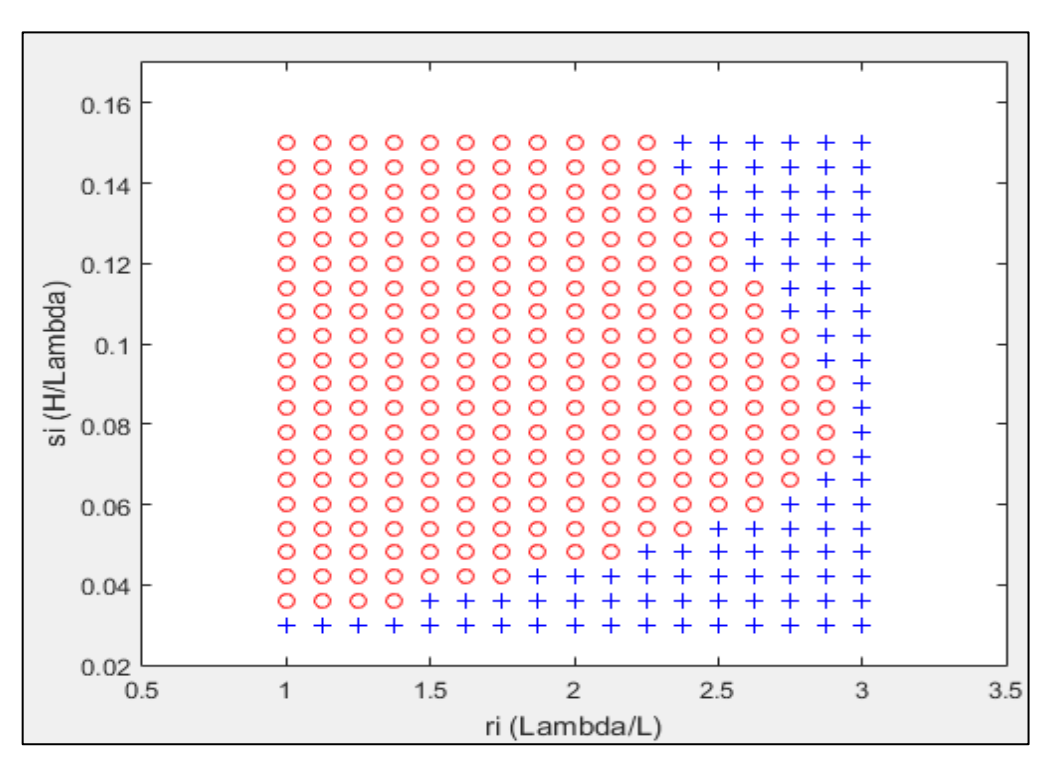

Figura 11. Coeficiente C2 a 13 nudos de velocidad. Elaborado en Matlab R2015a

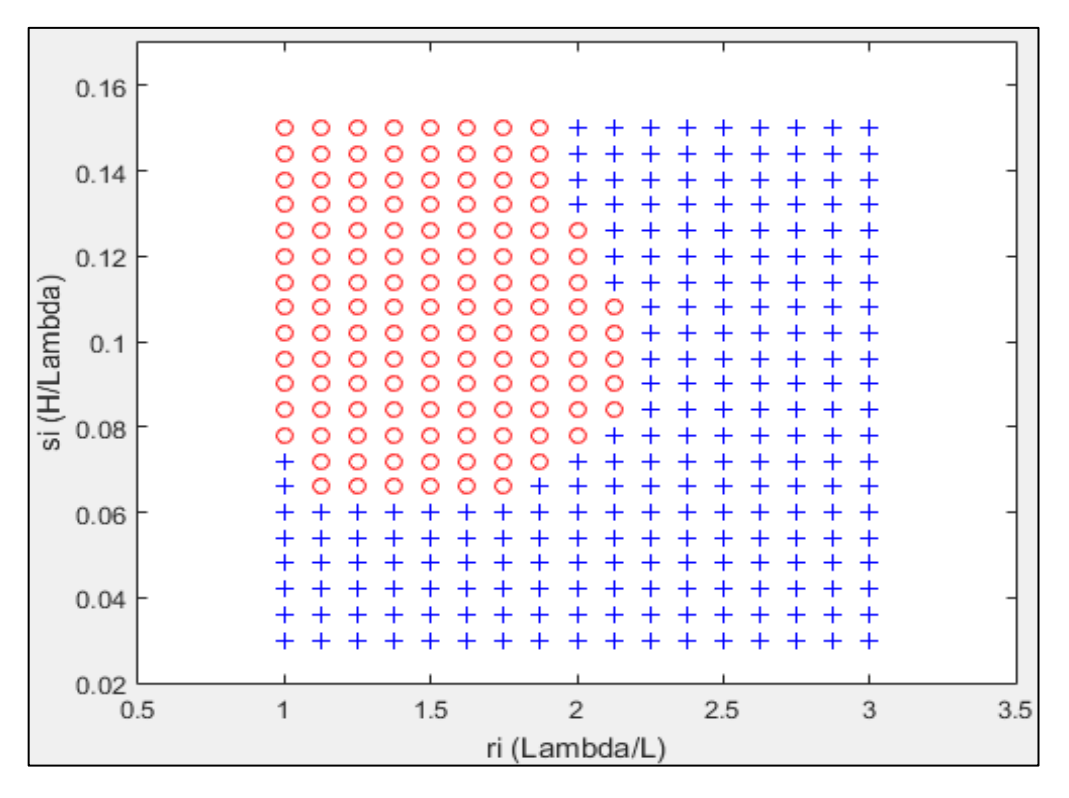

Figura 12. Coeficiente C2 a 11 nudos de velocidad. Elaborado en Matlab R2015a

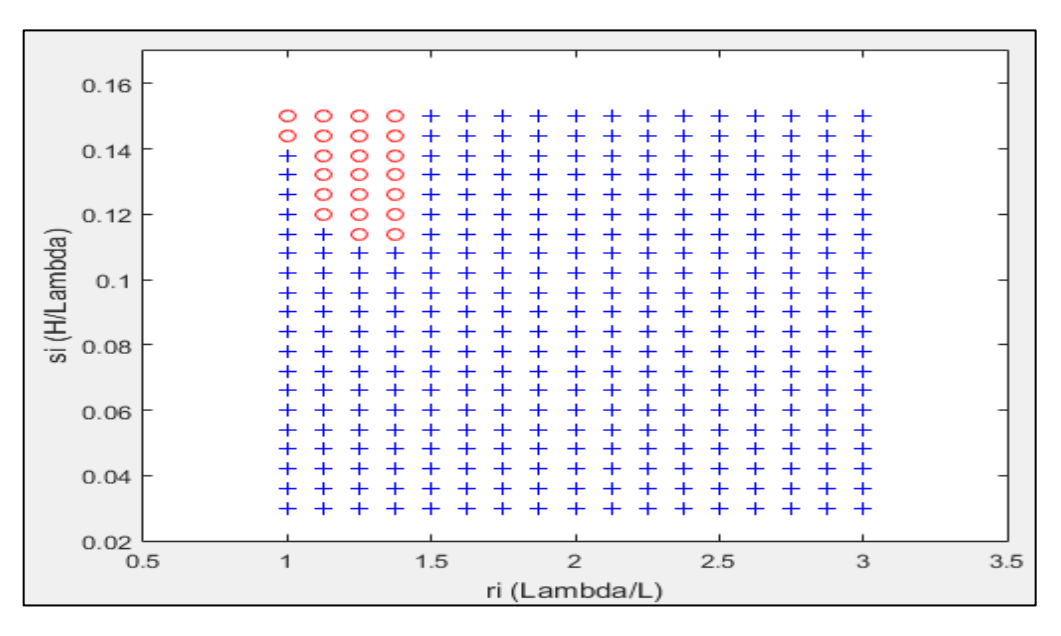

Figura 13. Coeficiente C2 a 9 nudos de velocidad. Elaborado en Matlab R2015a

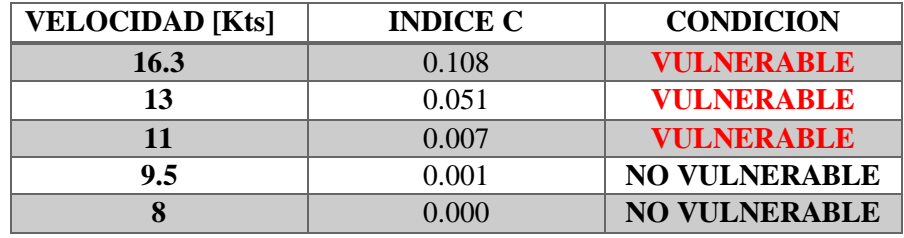

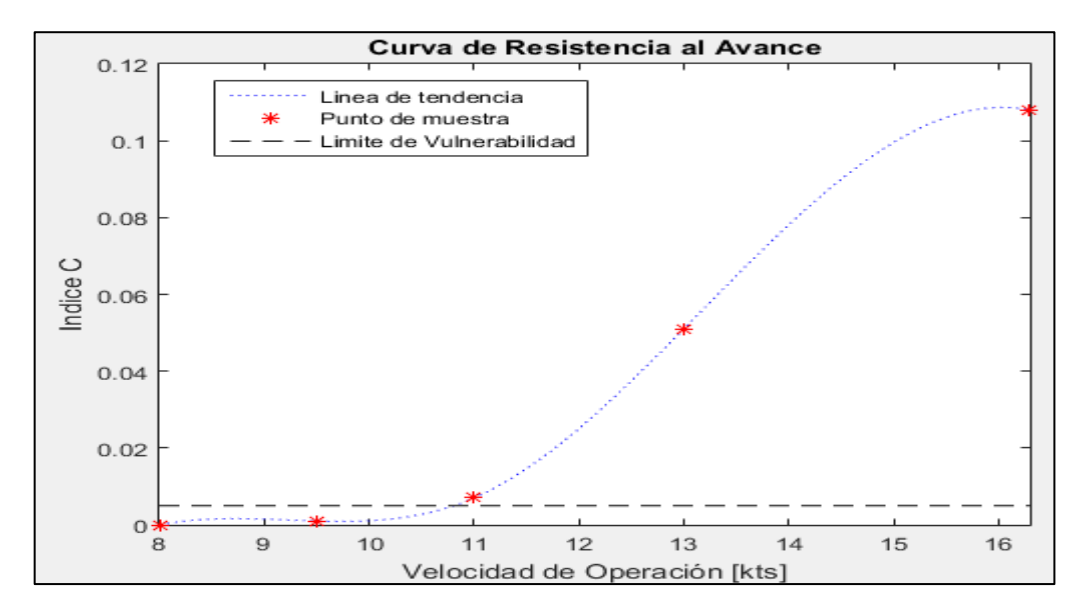

Figura 14. Comportamiento del índice C respecto a la velocidad de Operación (CONDICION DE RETORNO). Elaborado en Matlab R2015a

**PESQUERO 2 (ANALISIS DE SURF-RIDING AND BROACHING II LEVEL)**

# **1. EMBARCACION DE ESTUDIO**

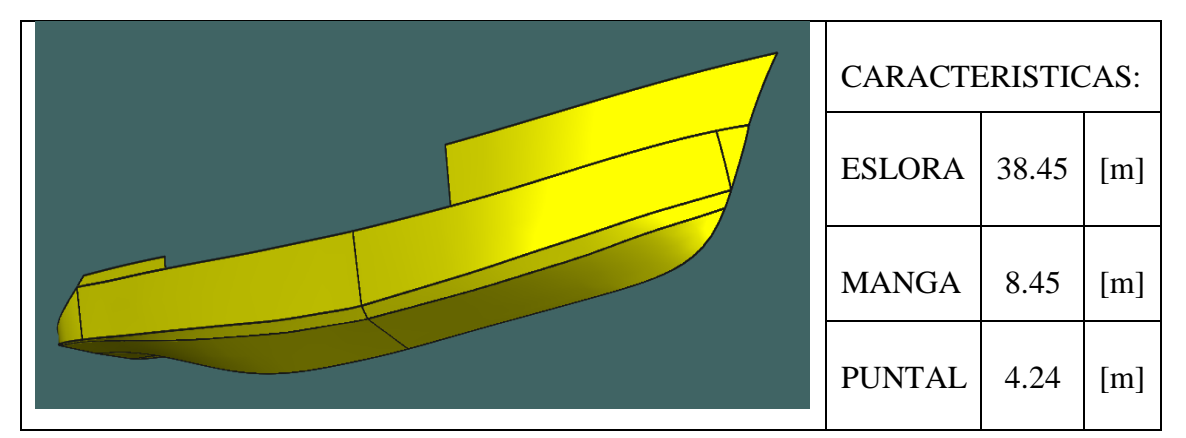

# **2. CONDICIONES DE CARGA ANALISADAS**

CONDICIÓN: 100% CONSUMIBLES Y 0%CARGA (CONDICIÓN DE SALIDA) CONDICIÓN: 10% CONSUMIBLES Y 100%CARGA (CONDICIÓN DE LLEGADA)

## **2.1. Características de cada Condición**

CONDICIÓN: 100% CONSUMIBLES Y 0%CARGA (CONDICIÓN DE SALIDA)

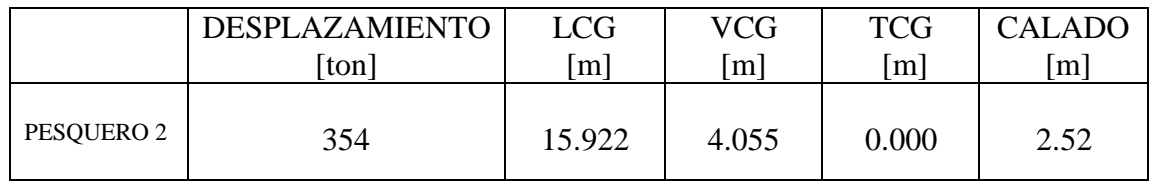

CONDICIÓN: 10% CONSUMIBLES Y 100%CARGA (CONDICIÓN DE RETORNO)

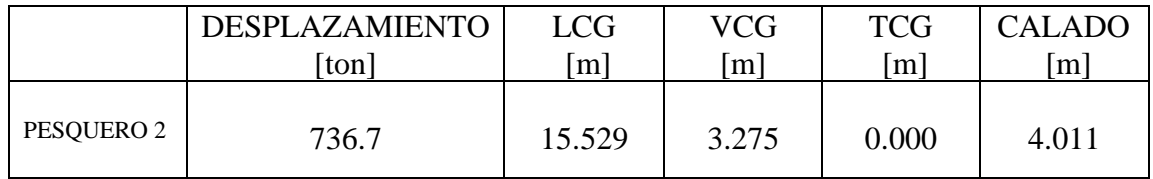

#### **3. RESULTADOS**

## **3.1. Surf-Riding/Broaching**

3.1.1. Condición de Salida

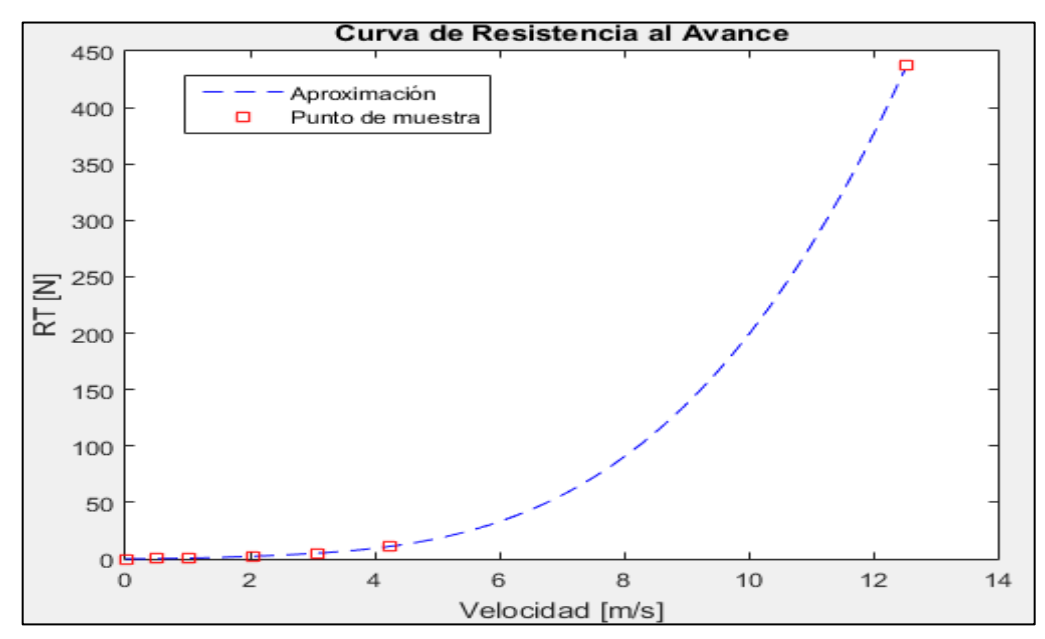

Figura 1. Curva de Resistencia al avance en la condición de SALIDA. Elaborado en Matlab R2015a

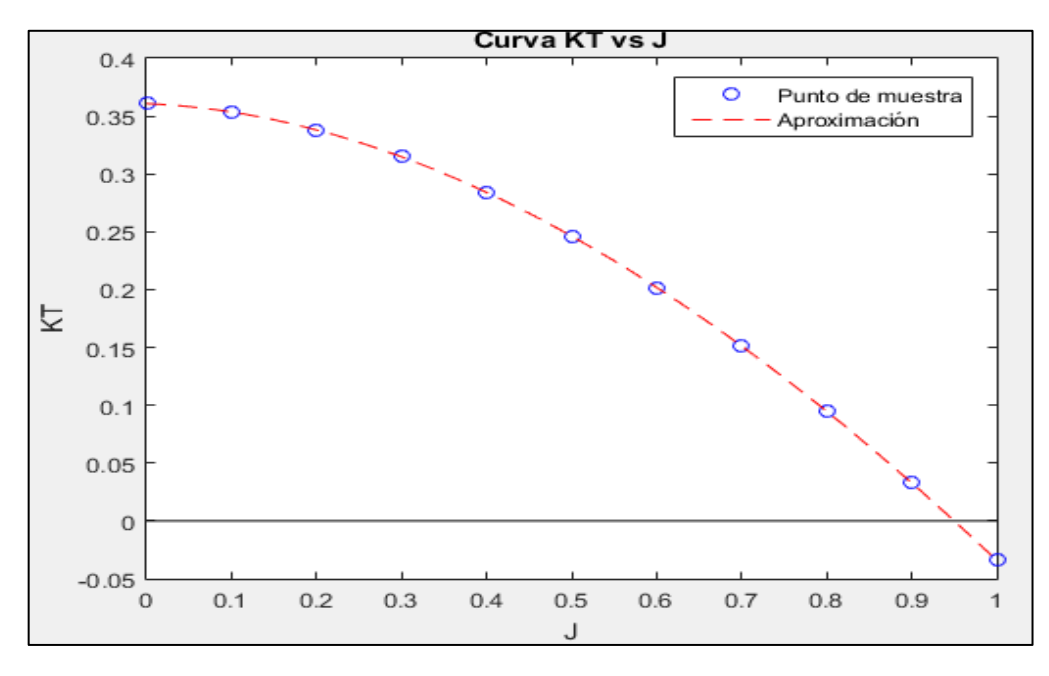

Figura 2. Curva KT vs J en la condición de SALIDA. Elaborado en Matlab R2015a

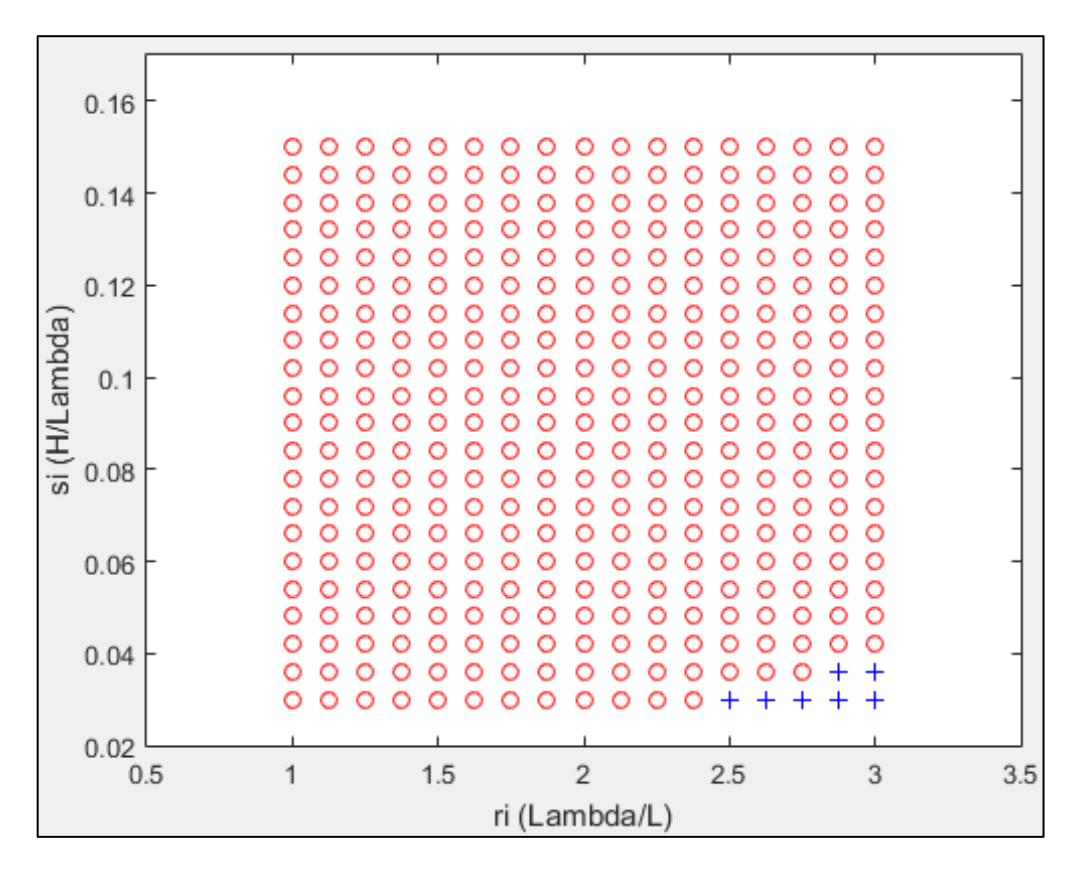

Figura 3. Coeficiente C2 a 12 nudos de velocidad. Elaborado en Matlab R2015a

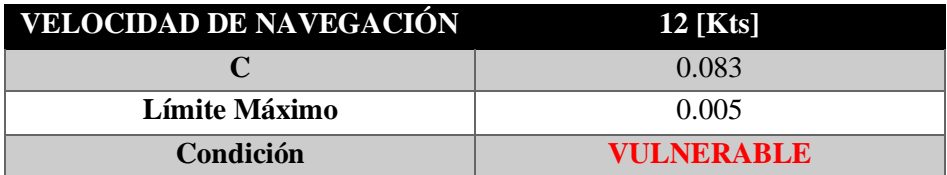

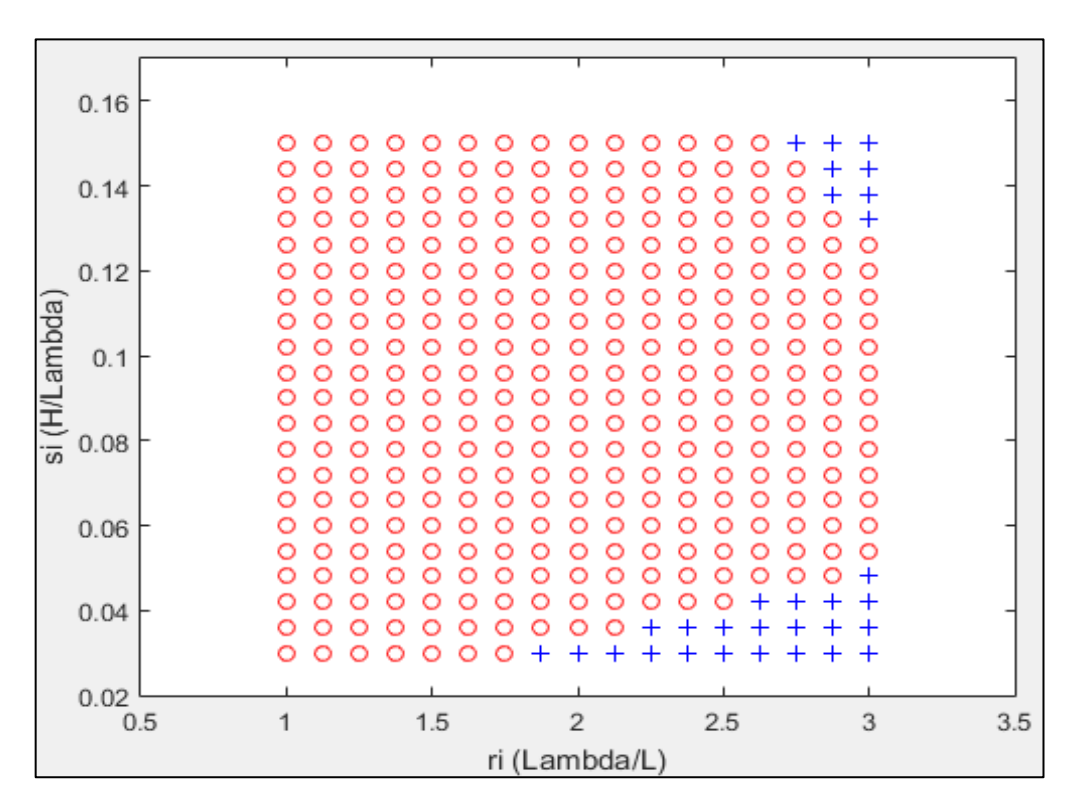

Figura 4. Coeficiente C2 a 11 nudos de velocidad. Elaborado en Matlab R2015a

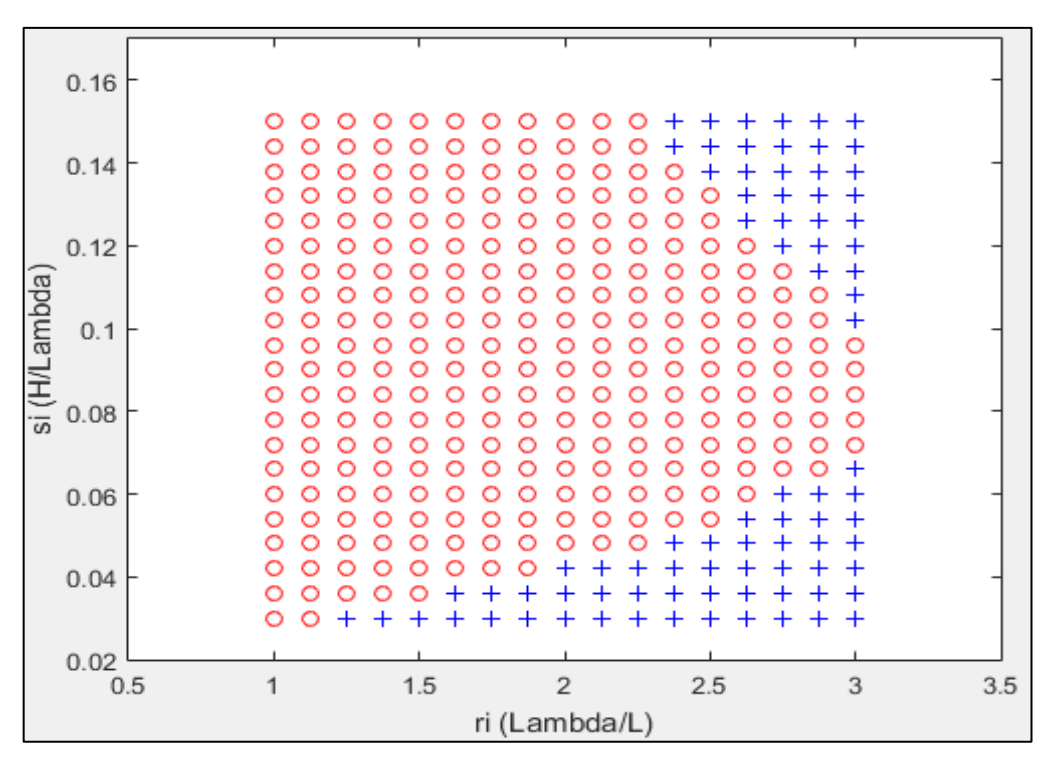

Figura 5. Coeficiente C2 a 10 nudos de velocidad. Elaborado en Matlab R2015a

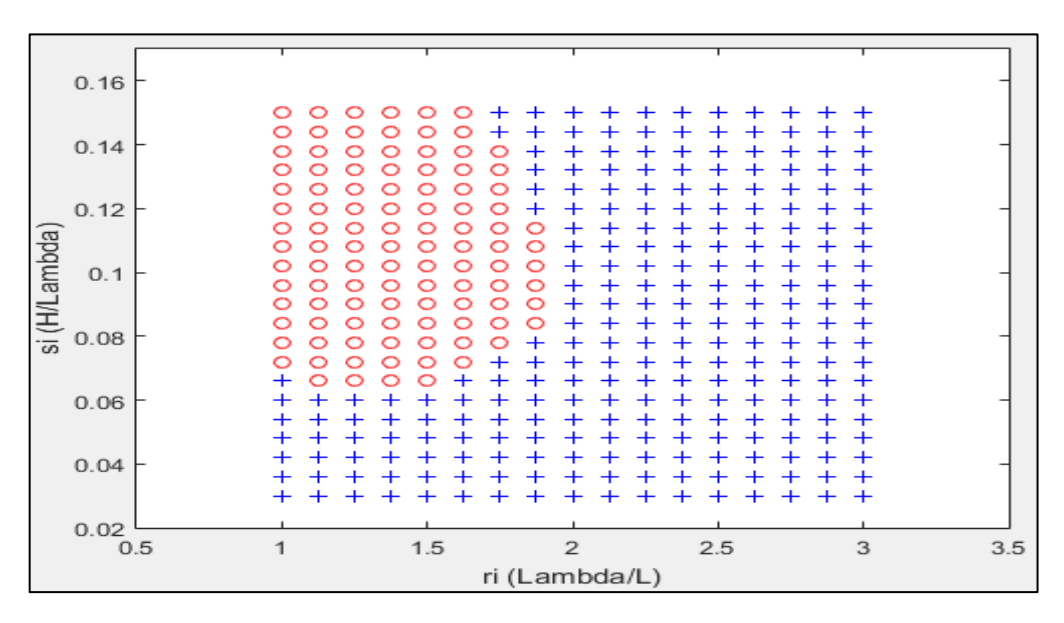

Figura 6. Coeficiente C2 a 8 nudos de velocidad. Elaborado en Matlab R2015a

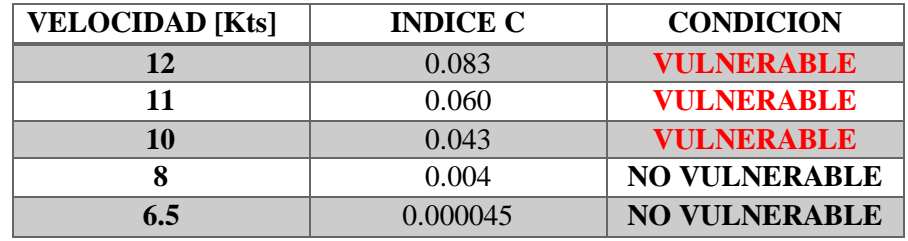

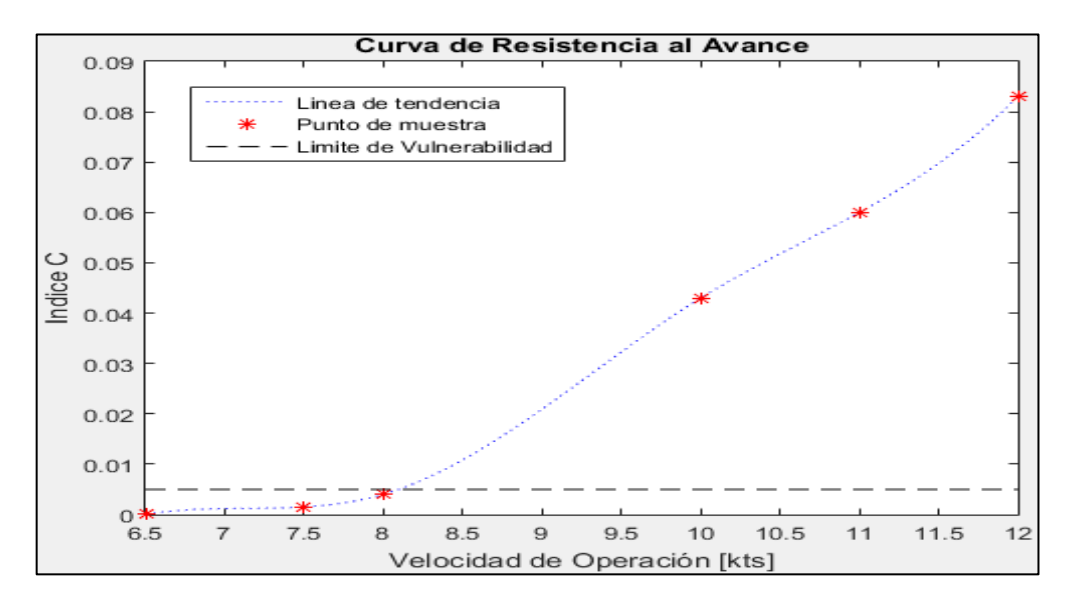

Figura 7. Comportamiento del índice C respecto a la velocidad de Operación (CONDICION DE SALIDA). Elaborado en Matlab R2015a

#### 3.1.2. Condición de Retorno

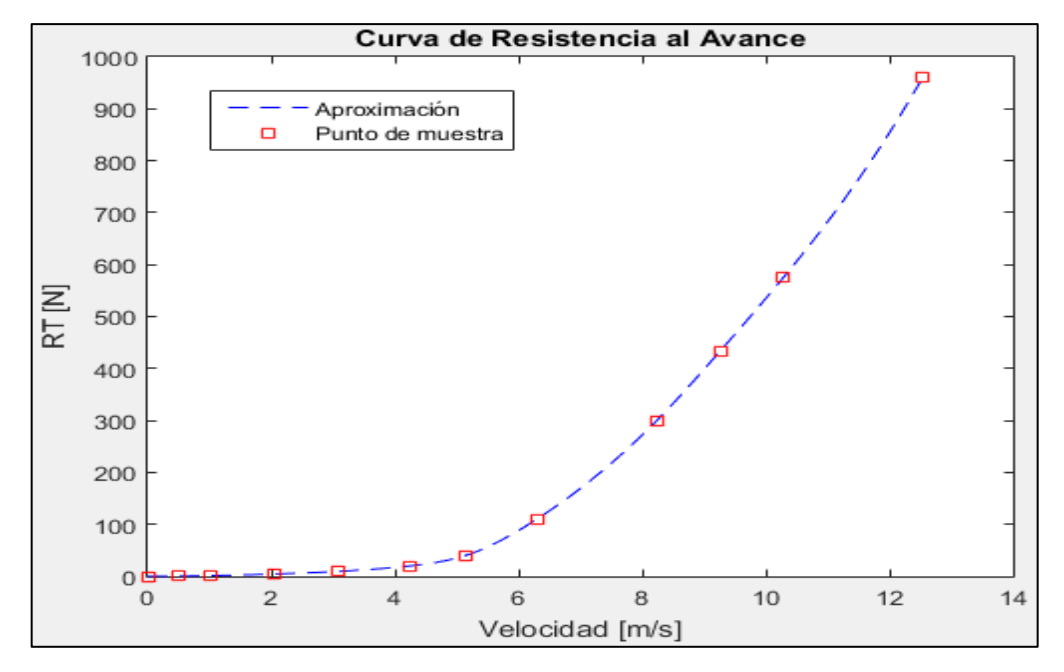

Figura 8. Curva de Resistencia al avance en la condición de RETORNO. Elaborado en Matlab R2015a

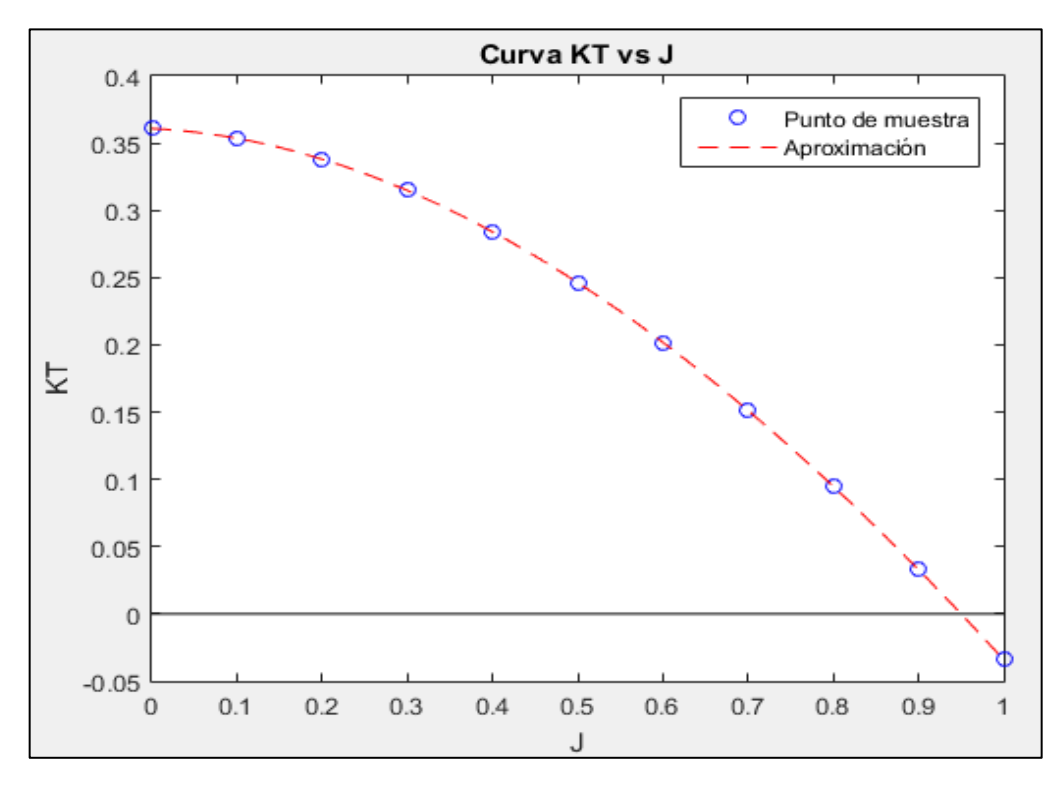

Figura 9. Curva KT vs J en la condición de RETORNO. Elaborado en Matlab R2015a

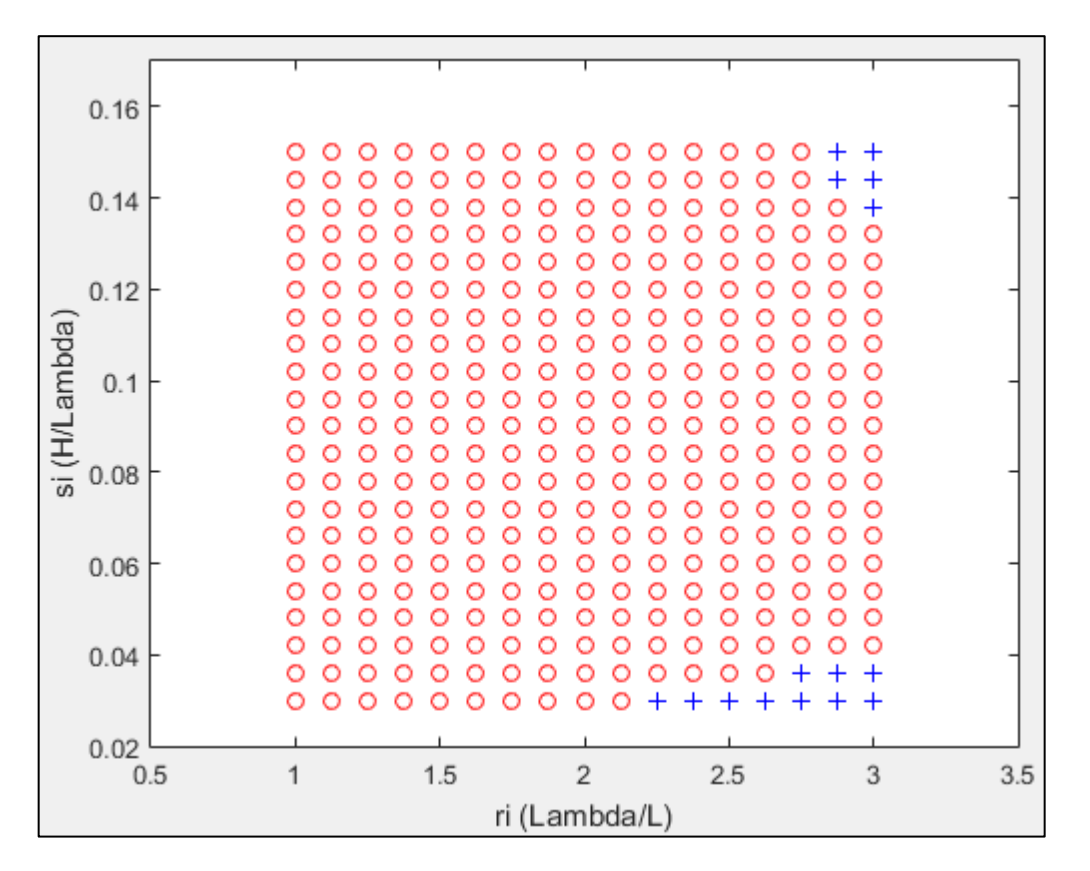

Figura 10. Coeficiente C2 a 12 nudos de velocidad. Elaborado en Matlab R2015a

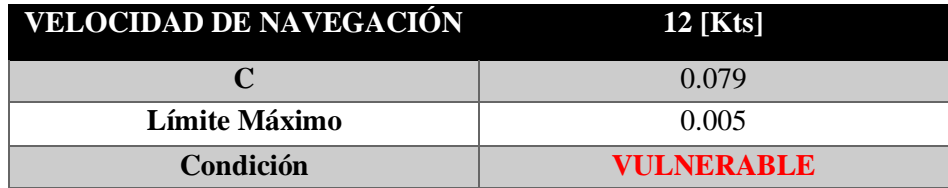

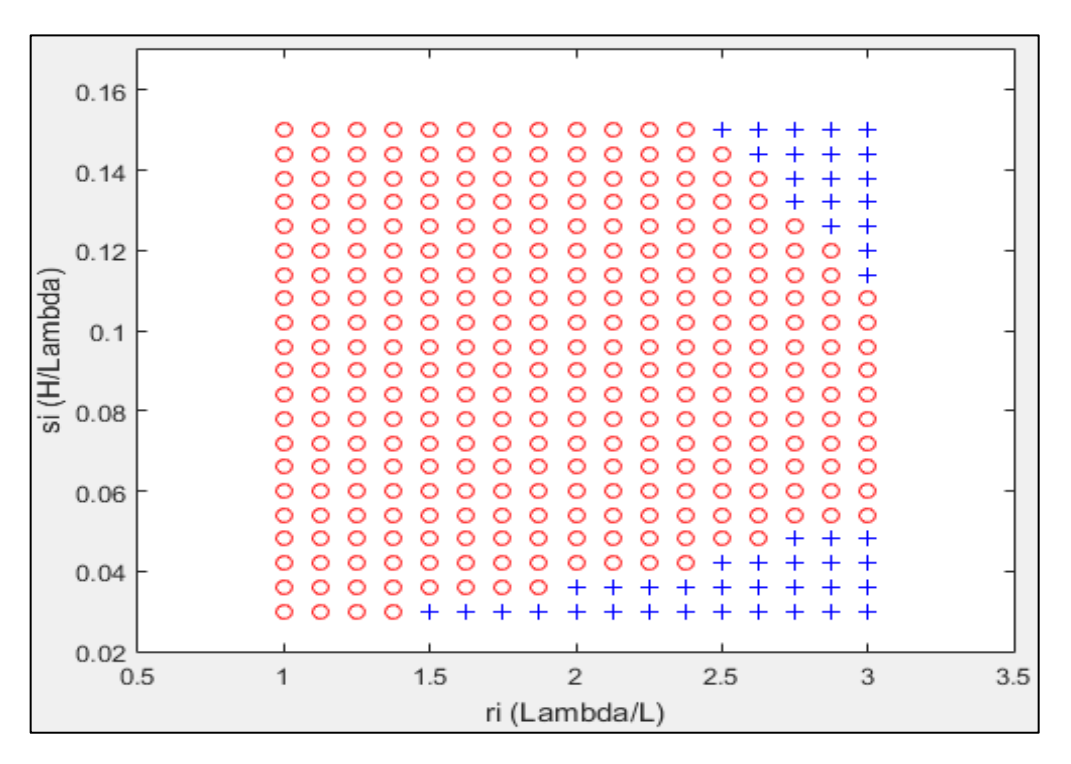

Figura 11. Coeficiente C2 a 11 nudos de velocidad. Elaborado en Matlab R2015a

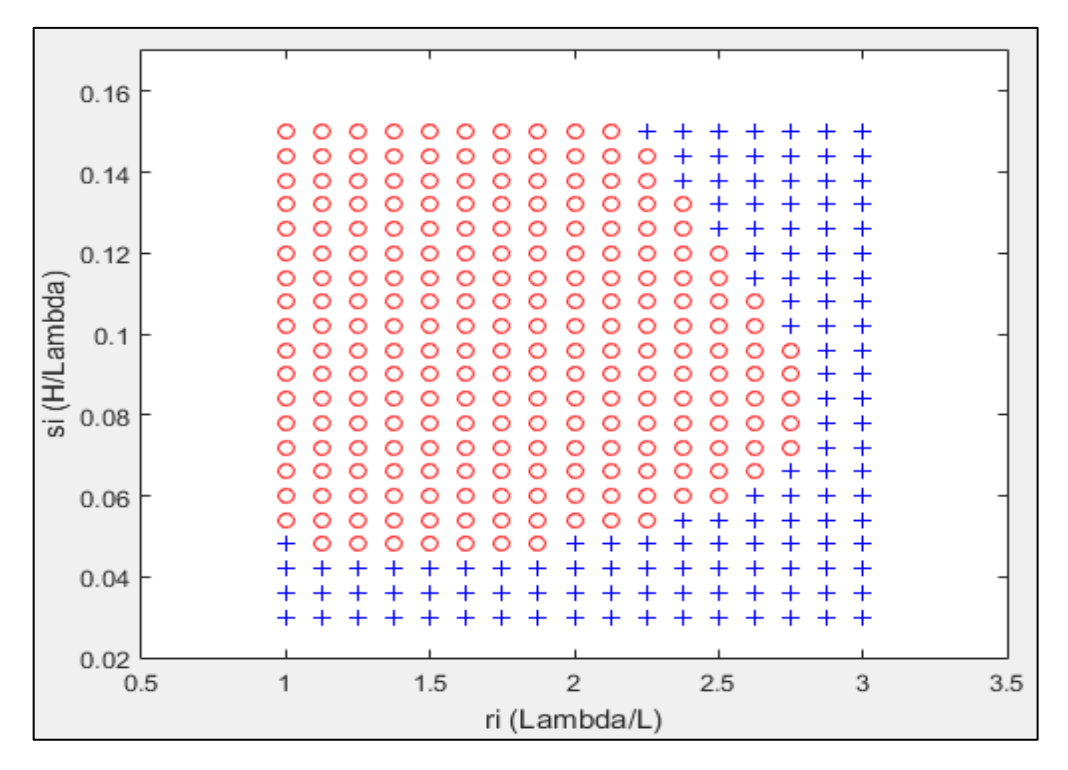

Figura 12. Coeficiente C2 a 10 nudos de velocidad. Elaborado en Matlab R2015a

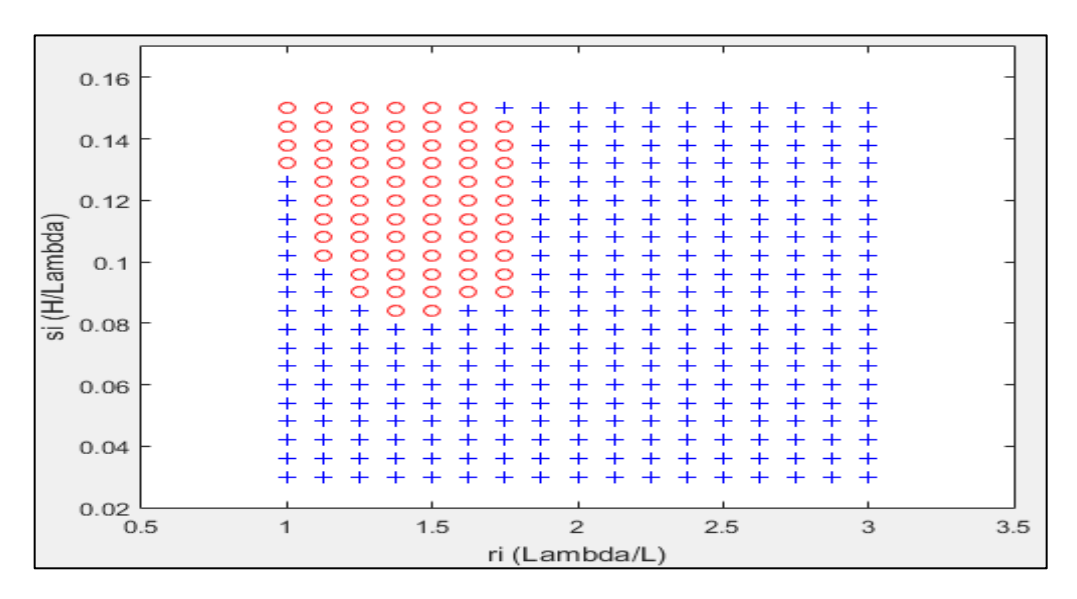

Figura 13. Coeficiente C2 a 8 nudos de velocidad. Elaborado en Matlab R2015a

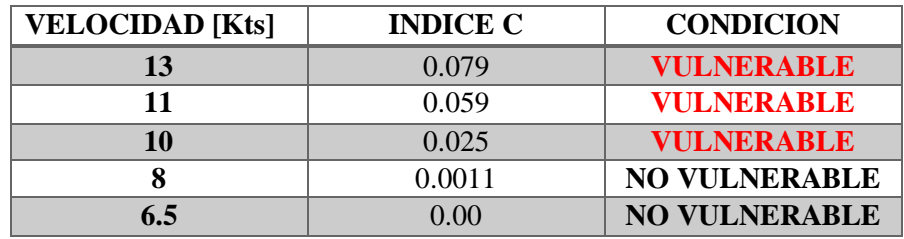

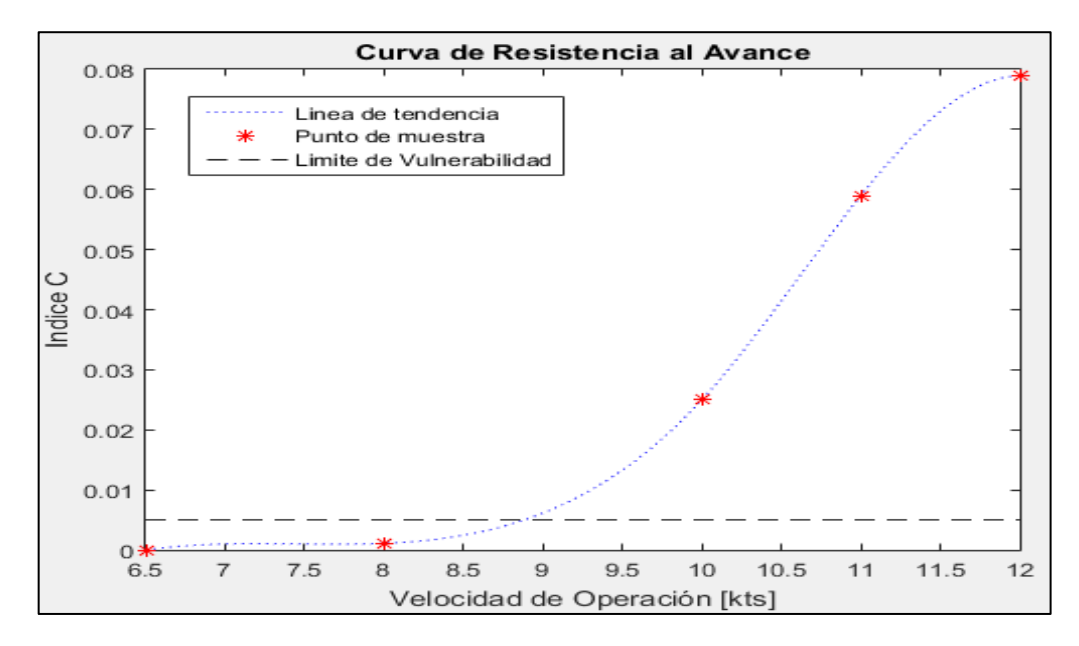

Figura 14. Comportamiento del índice C respecto a la velocidad de Operación (CONDICION DE RETORNO). Elaborado en Matlab R2015a

## **PESQUERO 3 (ANALISIS DE SURF-RIDING AND BROACHING II LEVEL)**

# **1. EMBARCACION DE ESTUDIO**

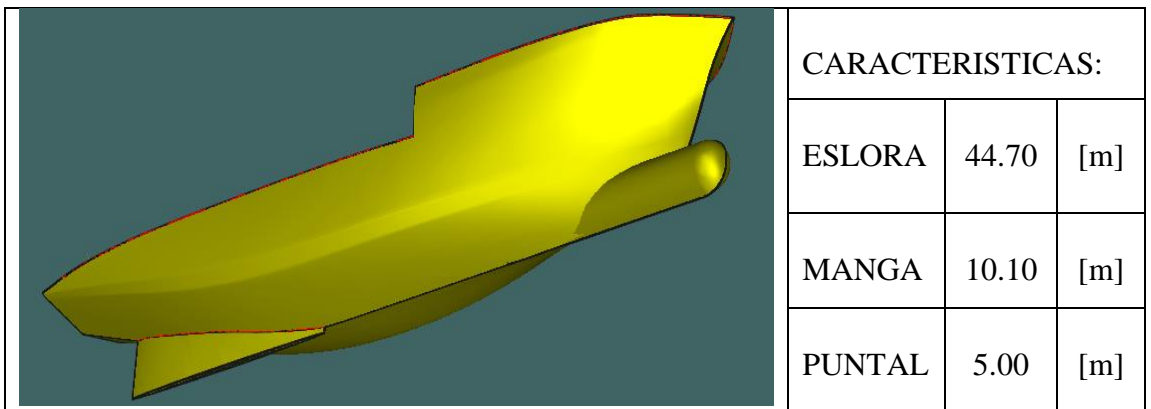

# **2. CONDICIONES DE CARGA ANALISADAS**

CONDICIÓN: 100% CONSUMIBLES Y 0%CARGA (CONDICIÓN DE SALIDA) CONDICIÓN: 10% CONSUMIBLES Y 100%CARGA (CONDICIÓN DE LLEGADA)

## **2.1. Características de cada Condición**

CONDICIÓN: 100% CONSUMIBLES Y 0%CARGA (CONDICIÓN DE SALIDA)

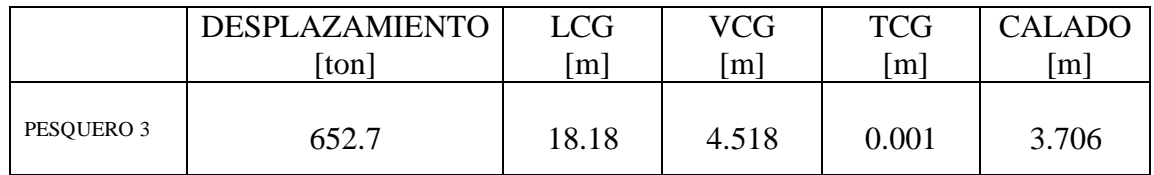

CONDICIÓN: 10% CONSUMIBLES Y 100%CARGA (CONDICIÓN DE RETORNO)

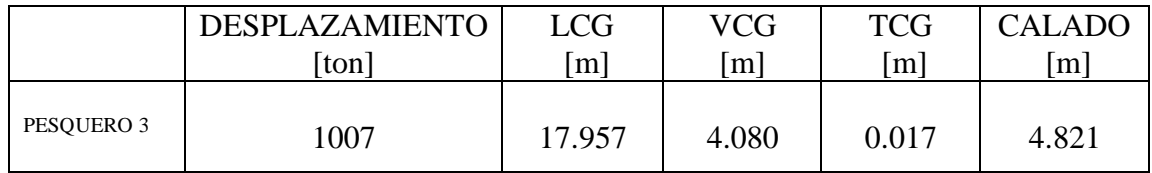

#### **3. RESULTADOS**

# **3.1. Surf-Riding/Broaching**

3.1.1. Condición de Salida

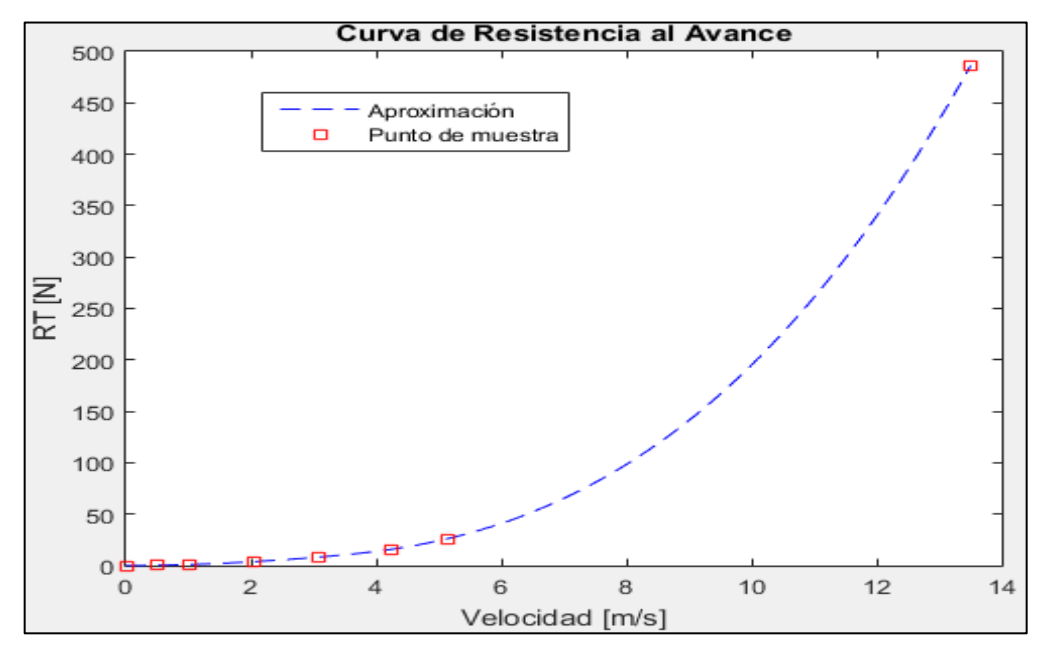

Figura 1. Curva de Resistencia al avance en la condición de SALIDA. Elaborado en Matlab R2015a

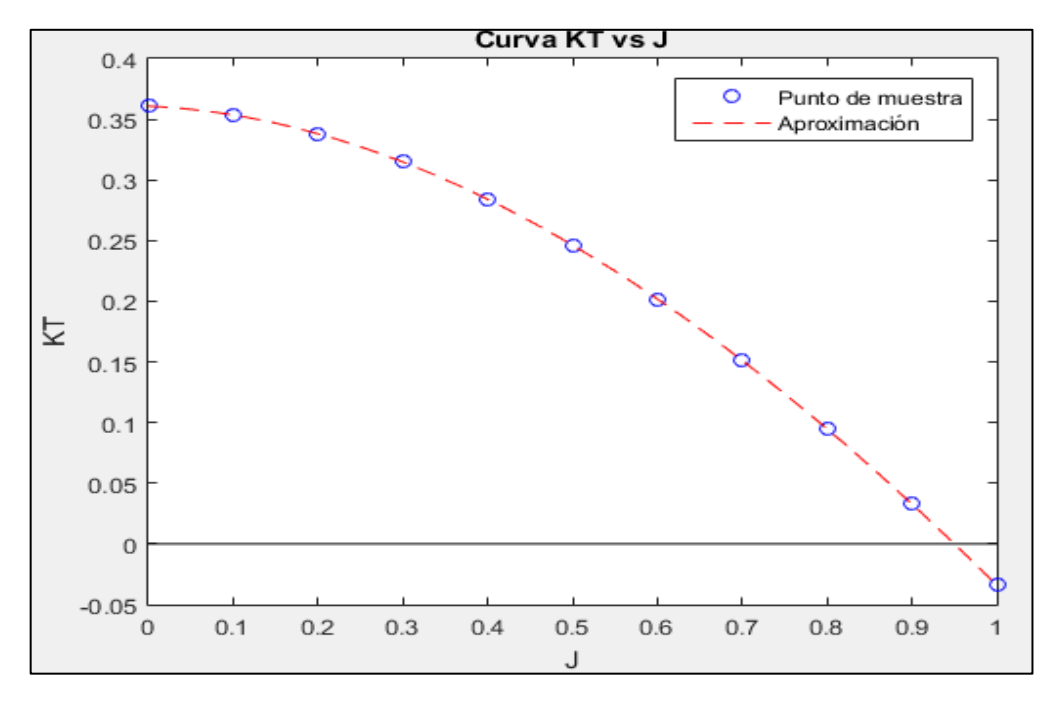

Figura 2. Curva KT vs J en la condición de SALIDA. Elaborado en Matlab R2015a

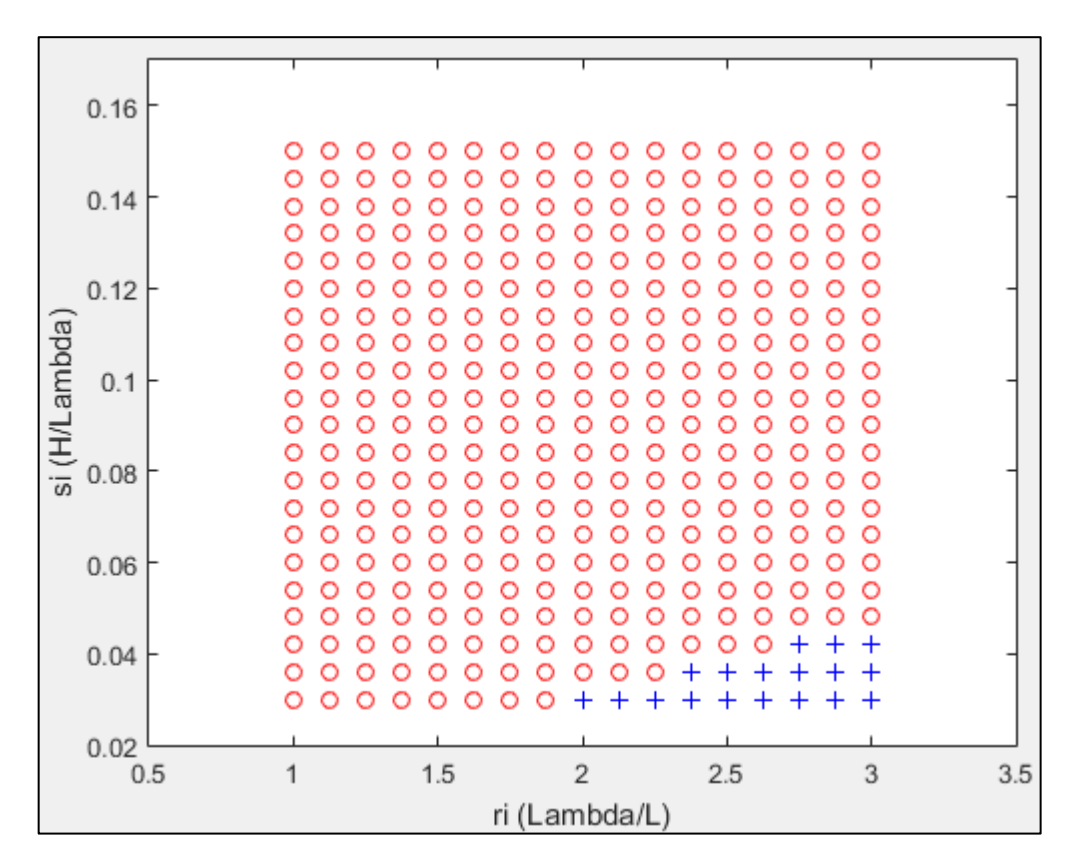

Figura 3. Coeficiente C2 a 12 nudos de velocidad. Elaborado en Matlab R2015a

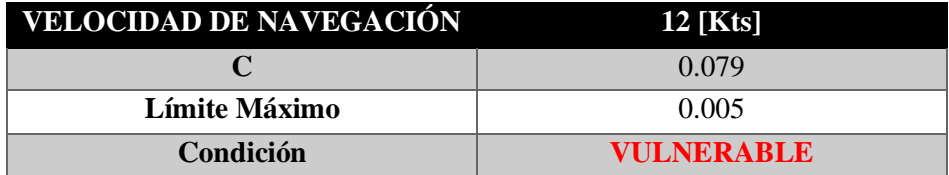
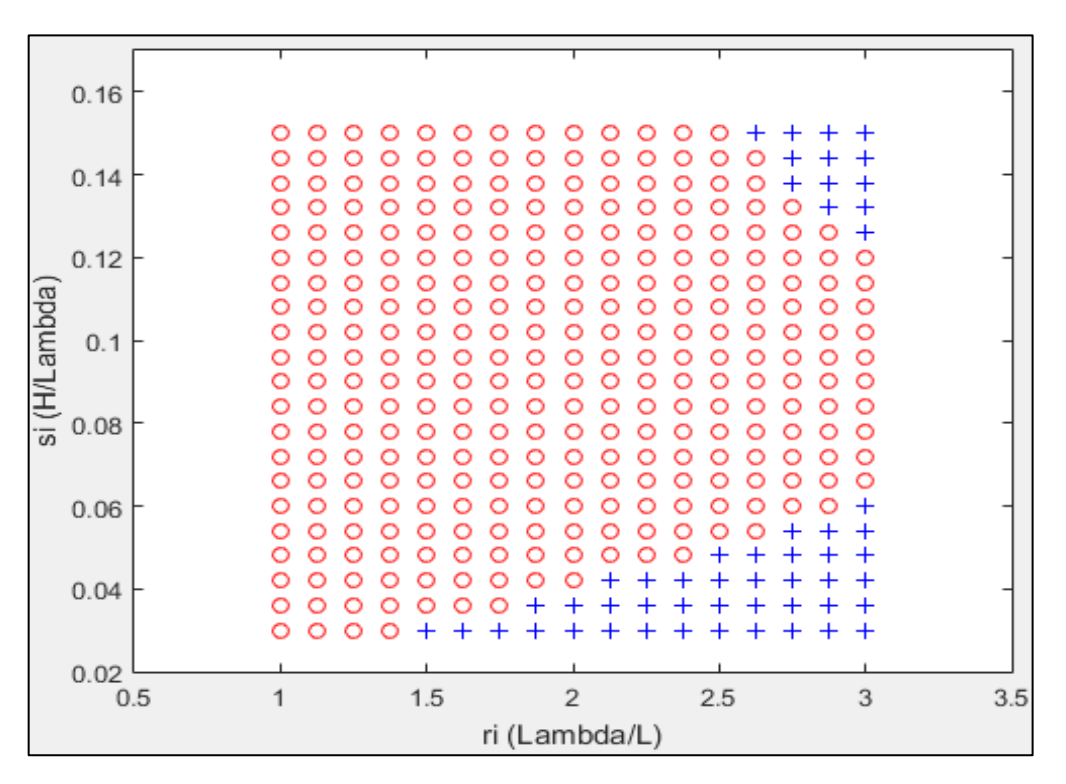

Figura 4. Coeficiente C2 a 11 nudos de velocidad. Elaborado en Matlab R2015a

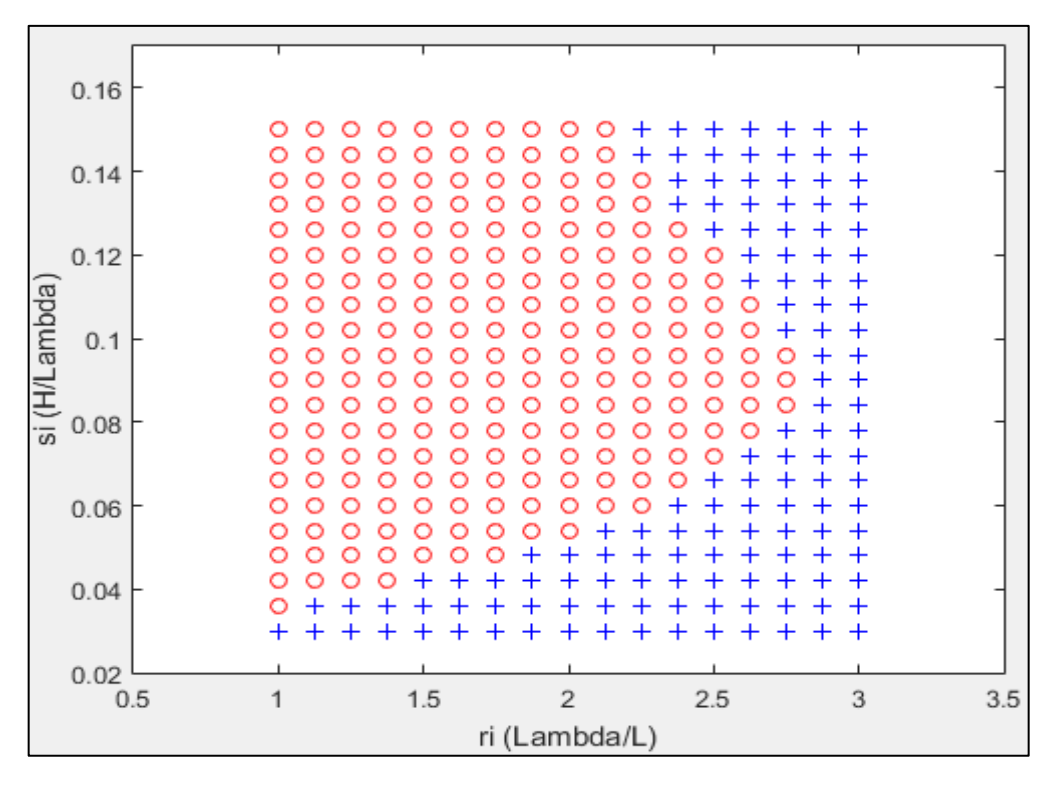

Figura 5. Coeficiente C2 a 10 nudos de velocidad. Elaborado en Matlab R2015a

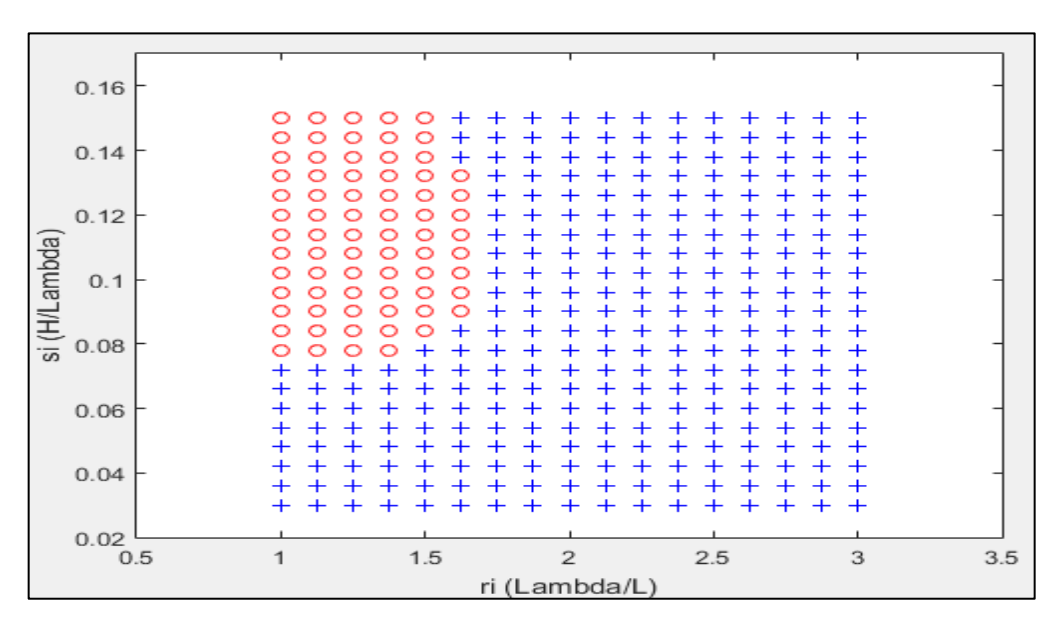

Figura 6. Coeficiente C2 a 8 nudos de velocidad. Elaborado en Matlab R2015a

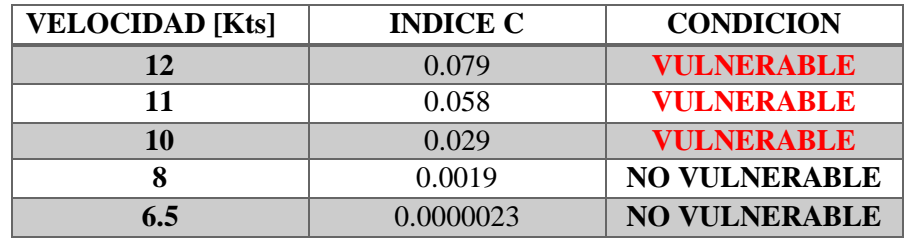

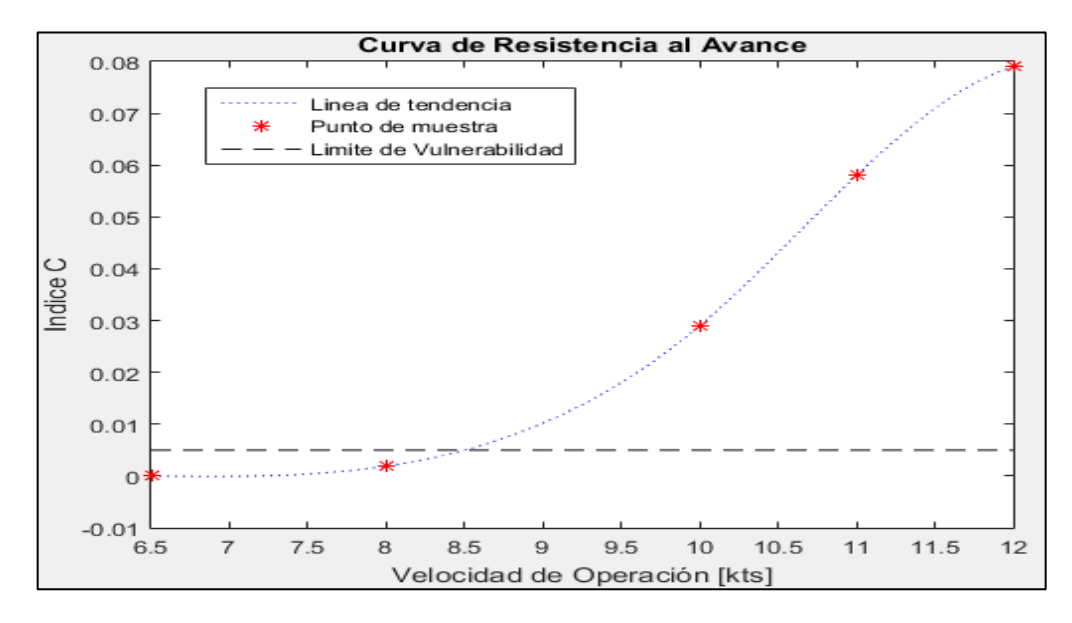

Figura 7. Comportamiento del índice C respecto a la velocidad de Operación (CONDICION DE SALIDA). Elaborado en Matlab R2015a

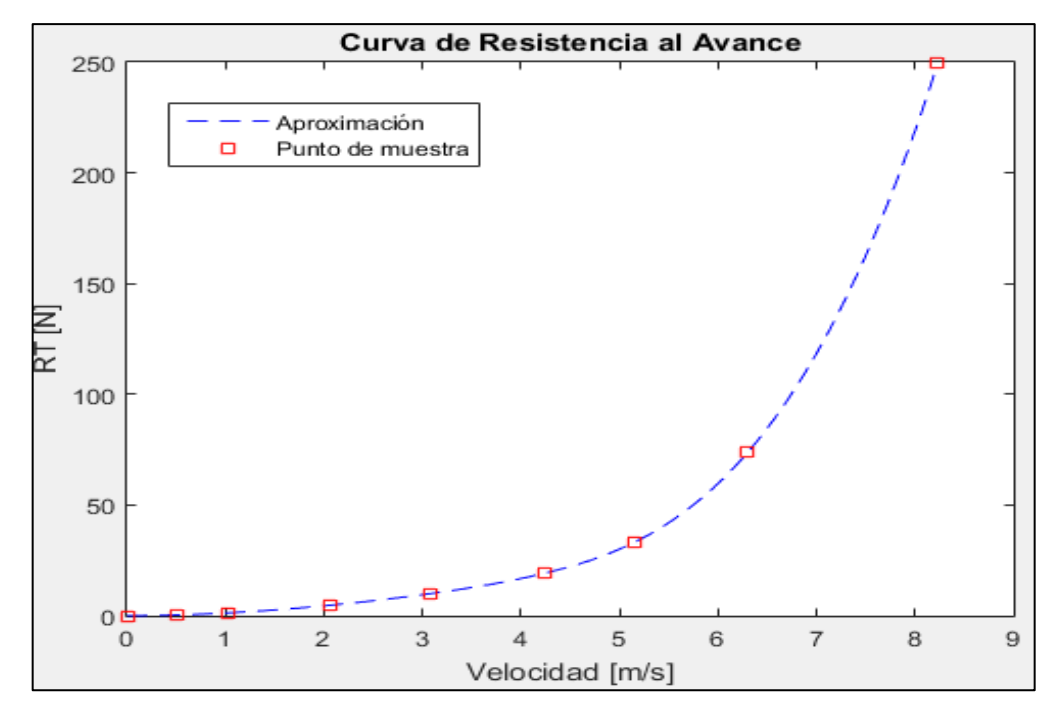

Figura 8. Curva de Resistencia al avance en la condición de RETORNO. Elaborado en Matlab R2015a

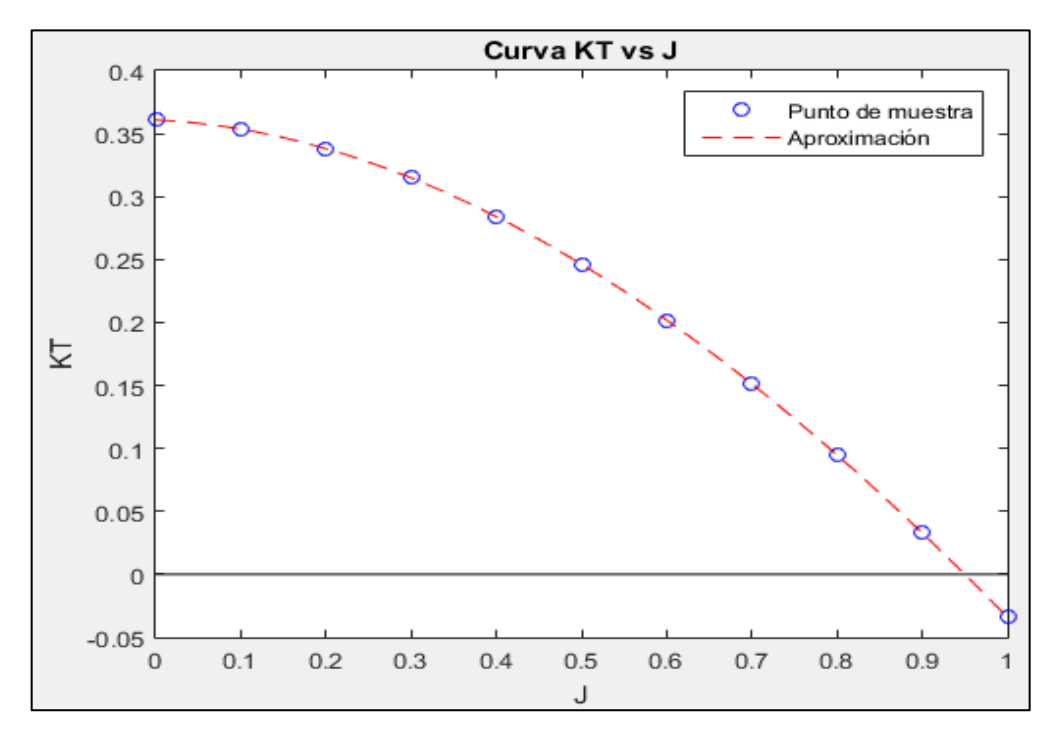

Figura 9. Curva KT vs J en la condición de RETORNO. Elaborado en Matlab R2015a

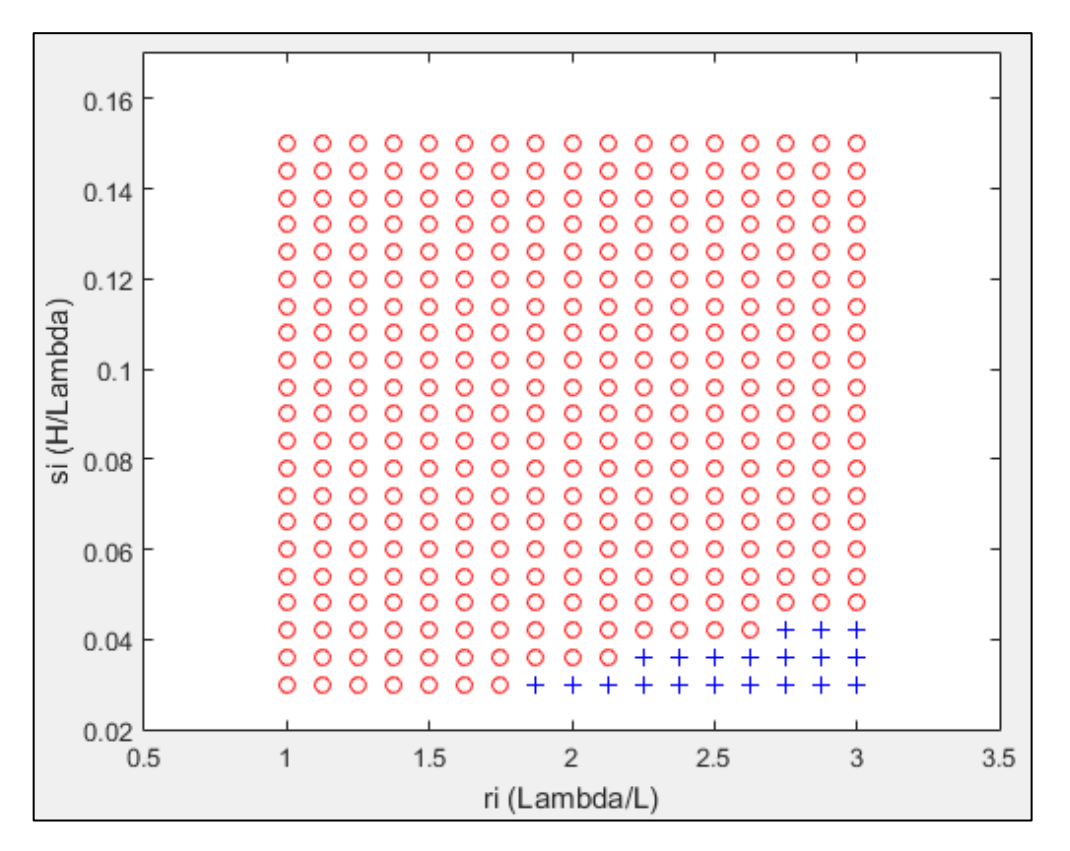

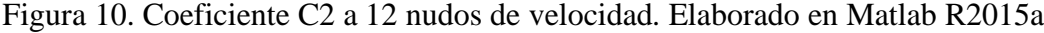

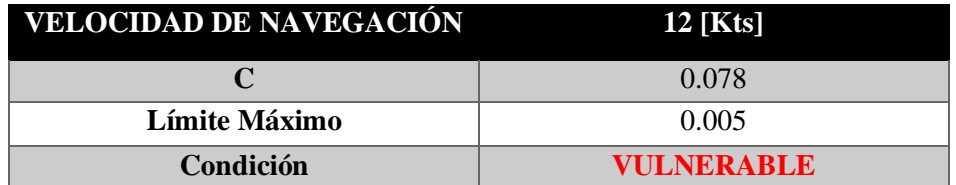

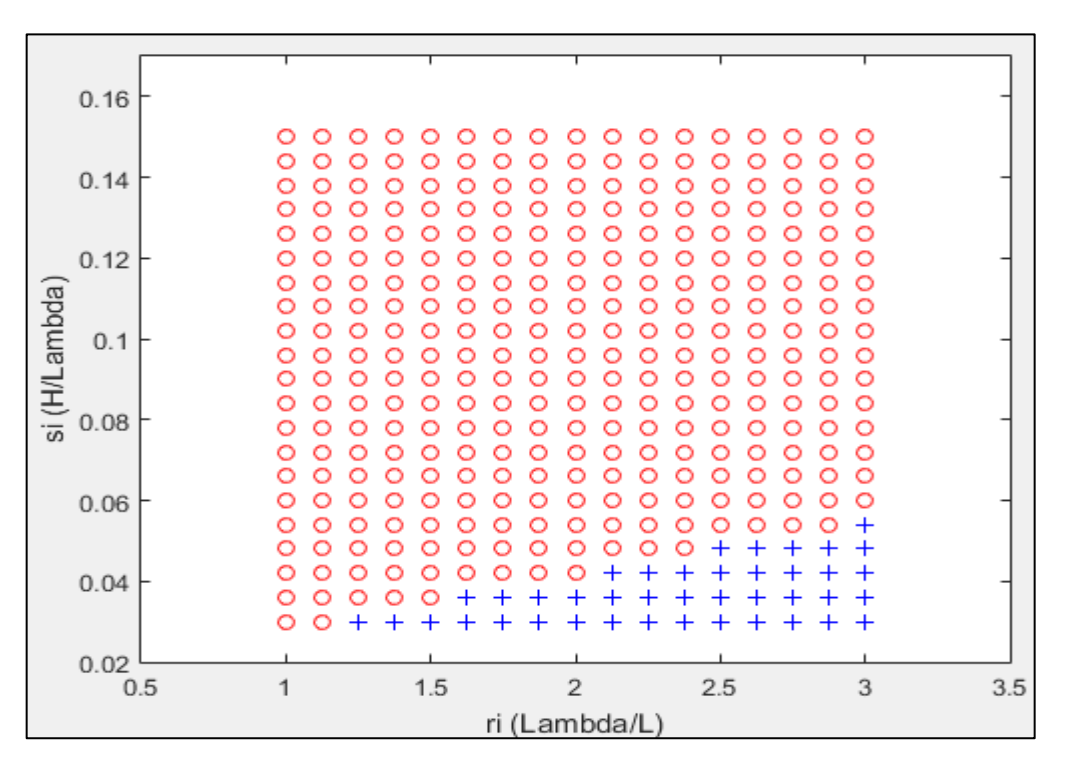

Figura 11. Coeficiente C2 a 11 nudos de velocidad. Elaborado en Matlab R2015a

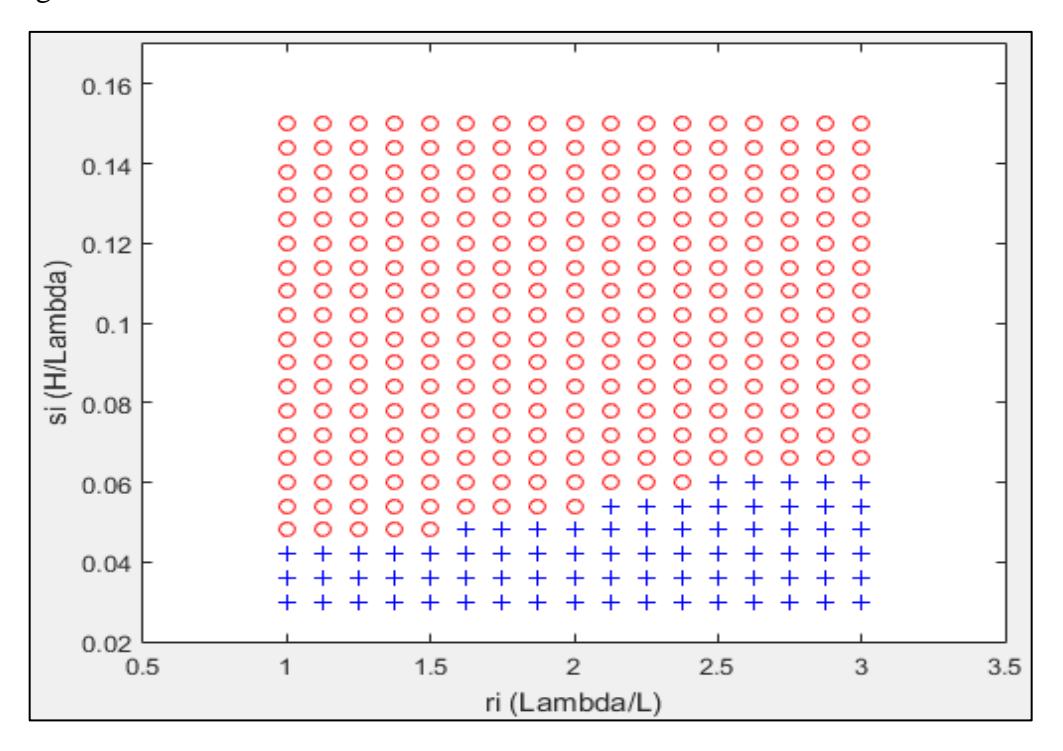

Figura 12. Coeficiente C2 a 10 nudos de velocidad. Elaborado en Matlab R2015a

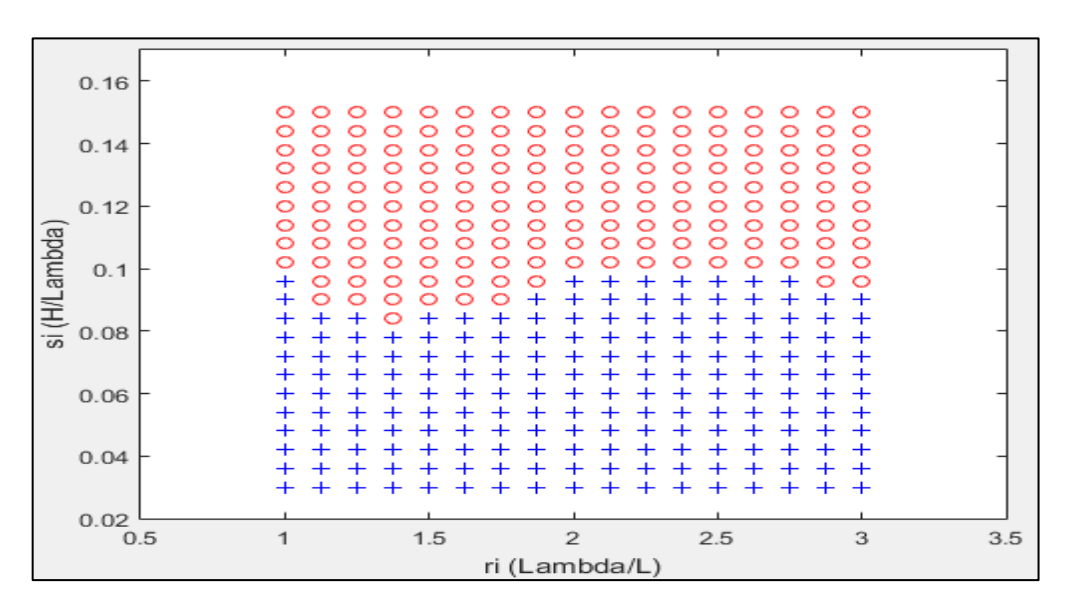

Figura 13. Coeficiente C2 a 8 nudos de velocidad. Elaborado en Matlab R2015a

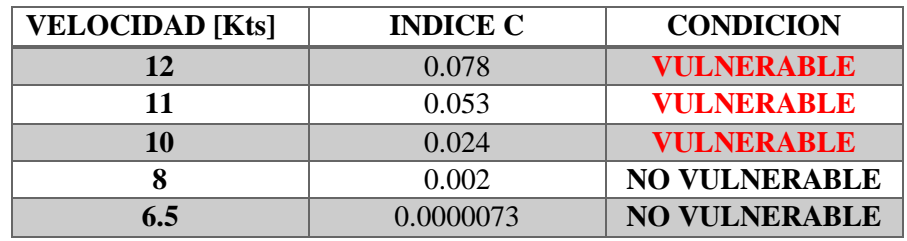

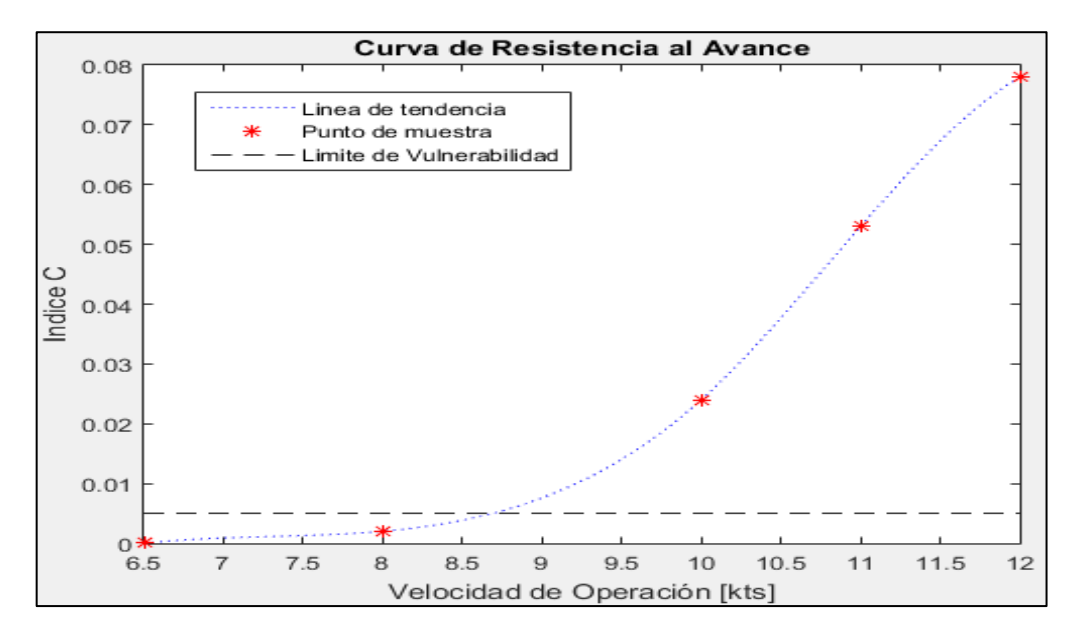

Figura 14. Comportamiento del índice C respecto a la velocidad de Operación (CONDICION DE RETORNO). Elaborado en Matlab R2015a

### **PESQUERO 4 (ANALISIS DE SURF-RIDING AND BROACHING II LEVEL)**

# **1. EMBARCACION DE ESTUDIO**

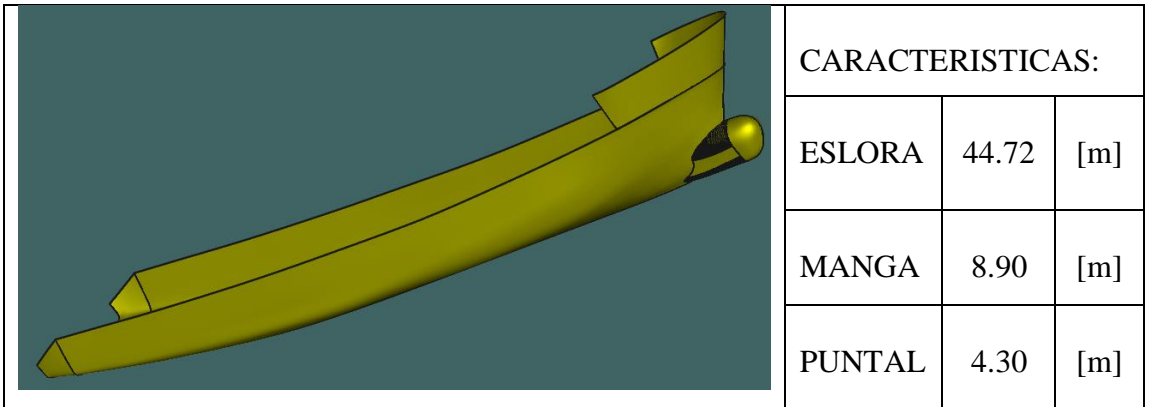

## **2. CONDICIONES DE CARGA ANALISADAS**

CONDICIÓN: 100% CONSUMIBLES Y 0%CARGA (CONDICIÓN DE SALIDA) CONDICIÓN: 10% CONSUMIBLES Y 100%CARGA (CONDICIÓN DE LLEGADA)

## **2.1. Características de cada Condición**

CONDICIÓN: 100% CONSUMIBLES Y 0%CARGA (CONDICIÓN DE SALIDA)

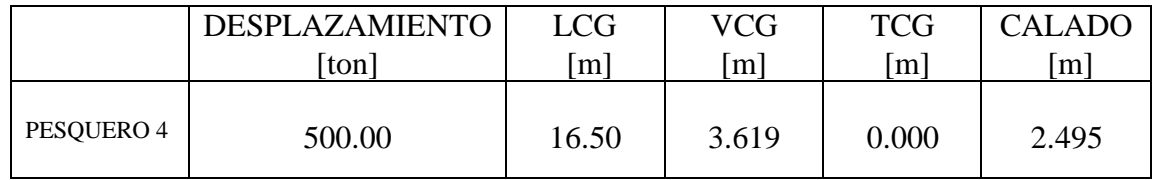

CONDICIÓN: 10% CONSUMIBLES Y 100%CARGA (CONDICIÓN DE RETORNO)

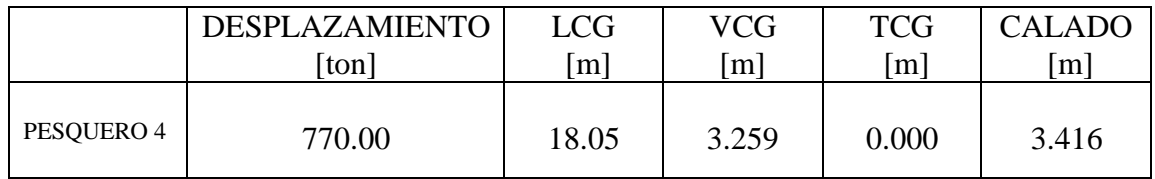

### **3. RESULTADOS**

## **3.1. Surf-Riding/Broaching**

3.1.1. Condición de Salida

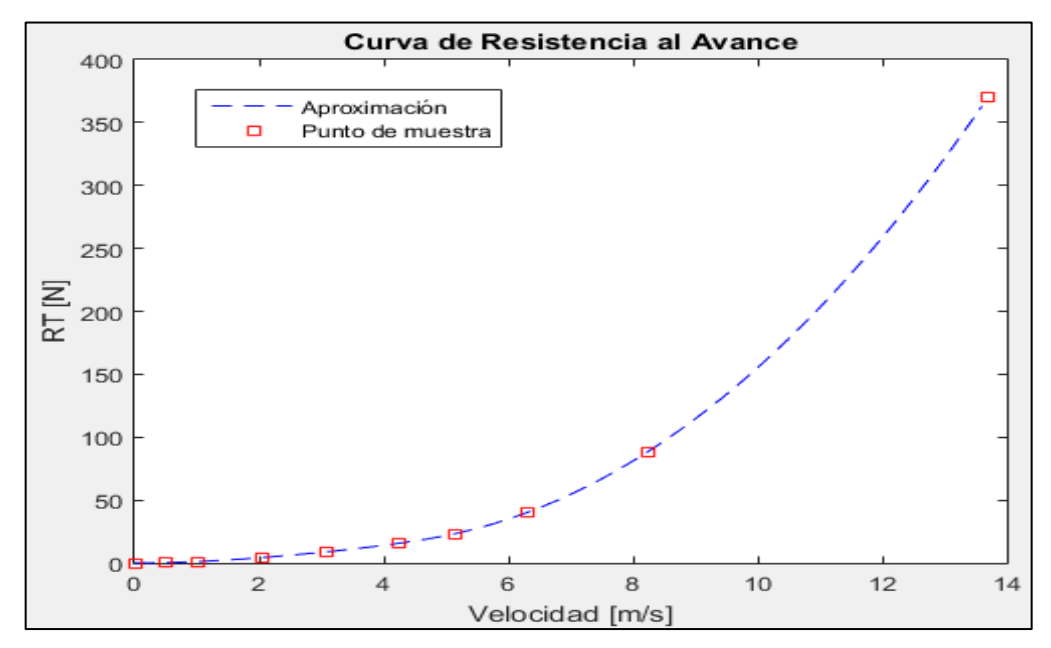

Figura 1. Curva de Resistencia al avance en la condición de SALIDA. Elaborado en Matlab R2015a

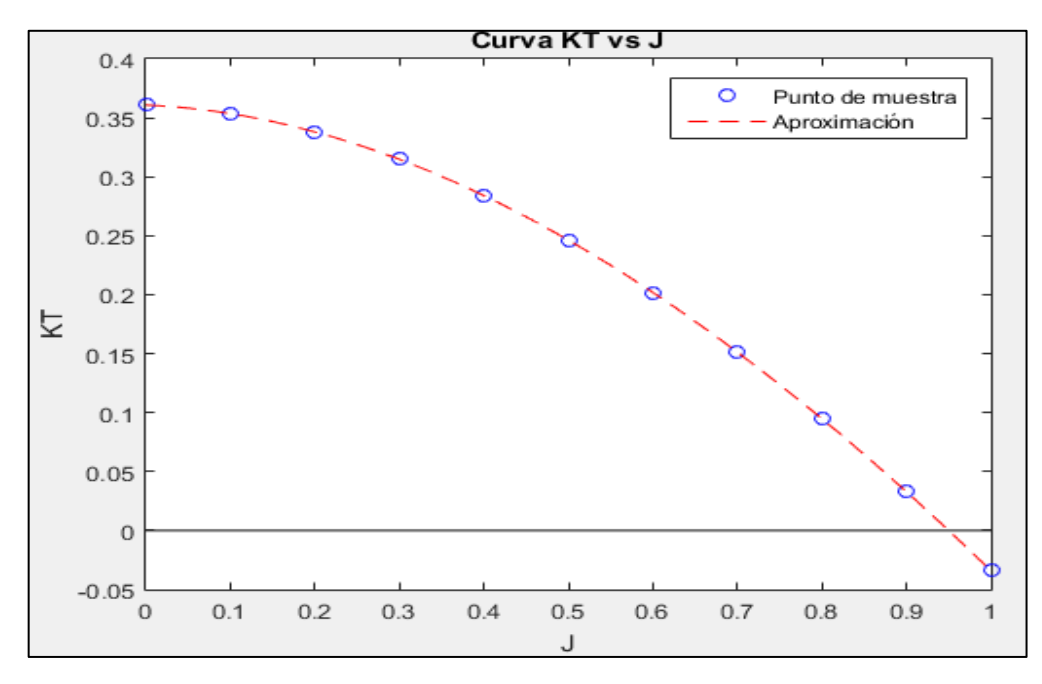

Figura 2. Curva KT vs J en la condición de SALIDA. Elaborado en Matlab R2015a

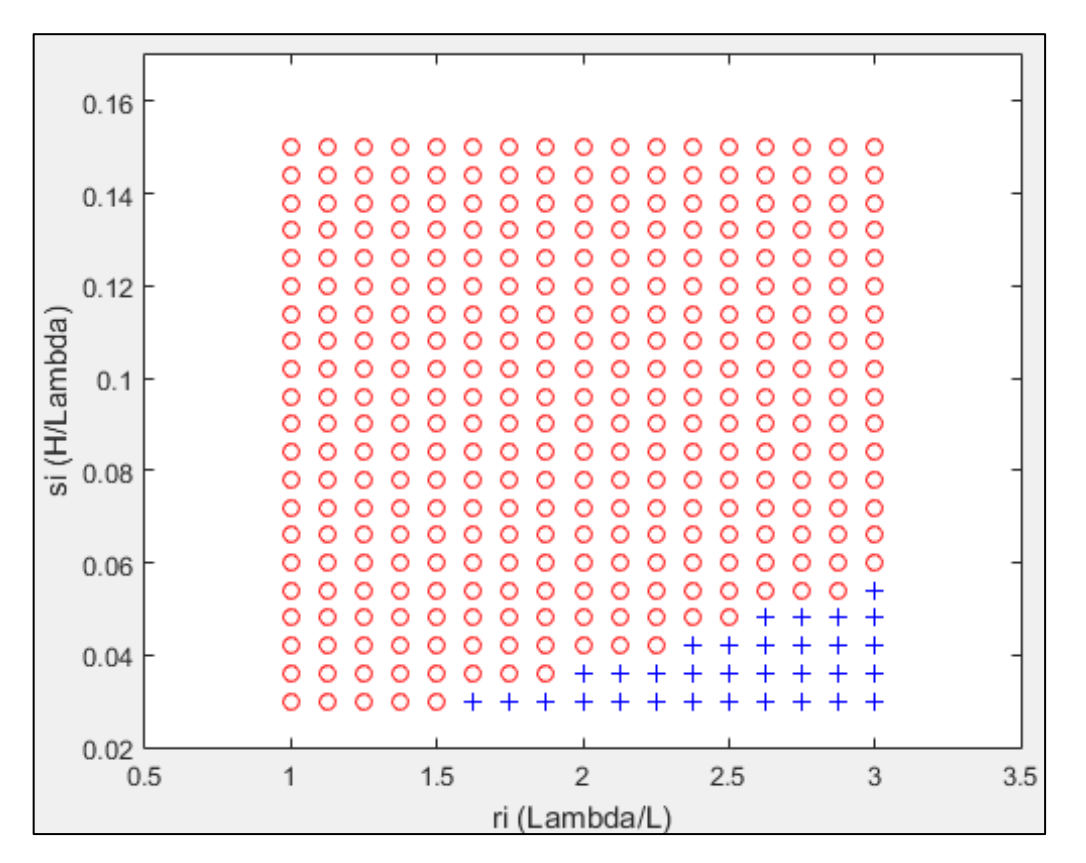

Figura 3. Coeficiente C2 a 12 nudos de velocidad. Elaborado en Matlab R2015a

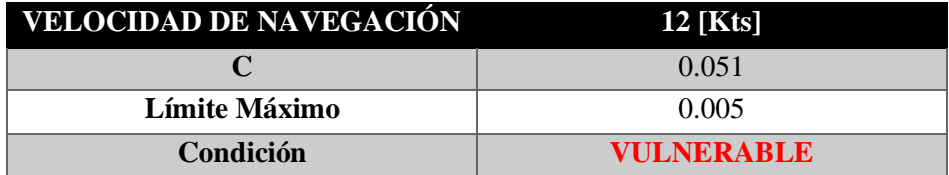

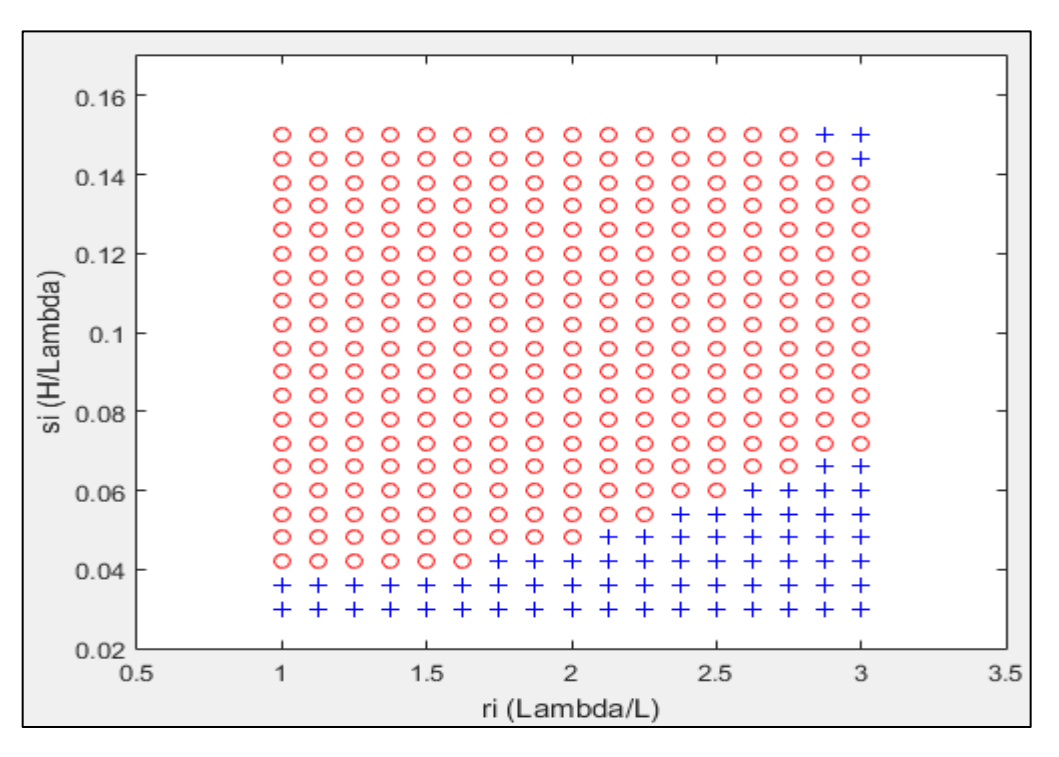

Figura 4. Coeficiente C2 a 11 nudos de velocidad. Elaborado en Matlab R2015a

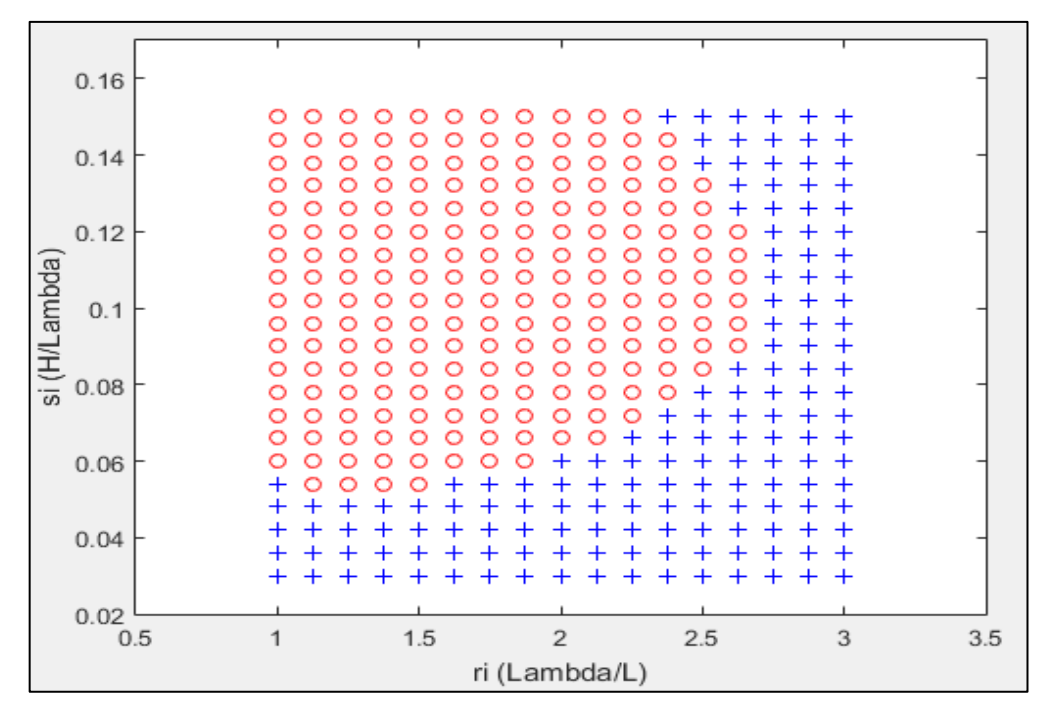

Figura 5. Coeficiente C2 a 10 nudos de velocidad. Elaborado en Matlab R2015a

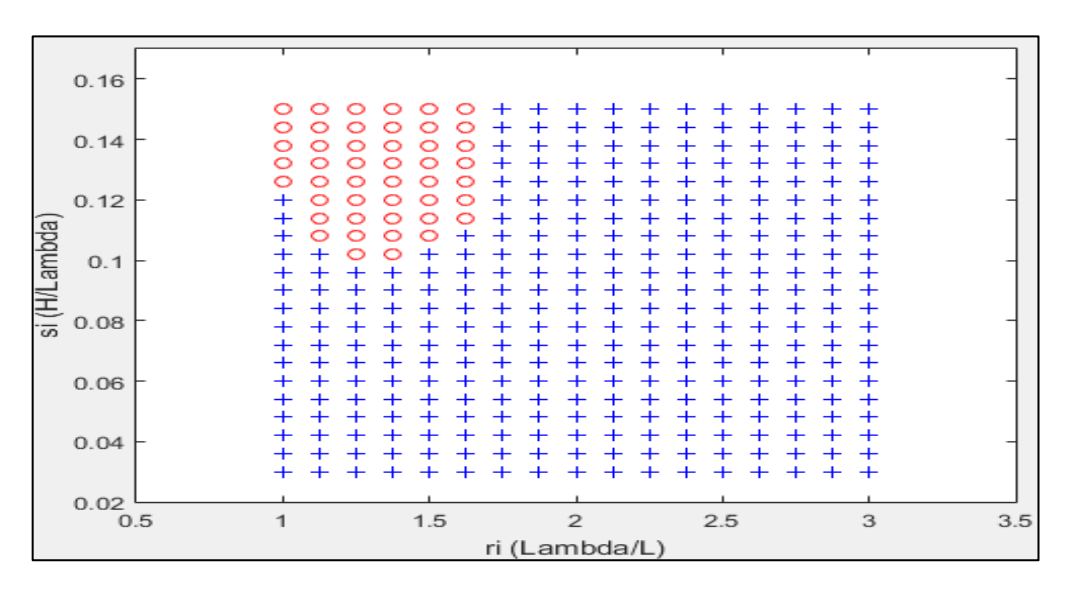

Figura *6. Coeficiente C2 a 8 nudos de velocidad. Elaborado en Matlab R2015a*

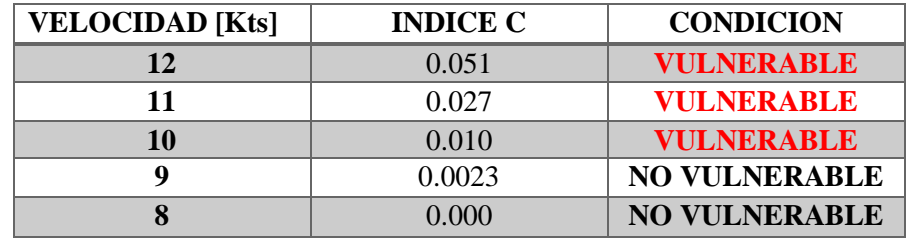

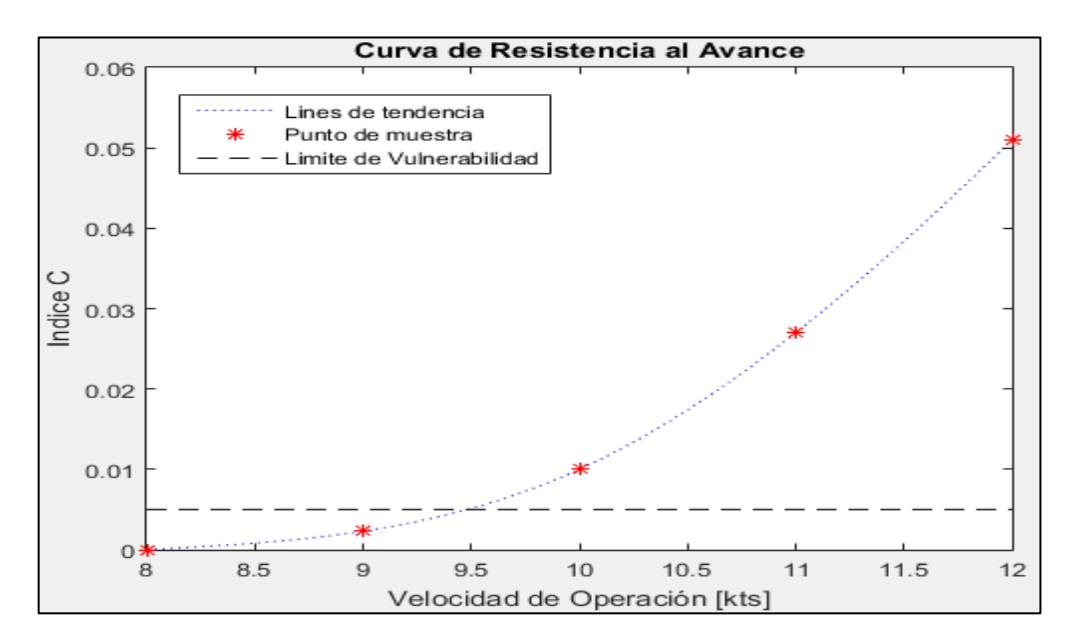

Figura 7. Comportamiento del índice C respecto a la velocidad de Operación (CONDICION DE SALIDA). Elaborado en Matlab R2015a

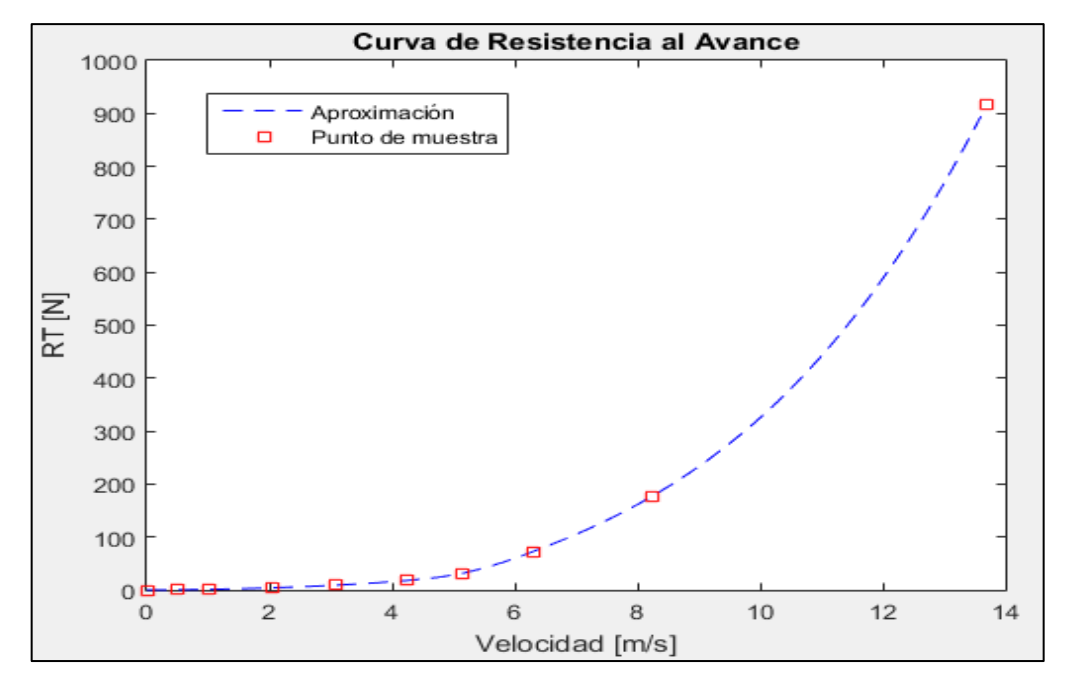

Figura 8. Curva de Resistencia al avance en la condición de RETORNO. Elaborado en Matlab R2015a

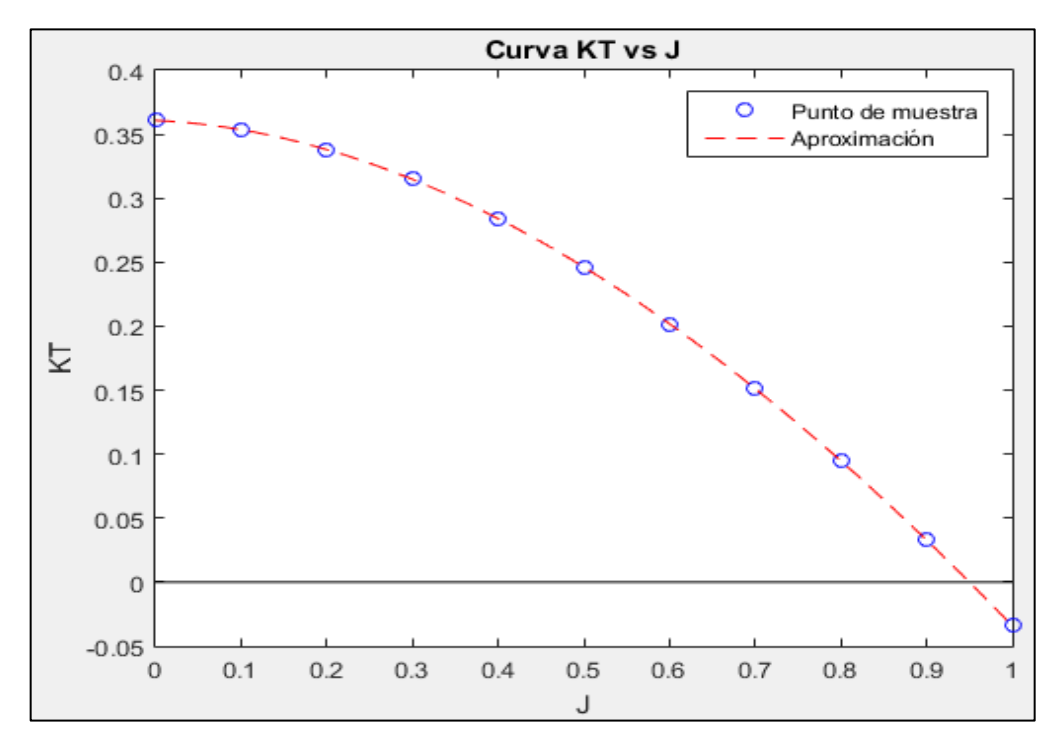

Figura 9. Curva KT vs J en la condición de RETORNO. Elaborado en Matlab R2015a

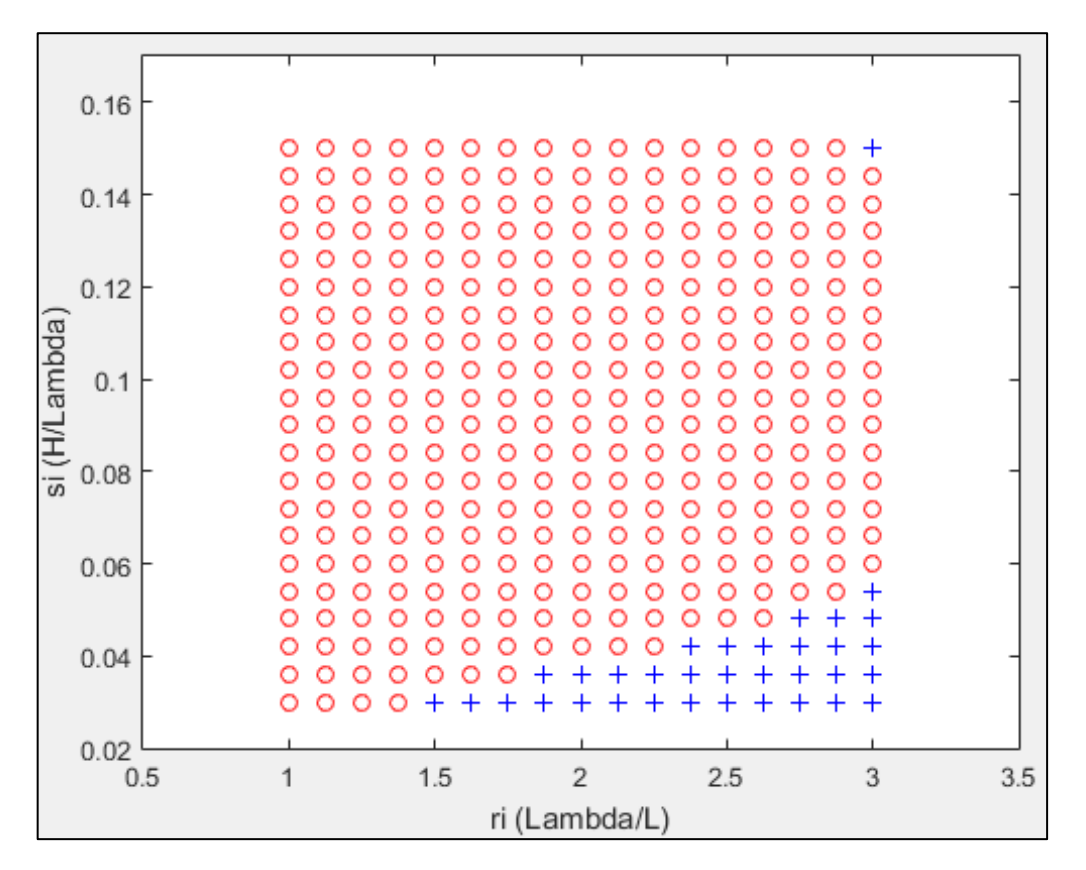

Figura 10. Coeficiente C2 a 12 nudos de velocidad. Elaborado en Matlab R2015a

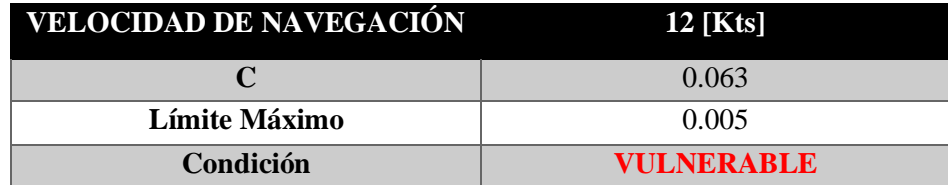

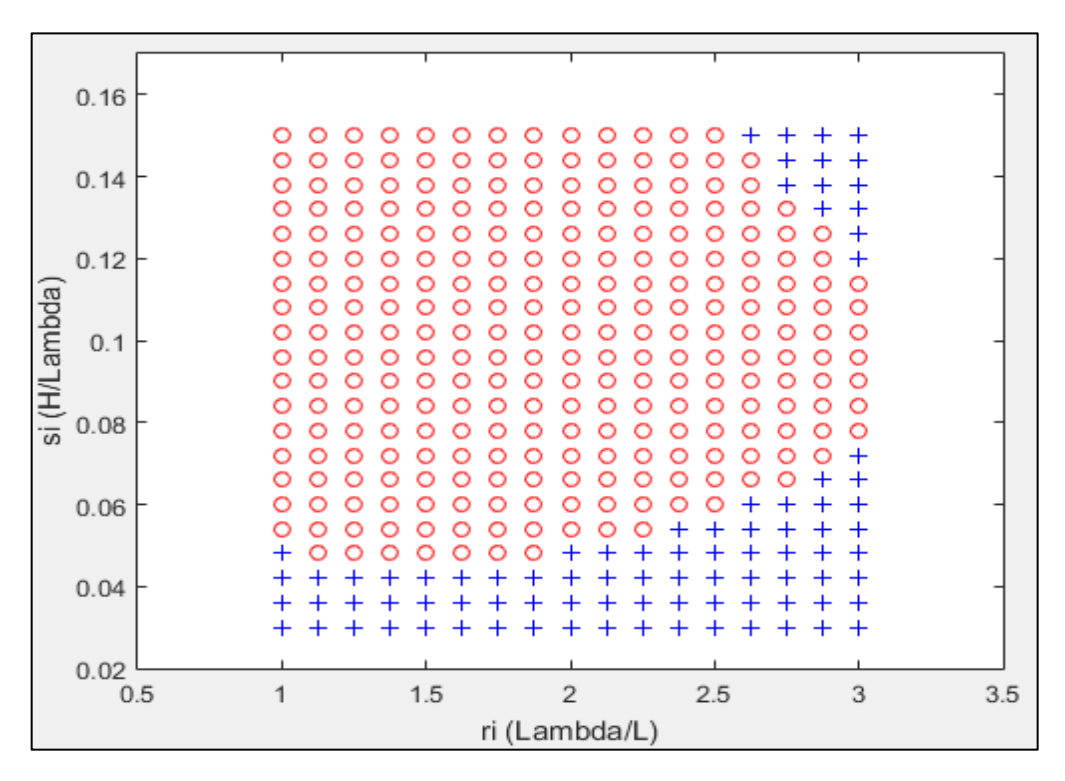

Figura 11. Coeficiente C2 a 11 nudos de velocidad. Elaborado en Matlab R2015a

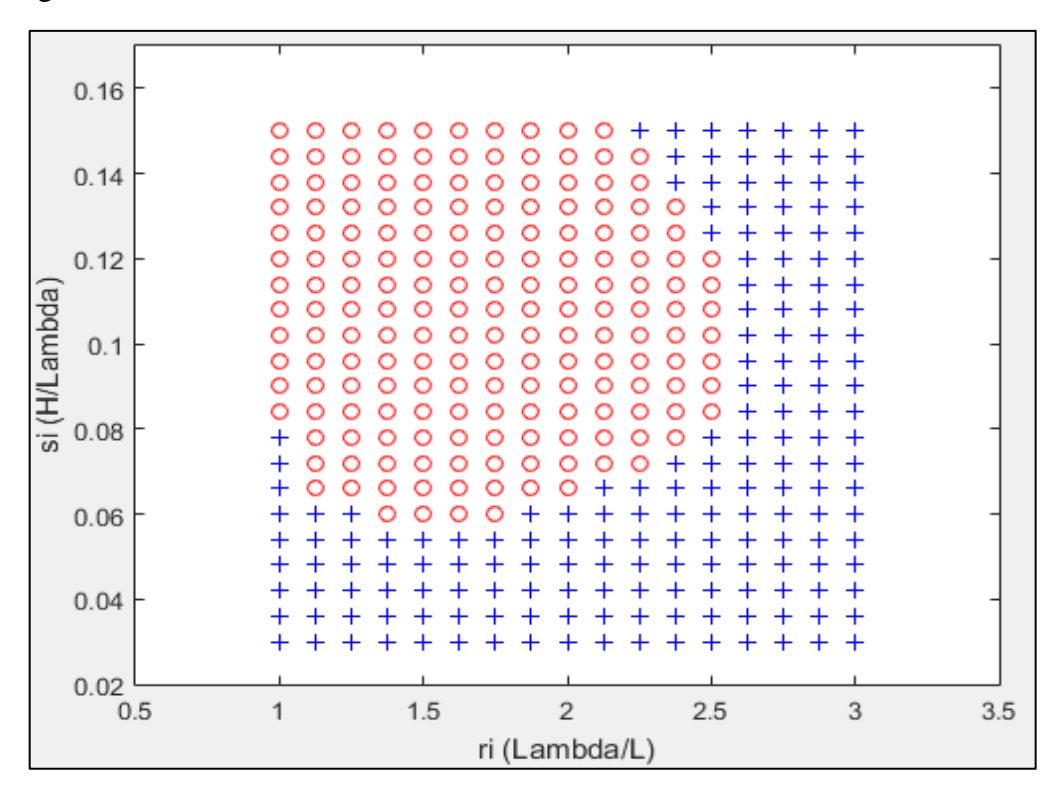

Figura 12. Coeficiente C2 a 10 nudos de velocidad. Elaborado en Matlab R2015a

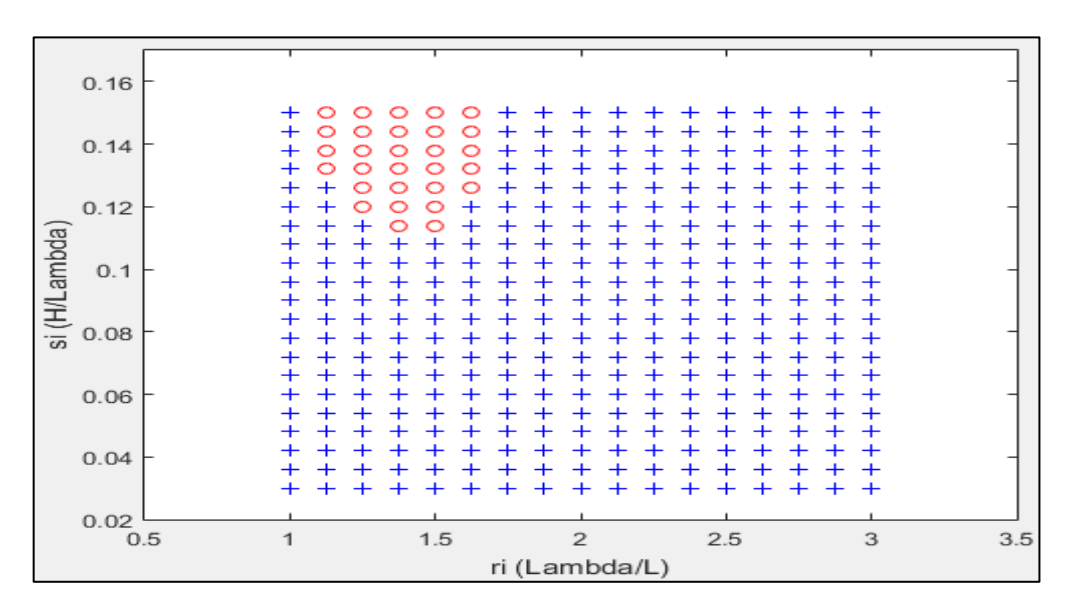

Figura 13. Coeficiente C2 a 8 nudos de velocidad. Elaborado en Matlab R2015a

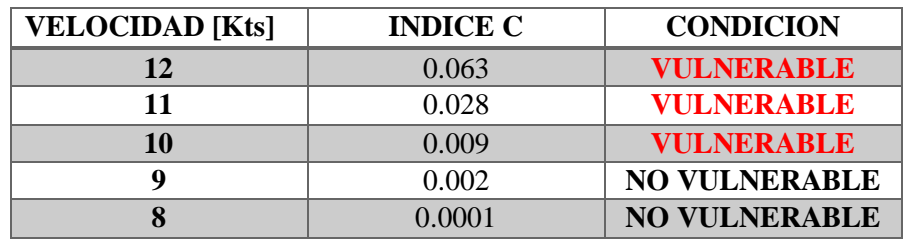

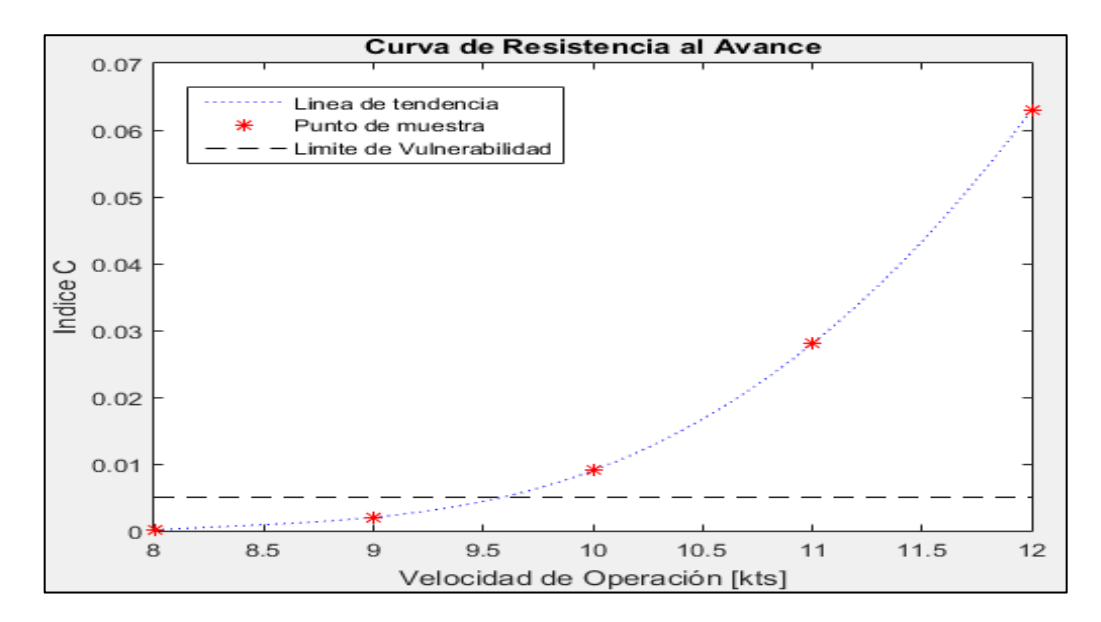

Figura 14. Comportamiento del índice C respecto a la velocidad de Operación (CONDICION DE RETORNO). Elaborado en Matlab R2015a

### **ARTESANAL 1 (ANALISIS DE SURF-RIDING AND BROACHING II LEVEL)**

# **1. EMBARCACION DE ESTUDIO**

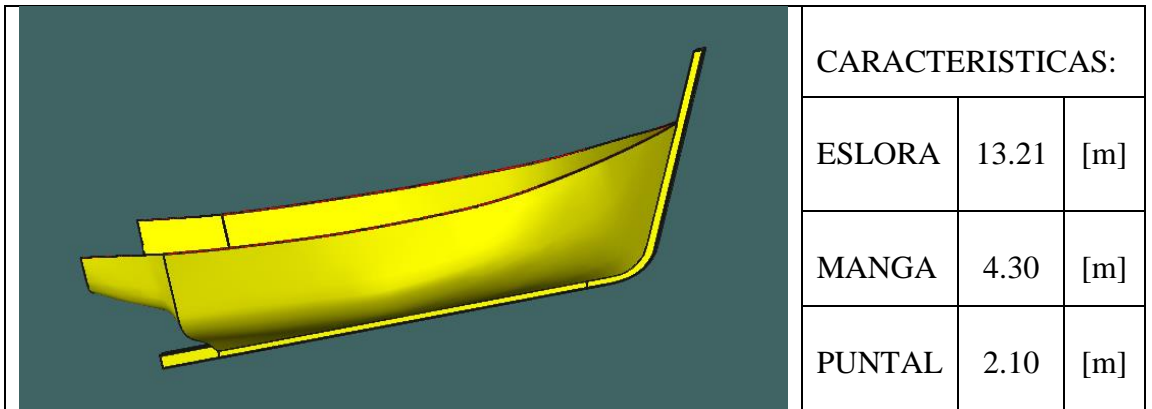

## **2. CONDICIONES DE CARGA ANALISADAS**

CONDICIÓN: 100% CONSUMIBLES Y 0%CARGA (CONDICIÓN DE SALIDA) CONDICIÓN: 10% CONSUMIBLES Y 100%CARGA (CONDICIÓN DE LLEGADA)

## **2.1. Características de cada Condición**

CONDICIÓN: 100% CONSUMIBLES Y 0%CARGA (CONDICIÓN DE SALIDA)

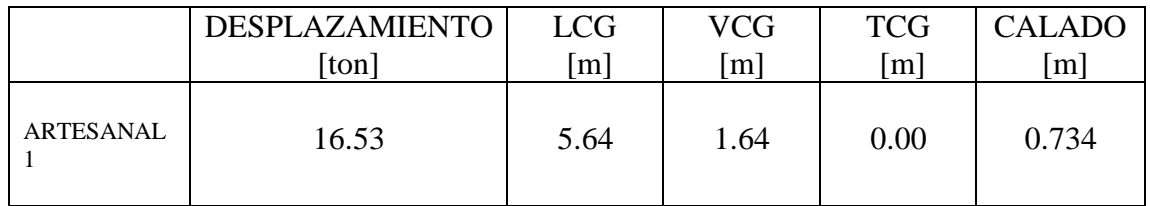

CONDICIÓN: 10% CONSUMIBLES Y 100%CARGA (CONDICIÓN DE RETORNO)

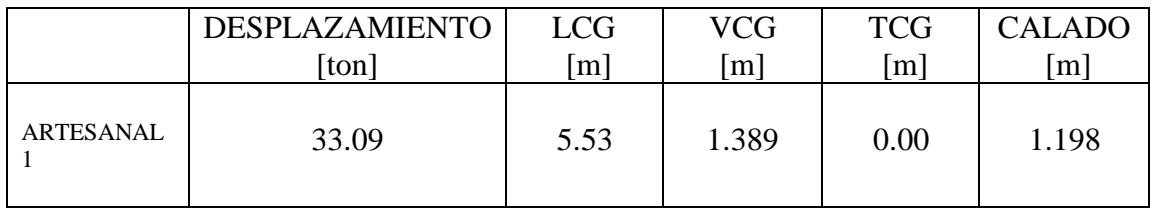

### **3. RESULTADOS**

## **3.1. Surf-Riding/Broaching**

3.1.1. Condición de Salida

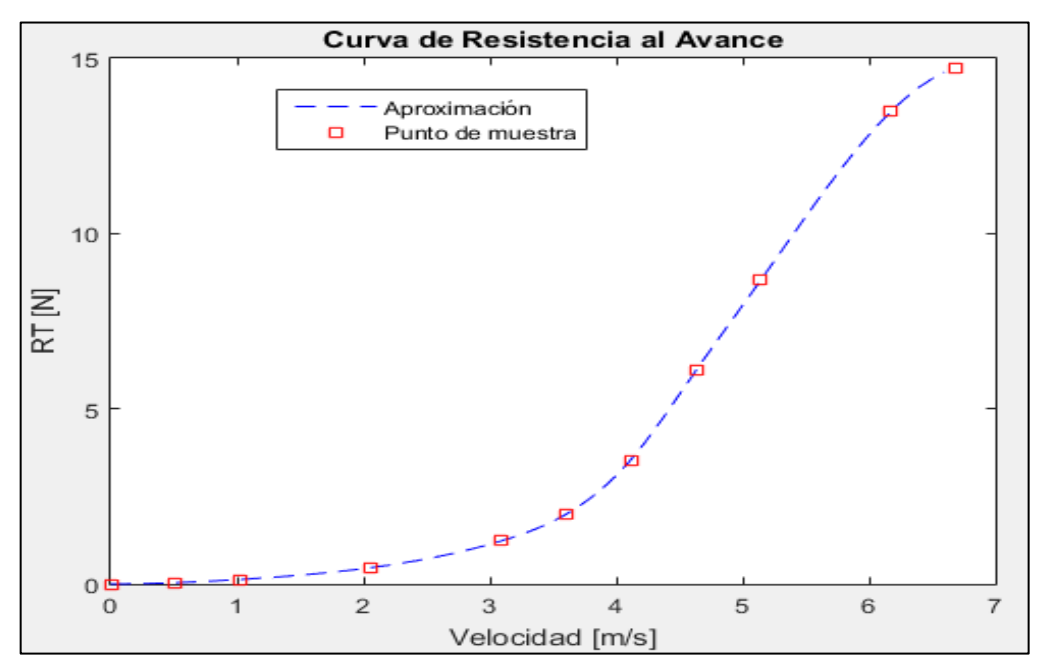

Figura 1. Curva de Resistencia al avance en la condición de SALIDA. Elaborado en Matlab R2015a

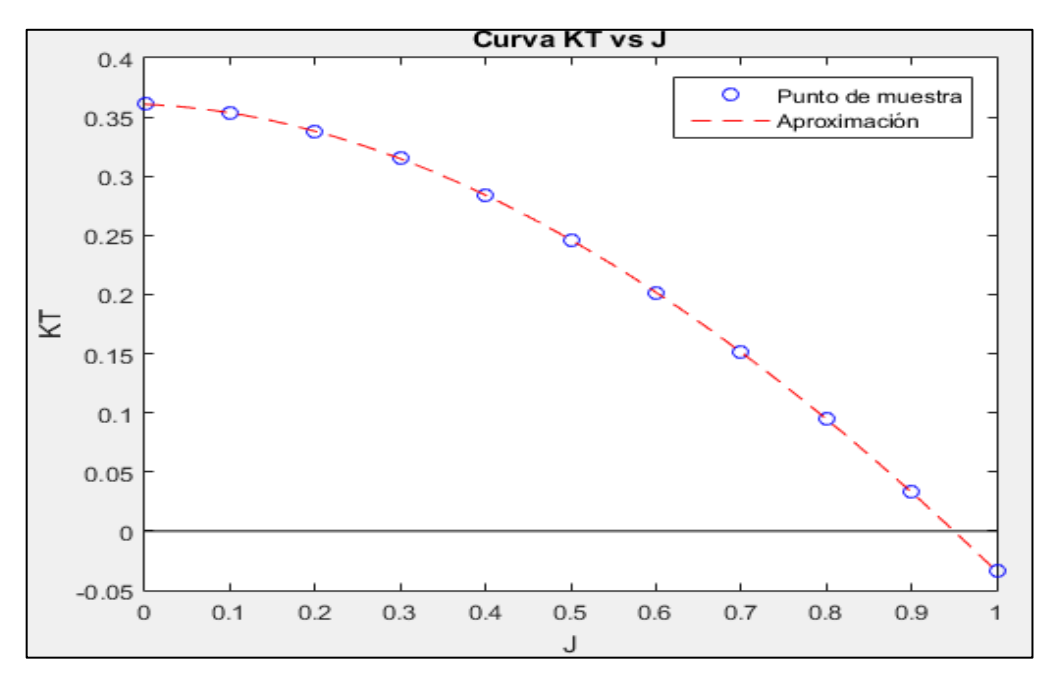

Figura 2. Curva KT vs J en la condición de SALIDA. Elaborado en Matlab R2015a

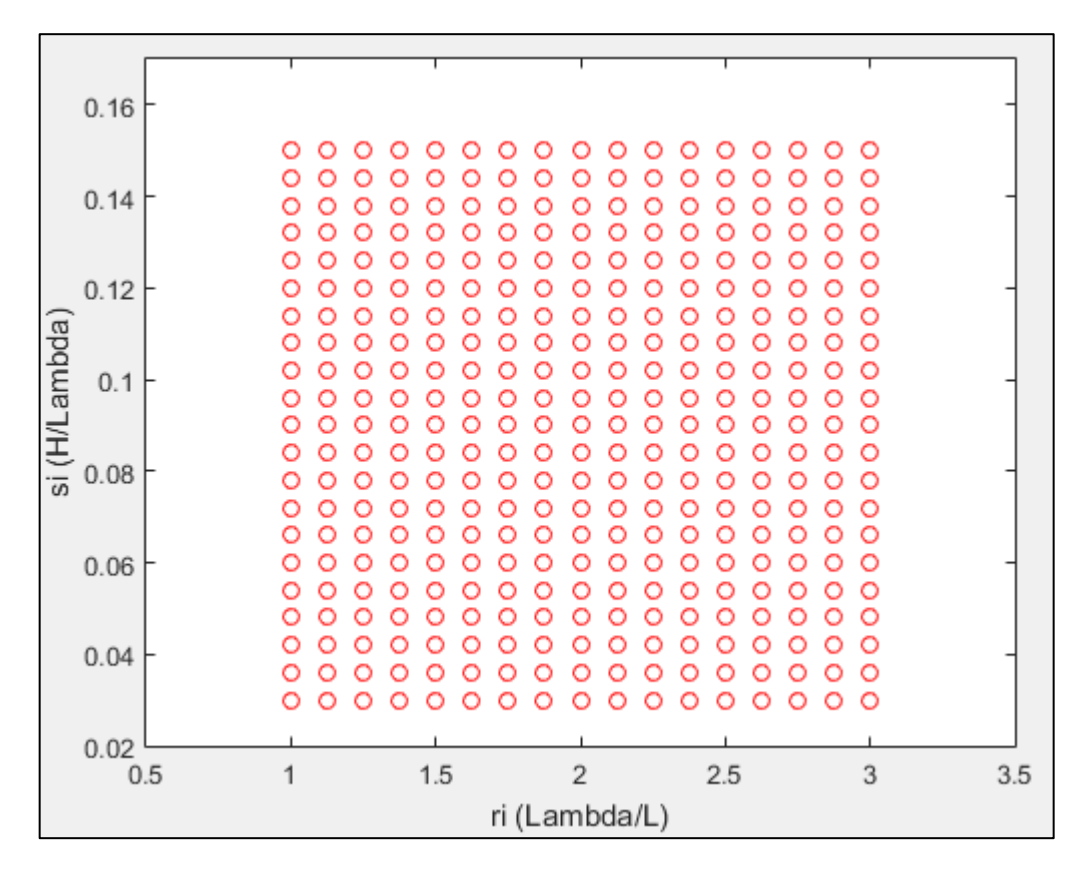

Figura 3. Coeficiente C2 a 10 nudos de velocidad. Elaborado en Matlab R2015a

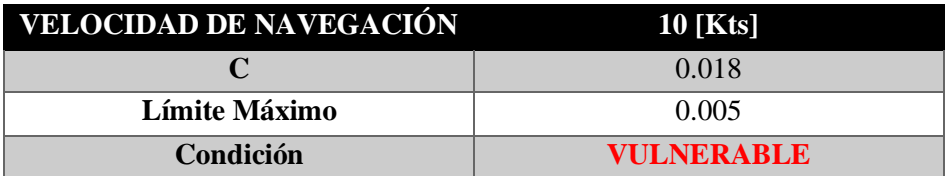

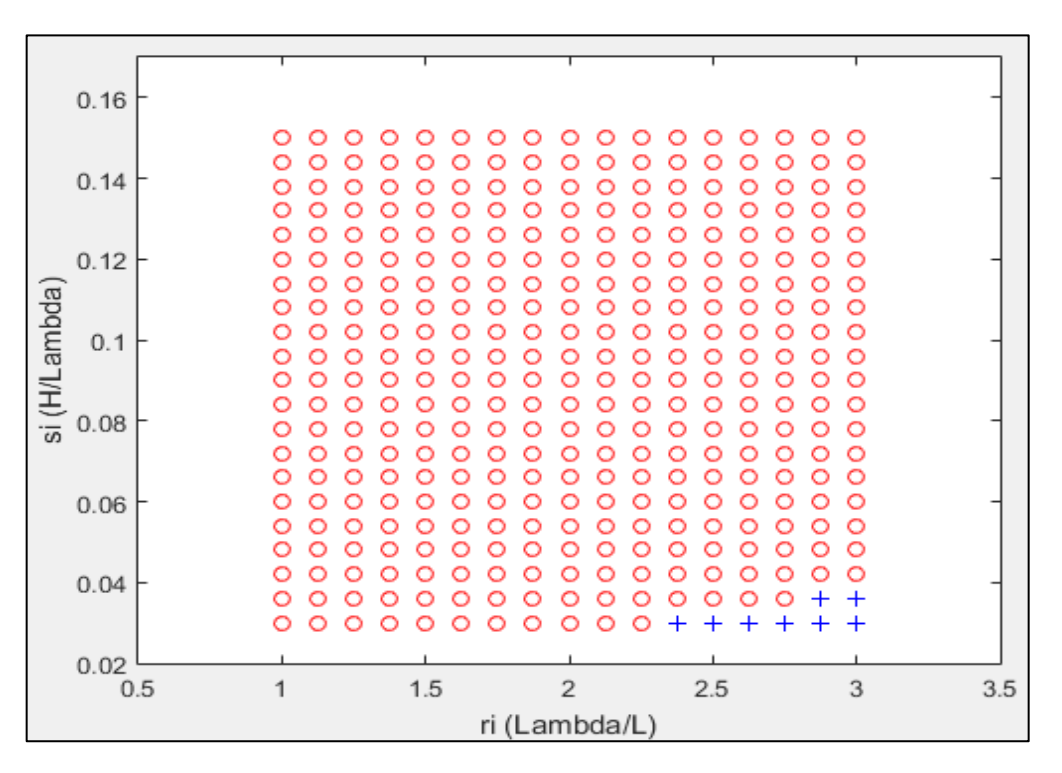

Figura 4. Coeficiente C2 a 6 nudos de velocidad. Elaborado en Matlab R2015a

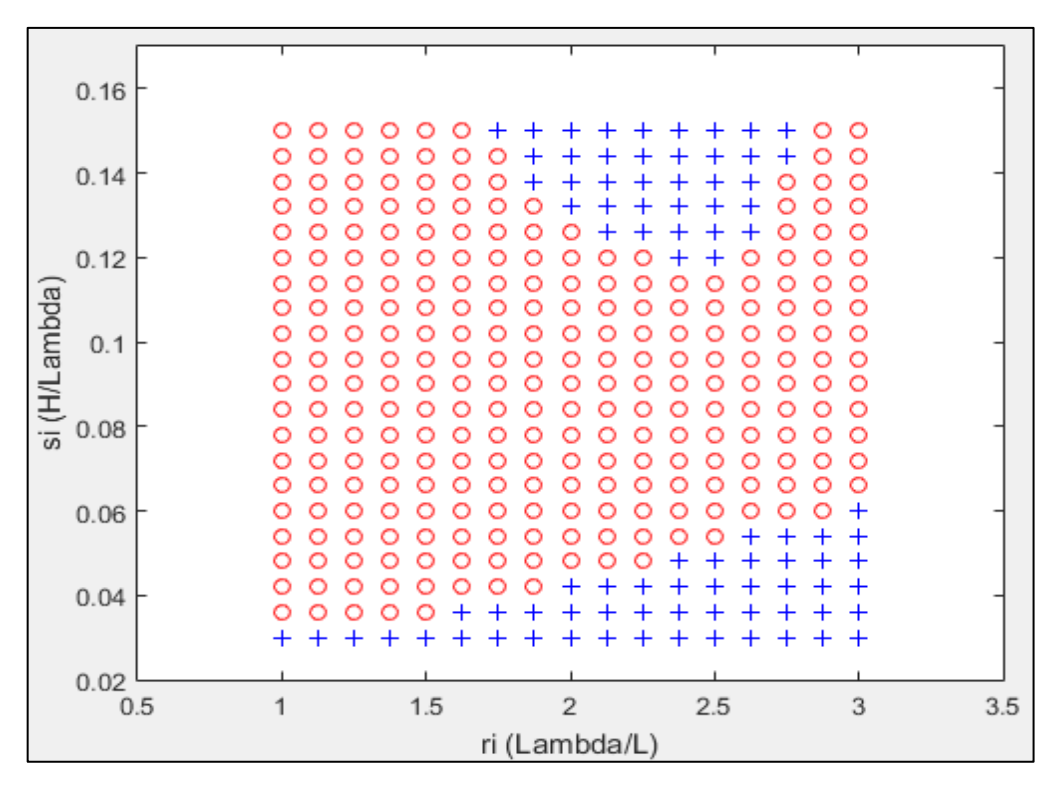

Figura 5. Coeficiente C2 a 5 nudos de velocidad. Elaborado en Matlab R2015a

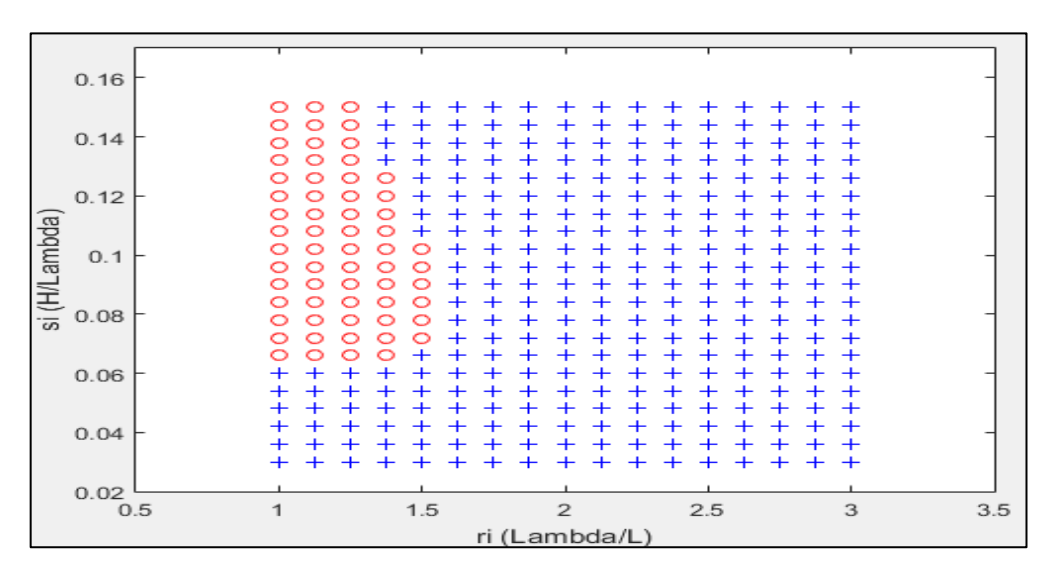

Figura 6. Coeficiente C2 a 4 nudos de velocidad. Elaborado en Matlab R2015a

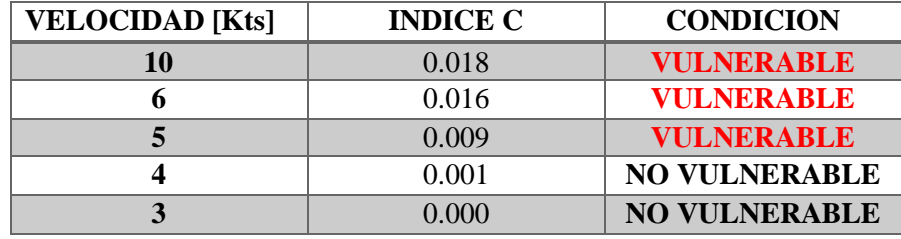

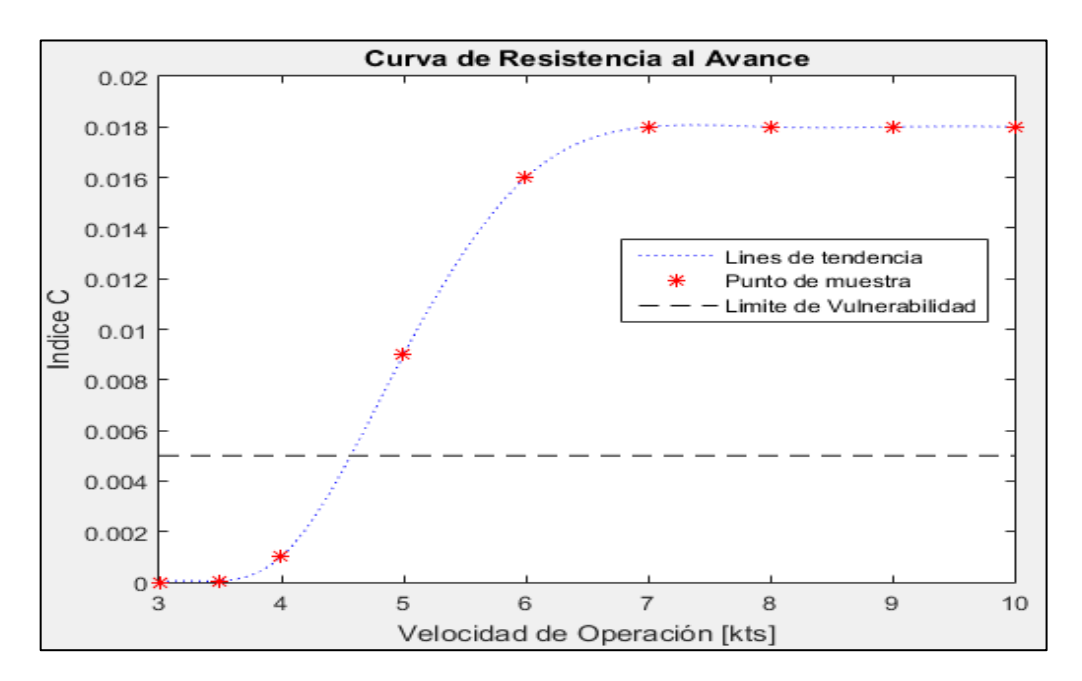

Figura 7. Comportamiento del índice C respecto a la velocidad de Operación (CONDICION DE SALIDA). Elaborado en Matlab R2015a

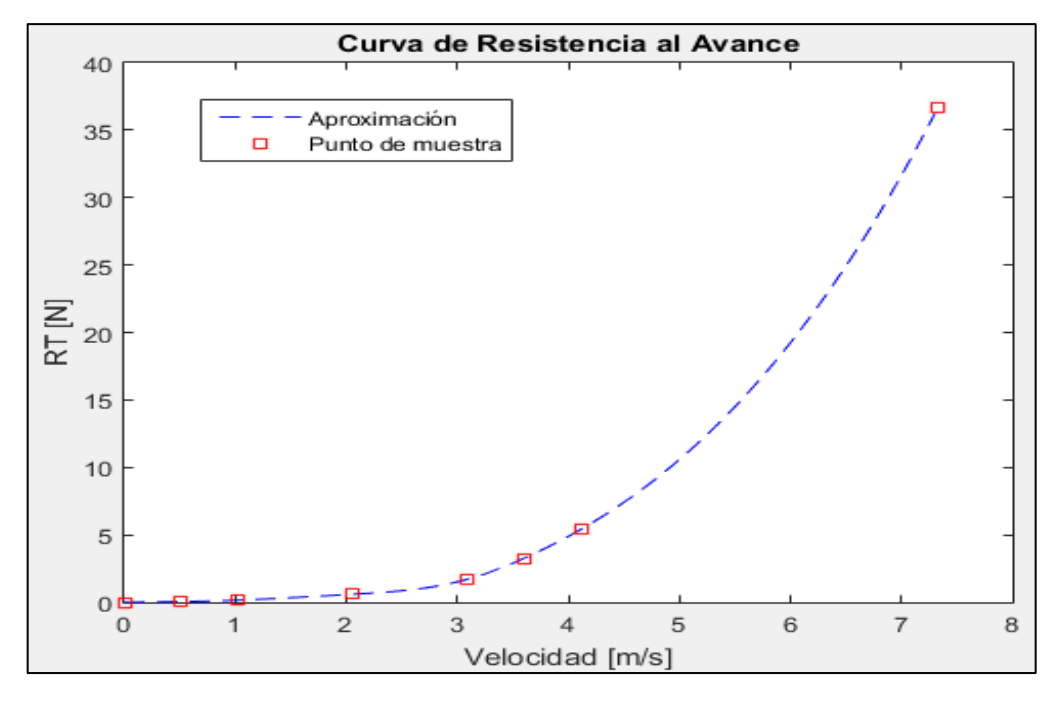

Figura 8. Curva de Resistencia al avance en la condición de RETORNO. Elaborado en Matlab R2015a

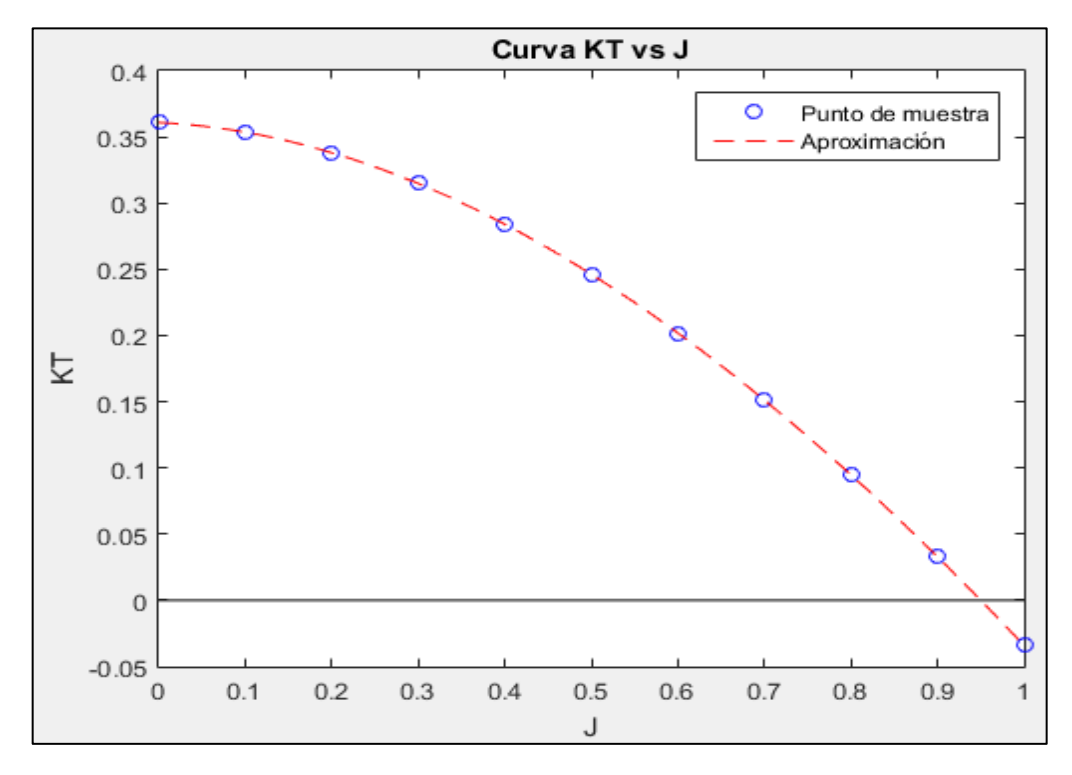

Figura 9. Curva KT vs J en la condición de RETORNO. Elaborado en Matlab R2015a

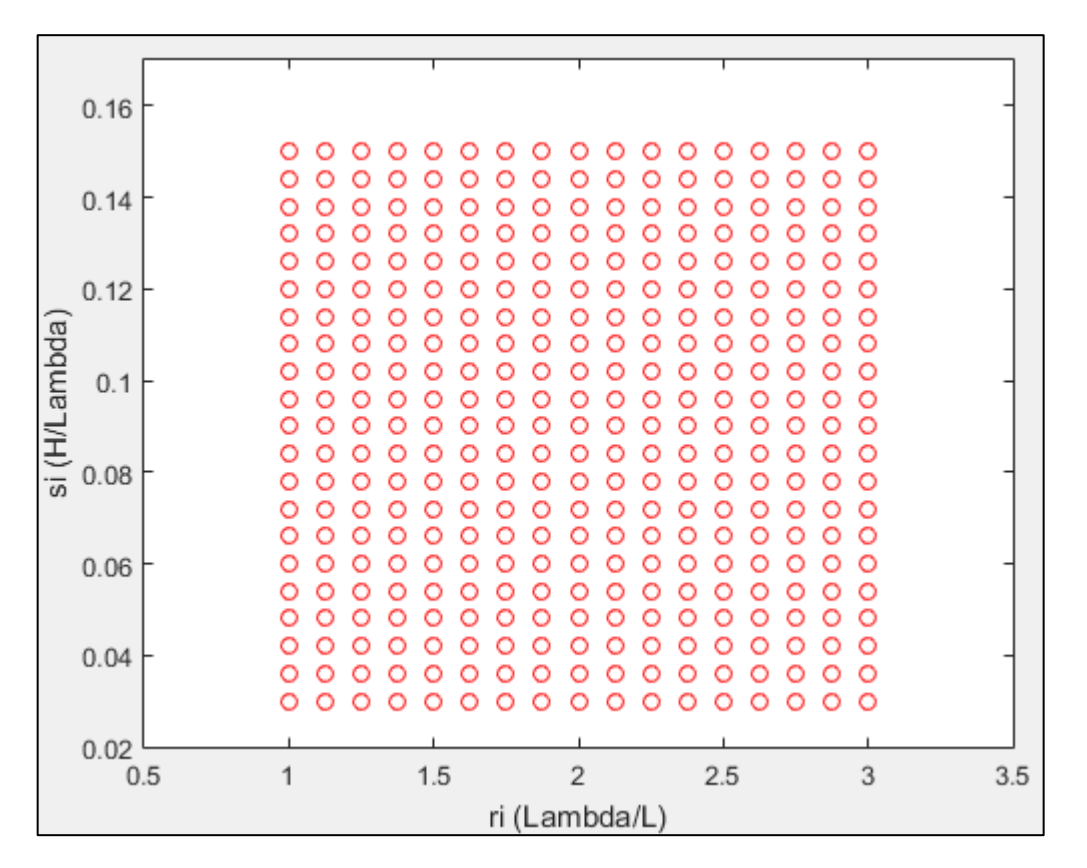

Figura 10. Coeficiente C2 a 10 nudos de velocidad. Elaborado en Matlab R2015a

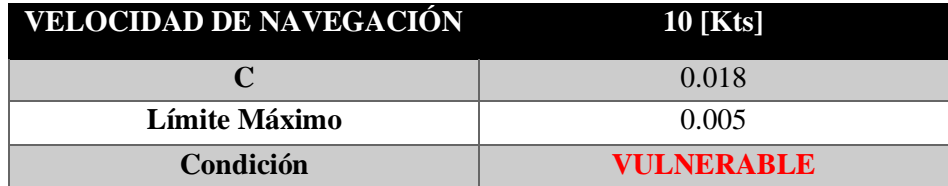

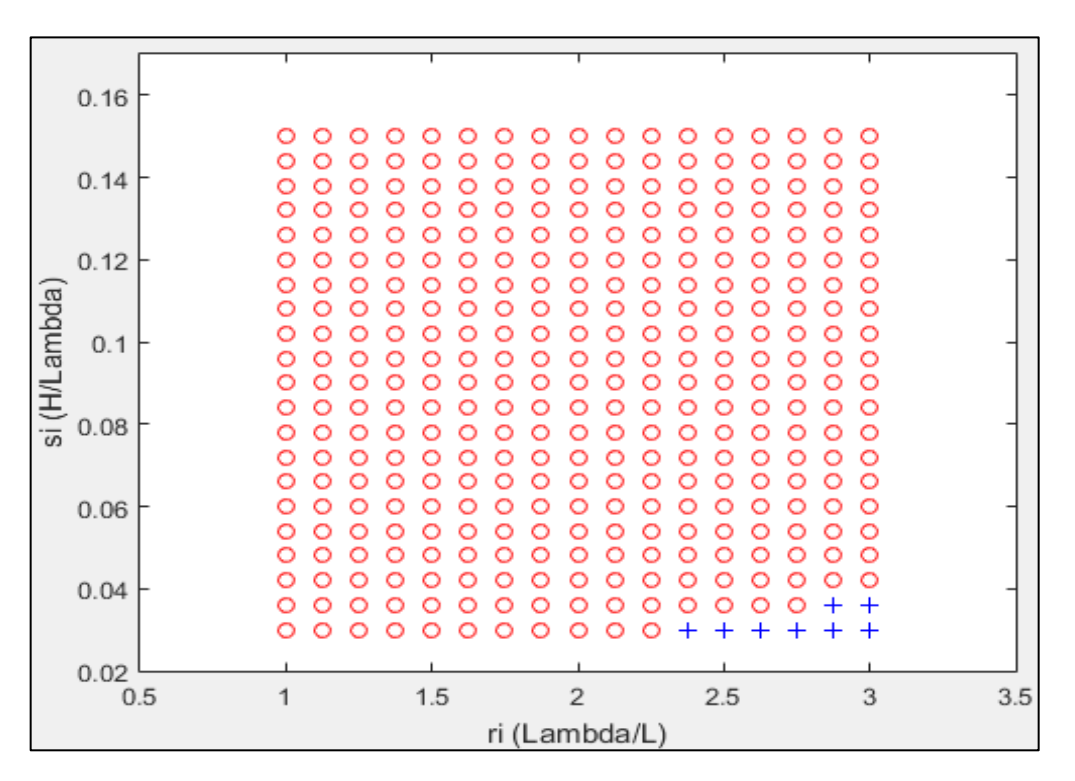

Figura 11. Coeficiente C2 a 6 nudos de velocidad. Elaborado en Matlab R2015a

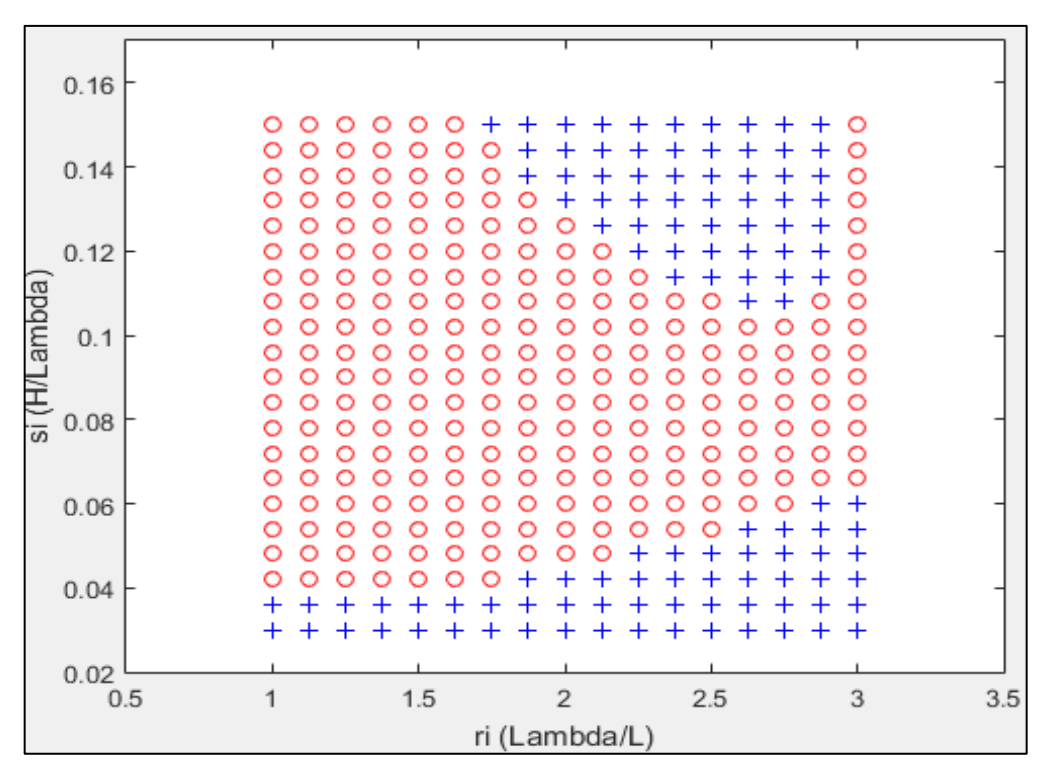

Figura 12. Coeficiente C2 a 5 nudos de velocidad. Elaborado en Matlab R2015a

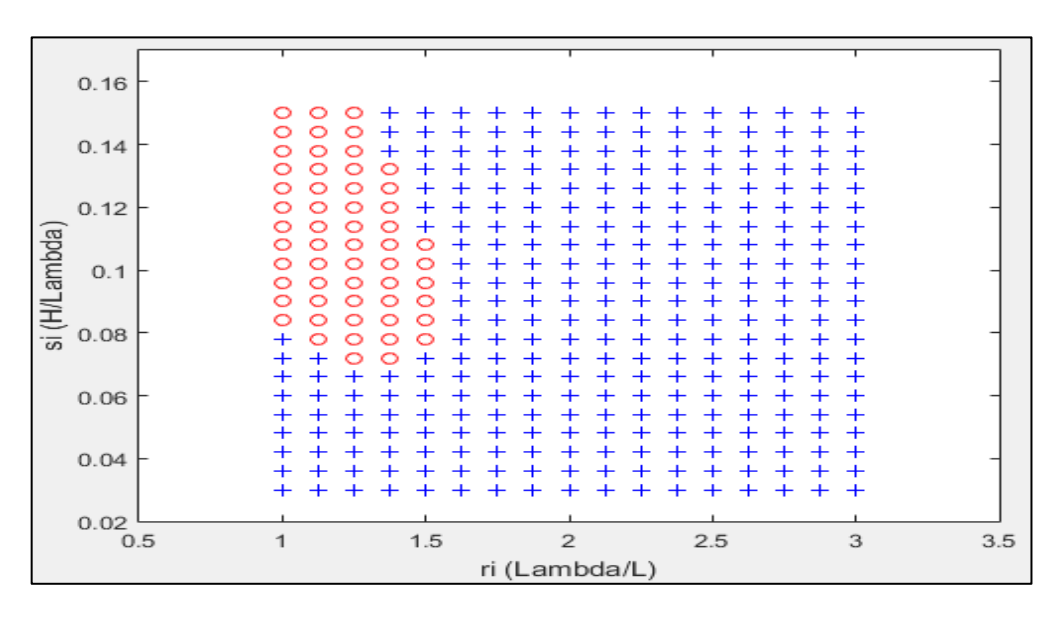

Figura 13. Coeficiente C2 a 4 nudos de velocidad. Elaborado en Matlab R2015a

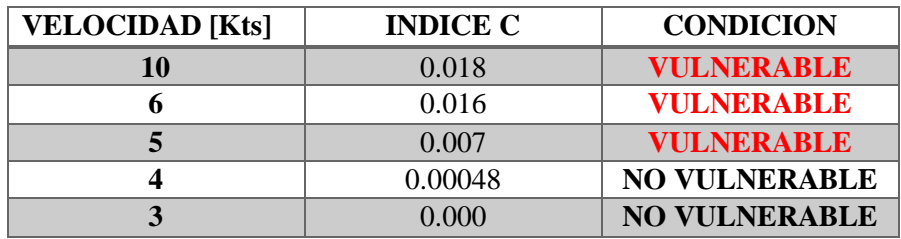

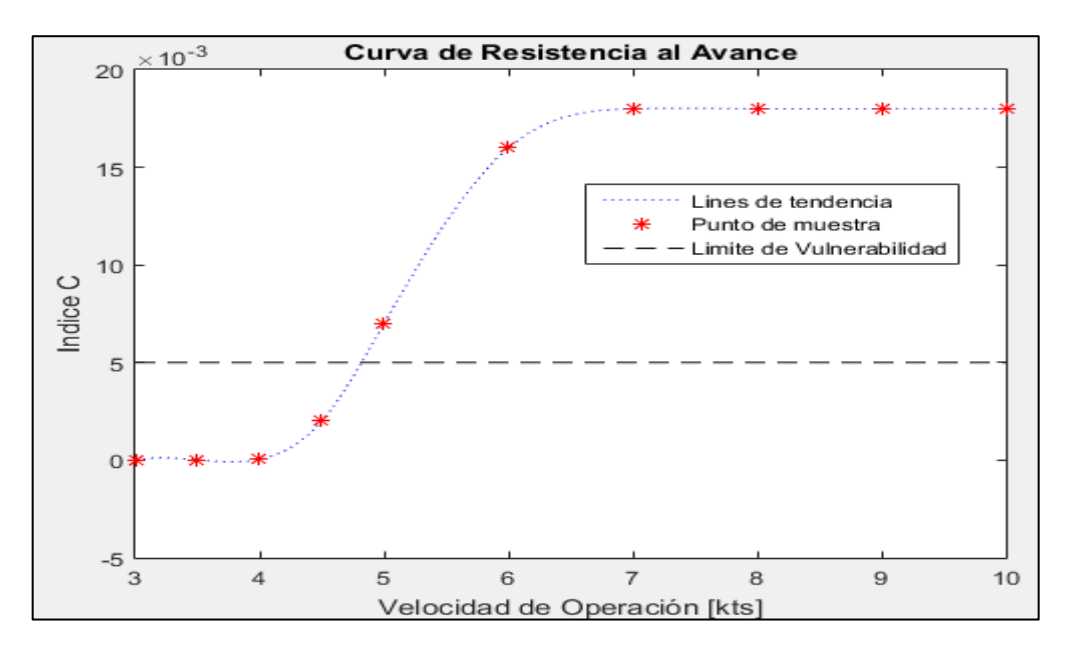

Figura 14. Comportamiento del índice C respecto a la velocidad de Operación (CONDICION DE RETORNO). Elaborado en Matlab R2015a

### **ARTESANAL 2 (ANALISIS DE SURF-RIDING AND BROACHING II LEVEL)**

# **1. EMBARCACION DE ESTUDIO**

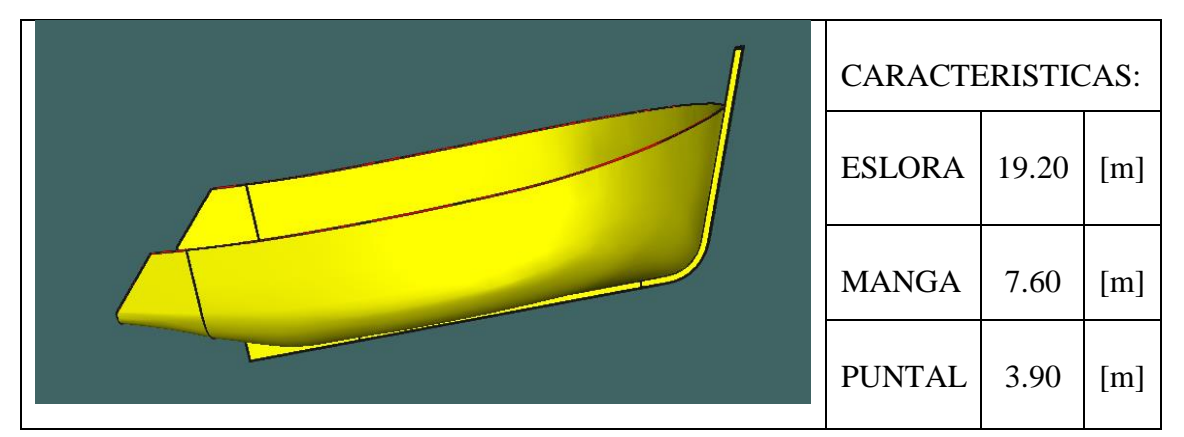

## **2. CONDICIONES DE CARGA ANALISADAS**

CONDICIÓN: 100% CONSUMIBLES Y 0%CARGA (CONDICIÓN DE SALIDA) CONDICIÓN: 10% CONSUMIBLES Y 100%CARGA (CONDICIÓN DE LLEGADA)

## **2.1. Características de cada Condición**

CONDICIÓN: 100% CONSUMIBLES Y 0%CARGA (CONDICIÓN DE SALIDA)

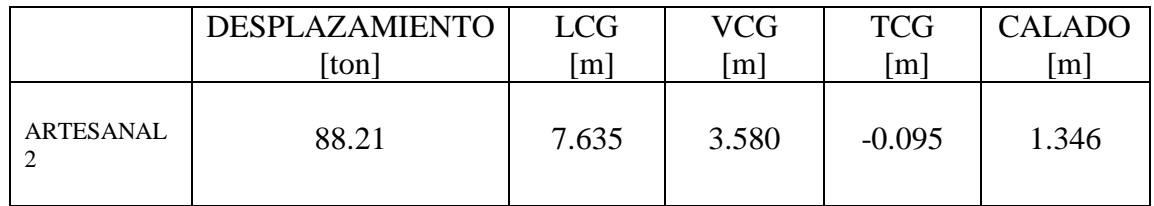

CONDICIÓN: 10% CONSUMIBLES Y 100%CARGA (CONDICIÓN DE RETORNO)

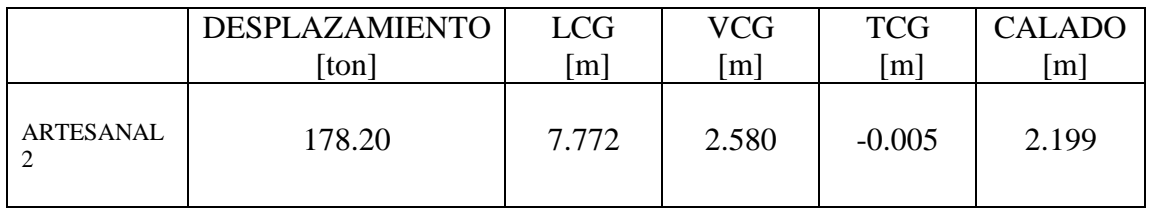

### **3. RESULTADOS**

## **3.1. Surf-Riding/Broaching**

3.1.1. Condición de Salida

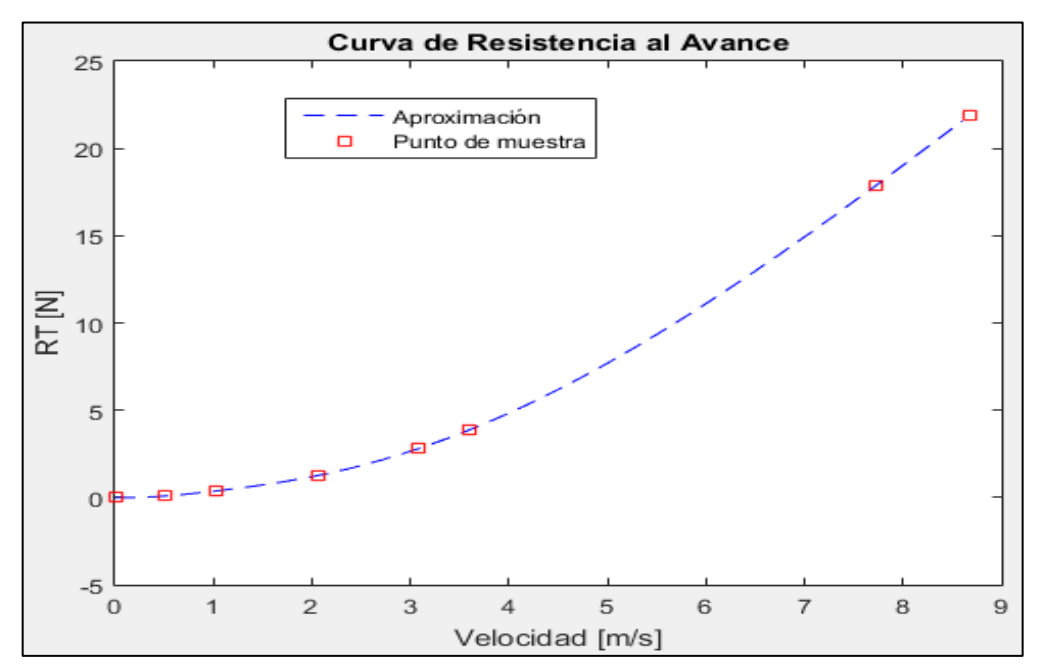

Figura 1. Curva de Resistencia al avance en la condición de SALIDA. Elaborado en Matlab R2015a

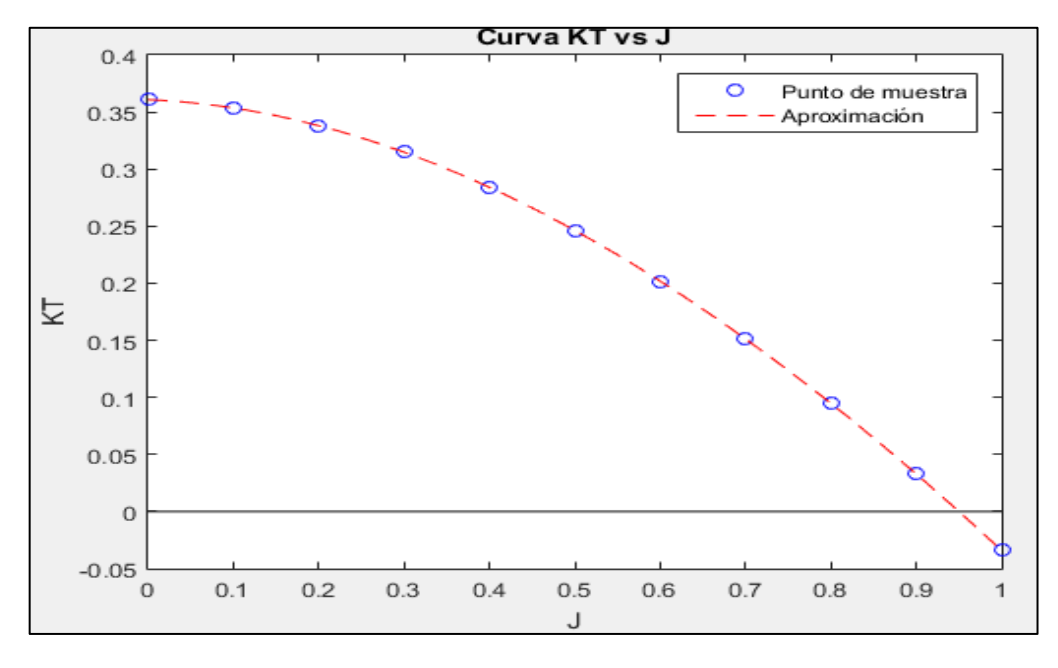

Figura 2. Curva KT vs J en la condición de SALIDA. Elaborado en Matlab R2015a

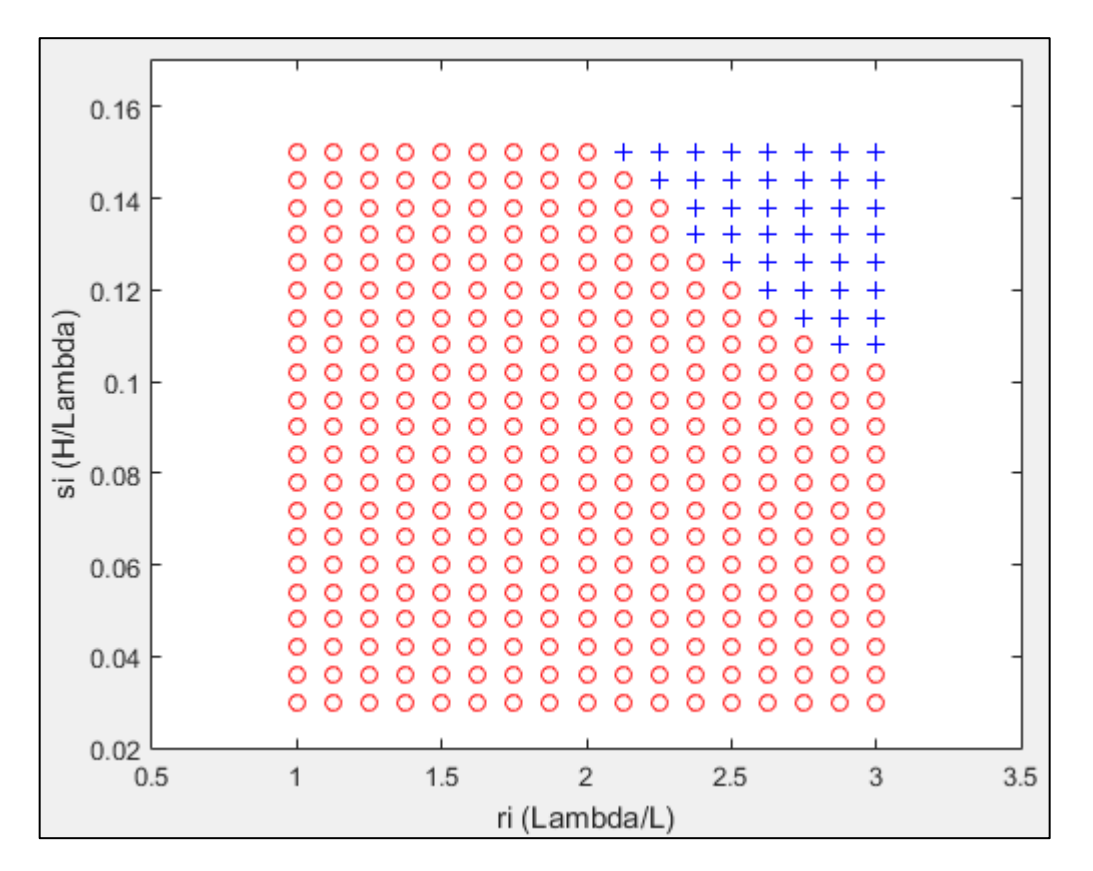

Figura 3. Coeficiente C2 a 10 nudos de velocidad. Elaborado en Matlab R2015a

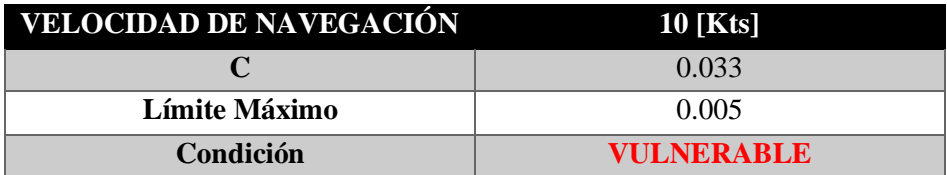

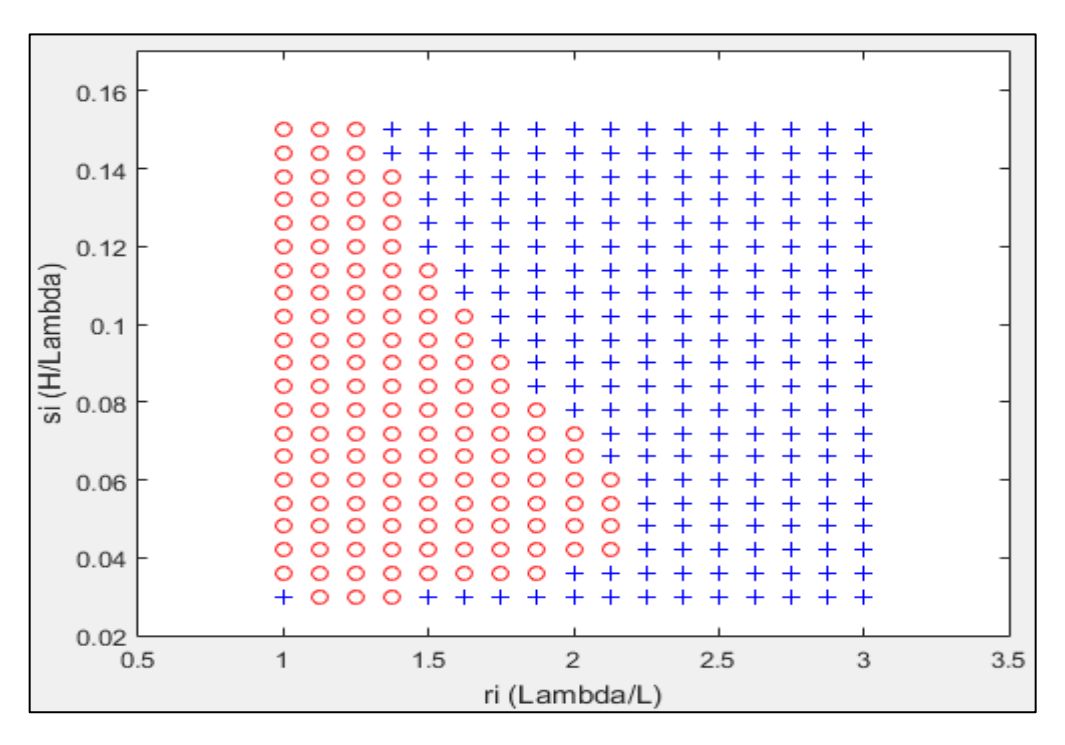

Figura 4. Coeficiente C2 a 6 nudos de velocidad. Elaborado en Matlab R2015a

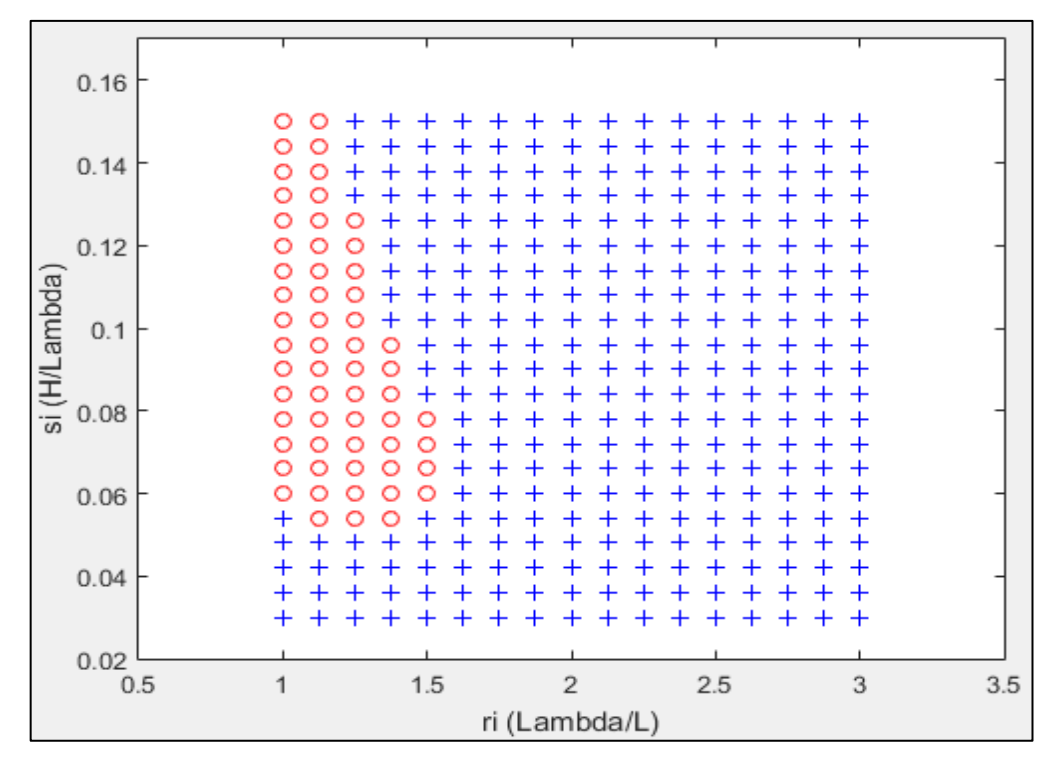

Figura 5. Coeficiente C2 a 5 nudos de velocidad. Elaborado en Matlab R2015a

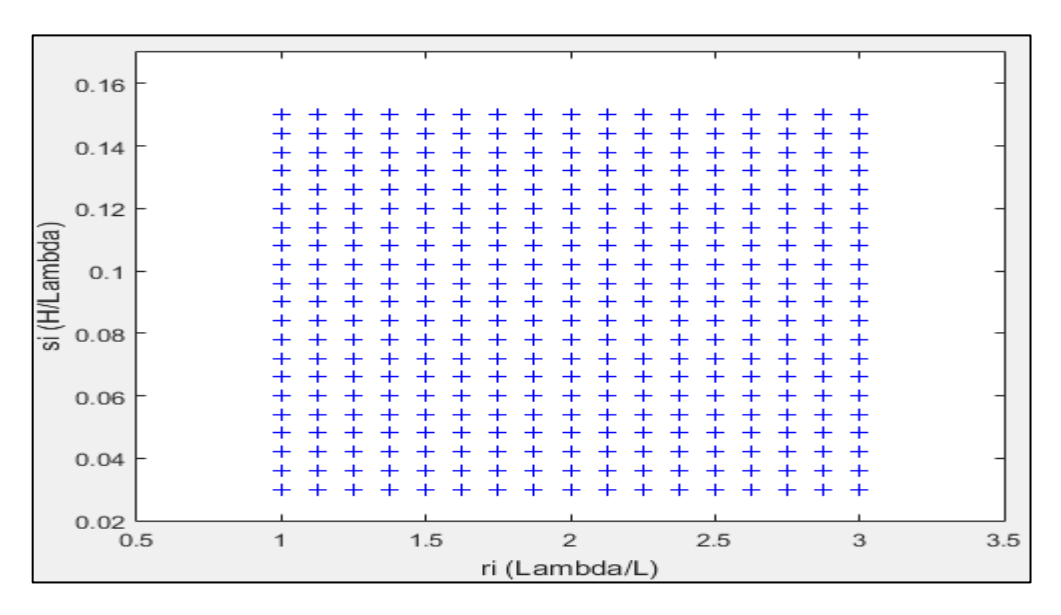

Figura 6. Coeficiente C2 a 4 nudos de velocidad. Elaborado en Matlab R2015a

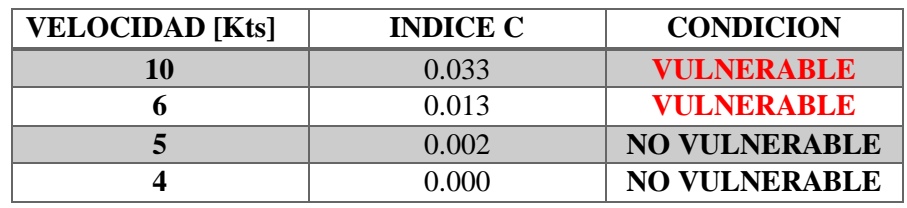

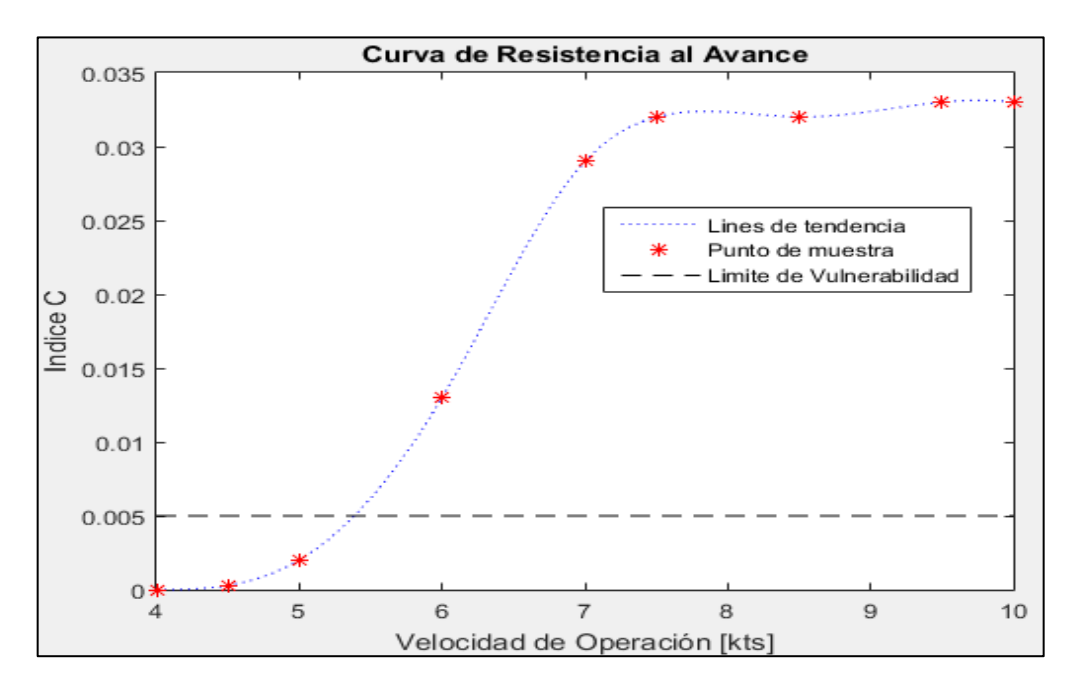

Figura 7. Comportamiento del índice C respecto a la velocidad de Operación (CONDICION DE SALIDA). Elaborado en Matlab R2015a

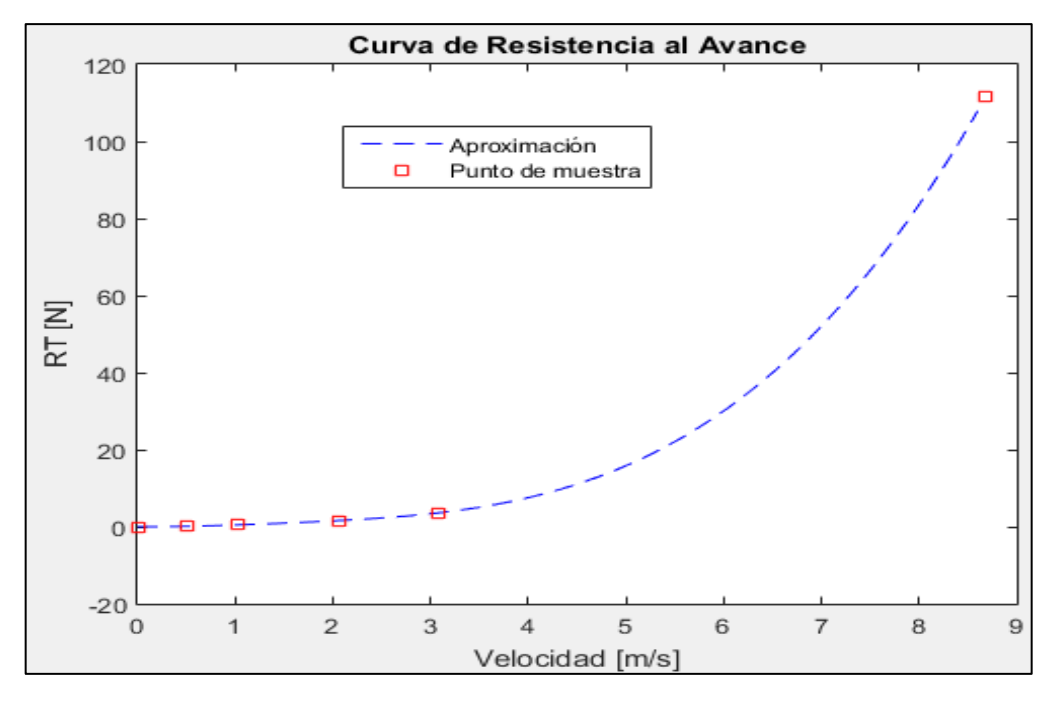

Figura 8. Curva de Resistencia al avance en la condición de RETORNO. Elaborado en Matlab R2015a

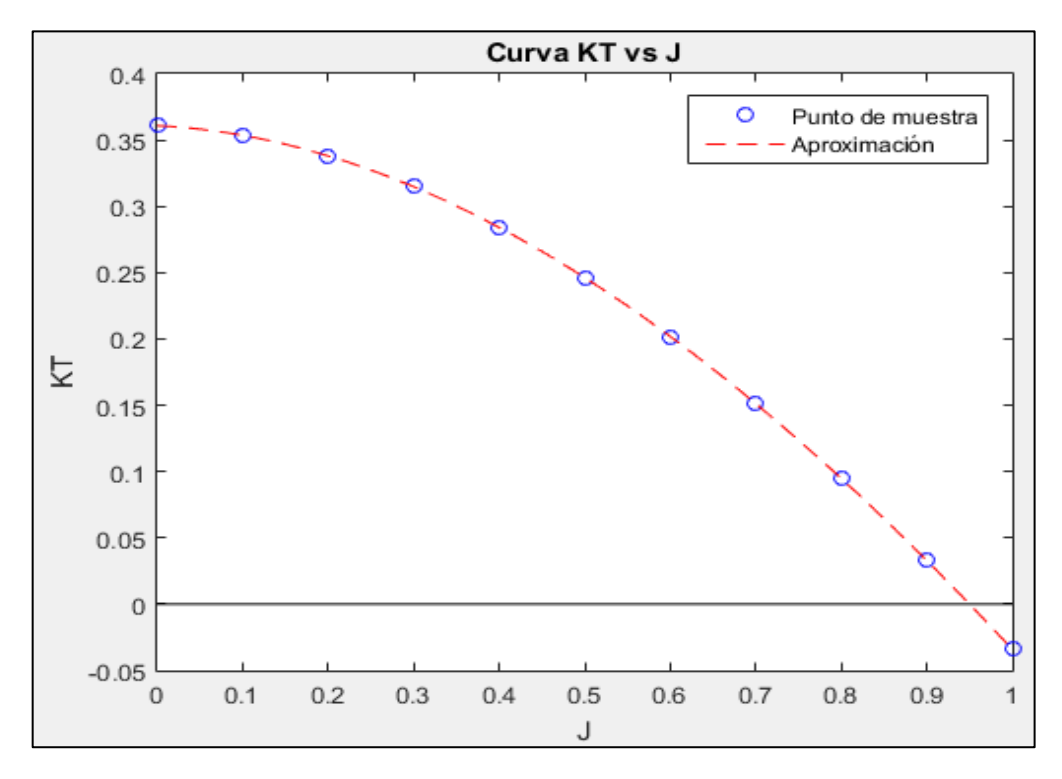

Figura 9. Curva KT vs J en la condición de RETORNO. Elaborado en Matlab R2015a

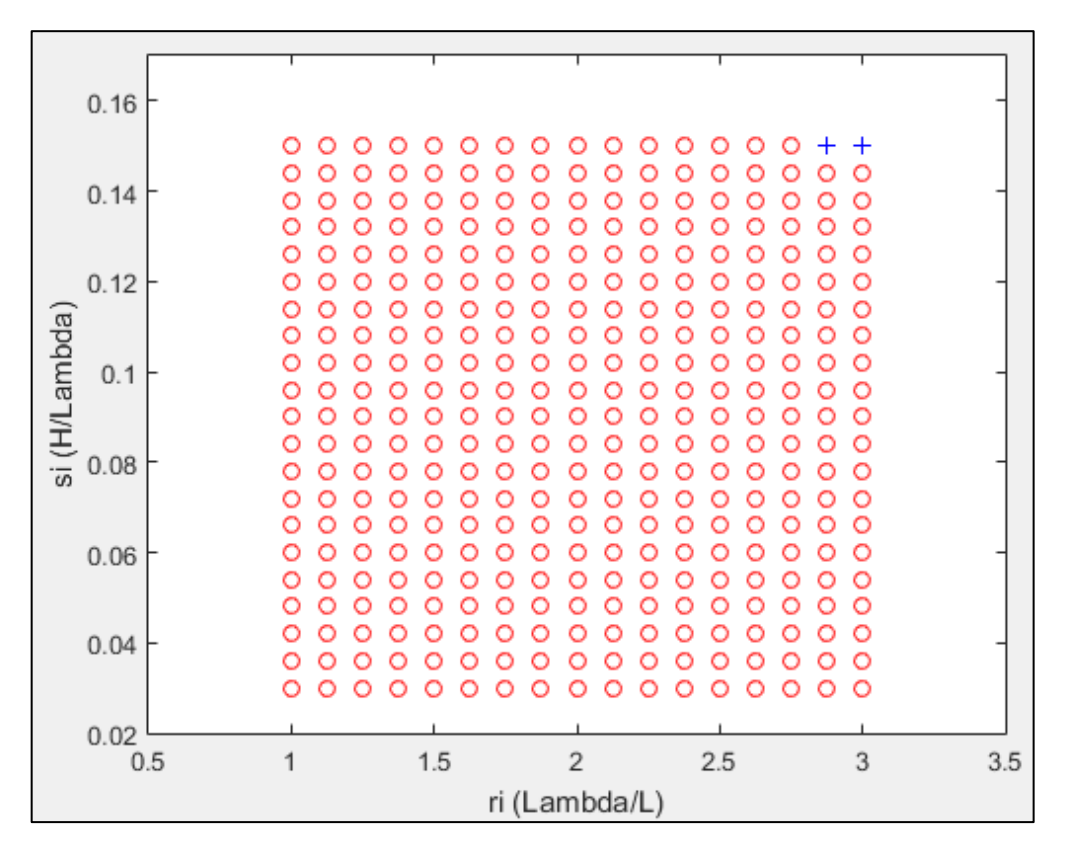

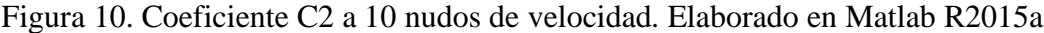

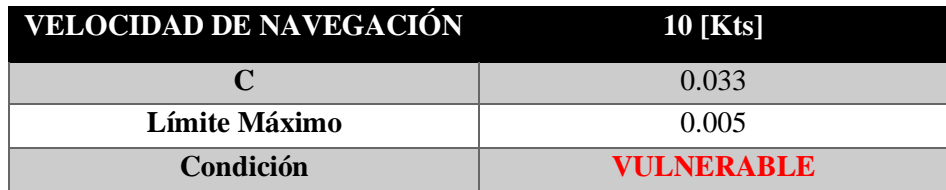

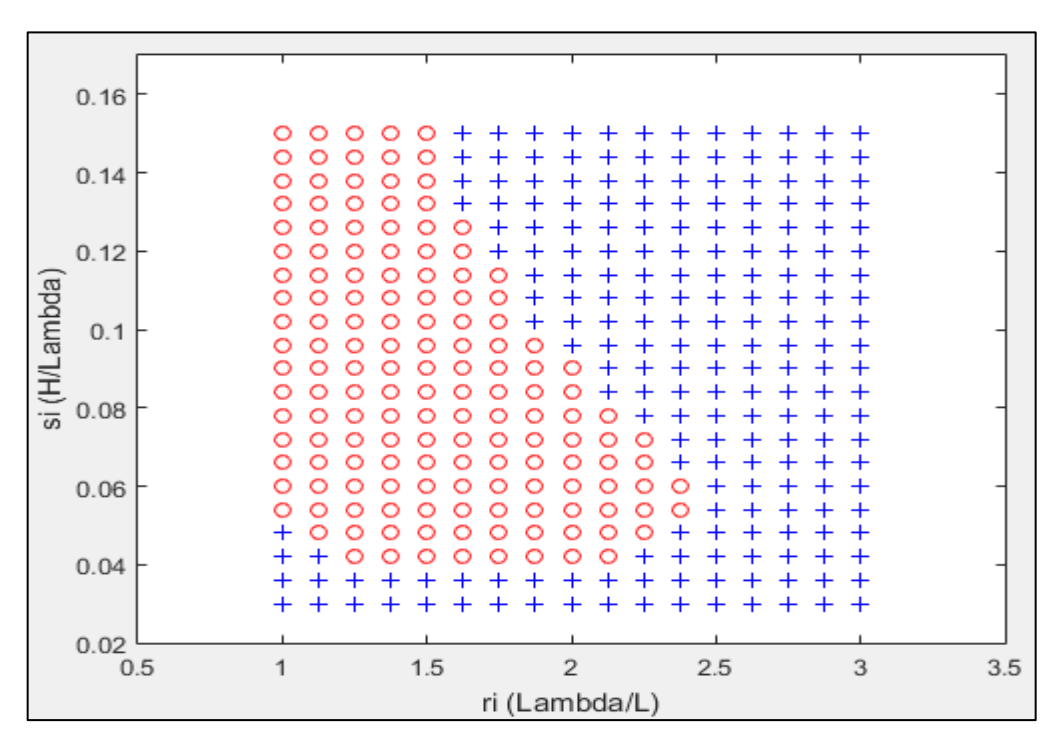

Figura 11. Coeficiente C2 a 6 nudos de velocidad. Elaborado en Matlab R2015a

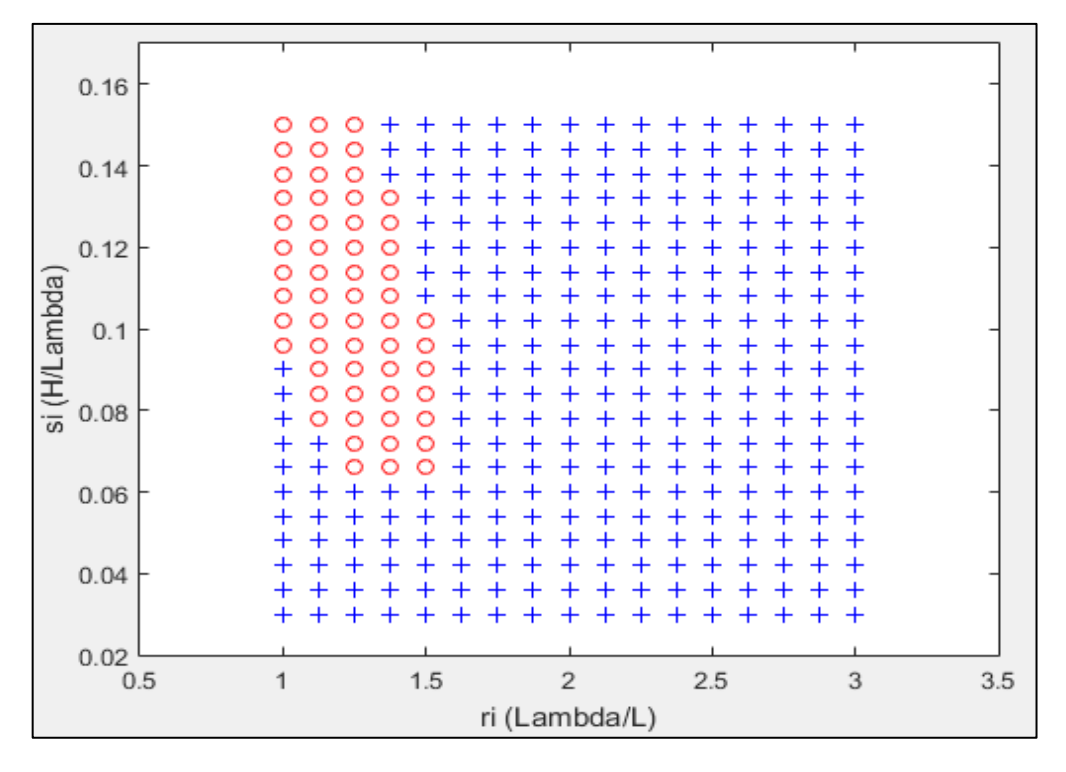

Figura 12. Coeficiente C2 a 5 nudos de velocidad. Elaborado en Matlab R2015a

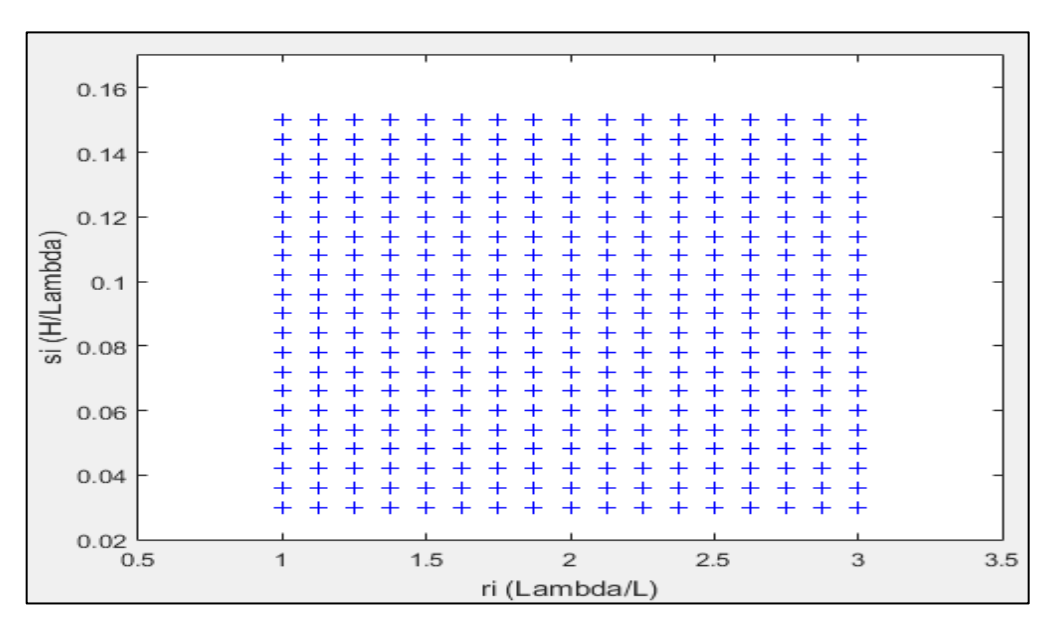

Figura 13. Coeficiente C2 a 4 nudos de velocidad. Elaborado en Matlab R2015a

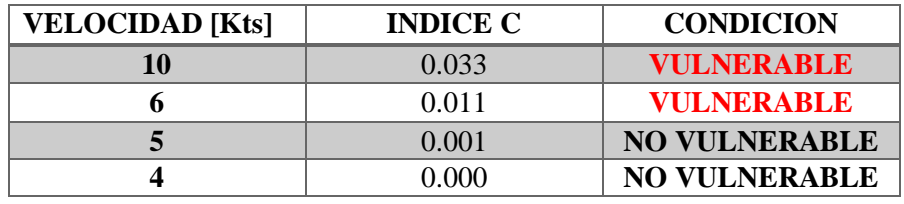

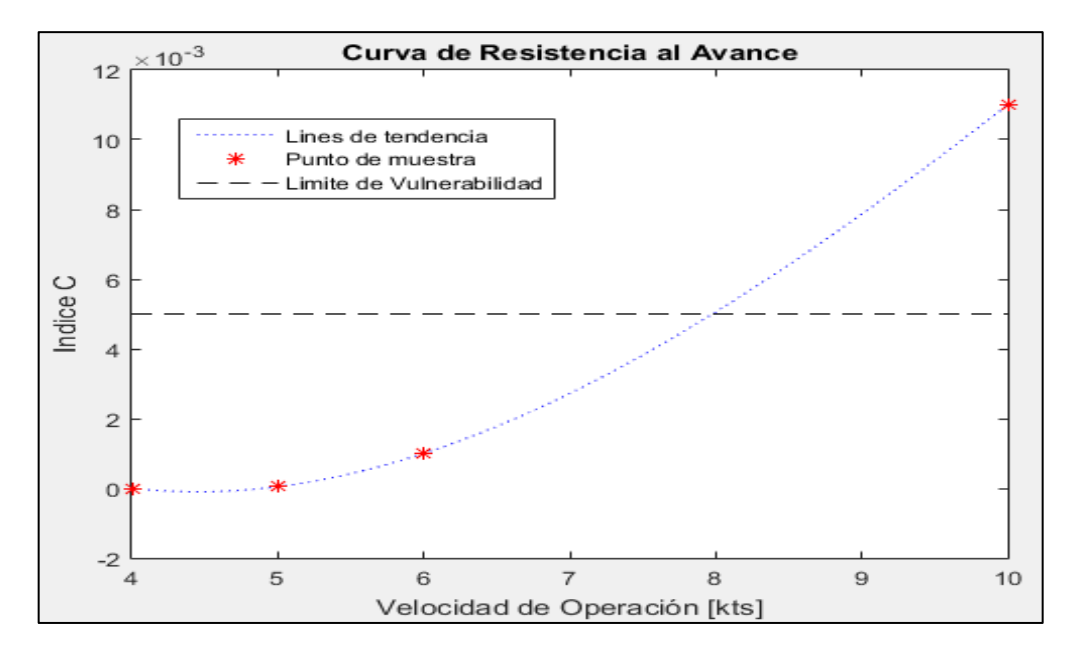

Figura 14. Comportamiento del índice C respecto a la velocidad de Operación (CONDICION DE RETORNO). Elaborado en Matlab R2015a

**ANEXO B**

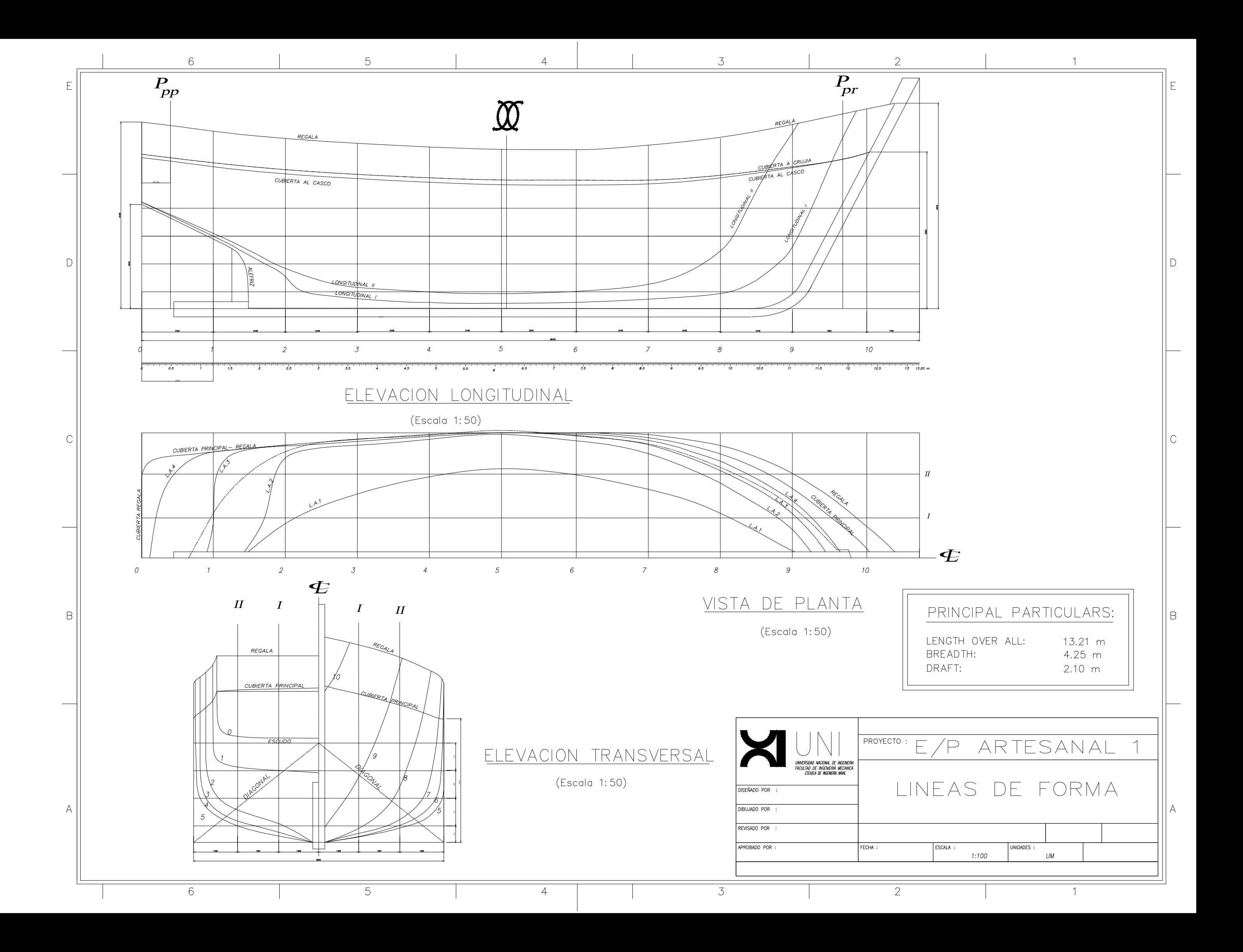

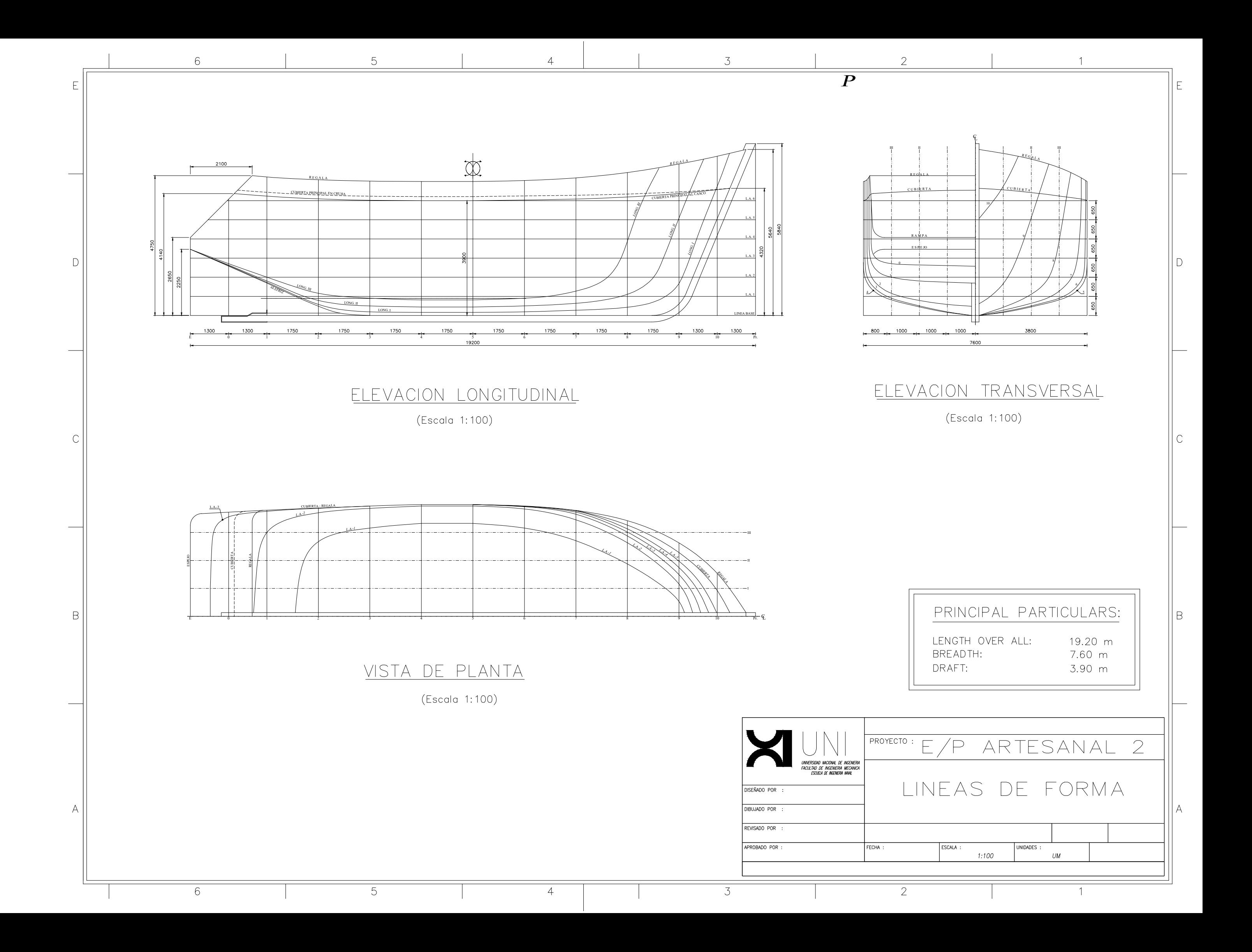
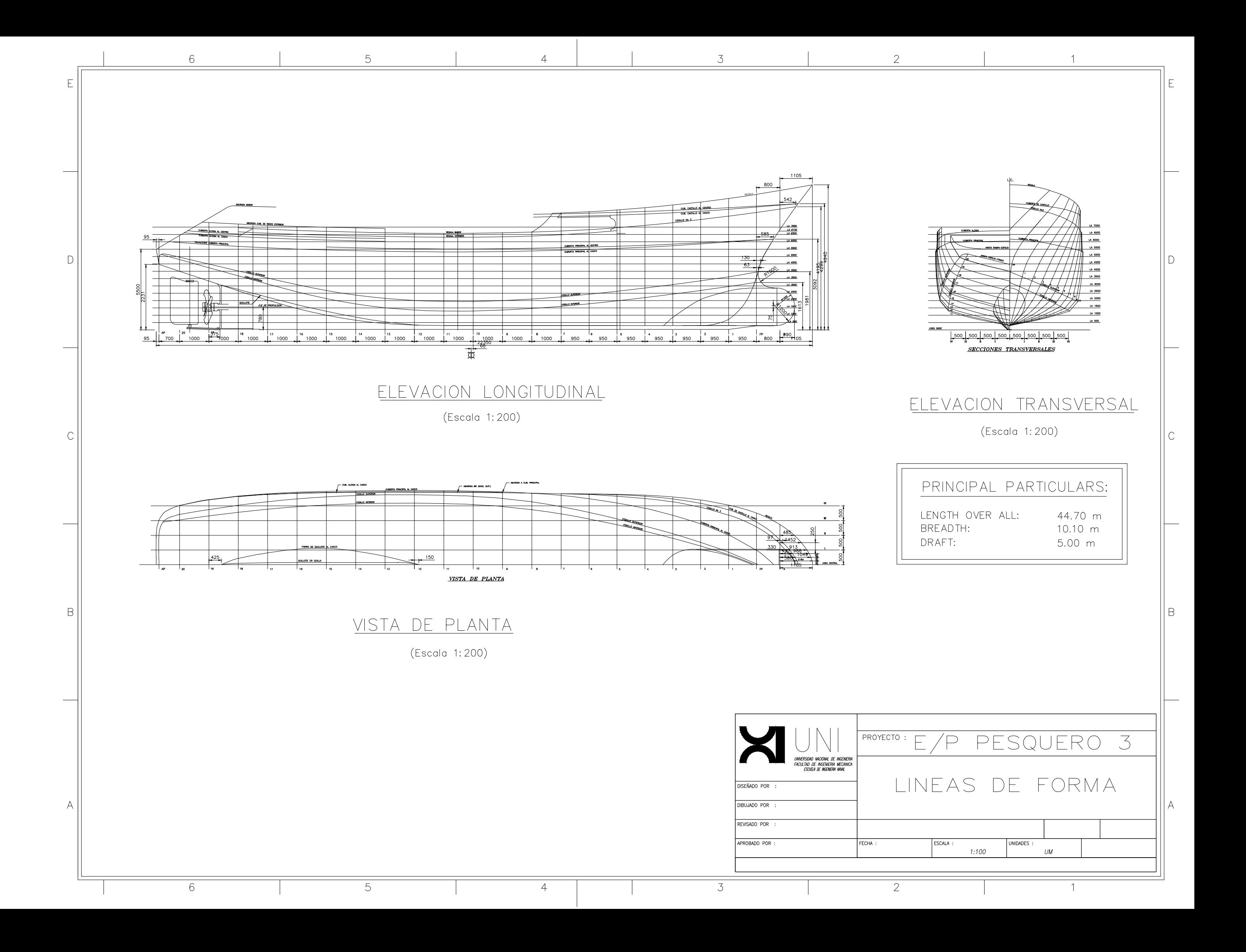

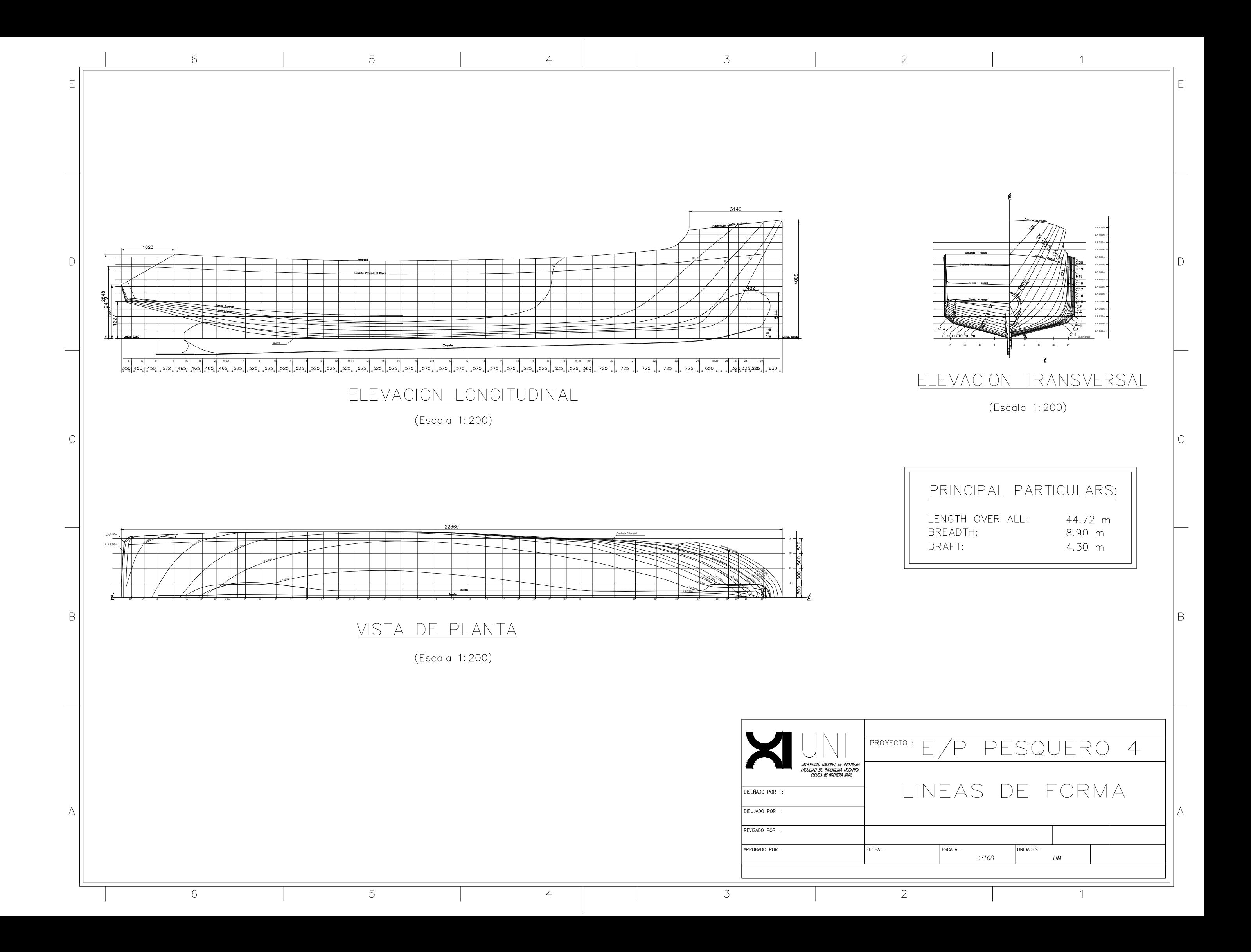

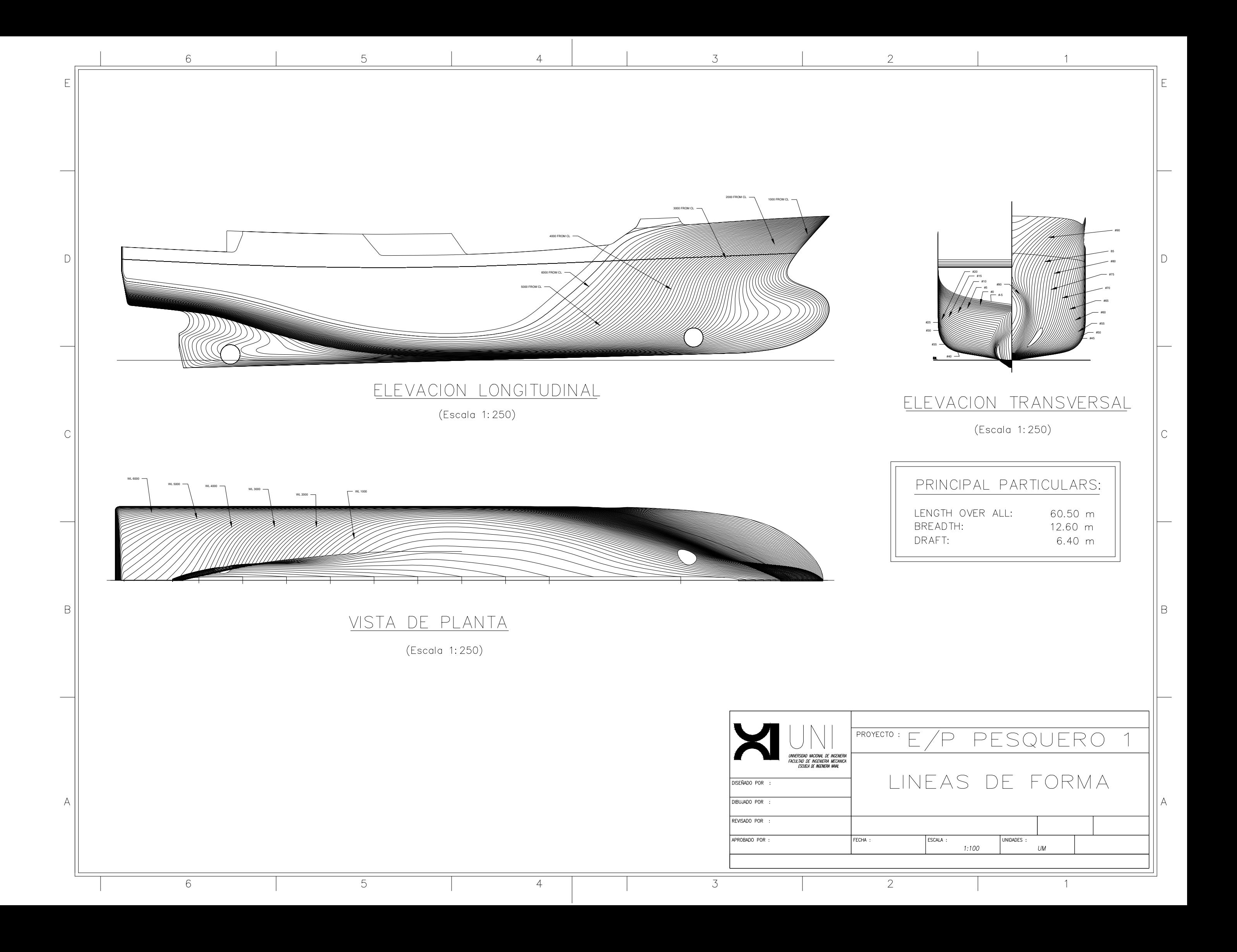

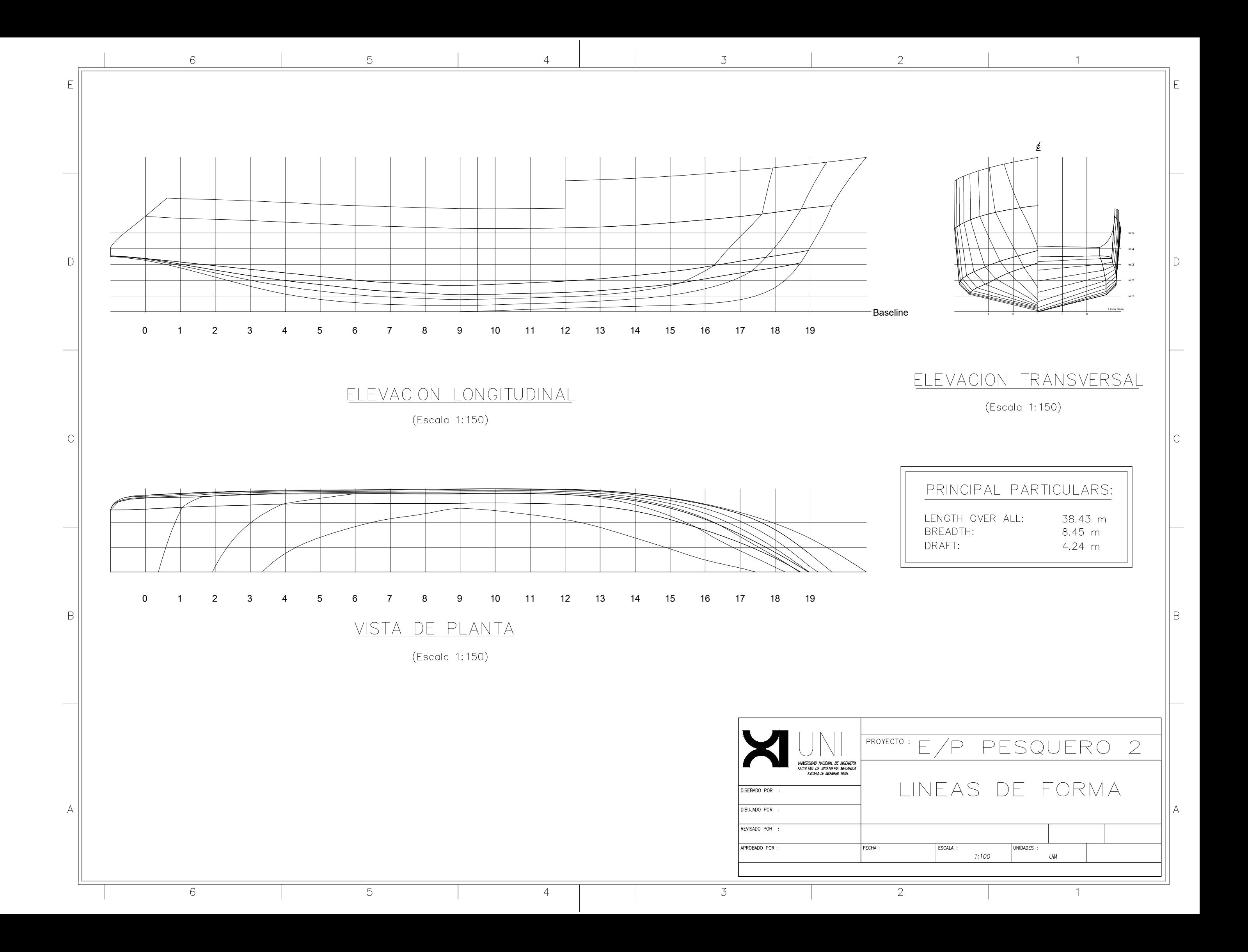